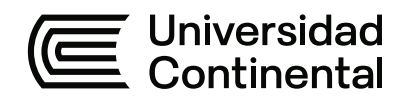

# **FACULTAD DE INGENIERÍA**

Escuela Académico Profesional de Ingeniería Civil

Tesis

**Reforzamiento estructural en viviendas autoconstruidas de albañilería confinada en condición de vulnerabilidad sísmica en la Asociación Horacio Zeballos del distrito de Socabaya, Arequipa - 2021**

Jerry Luis Concha Velasquez

Para optar el Título Profesional de Ingeniero Civil

Arequipa, 2021

Repositorio Institucional Continental<br>Tesis digital

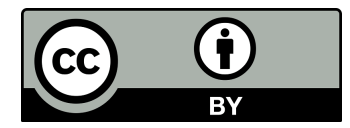

Esta obra está bajo una Licencia "Creative Commons Atribución 4.0 Internacional" .

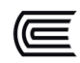

# **DEDICATORIA**

Con gratitud, a Dios, quien supo guiarme por el buen camino, darme vida, salud, fortaleza, perseverancia y fuerza para seguir adelante.

A mi esposa Xiomara Ramos e hija Juliette y a mis padres Miguel Concha y Norma Velasquez, porque este logro es gracias a ellos, siendo los principales promotores de mis sueños, gracias a ellos por confiar y creer en mis expectativas, por haber establecido distintitos valores para mi formación personal, social y profesional; a mis hermanos Lisseth, Roberth y Carmen, por sus consejos y apoyo en todo momento me ayudaron a ser una persona perseverante y no decaer en el camino.

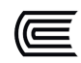

# **AGRADECIMIENTO**

A Dios, mi esposa Xiomara y mi bella hija Juliette, que fueron el motor y motivo para seguir adelante.

A mis padres Miguel Concha y Norma Velasquez, por su motivación y presencia a lo largo de mi vida.

A mis hermanos Lisseth, Roberth y Carmen, por su apoyo incondicional.

A mi asesor de tesis MSc Augusto Garcia, por guiarme con sus conocimientos.

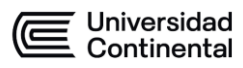

# ÍNDICE GENERAL

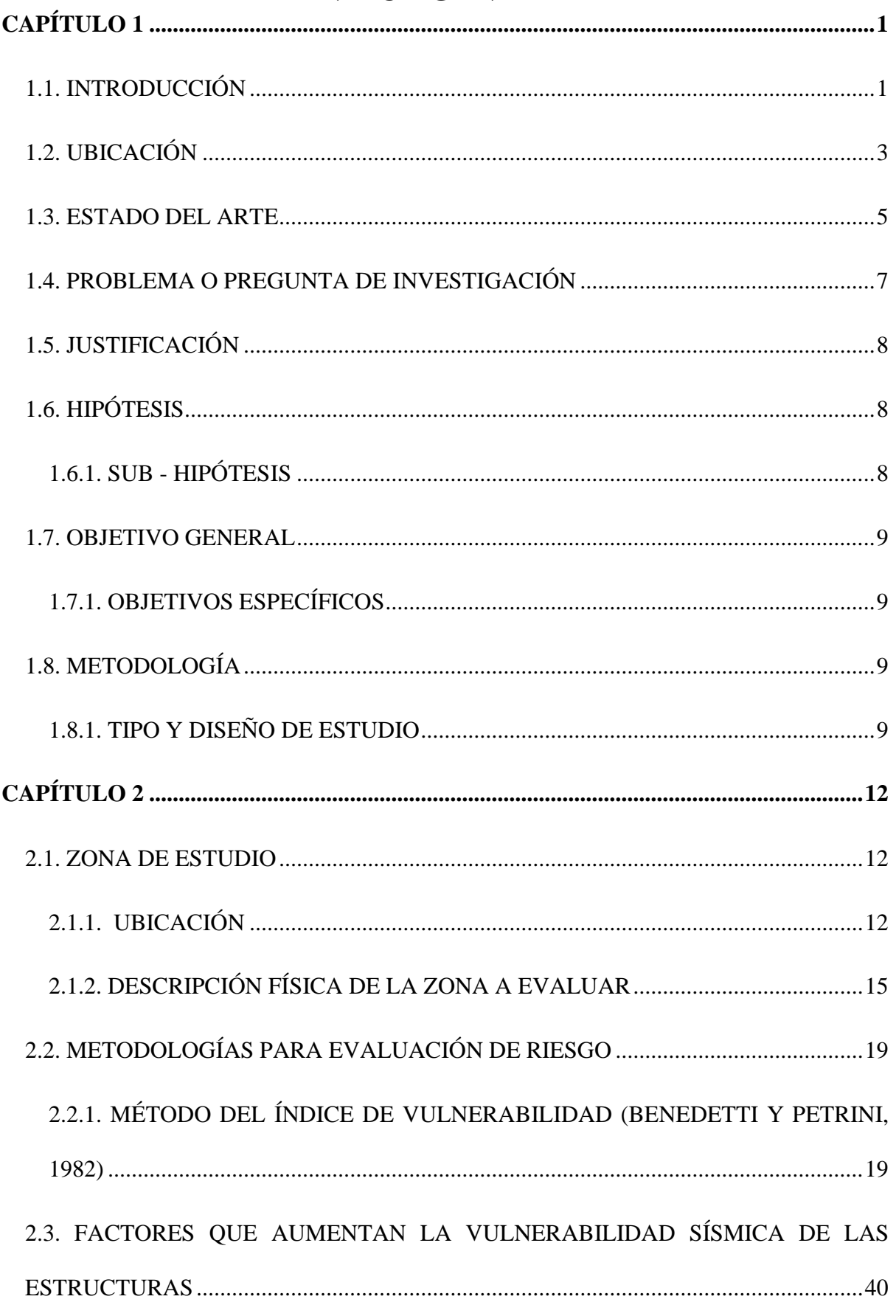

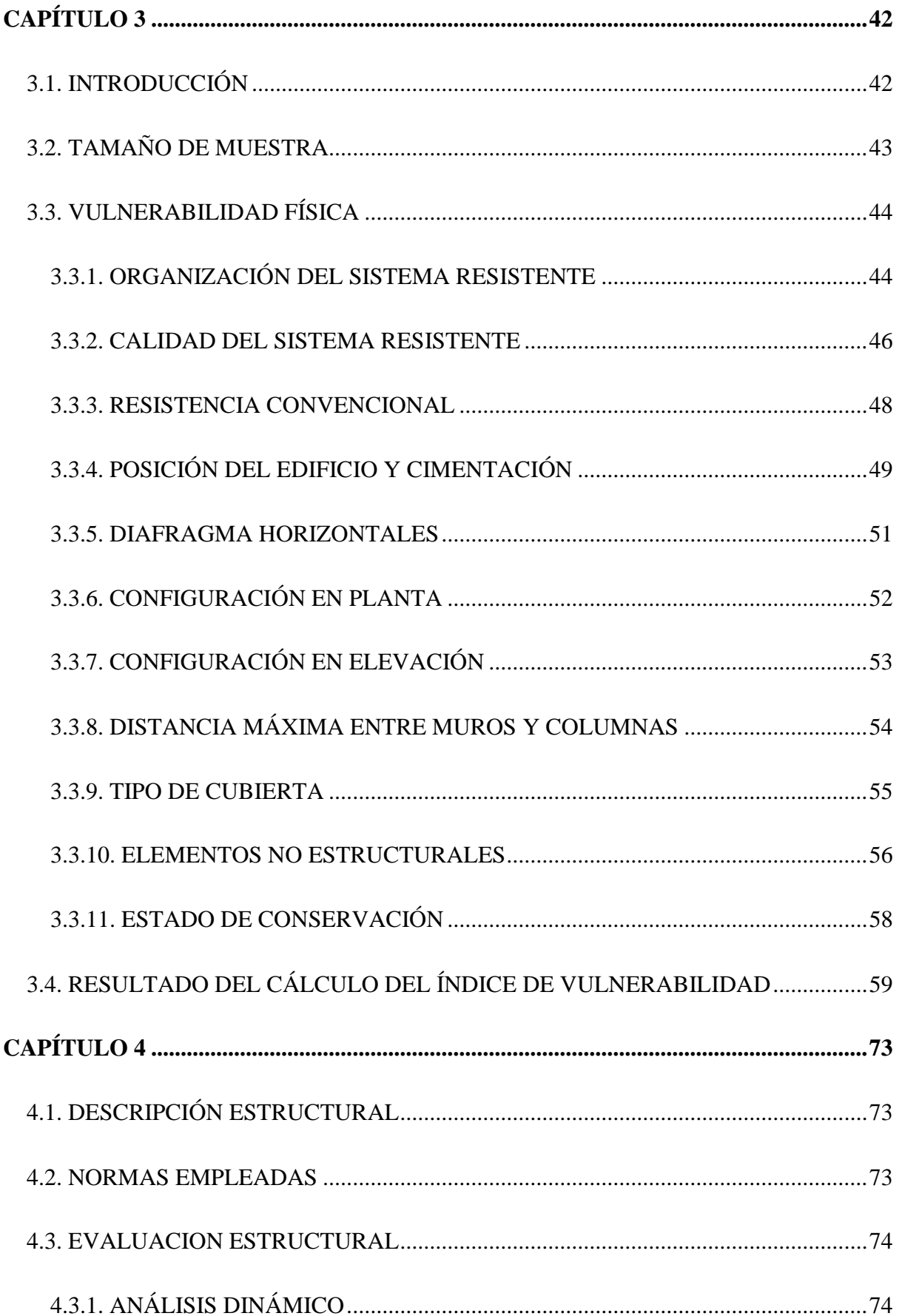

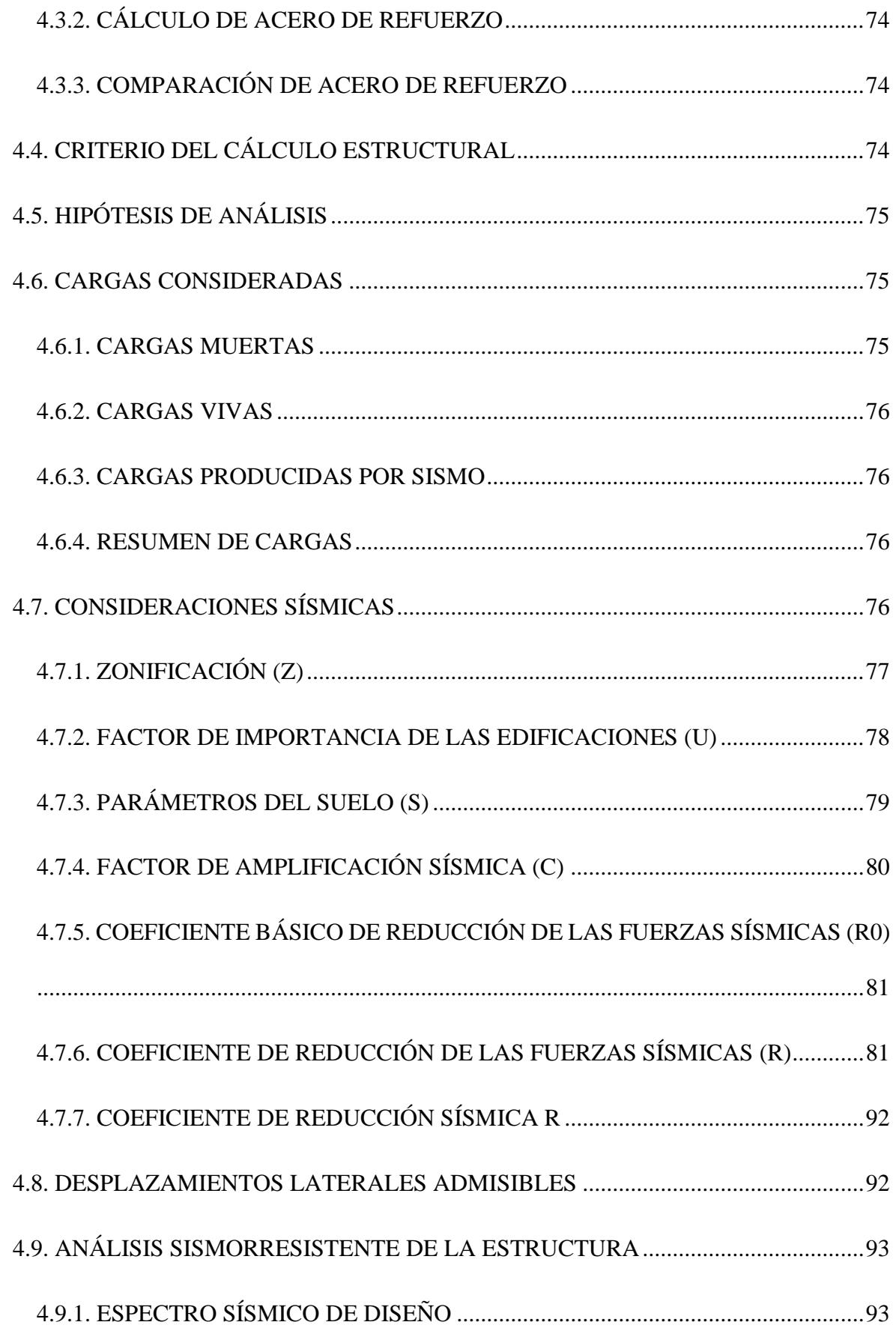

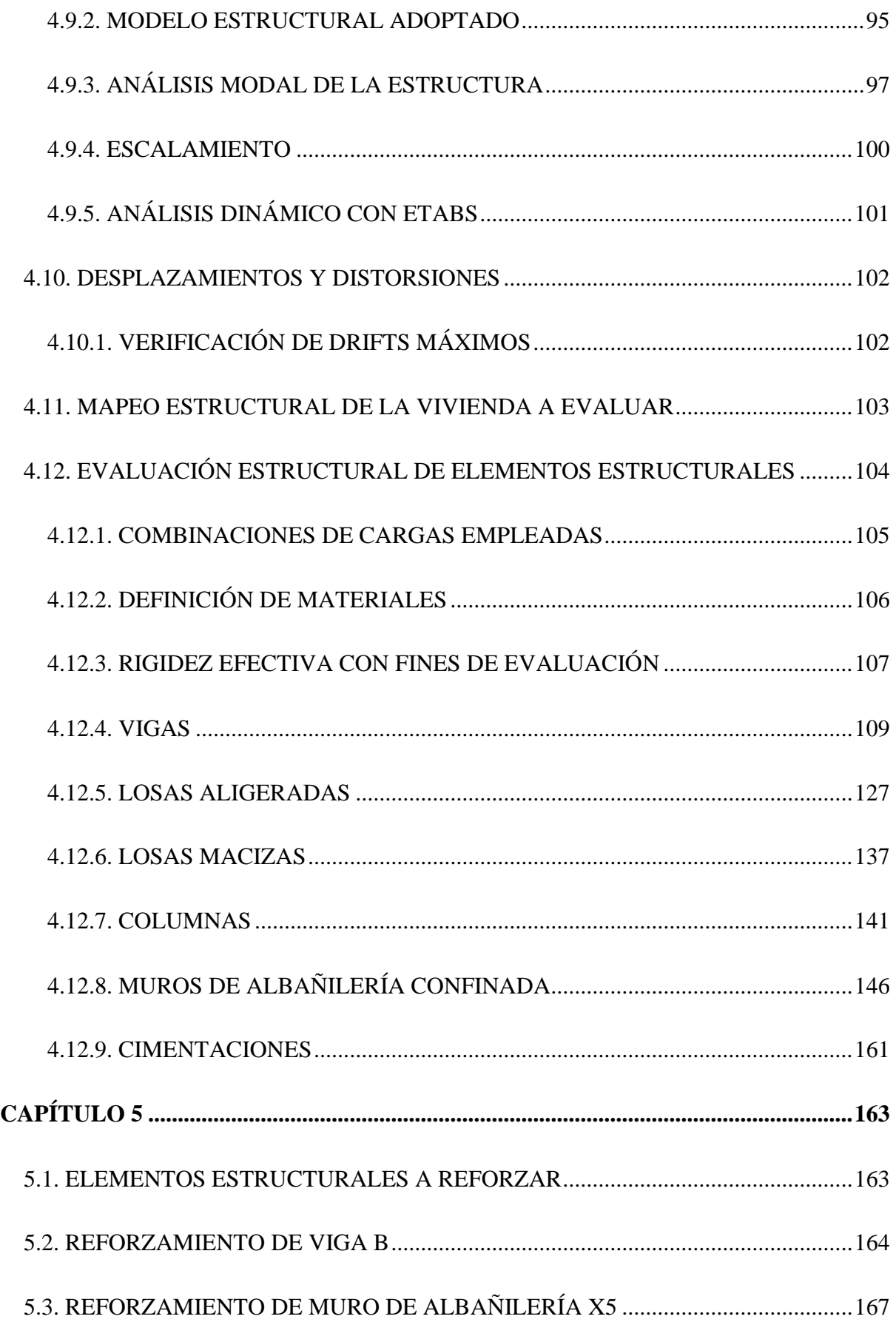

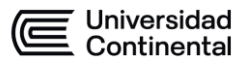

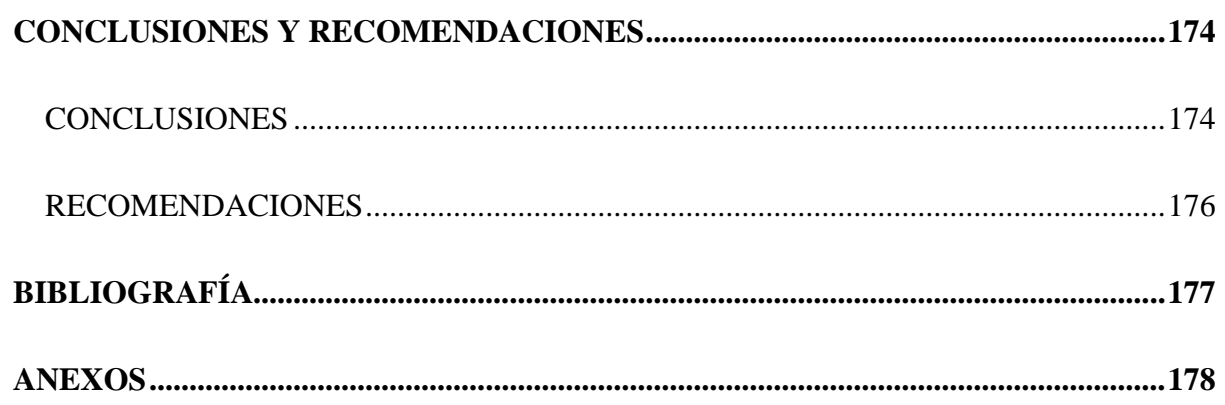

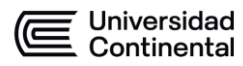

# **ÍNDICE DE FIGURAS**

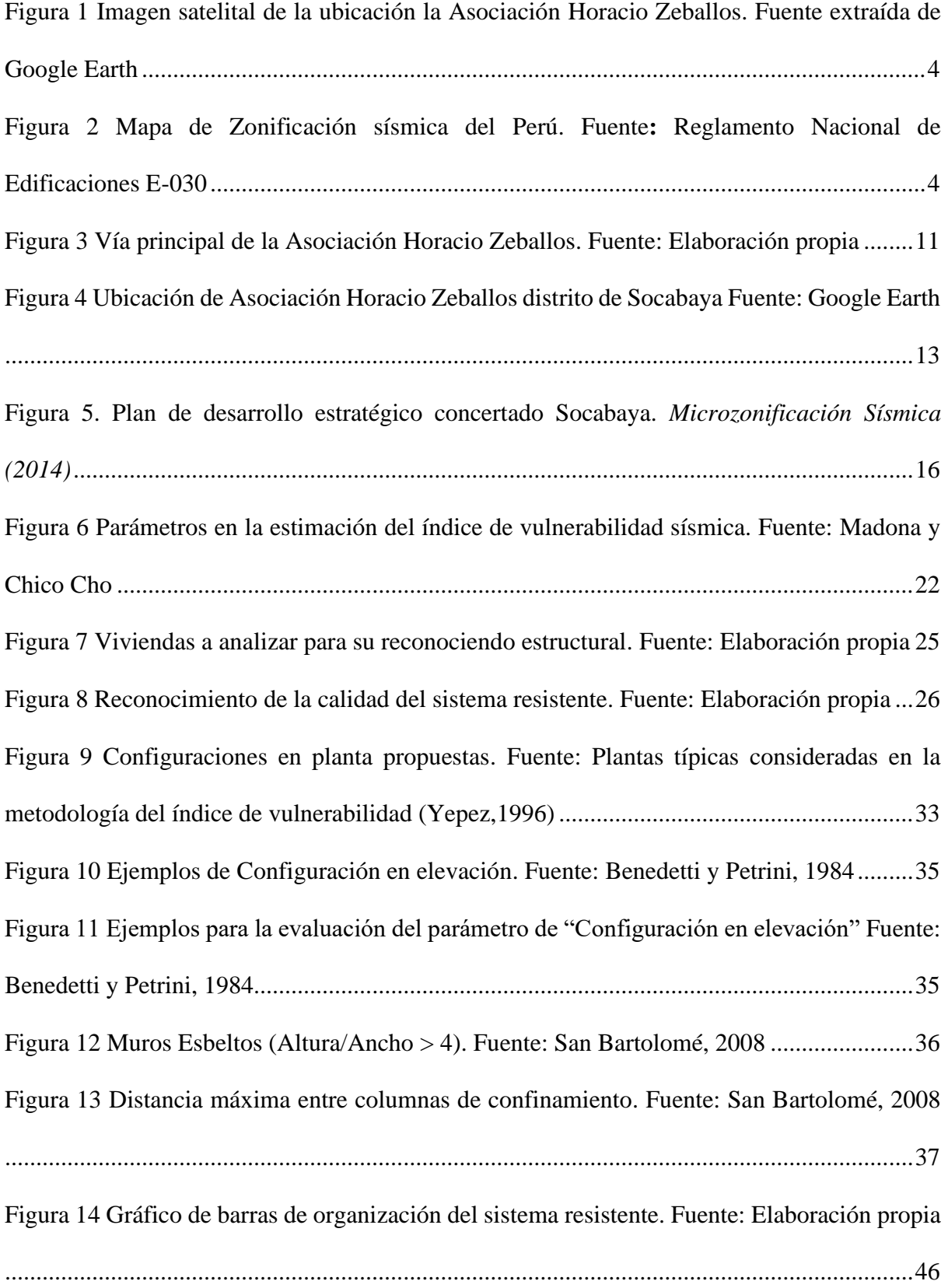

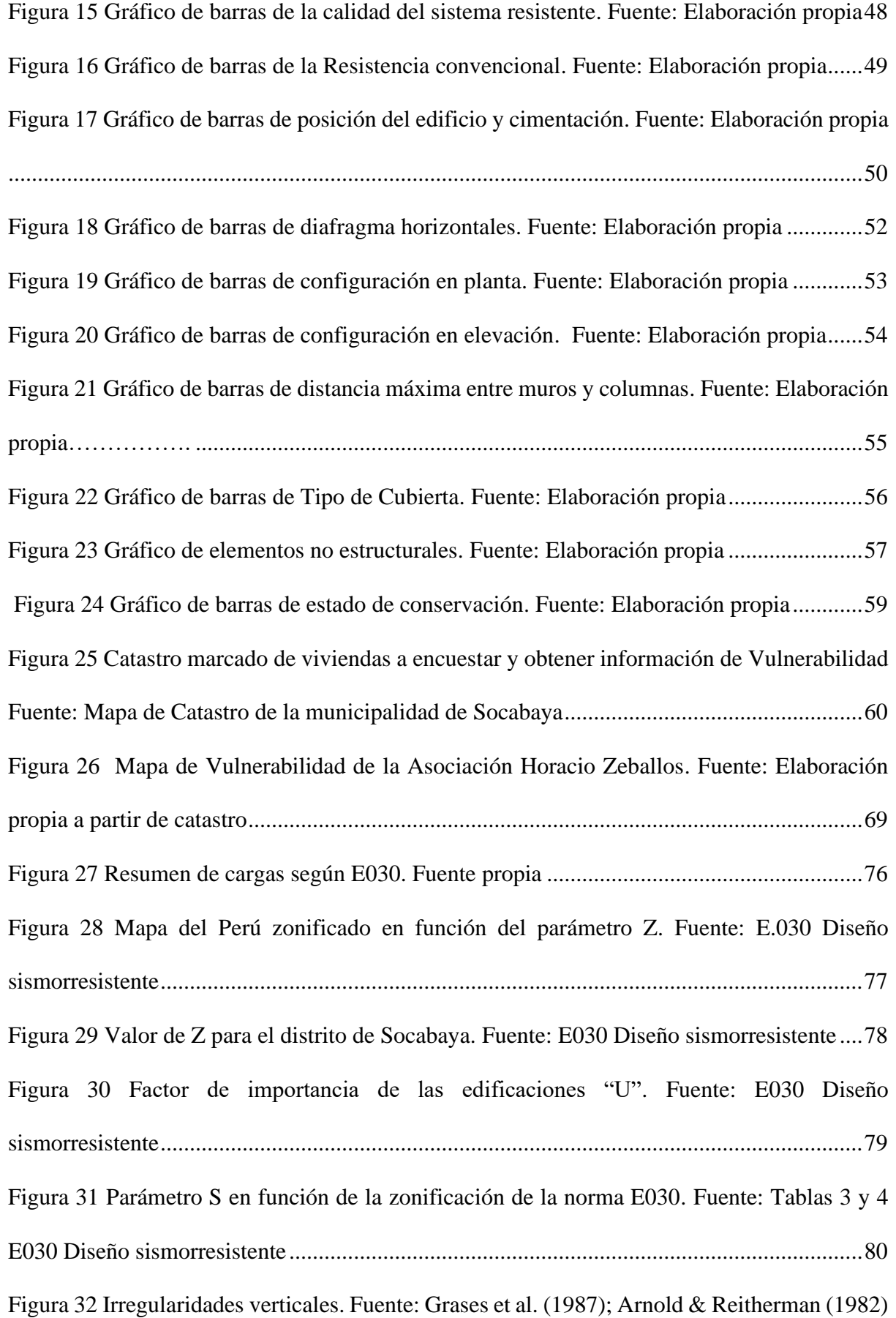

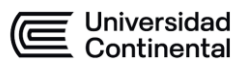

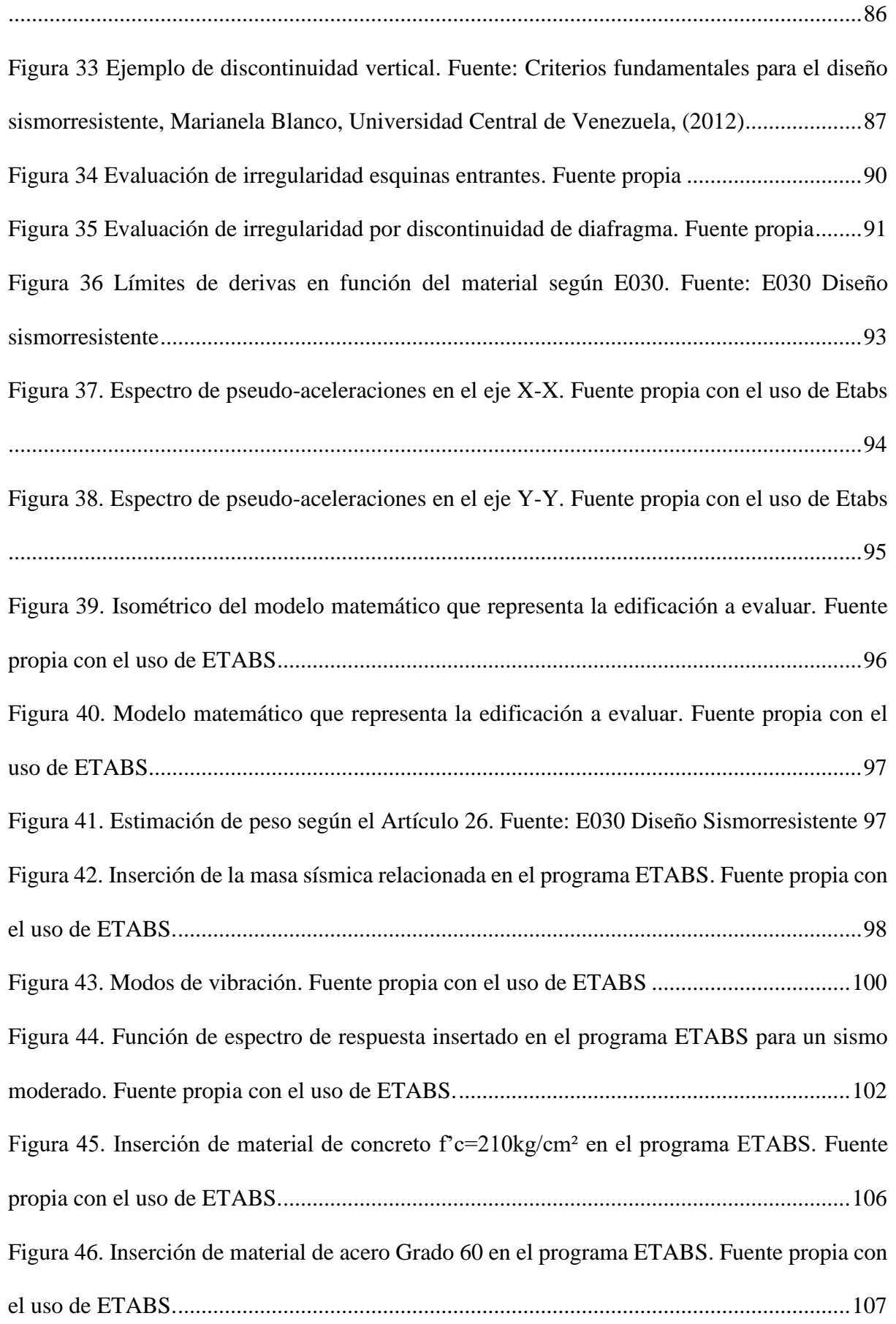

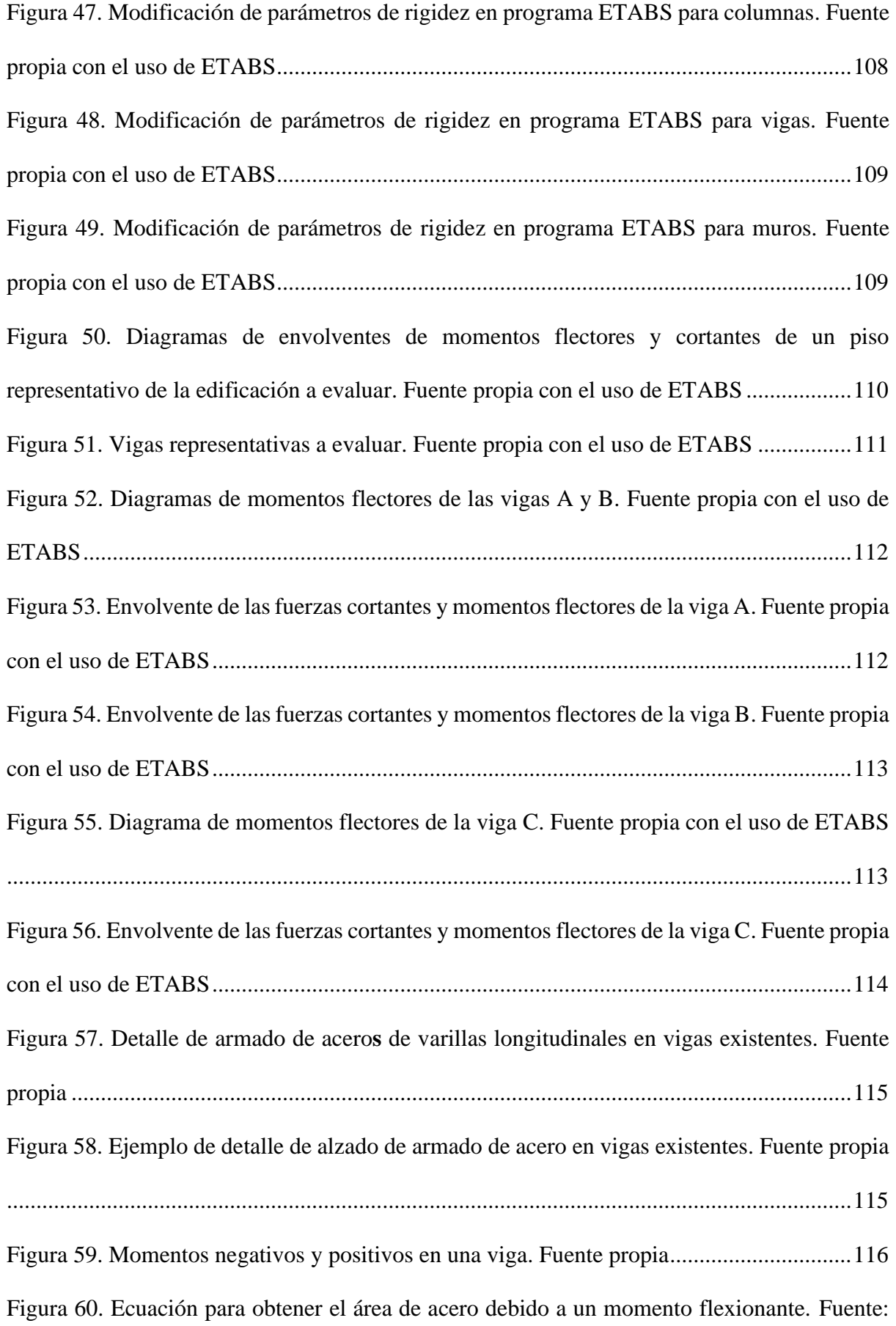

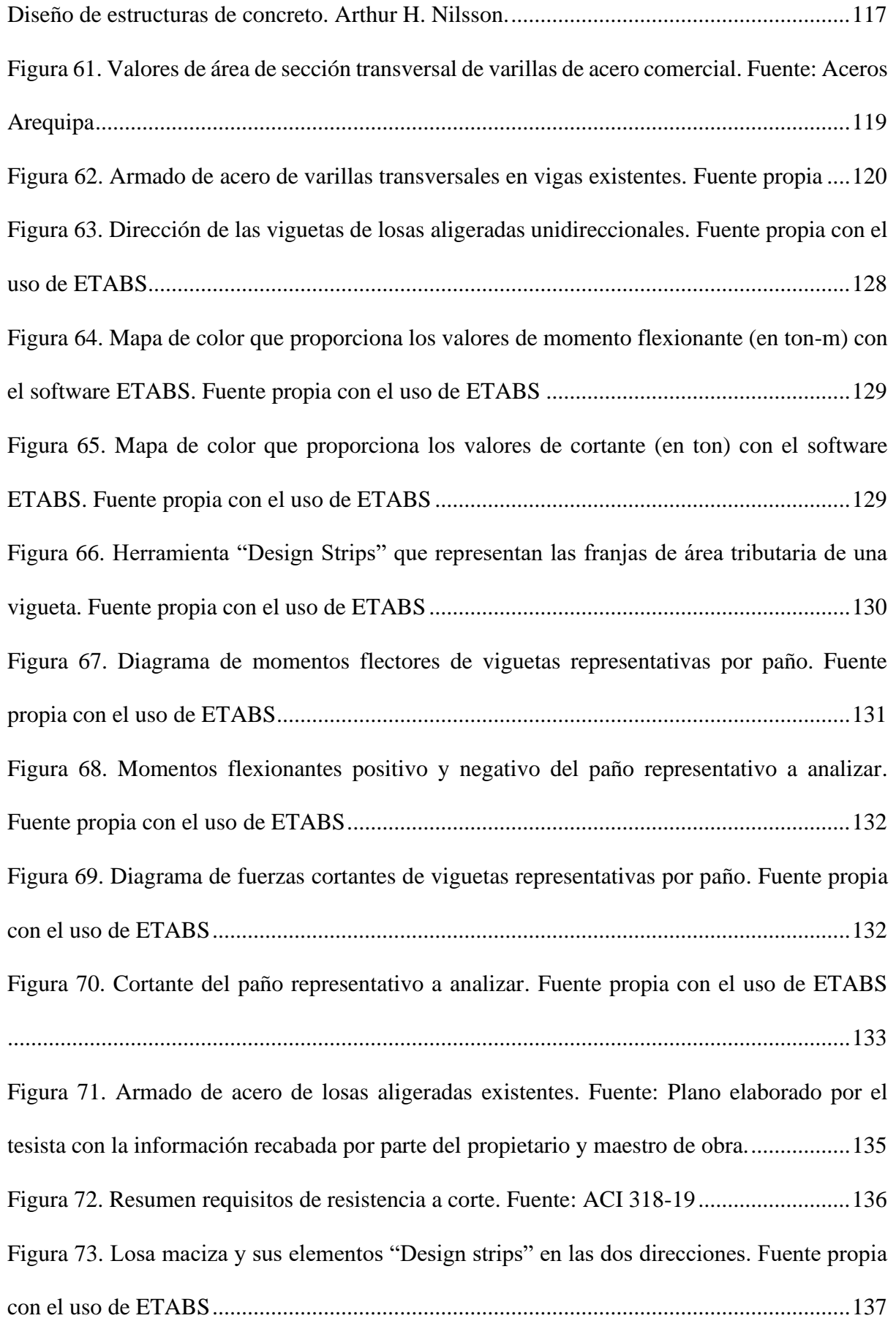

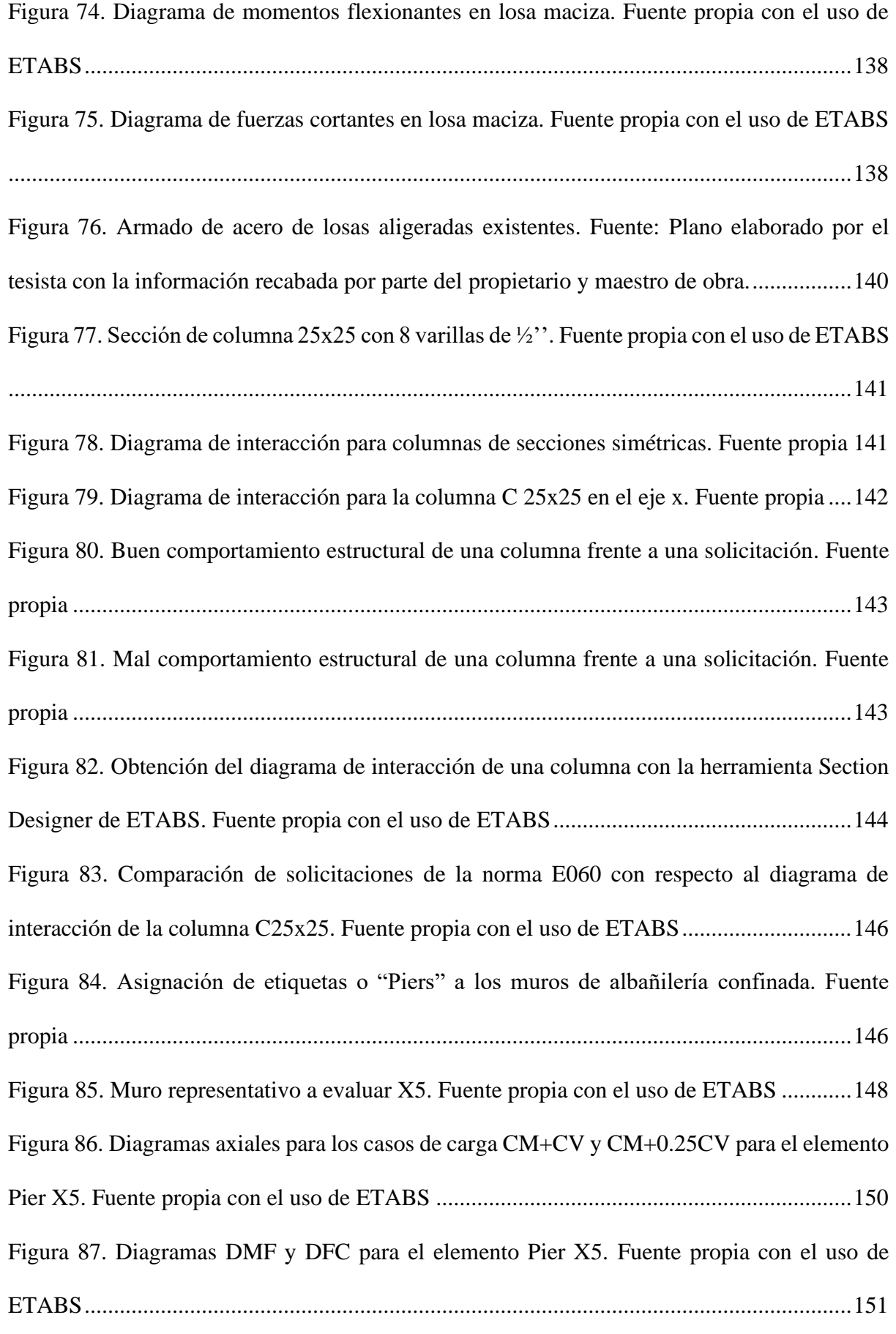

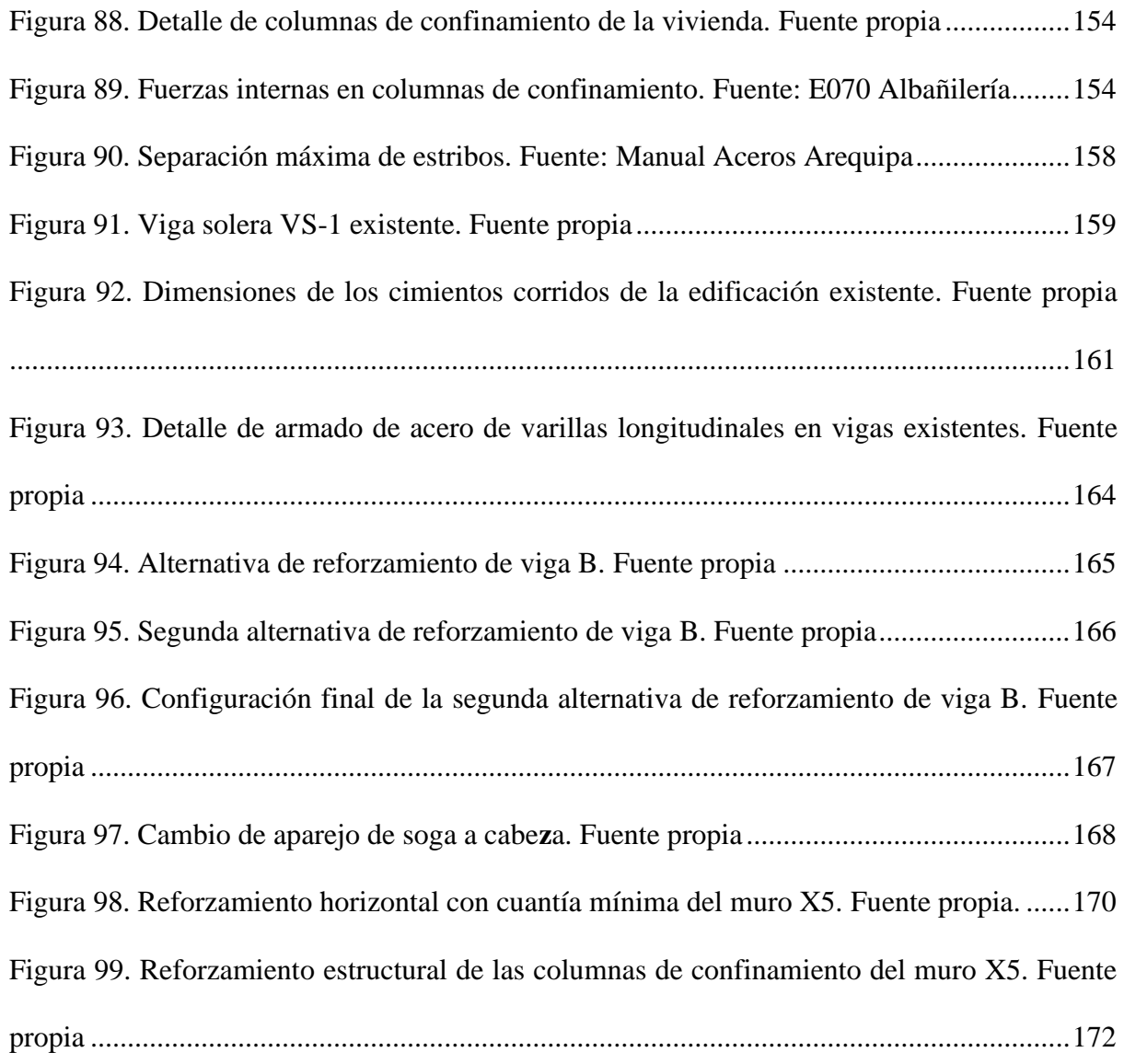

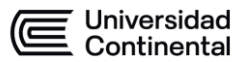

# **CAPÍTULO 1 MARCO TEÓRICO**

#### <span id="page-16-1"></span><span id="page-16-0"></span>**1.1. INTRODUCCIÓN**

El Perú está comprendido entre las regiones con más actividad sísmica, debido a que se encuentra ubicado en el denominado cinturón de fuego del Pacífico, región donde se libera el 85% de energía que se acumula en los procesos de convección del manto; es por eso que el Perú se encuentra en una zona de alto riesgo sísmico.

La ocurrencia de eventos sísmicos en el Perú es un tema de suma importancia por las repercusiones que surgen luego del fenómeno. Con las experiencias y los resultados de este desastre son pérdidas humanas y materiales nos da conocer en que es posible evitar dicha pérdida si se hubiera tenido una prevención y mitigación de este riesgo sísmico. Este pensamiento se fortalece más cuando vemos el actuar que tienen diferentes países antes, durante y después de este evento. Algunos países en el mundo en el que por su nivel de desarrollo los perjuicios producidos son menores en la escala de Mercalli, mientras que en países en desarrollo como el nuestro el desastre genera grandes pérdidas,esto se puede deber al poco conocimiento que tiene la población para saber cómo reaccionar y a donde evacuar, en lo económico debido a que sus construcciones no son realizadas con un asesoramiento profesional en ingeniería, el poco conocimiento en construcción que pueden tener las personas que ejecutan una vivienda, así como también con la poca tecnología con la que cuentan las instituciones del estado para poder informar a la gente el riesgo sísmico con el que se cuenta y su posible anticipación para poder realizar una evacuación exitosa.

En el Perú, la organización y el cumplimiento rígido de las normas que se establece es poco usual, los pobladores por el nivel socioeconómico que se tiene exponen sus edificaciones a que sean vulnerables ante el ya mencionado desastre.

En el Perú, el uso de materiales de construcción económico ha producido que las edificaciones se encuentren expuestas a peligros, y esto se da debido a que los materiales que cumplen con las especificaciones técnicas y controles de calidad son de precio estándar y la población desconoce en muchos casos el buen uso de estos materiales buscando lo más económico.

Existen varios métodos para analizar el comportamiento sísmico de las edificaciones, pero realizarlos para todas las viviendas sería muy tedioso, lo cual demandaría un esfuerzo computacional muy grande, con un tiempo de evaluación muy grande, el costo sería muy elevado para recoger la información necesaria para el uso del software, es por eso que se recurre a métodos Universidad<br>Continental

simplificados cualitativos, el cual es el método del Índice de Vulnerabilidad desarrollado por Benedetti-Petrini, un método europeo que se utiliza en Sudamérica y lo adaptaremos a la normativa y realidad del Perú, es importante las consideraciones del entorno para que el método utilizado nos dé mejores aproximaciones de la realidad

Con ello buscamos realizar una evaluación de la vulnerabilidad sísmica estructural de la vivienda de la asociación Horacio Zeballos, pues es una zona que pertenece a la región Arequipa, donde se evaluará el comportamiento de albañilería confiada del sector.

En base a la evaluación que se realiza de una vivienda común nos dará a conocer los elementos estructurales que necesitan un reforzamiento para así poder mitigar el riesgo que tienen las edificaciones que ya existen en la asociación Horacio Zeballos.

#### <span id="page-18-0"></span>**1.2. UBICACIÓN**

El distrito de Socabaya es uno de los 29 distritos que conforman la provincia de Arequipa del departamento de Arequipa. Se encuentra a una altitud de 2280 msnm a unos 8 km del centro de la ciudad de Arequipa.

Tiene una superficie de 2500 km<sup>2</sup> El sector donde se realizará el trabajo es la asociación del distrito Horacio Zeballos, el cual tiene una altitud de 2320 msnm y está a 2.0 km de la plaza de Socabaya, esta asociación tiene una antigüedad de aproximadamente 25 años

Podemos observar la siguiente figura 1 donde vemos la imagen satelital del sector a evaluar.

Universidad<br>Continental

<span id="page-19-0"></span>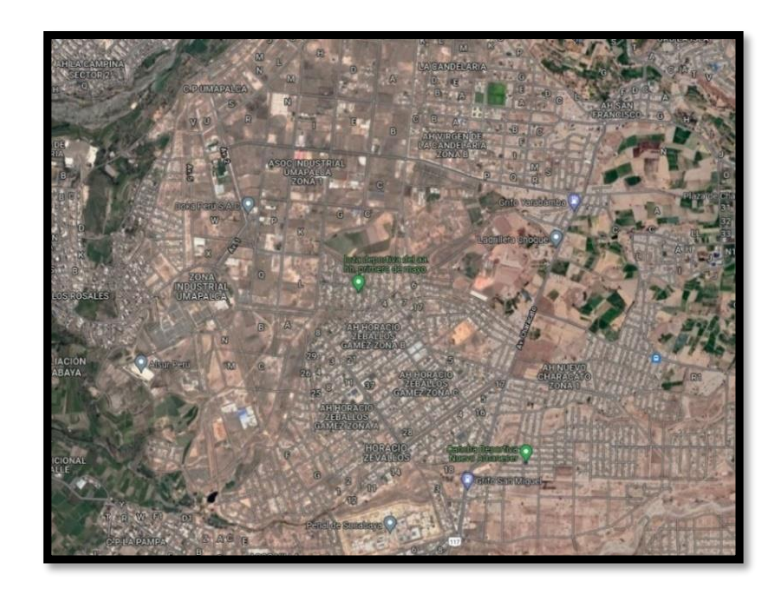

Figura 1 Imagen satelital de la ubicación la Asociación Horacio Zeballos. Fuente extraída de Google Earth

La nueva normativa E-030 sobre Diseño sismorresistente del Reglamento Nacional de Edificaciones indica 4 sectores en el Perú, los cuales yendo de menor a mayor ven el grado de peligro sísmico encontrándose la asociación de Horacio Zeballos en el sector número 3.

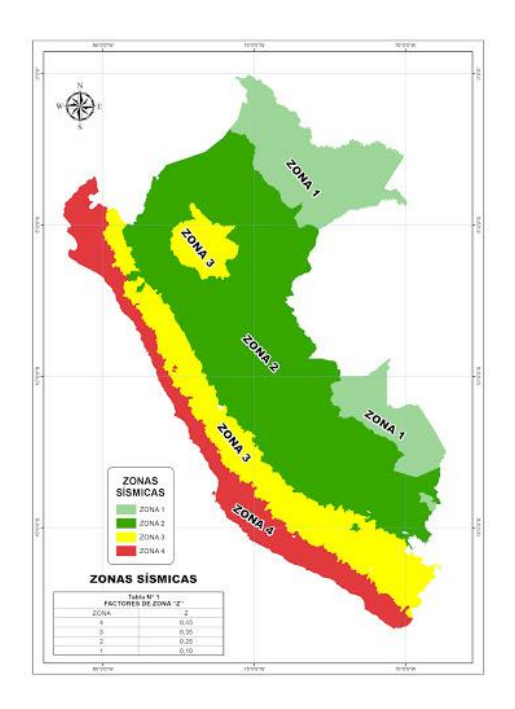

<span id="page-19-1"></span>Figura 2 Mapa de Zonificación sísmica del Perú. Fuente**:** Reglamento Nacional de

Edificaciones E-030

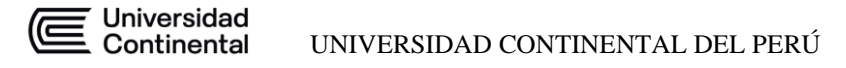

# <span id="page-20-0"></span>**1.3. ESTADO DEL ARTE**

Los eventos sísmicos en el sur del Perú en los últimos años dejaron como registro daños estructurales como la falla del concreto en las columnas y vigas estructurales en edificaciones importantes; como lo fue el sismo del 2001, el cual al ser un evento de una magnitud de 7.9 trajo consigo pérdidas económicas, de vidas humanas y la inseguridad en muchas de las edificaciones que presentaron agrietamientos. Esto sucedió debido a la falta de información para afrontar un sismo y a la poca preocupación de las entidades públicas en realizar un estudio que prepare a las viviendas y pobladores ante un evento sísmico. Un estudio de vulnerabilidad sísmica es un paso fundamental para una respuesta favorable de una región ante un desastre natural tan común en el Perú como un sismo.

Es necesario determinar la vulnerabilidad sísmica de un territorio donde se pueda visualizar riesgos los cuales puedan ser cuantificados de acuerdo a un criterio, con ello evaluar cada vivienda desde un punto de vista físico estructural ante un evento sísmico, ya que muchas de las construcciones del distrito son hechas informalmente sin una asesoría técnica y con materiales de baja calidad, ocasionando que en un evento sísmico las pérdidas en cuanto a infraestructura sea mayor, se pretende reducir y mitigar el riesgo dando a conocer las zonas más vulnerables y las correcciones que deben realizarse; así cubriremos las falencias de asociación Horacio Zeballos y se dará las recomendaciones sobre una correcta estructuración y elaboración de una vivienda, además de realizar un reforzamiento estructural a las viviendas existentes.

Las investigaciones previas tales como **"LA GESTIÓN DEL RIESGO DE**

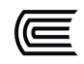

### **DESASTRES EN EL PERU DOCUMENTO PAÍS PERÚ 2012"**

elaborado por Mg. Ing. Arq. José Sato Onuma dieron como resultado las pautas, objetivos y alcances de las GRD en los diferentes desastres naturales que acontecen al Perú, que junto a los lineamientos y el Manual de Evaluación de Riesgos que nos brinda el SINAGERD nos permitirá obtener resultados que contribuirán en la respuesta de la asociación ante un evento sísmico brindando soluciones de carácter estructural de cada vivienda. Dicho estudio se dará en conjunto con información de instituciones importantes como INDECI, Institutos Geofísicos e información de la municipalidad distrital de Socabaya, lo cual nos permitirá la elaboración de mapas de zonificación de los peligros, vulnerabilidad y riesgos que la zona afronta ante un sismo. La bibliografía sobre el tema es amplia debido a la aplicaciónen otros países de dichos estudios, también a nivel nacional hay publicaciones importantes como el libro **"ANÁLISIS DE LA VULNERABILIDAD SÍSMICA DE VIVIENDAS URBANO MARGINALES"** del autor Mg. Ing. Guillermo Percy Herrera Alarcón que permitirá realizar paso a paso una evaluación de vulnerabilidad sísmica estructural de acuerdo a la necesidades de la zona de evaluación, la cual servirá como base para la elaboración de estudios similares a diversas zonas de Arequipa.

Las metodologías para la elaboración de una evaluación de vulnerabilidad son muy amplias, se pueden distinguir en las de carácter cualitativo y cuantitativo. Las de carácter cualitativo permiten diferenciar rápidamente los diferentes niveles de vulnerabilidad y dentro de ellas se encuentra la metodología del Índice de Vulnerabilidad, la cual fue muy exitosa en Europa y se adaptó a algunos países sudamericanos, por ello nosotros tomamos dicha metodología, la

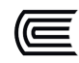

adaptaremos a nuestro medio con la normativa respectiva y la aplicaremos, logrando así tener resultados que puedan ser tomados en cuenta para una gestión de riesgo de desastres.

#### <span id="page-22-0"></span>**1.4. PROBLEMA O PREGUNTA DE INVESTIGACIÓN**

Las construcciones ubicadas en la asociación Horacio Zeballos, provincia y región Arequipa, son realizadas de manera empírica sin ningún asesoramiento de profesionales. El principal factor de informalidad viene a ser la autoconstrucción de las viviendas en esta zona, también dentro de este problema se le suma la falta de control y supervisión por parte de los representantes de la municipalidad de Socabaya.

Al no haber un adecuado control ni supervisión durante el proceso de elaboración de las construcciones de albañilería confinada realizadas de manera informal, ni al realizar el adecuado control de calidad de los materiales que se utilizara en dichas construcciones, trae como consecuencia a futuro fallas estructurales producidas por los sismos que pueden ser severas como grietas y fisuras bien marcadas en las edificaciones. Estas fallas pueden ser por peso propio de la estructura, por malos hábitos durante el proceso constructivo y también por efectos sísmicos.

La presente investigación busca determinar la vulnerabilidad de las construcciones en la asociación Horacio Zeballos, distrito Socabaya, provincia y región de Arequipa, para caracterizar las viviendas como alto, medio y bajo grado de vulnerabilidad. Estos valores podrán ser utilizados como antecedentes para construcciones posteriores o a futuro en la zona mencionada. De allí surge la interrogante:

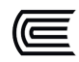

**¿El reforzamiento estructural en viviendas autoconstruidas de albañilería confinada mejorará su condición de vulnerabilidad sísmica en la asociación Horacio Zeballos del distrito de Socabaya, Arequipa - 2021?**

### <span id="page-23-0"></span>**1.5. JUSTIFICACIÓN**

Al ser un distrito cerca de la ciudad es que presentamos en esta tesis para evaluarla vulnerabilidad sísmica de las viviendas de la asociación Horacio Zeballos, la cual según su ubicación se encuentra a expuesta a peligros antropogénicos y por sus sistemas constructivos tienden a tener una vulnerabilidad alta, la cual es necesario conocer para poder realizar la mitigación del riesgo de este sector, mediante un modelo de reforzamiento estructural de tal modo que se garantice la estabilidad de la vivienda ante un evento sísmico latente en la ciudad de Arequipa.

### <span id="page-23-1"></span>**1.6. HIPÓTESIS**

El reforzamiento estructural en viviendas autoconstruidas de albañilería confinada contribuirá a disminuir la condición de vulnerabilidad sísmica de la Asociación Horacio Zeballos del distrito de Socabaya, Arequipa.

# <span id="page-23-2"></span>**1.6.1. SUB - HIPÓTESIS**

- En el mapeo se evidencia viviendas autoconstruidas de albañilería confinada con un determinado grado de vulnerabilidad sísmica.
- Las viviendas autoconstruidas de albañilería confinada tienen un nivel de peligro sísmico alto.
- Con la aplicación del plan de reforzamiento se permitirá garantizar el

resguardo de la vida de los ocupantes con una inversión económica baja.

#### <span id="page-24-0"></span>**1.7. OBJETIVO GENERAL**

Evaluar la vulnerabilidad sísmica en las viviendas autoconstruidas de albañilería confinada y establecer un plan de reforzamiento en la asociación Horacio Zeballos, Socabaya – Arequipa.

### <span id="page-24-1"></span>**1.7.1. OBJETIVOS ESPECÍFICOS**

- Realizar mapas de vulnerabilidad sísmica con el uso de Sistemas de Información Geográfica (SIG)
- Determinar el grado de vulnerabilidad sísmica en la Asociación Horacio Zeballos mediante el método de Índice de Vulnerabilidad, para determinar el daño esperado si llegara ocurrir un sismo de magnitud considerable, utilizando Tecnología de Sistema de Información Geográfica.
- Plantear proyecto de reforzamiento estructural en albañilería en viviendas con alta condición de vulnerabilidad de la Asociación Horacio Zeballos y así salvaguardar la integridad de sus habitantes.

#### <span id="page-24-3"></span><span id="page-24-2"></span>**1.8. METODOLOGÍA**

#### **1.8.1. TIPO Y DISEÑO DE ESTUDIO**

**Aplicativa:** Porque busca la generación de conocimiento con aplicación directa a los problemas de la sociedad o el sector productivo. Esta se basa fundamentalmente en los hallazgos tecnológicos de la investigación básica, ocupándose del proceso de enlace entre la teoría y el producto. El tipo de estudio es investigación aplicada, porque se empleará los conocimientos teóricos o

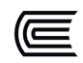

empíricos de las variables a estudiar: Las vulnerabilidades sísmicas en una vivienda autoconstruida con el propósito de buscar las soluciones a la realidad problemática.

**No experimental:** El diseño de la investigación es no experimental debido a que no se manipulará la variable de estudio, pues se basa fundamentalmente en la observación del fenómeno tal y como se desarrolla en su contexto para que posteriormente sea analizado.

**Transversal:** Es Transversal descriptiva pues la investigación realizada aplica una metodología para conocer las características de nuestro objeto a estudiar en un momento determinado y que no depende del tiempo.

**Descriptiva:** Es descriptica porque el investigador solo va a describir las características existentes en cada edificación en su forma natural de acuerdo a lo solicitado en cada uno de los parámetros exigidos por la metodología empleada.

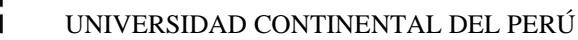

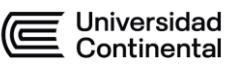

<span id="page-26-0"></span>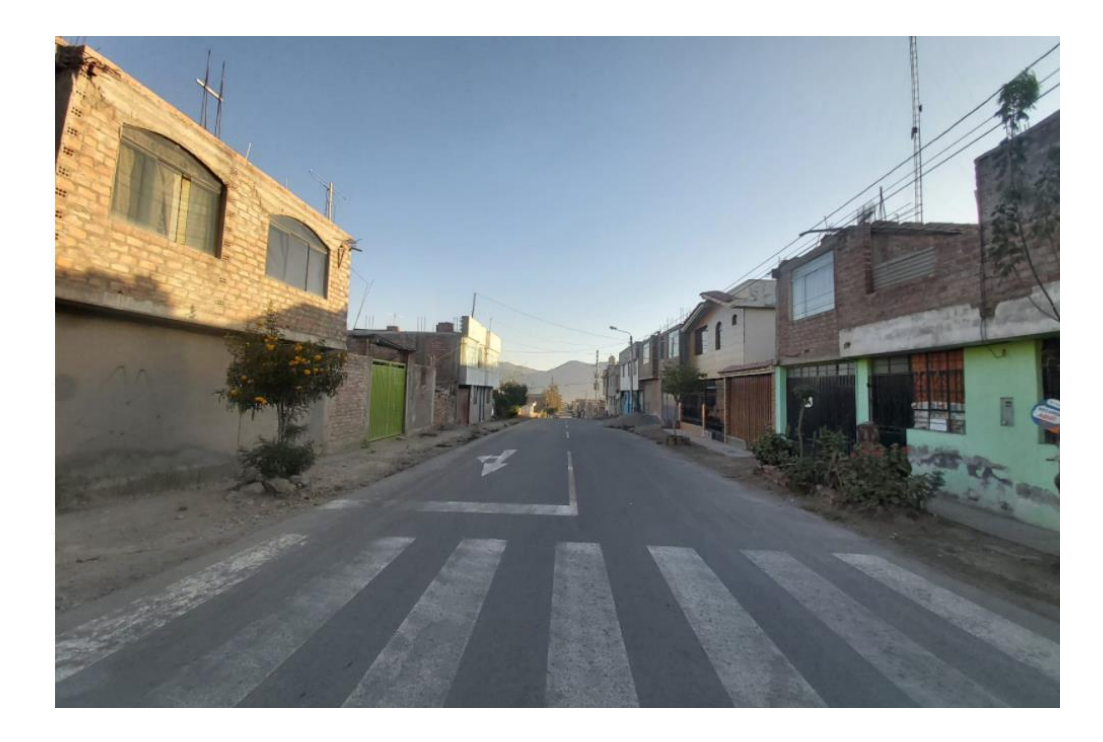

Figura 3 Vía principal de la Asociación Horacio Zeballos. Fuente: Elaboración propia

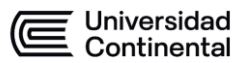

# **CAPÍTULO 2**

#### <span id="page-27-2"></span><span id="page-27-1"></span><span id="page-27-0"></span>**2.1. ZONA DE ESTUDIO**

### **2.1.1. UBICACIÓN**

La zona de estudio está ubicada en:

- DEPARTAMENTO: AREQUIPA
- PROVINCIA: AREQUIPA
- DISTRITO: SOCABAYA

Socabaya es un distrito tradicional de Arequipa que está ubicado en el Sur Oeste de la ciudad, a una distancia aproximada de 11 Km del centro histórico, según su ubicación podemos localizarla entre las coordenadas 16°27'51" latitud Sur y 71°31'40" longitud Oeste, su geografía se ubica básicamente en un pequeño valle rodeado de cerros rocosos de una mediana altura que son derivaciones de la cadena de cerros llamada Calera, y está ubicada a una altura promedio de 2,310 m.s.n.m.

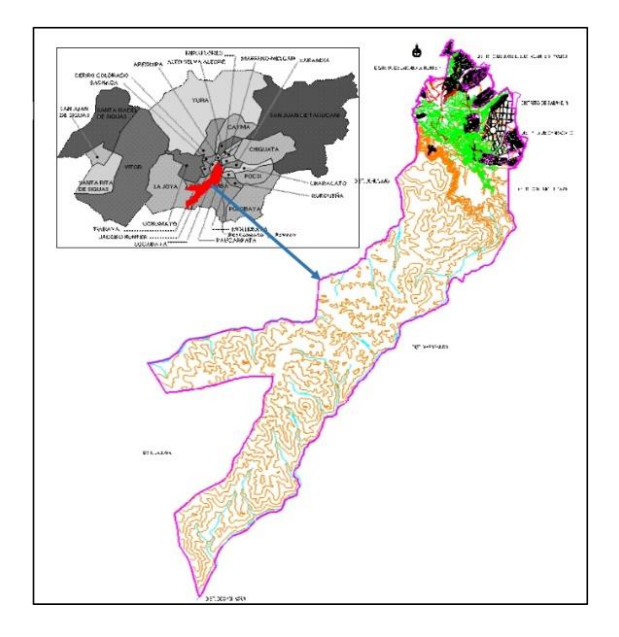

Figura 4 Ubicación de Asociación Horacio Zeballos distrito de Socabaya. Fuente: Google

Earth

# <span id="page-28-0"></span>• **Descripción de la zona de estudio:**

Socabaya es uno de los distritos que pertenecen a la provincia de Arequipa, y Horacio Zevallos es uno de sus barrios más grandes, el cual será motivo de estudio en la presente tesis.

- o Distrito: SOCABAYA
- o Provincia: AREQUIPA
- o Departamento: AREQUIPA
- o Población: 59 672 habitantes
- o Área Total: 17 730 m² aproximadamente
- o Altitud: 2,310 m.s.n.m.

# • **Límites:**

o Por el Norte limita con el distrito de José Luis Bustamante y

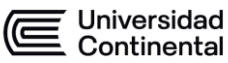

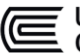

Rivero

- o Por el Sur delimita con el Distrito de Yarabamba
- o Por el Este delimita con los distritos de Mollebaya, Characato y Sabandía
- o Y por el Oeste comparte frontera con el distrito de Hunter

# • **Historia:**

Las evidencias arqueológicas de Maucallacta, Pillu, entre otros, ayudan a determinar un poco la historia tradicional de Socabaya. Determinándose una fecha de fundación más temprana que la misma ciudad de Arequipa. Los historiadores afirman que en esta región ya moraba gente española que cautivados por su agradable clima y la fertilidad de las tierras decidieron asentarse y establecerse.

En la época colonial, la evidencia descrita en documentos afirman que el mismo [Francisco Pizarro](http://es.wikipedia.org/wiki/Francisco_Pizarro) entregó estas tierras el [22 de enero](http://es.wikipedia.org/wiki/22_de_enero) de [1540](http://es.wikipedia.org/wiki/1540) al capitán Diego Hernández, proporcionándole además 170 indios propios de esta zona. Posteriormente la Iglesia de San Fernando sería erigida en este lugar con fines de evangelización, la cual lamentablemente sería devastada por el gran terremoto sufrido en el 1582.

La nueva Iglesia fue construida en el nuevo Pueblo [San Fernando del Valle de](http://es.wikipedia.org/wiki/San_Fernando_del_Valle_de_Socabaya)  [Socabaya,](http://es.wikipedia.org/wiki/San_Fernando_del_Valle_de_Socabaya) por el Padre e Historiador Lic. [Juan Domingo Zamácola y Jáuregui,](http://es.wikipedia.org/wiki/Juan_Domingo_Zam%C3%A1cola_y_J%C3%A1uregui) inaugurándose el [25 de mayo](http://es.wikipedia.org/wiki/25_de_mayo) de [1795,](http://es.wikipedia.org/wiki/1795) conjuntamente con otras obras. Por lo que se toma esta fecha como nacimiento del distrito.

Desde el punto de vista legal el distrito de Socabaya fue creado por ley Nº 12301

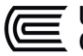

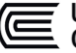

del [3 de mayo](http://es.wikipedia.org/wiki/3_de_mayo) de [1955,](http://es.wikipedia.org/wiki/1955) otorgándole la categoría de pueblo.

#### • **Etimología:**

El nombre de Socabaya provendría de las palabras [quechuas](http://es.wikipedia.org/wiki/Quechua) Succa Aya que significan "campo de los sepulcros". En efecto que en tiempo [pre-inca](http://es.wikipedia.org/w/index.php?title=Pre-inca&action=edit&redlink=1) fue un cementerio, esto lo evidencian los varios tapados de piedra que se hallan en las laderas del [Cerro](http://es.wikipedia.org/w/index.php?title=Cerro_Pillu&action=edit&redlink=1) Pillu. De donde los [españoles](http://es.wikipedia.org/wiki/Espa%C3%B1a) por corrección del idioma vinieron en llamarle Socabaya, como la nombramos hoy.

Para definir el perímetro del sector de estudio y poder elaborar los mapas para el análisis y evaluación de vulnerabilidad física y no física, se ha considerado dentro del Sector Lara, el área comprendida entre la carretera Paisajista colindante con el barrio Ciudad Mi Trabajo y la Vía hacia Las Peñas; la Av. Salaverry que divide parte del barrio Lara Tradicional; y por el Sur, con tierras de uso agrícola.

# <span id="page-30-0"></span>**2.1.2. DESCRIPCIÓN FÍSICA DE LA ZONA A EVALUAR**

#### **2.1.2.1. Factores de geodinámica interna (sismos)**

Dorbath (1990) analizó los grandes sismos históricos y obtuvo cantidades estimadas de longitudes de ruptura en un diagrama espacio-tiempo de los grandes sismos históricos del Perú. En la zona se da la existencia de tres sectores diferentes correspondientes a la segmentación de la placa de Nazca sub ducida en la placa Sudamericana. La actividad sísmica en el Norte y Centro del país es compleja debido a la irregularidad de las longitudes de ruptura, la zona Sur tiene un modelo sísmico simple y regular, ya que ha experimentado cuatro grandes sismos cuyo tiempo de recurrencia es del orden de un siglo; ésta es una zona de alto riesgo sísmico. La ubicación de la ciudad de Arequipa en el borde

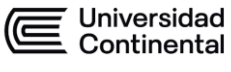

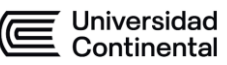

Occidental de Sudamérica, la coloca dentro del área de influencia derivada de la convergencia de las Placas de Nazca y Sudamérica y por lo tanto a la eventual ocurrencia de sismos de nivel destructivo. Las referencias históricas nos señalan que en los últimos 500 años la ciudad ha sufrido 23 sismos severos. En la fig. 11 de microzonificación sísmica, podemos identificar las siguientes zonas en el distrito de Socabaya de acuerdo al siguiente rango de riesgo.

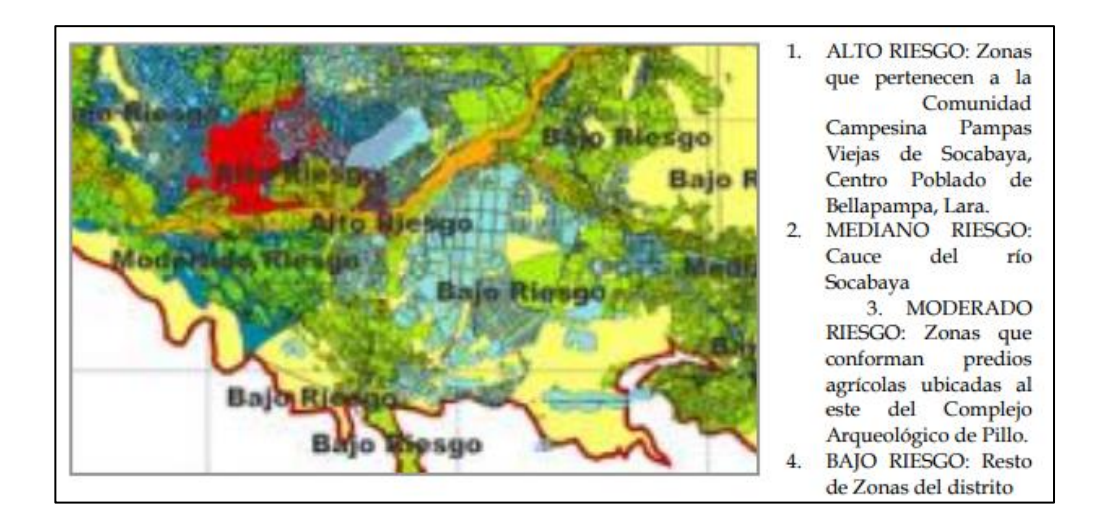

Figura 5. Plan de desarrollo estratégico concertado Socabaya. *Microzonificación Sísmica (2014)*

#### <span id="page-31-0"></span>**2.1.2.2. Factores de geodinámica externa**

#### **2.1.2.2.1. Descripción climática general**

El distrito de Socabaya tiene un clima templado en los meses de noviembre hasta abril, el resto del año presenta un clima frío y seco por la ubicación que se tiene, las precipitaciones más elevadas se dan en los periodos iniciales del año.

#### **2.1.2.2.2. Temperatura**

En la época de verano, se tiene una temperatura promedio máxima de 23ºC en el día, y en la noche una temperatura mínima de 7 º C; en los meses de invierno una temperatura máxima de 22 º C y una mínima de 4ºC, factores como la altitud y la escasa humedad por su ubicación geográfica se atribuyen para esta variación

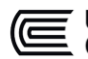

brusca de la temperatura.

# **2.1.2.2.3. Aspectos geológicos**

Socabaya es conocido por ser un pequeño valle rodeado por cerros muy rocosos con una altura media que forman parte de la conglomeración de los cerros de la Calera, los cuales incluyen Las Caseras, Carnavales, Pillu, Cerro Grande, entre otros.

Los aspectos geológicos son determinantes, con ondulaciones suaves del 60%, ondulada 30%, con 10% de zonas de alto peligro por suelos inestables, la vivienda se determina con 50% de construcciones precarias, 10% asentadas en zonas de alto peligro por suelos inestables, 20% de construcciones antiguas y no rehabilitadas, 30% de construcciones de material noble y en buen estado de conservación.

#### **2.1.2.3. Proceso de Urbanización**

Debido a la migración incesante de las regiones rurales de la sierra, el llamativo desarrollo económico de la ciudad, la facilidad del comercio y el desarrollo del turismo han logrado que la ciudad de Arequipa incremente anualmente su densidad poblacional, generando así una alta demanda en viviendas, lo que ha provocado a lo largo de estos años la expansión urbana sin un control adecuado, generando invasiones de áreas inhabitables y aledañas inmediatas a los distritos ubicados en el área perimetral de la ciudad, siendo el distrito de Socabaya uno de los distritos con mayor afluencia de ocupación urbana. A continuación, se muestra la expansión urbana sufrida en los últimos 10 años.

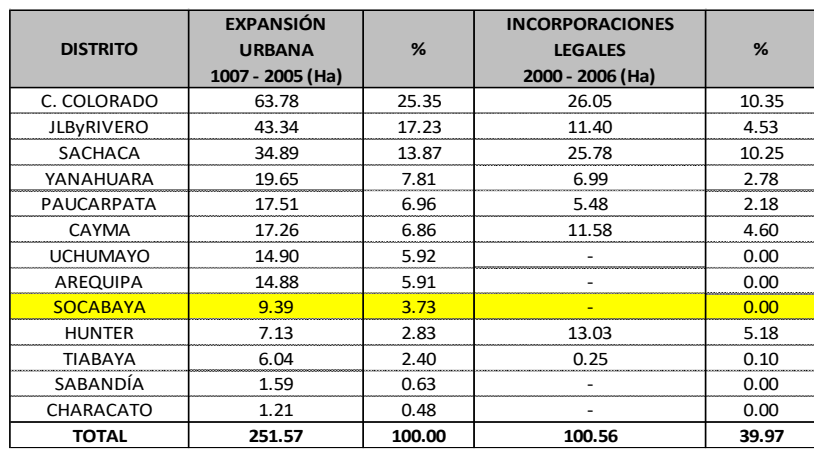

Tabla 1 Expansión urbana en los últimos 10 años

Nota. Recuperado de Plan de Desarrollo Estratégico Concertado - Socabaya (2014)

#### **2.1.2.4. Factores urbanos de ocupación y servicios**

En la última década el distrito de Socabaya ha sido un lugar de desarrollo urbano no planificado constituyendo la mayoría de sus asentamientos humanos un peligro para los habitantes de estos.

Como todo asentamiento sus inicios son realizados con la toma de terrenos eriazos que por definición por no tener una utilidad productiva son ocupados para fines urbanos, lo que genera un desarrollo de baja calidad de vida para los moradores de estas seudo urbanizaciones; posteriormente son acondicionados con servicios básicos para la correcta habitabilidad pero su instalación en zonas de riesgo es casi imposible de mejorar en este sector de la ciudad la inestabilidad de los suelos se da por el nivel freático alto y la proximidad al rio y quebradas que en temporada de lluvias tienden a inundarse.

#### **2.1.2.5. Estado de Viviendas**

La vivienda se determina con 50% de construcciones precarias, 10% asentadas

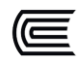

en zonas de alto peligro por suelos inestables, 20% de construcciones antiguas y no rehabilitadas, 30% de construcciones de material noble y en buen estado de conservación.

El suelo de las áreas donde actualmente se ubican los centros poblados y los centros urbanos del Distrito de Socabaya, se caracterizan por tener en general un relieve relativamente accidentado. La topografía del terreno es ondulada con pendientes muy pronunciadas en algunos sectores. El suelo que presenta es arenoso y en algunos puntos es muy rocoso y se encuentra zonas de sillares.

# <span id="page-34-1"></span><span id="page-34-0"></span>**2.2. METODOLOGÍAS PARA EVALUACIÓN DE RIESGO 2.2.1. MÉTODO DEL ÍNDICE DE VULNERABILIDAD (BENEDETTI Y PETRINI, 1982)**

# Este método se hace popular desde su primera mención en el año 1982 debido a las intensivas investigaciones que se realizaron para medir la vulnerabilidad sísmica después del sismo del año 1976 en Italia. Obteniéndose así, debido a su amplia difusión, una amplia información acerca del nivel de daño que pudiesen presentarse en las edificaciones de la zona de estudio en función de la intensidad del evento sísmico.

Este método para evaluar la vulnerabilidad sísmica puede considerarse como subjetivo, dado que la evaluación requiere asignar valores a ciertos parámetros en función de la percepción del evaluador, además de otros parámetros numéricos que son simples cálculos acerca de distintos aspectos estructurales, teniendo como fin el de identificar los parámetros más importantes que pudiesen determinar el comportamiento de la edificación. Estos índices de vulnerabilidad nos ayudaran a calificar y diferenciar las estructuras donde se relaciona en una proporción directa la vulnerabilidad o nivel de daño de la estructura mediante funciones de vulnerabilidad. Estas funciones se podrán evaluar para distintos grados de intensidad macrosísmica obteniendo de una forma rápida y sin complicaciones la vulnerabilidad sísmica de edificios; para finalmente, con esta información, facilitar la realización de un análisis con una escala mayor.

Este método es ideal para la aplicación en estructuras cuyas configuraciones estén basadas en muros de mampostería o albañilería, siendo ya sean confinadas o armadas, debido a que la zona de estudio inicial, Italia, posee una gran cantidad de viviendas erigidas con este proceso constructivo, por lo tal, sus parámetros de evaluación están mejor calibradas para evaluar la vulnerabilidad de estas edificaciones. Sin embargo, su uso en estructuras basadas íntegramente en concreto armado no ha sido desmeritada y ha ofrecido resultados bastante acordes a la realidad de los países de Latinoamérica. Gracias a las funciones de vulnerabilidad de este método, se garantiza un buen resultado en caso de edificaciones con estas dos tipologías, a diferencia de la gran mayoría de otros métodos que consideran una evaluación inicial para diferenciar que ecuación se adapta más a sus requisitos previos, permitiendo así que el uso del método del índice de vulnerabilidad sea ampliamente usado y sea considerado uno de los más eficientes.

La presente tesis hará uso de esta metodología para evaluar la vulnerabilidad sísmica de la zona de Horacio Zevallos en el distrito de Socabaya con el fin de obtener una gran base de datos en función de sus Índices de Vulnerabilidad para diferentes solicitaciones de sismo típicos en la región, y contemplados en la normativa peruana. A continuación, se listan los motivos de su elección y uso.

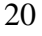
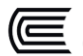

- La información a recabar será la más fiel a la realidad debido a la facilidad del traslado a la zona de estudio y la recopilación de información de forma directa.
- Este método permite realizar un análisis a una escala urbana.
- Este método es recomendado ampliamente en los países de Latinoamérica debido al uso intensivo de edificaciones con muros de albañilería.

Para realizar adecuadamente este método, se ha de identificar los parámetros más determinantes que controlan el daño en los edificios causados por un evento sísmico. El método está enfocado en diferenciar diversos aspectos de los edificios tratando de distinguir las diferencias existentes en un mismo tipo de construcción o tipología.

En el desarrollo del método se evaluarán aspectos tanto en planta y altura, la calidad de los materiales de construcción que conforman la edificación, cimentación del edificio y su correcta ubicación, ubicación y buena estructuración de elementos estructurales, y el nivel de daño que posea la estructura, todos estos parámetros serán evaluados de forma individual en una escala numérica afectada por un factor ponderado, que tratará de identificar los factores más determinantes en su evaluación. Estos parámetros obtenidos nos ayudarán a calificar globalmente a la edificación en una escala numérica continua. Cada parámetro es calificado en una escala numérica Ki de acuerdo a la condición de calidad (que va desde un A que describe un comportamiento óptimo hasta un factor D o desfavorable, siempre considerando un peso ponderado Wi, que enfatiza la importancia relativa en el análisis global),

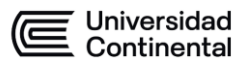

proporcionando al final un valor numérico que representa el nivel de la calidad estructural y vulnerabilidad sísmica.

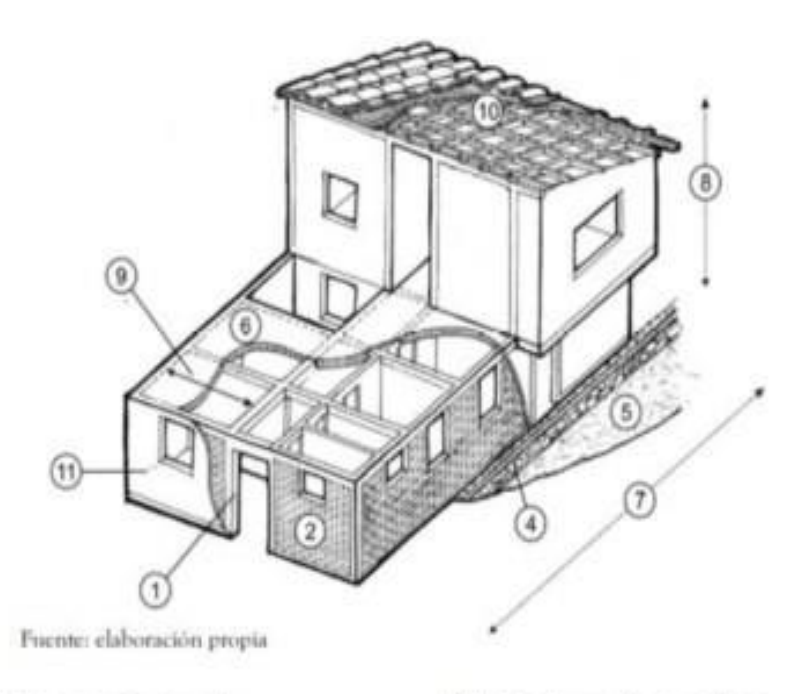

- (1) Sistema estructural,
- (2) Calidad del sistema resistente,
- (3) Resistencia estructural,
- (4) Posición de la cimentación,
- (5) Suelo y pendiente del terreno,
- (6) Diafragmas horizontales,
- (7) Configuración en planta,
- (8) Configuración en elevación,
- (9) Distancia máxima entre los muros
- (10) Tipo de cubierta,
- (11) Estado de conservación.

Figura 6 Parámetros en la estimación del índice de vulnerabilidad sísmica. Fuente: Madona y

#### Chico Cho

Se tiene la siguiente tabla que nos determinará el índice de la vulnerabilidad de las viviendas evaluadas en base a peso ponderados

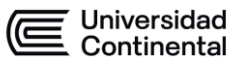

Tabla 2 Tabla de escala número del índice de vulnerabilidad

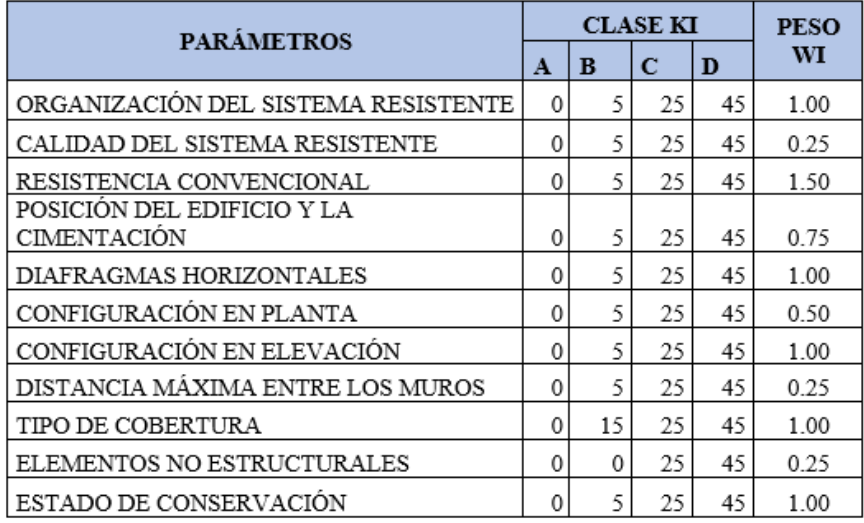

Escala numérica del índice de vulnerabilidad

#### Fuente: Benedetti & Petrini, 1984

El índice de vulnerabilidad se calculará a través de la siguiente relación dando importancia a cada factor o parámetro:

$$
Iv = \sum_{i=1}^{11} ki \times Wi
$$

El índice se puede delimitar desde el 1 al 100, o bien expresándolo en un porcentaje, a este valor se le denomina Índice de Vulnerabilidad Normalizado (IVn).

A continuación, se detalla los conceptos teóricos del método de Benedetti y Petrini (1984).

$$
IVn = \frac{IV}{382.5}
$$

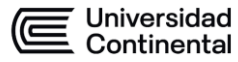

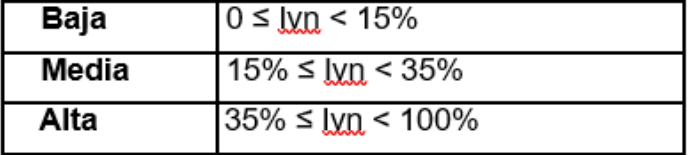

Tabla 3 Índices de vulnerabilidad normalizados

Fuente: Benedetti & Petrini, 1984

#### **2.2.1.1. Organización del sistema resistente**

Este parámetro trata de evaluar el comportamiento regular de una edificación, gracias a la conexión óptima entre los elementos estructurales como muros, los cuales deberán forma ángulos rectos que emulen un comportamiento rígido y no den pie a un comportamiento torsional, se establecen así parámetros mínimos de análisis, la consideración de su diafragma rígido, la existencia de vigas de amarre , ver la continuidad de muros portantes o elementos estructurales mínimos los cuales debe ser chequeados en la fachada como en el interior de las viviendas para tener un mejor aproximación de la organización estructural de las viviendas y realizar su diferenciación en la figura 7 se ve una vivienda a analizar que se detallará en el capítulo siguiente.

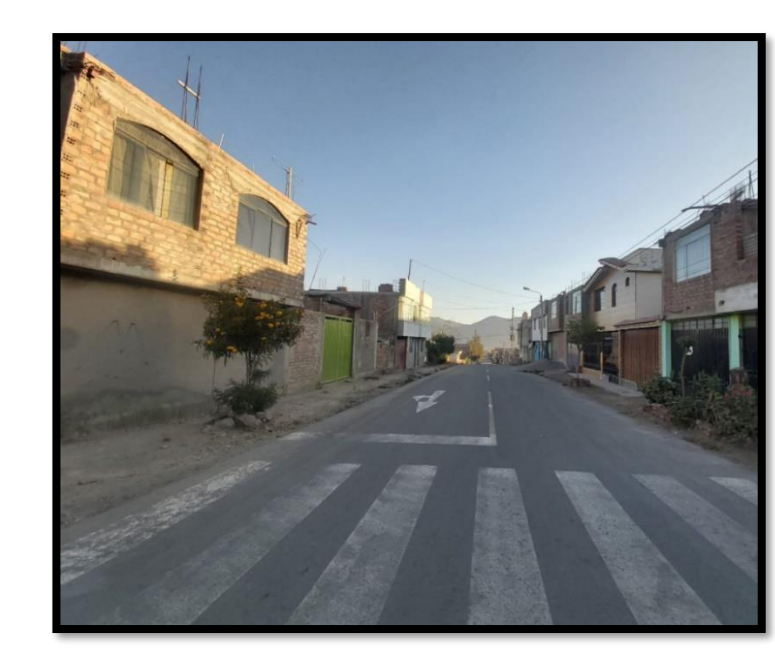

Figura 7 Viviendas a analizar para su reconociendo estructural. Fuente: Elaboración propia

Según esos criterios se evalúa de la siguiente manera:

• **CLASE A:**

Edificio eficientemente construido en base a las indicaciones de la norma de diseño vigente.

## • **CLASE B:**

Edificio que posee vigas de amarre en los muros que ayudan a trasmitir adecuadamente las cargas cortantes verticales.

## • **CLASE C:**

Edificio que, si bien tiene paredes ortogonales conectadas, carece de vigas de amarre.

## • **CLASE D:**

Edificio que no tienen paredes ortogonales conectadas.

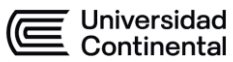

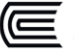

## **2.2.1.2. Calidad del sistema resistente**

Este factor nos recuerda que este método fue implementado inicialmente con estructuras basadas en muros de mampostería, dado que se evalúa desde el nivel A hasta el nivel D, la calidad del material, su tipo, la distribución homogénea del material, sus conexiones, su aparejo, entre otros factores que se pueden discernir en los muros que conforman la edificación.

El análisis de este parámetro tiene que ser visual y con reconocimiento para dar mejores apreciaciones como se muestra en la siguiente imagen 8:

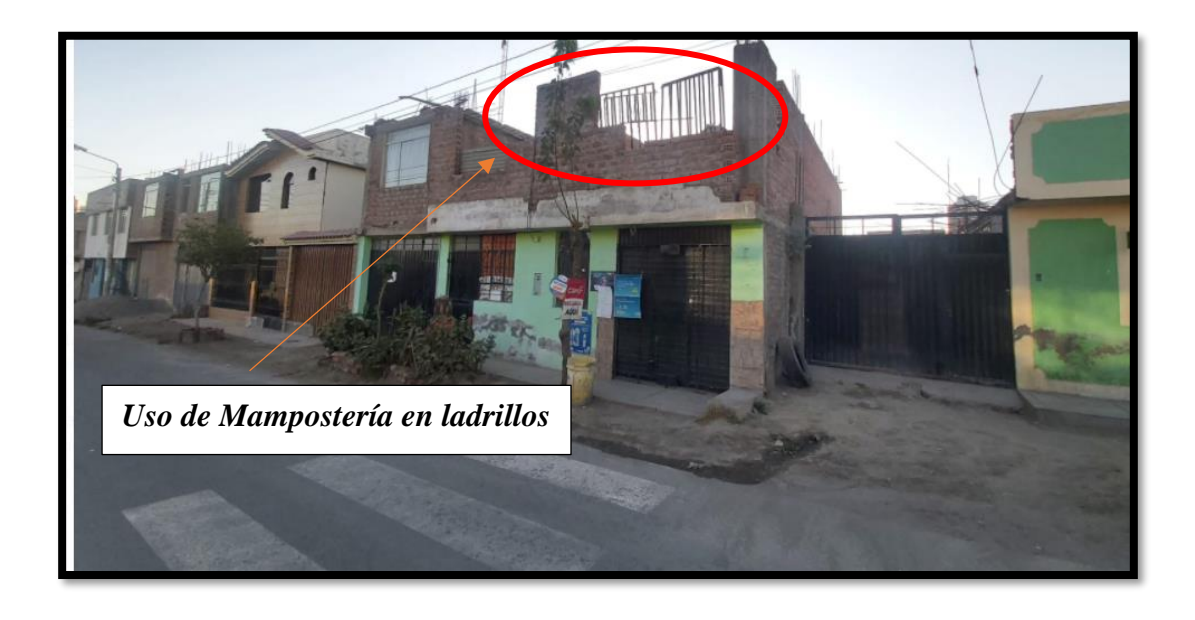

Figura 8 Reconocimiento de la calidad del sistema resistente. Fuente: Elaboración propia

Según esos criterios se evalúa de la siguiente manera:

## • **CLASE A:**

Muros de mampostería basados en ladrillo o bloques prefabricados.

## • **CLASE B:**

Muros de mampostería en ladrillo, bloques de sillar u otro material, con piezas bien conectadas pero que no guarden homogeneidad.

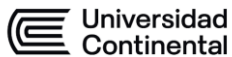

## • **CLASE C:**

Esta tipología considera muros cuyas unidades no representan uniformidad en sus dimensiones, al igual que un aparejo que carece de un elemento ligante como el mortero.

• **CLASE D:**

Muros con elementos de ladrillos de baja calidad, aparejos desordenados, falta de mortero uniforme, entre otros.

#### **2.2.1.3. Resistencia convencional**

Este método hace hincapié a un tipo de comportamiento ejemplar que emula la de un "cajón", por lo tanto, la evaluación de la resistencia de un edificio de albañilería puede ser obtenida con una razonable confiabilidad de la siguiente manera:

- *N*: número de pisos.
- *At*: área total cubierta o techada  $(m^2)$ .
- *Ax,y*: área total de los muros resistentes en el sentido *X* y *Y*  respectivamente (*m 2* ), en caso existan muros que formen un ángulo *α*  distinto de *0*, respecto a la dirección considerada, se debe multiplicar por  $cos(a)^2$ .
- *tk*: resistencia a cortante característica del tipo de mampostería en  $(Ton/m<sup>2</sup>)$ .

Pudiese darse el caso en que un muro posea más de dos tipos de materiales para la elaboración de sus muros de mampostería, en esta situación se tiene que hacer

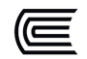

una diferenciación en el valor de *tk,* el cual se determinará como un promedio ponderado de los valores de resistencia a cortante de cada uno de los materiales *ti*, siendo utilizado para ello un factor de peso el porcentaje relativo en área *A<sup>i</sup>* de cada uno de los tipos de muro.

$$
tk = \frac{\sum Ai * ti}{\sum Ai}
$$

Donde:

- *h*: altura media de los pisos (*m*).
- *Pm*: peso específico de la mampostería en (*ton/m<sup>3</sup>* ).
- *Ps*: peso por unidad de área del diafragma en (*ton/m<sup>2</sup>* )
- C: coeficiente sísmico que se determina como la relación entre la fuerza horizontal resistente en la base del edificio dividido entre el peso total del mismo y se halla con la siguiente expresión:

$$
c = \frac{ao \times tk}{qN} \times \sqrt{(1 + \frac{qN}{1.5a \times tk(1 + y)})}; \quad y = \frac{B}{A}; \quad a0 = \frac{A}{At}
$$

$$
A = min \{ Ax; Ay \}
$$

$$
B = min \{ Bx; By \}
$$

De donde los diferentes factores son:

*q:* equivale el peso de un piso por unidad de área cubierta, donde el peso de todo el piso considera la de los muros más el peso de la losa, donde se asume que no exista una variación excesiva de masa entre los diferentes pisos del edificio.

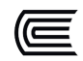

Finalmente, este factor varía en función de los siguientes tipos A, B, C, D donde

se hará uso del siguiente factor, en donde *C* se considerará *0.4*.

La siguiente distribución relación la demanda con la calidad:

• **CLASE A:**

Vivienda con  $\gamma \geq 1$ 

• **CLASE B:**

Vivienda con  $0.6 \le \gamma \le 1$ 

• **CLASE C:**

Vivienda con  $0.4 \le \gamma \le 0.6$ 

• **CLASE D:**

Vivienda con  $\gamma$  < 0.4

#### **2.2.1.4. Posición del edificio y de la cimentación**

La cimentación puede representar un factor determinante a la hora de amplificar las ondas sísmicas debido a su ubicación y emplazamiento, además de otras características del terreno como pendientes empinadas, la presencia de un talud que provoque cargas de empuje, una desigualdad en la altura o cota de ubicación de las zapatas, entre otros muchos factores. Por tal motivo, este parámetro busca encontrar una relación directa de la cimentación y el comportamiento sísmico de la edificación.

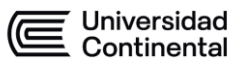

Según lo explicado se diferencian en:

- **CLASE A:**
- 1. Edificio construido sobre terreno estable es decir con una pendiente menor o igual a 10%.

Toda la cimentación está ubicada a una misma cota.

- 2. No hay un empuje no equilibrado debido a un talud o terraplén.
- **CLASE B:**
- 1. Edificio construido sobre roca con una pendiente entre 10% y un 30% o sobre terreno suelto con una pendiente entre un 10% y un 20%.
- 2. La diferencia máxima entre las cotas de la cimentación es menor a un metro.

No hay empuje no equilibrado debido a un talud o terraplén.

## • **CLASE C:**

- 1. Edificio construido sobre un terreno suelto con una pendiente pronunciada entre un 20% y un 40% o sobre un terreno rocoso con una pendiente de grado de inclinación de 30% y un 50%.
- 2. La diferencia máxima entre las cotas de la cimentación no es mayor a un metro. Además de que no puede existir un empuje no equilibrado debido a un talud o terraplén.

## • **CLASE D:**

1. Edificios construidos y asentados sobre terrenos sueltos con

pendientes mayores al 30% o sobre terrenos rocosos con pendientes mayores al 50%.

2. La diferencia máxima entre las cotas de la cimentación es superior a un metro, además existe un empuje no equilibrado debido a un talud o terraplén.

#### **2.2.1.5. Diafragmas horizontales**

Un diafragma rígido garantiza que las deformaciones en su plano sean mínimas y por lo tanto en sus puntos extremos alcancen desplazamientos semejantes por un evento sísmico, lo que garantiza a la vez que los diferentes elementos estructurales verticales se desenvuelvan con un mejor comportamiento debido a la distribución uniforme de esfuerzos.

Según esos criterios se evalúa de la siguiente manera:

## • **CLASE A:**

- No hay losas a desnivel.
- El diafragma no se deforma sustancialmente.
- La conexión diafragma y muros es eficiente.

## • **CLASE B:**

- Sí hay losas a desnivel.
- El diafragma no se deforma sustancialmente.
- La conexión diafragma y muros es eficiente.

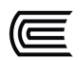

- **CLASE C:**
	- Sí hay losas a desnivel.
	- El diafragma puede llegar a deformarse sustancialmente.
	- La conexión diafragma y muros es eficiente.

## • **CLASE D:**

- Sí hay losas a desnivel.
- El diafragma puede llegar a deformarse sustancialmente.
- La conexión diafragma y muros es muy pobre.

## **2.2.1.6. Configuración en planta**

La regularidad de una edificación traducida en una configuración en planta más "cuadrada" puede provocar una óptima distribución de las cargas sísmicas y por lo tanto desarrollar un mejor comportamiento y desempeño estructural. Este parámetro buscará determinar que tanto se aleja de esta concepción ideal, llegando a la consideración de una planta rectangular donde el valor de β1 = a/L será significativo que representa la relación entre las longitudes lado mayor y menor. Además, se considera una característica determinante las discontinuidades de la estructura principal mediante la siguiente relación β2 = b/L. Las siguientes imágenes ejemplifican los valores que se deben calcular para distribuciones de plantas típicas.

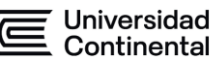

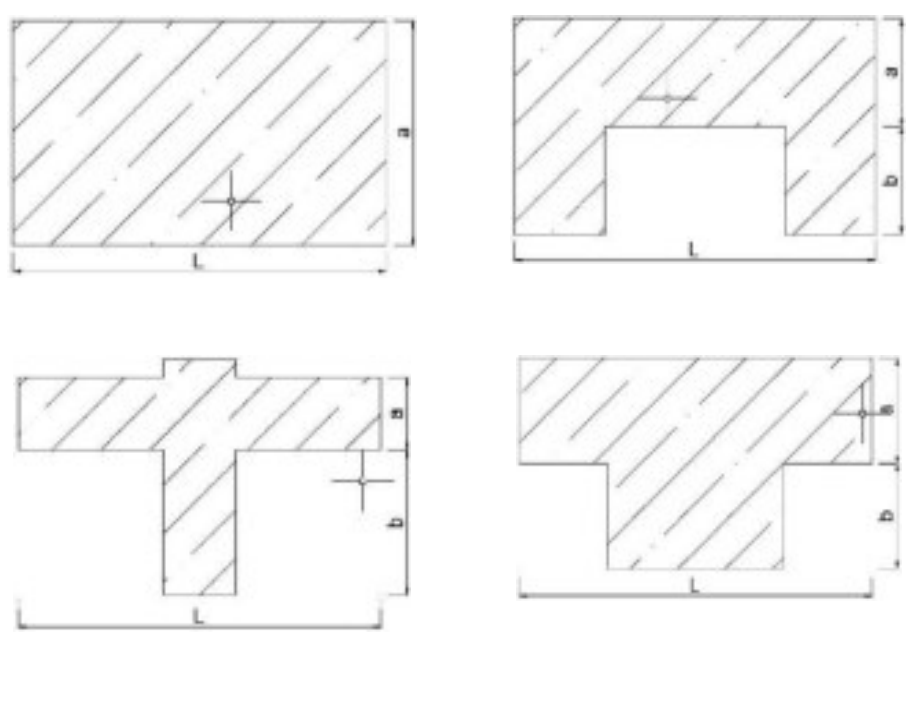

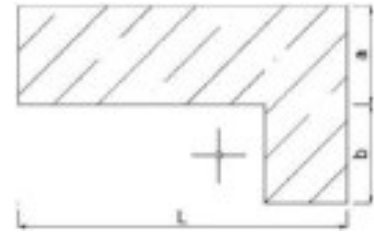

Figura 9 Configuraciones en planta propuestas. Fuente: Plantas típicas consideradas en la

metodología del índice de vulnerabilidad (Yepez,1996)

Se evalúa a continuación de la siguiente forma:

• **CLASE A:**

Edificio con β1 ≥0.8 ó β2 ≤0.1

## • **CLASE B:**

Edificio con  $0.8 > \beta$ 1 ≥0.6 ó 0.1 <  $\beta$ 2 ≤0.2

• **CLASE C:**

Edificio con 0.6 > β1 ≥0.4 ó 0.2 < β2 ≤0.3

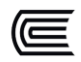

#### • **CLASE D:**

Edificio con  $0.4 \geq \beta$ 1 ó  $0.3 \leq \beta$ 2

#### **2.2.1.7. Configuración en elevación**

Los porches (agrupación de columnas en los primeros pisos de las edificaciones con ausencia de muros, es decir una estructuración semejante a un sistema aporticado), parapetos, torretas, y otras configuraciones, generalmente de viviendas construidas en décadas pasadas, colaboran a que la edificación tenga un comportamiento deficiente estructural debido a la irregularidad que estas peculiaridades provocan. La presencia de parapetos o porches se evaluará como la relación porcentual entre el área en planta del mismo y la superficie total del piso. E igualmente, en el caso de torretas de altura, la masa significativa respecto a la parte restante del edificio se evalúa mediante la relación T/H, tal como se ilustran en las imágenes siguientes.Considerar que se deben ignorar torretas que no posean masas significativas o que tengan dimensiones no representativas como son el caso de chimeneas, ductos de ventilación, entre otros.

Este parámetro está íntimamente relacionado con la irregularidad de Masa o peso que se menciona en la norma E030 Sismorresistente, donde se evalúa que un piso no exceda o varíe en 1.5 veces la masa o peso de un piso inmediato superior o inferior, de igual modo para este parámetro se evaluará la variación de masa en porcentaje  $\pm$  M/M entre dos pisos sucesivos, siendo M la masa del piso inferior y utilizando el signo (+) si se trata de aumento o el (-) si se trata de disminución de masa hacia lo alto de la edificación. También puede evaluarse considerando sus áreas respectivas  $\pm$  A/A, siendo el valor determinante el más desfavorable.

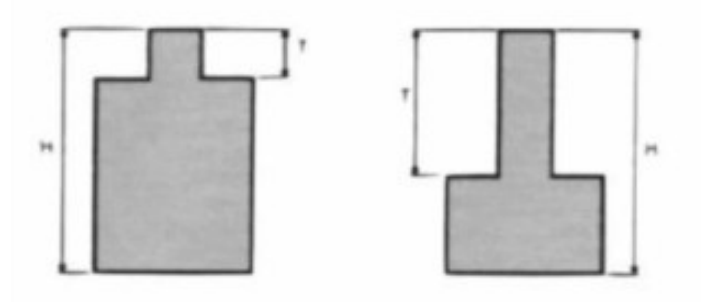

Figura 10 Ejemplos de Configuración en elevación. Fuente: Benedetti y Petrini, 1984

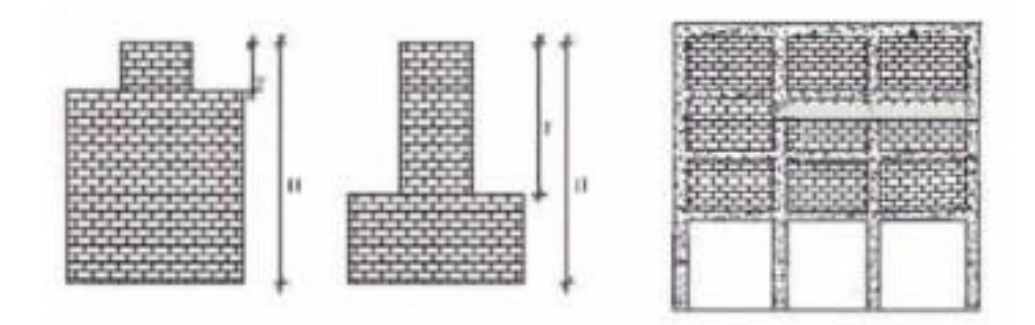

Figura 11 Ejemplos para la evaluación del parámetro de "Configuración en elevación".

Fuente: Benedetti y Petrini, 1984

Obteniéndose así:

• **CLASE A:**

Edificio con -  $M/M < 10\%$ .

• **CLASE B:**

Variación de superficie en planta < 10% ó 10% ≤- M/M < 20%

• **CLASE C:**

Variación de superficie =  $10\% \approx 20\%$ ó - M/M > 20% ó T/H < 2/3.

• **CLASE D:**

Variación de superficie > 20% ó M/M > 0 ó T/H > 2/3.

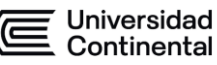

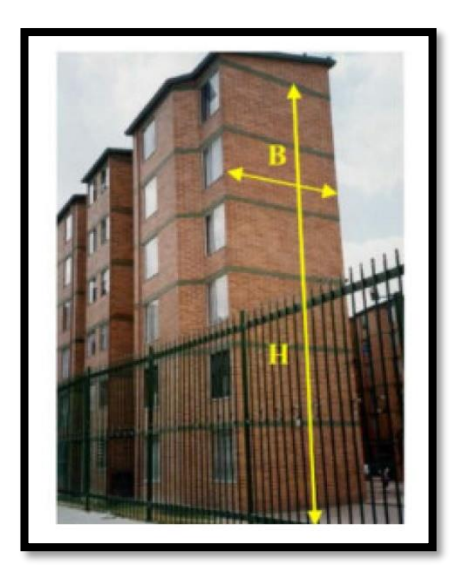

Figura 12 Muros Esbeltos (Altura/Ancho > 4). Fuente: San Bartolomé, 2008

#### **2.2.1.8. Distancia máxima entre muros**

Se evalúa la consideración de tener muros maestros o principales interceptados por muros transversales ubicados a distancias excesivas entre ellos. Se reporta el factor L/S, donde L representa la separación de los muros transversales y S el espesor del muro maestro o principal, considerando siempre de forma conservadora el caso más desfavorable.

En cada una de las cuatro clases, se diferenciarán de la siguiente forma:

• **CLASE A:**

Edificio con  $L/t < 15$ .

• **CLASE B:**

Edificio con  $15 \le L/t < 18$ .

• **CLASE C:**

Edificio con  $18 \le L/t < 25$ 

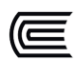

## • **CLASE D:**

Edificio con L/t  $\geq$  25.

Según la imagen 13, se ve la relación que se tiene que tener para considerar en el parámetro de análisis

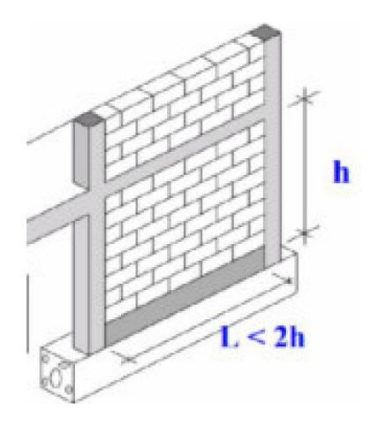

Figura 13 Distancia máxima entre columnas de confinamiento. Fuente: San Bartolomé, 2008

#### **2.2.1.9. Tipo de cubierta**

Este parámetro evalúa que el techo o losa pueda soportar o no las fuerzas sísmicas.

#### • **CLASE A:**

Edificio con losa rígida y provista de viga cumbrera que aporte estabilidad.

Edificio con losa plana.

#### • **CLASE B:**

Edificio con losa rígida y bien conectada a los muros, pero sin la presencia de una viga cumbrera.

Edificio con losa parcialmente estable y con presencia de viga cumbrera.

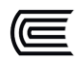

## • **CLASE C:**

Edificio con una losa inestable, provista de viga cumbrera que aporta cierta rigidez.

## • **CLASE D:**

Edificio con una losa inestable, que además carezca de una viga cumbrera

## **2.2.1.10. Elementos no estructurales**

Se evalúa la presencia de elementos no estructurales como parapetos que pudiesen representar un riesgo frente a las personas.

Se considera las siguientes clases:

## • **CLASE A:**

Edificios sin cornisas y sin parapetos.

Edificio con cornisas bien conectadas a la pared, con chimeneas pequeñas y con pesos no elevados.

Edificio cuyo balcón forma parte integrante de la estructura.

## • **CLASE B:**

Edificios que carecen de cornisas y parapetos.

Edificio con cornisas bien conectadas a la pared, con chimeneas de pequeñas y con pesos no elevados.

Edificio cuyo balcón forma parte integrante de la estructura.

## • **CLASE C:**

38 Edificio con elementos no estructurales pequeños, que se encuentren mal o

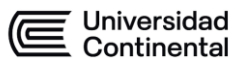

nulamente vinculados a la pared.

## • **CLASE D:**

Edificio que presenta chimeneas o cualquier otro tipo de elemento en el techo, mal vinculado a la estructura.

Parapetos u otros elementos con grandes pesos que estén pesimamente construidos y que presentan riesgo de caída en caso de evento sísmico.

Edificio con balcones construidos posteriormente a la construcción de la estructura principal y conectada a ésta de un modo ineficiente.

## **2.2.1.11. Estado de conservación**

Son las siguientes:

#### • **CLASE A:**

Muros en excelentes condiciones, sin agrietamientos o fisuras visibles.

#### • **CLASE B:**

Muros estructurales que muestren daños puntuales, sin considerarse aquellos que pudiesen haberse generado por terremotos.

#### • **CLASE C:**

Muros con agrietamientos de tamaño medio entre 2 o 3 mm de ancho o con problemas de humedad producidas por sismos.

Edificio que no presenta agrietamientos pero que no mantiene una buena conservación de la mampostería.

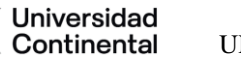

#### • **CLASE D:**

Muros constituidos de materiales muy deteriorados o aquellos con agrietamientos extendidos de más de 3 milímetros de ancho.

#### **2.2.1.12. Ventajas**

- Dentro de su rapidez y sencillez para determinar la vulnerabilidad sísmica está la facilidad que representa a la hora de recopilar datos en función de los parámetros que el método exige. Además de poder incluir mejores descripciones de los daños debido a los diversos eventos sísmicos.
- La facilidad de comprensión de sus parámetros permite que el evaluador o la persona que recopile los datos no requiera de un entrenamiento o capacitación previa dado que son conceptos muy básicos e intuitivos para los evaluadores.
- Otra de las ventajas de este método es la de predecir, con un porcentaje de confiabilidad aceptable, el nivel de daño que una edificación sufrirá en un evento sísmico con una determinada magnitud que pudiese provocar pérdidas económicas, permitiendo así que las autoridades o responsables de la planificación urbana tengan la información que les permita tomar decisiones en aras de garantizar la vida y de ahorrarse gastos innecesarios por una mala planificación.

## **2.3. FACTORES QUE AUMENTAN LA VULNERABILIDAD SÍSMICA DE LAS ESTRUCTURAS**

La vulnerabilidad sísmica de un sector se puede ver influenciado de forma

negativa con muchos factores, tales como las características mecánicas del suelo, la geología, el riesgo inherente de derrumbes, caídas, todos provocados e influenciados por un evento sísmico. Y entre estos factores también están incluidos aquellos que son inherentes a la edificación a evaluar, las cuales son:

- Las irregularidades tanto en planta como en altura, así como una deficiente densidad de muros en las direcciones de análisis, entre otras características geométricas de la edificación.
- La baja calidad de los materiales, de la calidad del proceso y aspecto constructivo en el material conglomerante como el mortero en las uniones de los muros de albañilería, el dentado entre muros, disposición uniforme y homogénea de las unidades de albañilería, entre otros.
- Ausencia de elementos estructurales que permiten un comportamiento global de la edificación como un "cajón", tales como muros confinados adecuadamente con columnas y vigas de amarre, la separación con una junta entre elementos estructurales y no estructurales como muros de albañilería portante y tabiquería, entre otros aspectos estructurales.
- La cimentación mal conceptualizada, sin conexiones que eviten grandes deformaciones o asentamientos diferenciales en los elementos verticales.

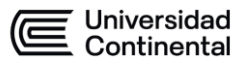

# **CAPÍTULO 3 TIPOLOGÍA ESTRUCTURAL EN LAS VIVIENDAS DE LA ASOCIACIÓN HORACIO ZEBALLOS**

#### **3.1. INTRODUCCIÓN**

En este capítulo, se detallará sobre las viviendas que se encuentran en la asociación Horacio Zeballos, descripciones que se obtuvieron de las visitas que se realizaron y datos que se consiguieron de referencia de la municipalidad distrital como el estudio de suelos de la zona.

Al ser este tema de estudio una evaluación mediante encuestas, se tuvo que clasificar las viviendas para poder así tomar muestras representativas de cada tipología y obtener resultados que representen la realidad de la zona en estudio.

Para la clasificación de las viviendas por tipologías, se tomó como primer punto: el tipo de unidad de albañilería, ya que solo algunas unidades de albañilería cuentan con reglamento para su construcción (unidades de arcilla) y otras (sillar, bloquetas de concreto) que no han sido aún estudiadas y reglamentada a pesar de su uso frecuente en muchas viviendas del país. Ahora también se tuvo presente en la clasificación el mal uso de las unidades de arcillas, es así que el ladrillo pandereta que es recomendable para tabiquería se ve usado en casi todas las viviendas como material para muros portantes, lo cual

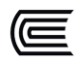

el mismo RNE no lo recomienda. Y como segundo punto: el material del diafragma como techo de concreto o una cobertura.

En una vivienda, es importante tanto el diseño como la construcción, es así que también describiremos cobre el proceso constructivo usado en la zona y los materiales que suelen usar.

Se considerará un tamaño de muestra de acuerdo a la asociación y la cantidad de predios existentes.

#### **3.2. TAMAÑO DE MUESTRA**

Se utilizó la siguiente ecuación para determinar el tamaño de muestra de evaluación siendo:

$$
n = \frac{Z^2 p q N}{N E^2 + Z^2 p q}
$$

Donde

- $n$  es el tamaño de la muestra;
- Z es el nivel de confianza:
- $p$  es la variabilidad positiva;
- q es la variabilidad negativa;
- N es el tamaño de la población;
- $E$  es la precisión o el error.

Se tiene los datos obtenidos del catastro de la municipalidad de Socabaya con la cual podemos identificar cual es el tamaño de la muestra que se tiene se realiza la estimación para el número de personas por lote tomando el valor de 3 por lote.

Se considera un nivel de confianza del 95 % con un margen de error del 25%

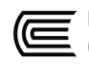

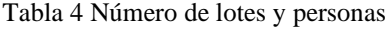

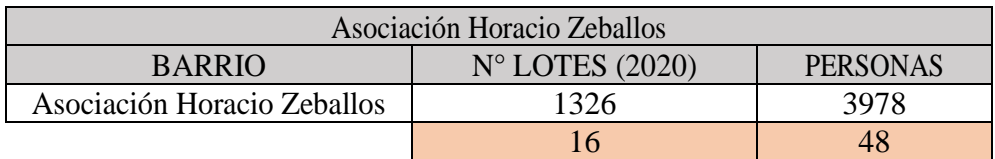

Fuente: Elaboración propia

Se tiene el siguiente calculo para tener la cantidad de lotes que se debe evaluar como mínimo para tener datos confiables, los cuales nos den un análisis de la

vulnerabilidad más exacto

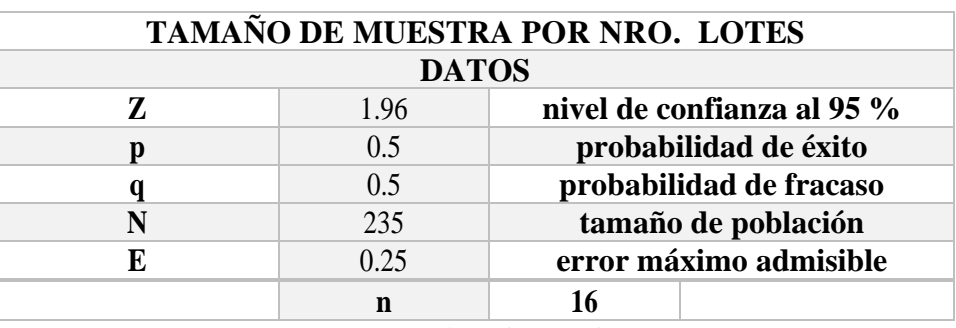

Tabla 5 Tamaño de muestra por número de lotes

Fuente: Elaboración propia

#### **3.3. VULNERABILIDAD FÍSICA**

Con el tamaño de muestra que se tiene, se realiza el análisis con la toma de datos se realiza un formato de evaluación de las viviendas, las cuales tendrán cada uno de los parámetros de análisis del método de Benedetti & Petrini

Los cuales se muestran a detalle en el anexo B, una vez realizado el análisis se procede al ordenamiento de información para poder determinar la vulnerabilidad que se tiene por cada una de las viviendas de la asociación de estudio.

## **3.3.1. ORGANIZACIÓN DEL SISTEMA RESISTENTE**

En base al visto en el capítulo anterior, podemos tener la adecuación para la

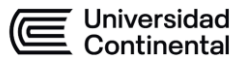

zona de análisis el cual debe cumplir con los siguiente según lo observado en campo:

- Vivienda con recomendaciones de la norma E-070. Muros portantes confinados en todos sus lados, con continuidad vertical, conexión muro – columna dentada o con mechas y espesor efectivo mayor a lo requerido en la zona sísmica
- Vivienda que no cumpla con uno de los requisitos de la clase A
- Vivienda que no cumpla con dos de los requisitos de la clase A
- Vivienda con paredes ortogonales no ligadas.

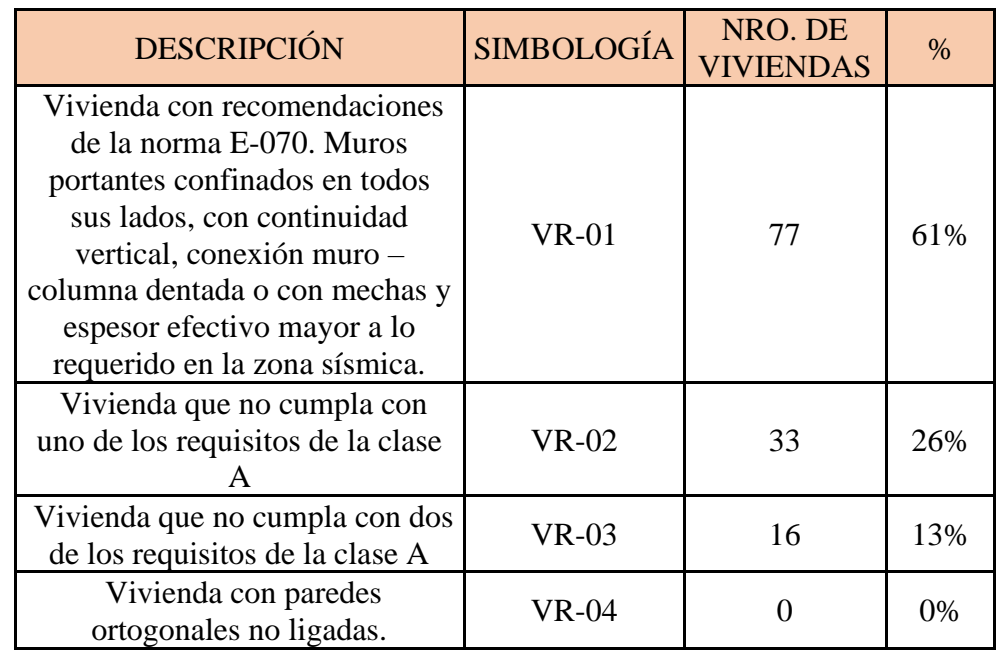

Tabla 6 Organización del sistema resistente para las viviendas

Fuente: Elaboración propia

En base a los datos obtenidos tenemos el siguiente gráfico de barras según la simbología de cada uno.

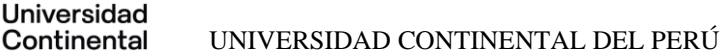

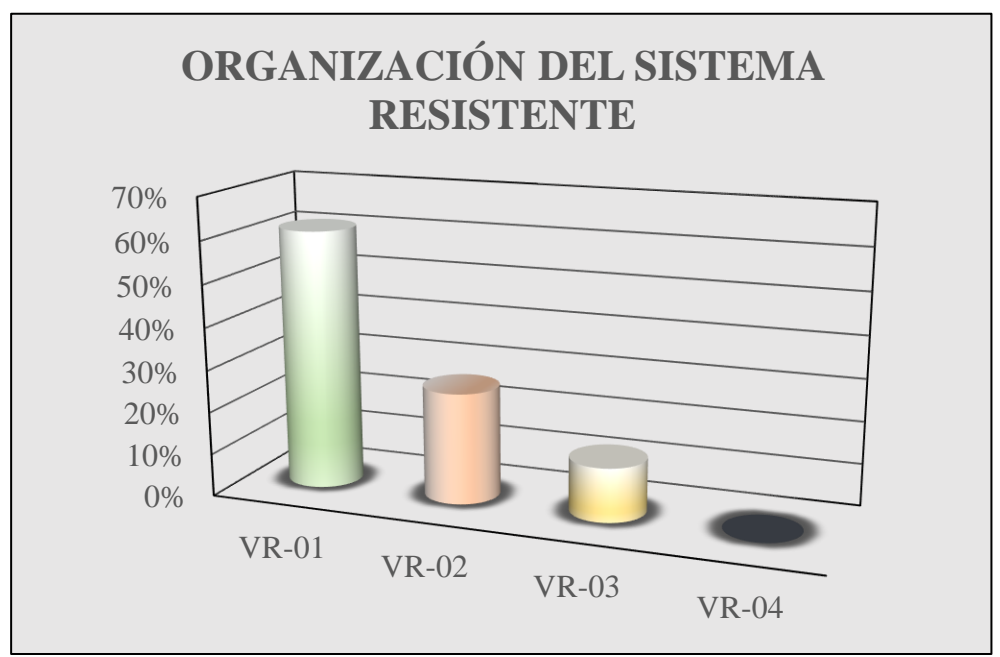

Figura 14 Grafico de barras de organización del sistema resistente. Fuente:

Elaboración propia

Según lo que se ve es que la tipología A donde se ve que cumple con las recomendaciones sísmicas de la norma E-070 es la que predomina la cual es uno de los parámetros más importantes, el cual disminuye la vulnerabilidad de las viviendas ante un evento sísmico.

#### **3.3.2. CALIDAD DEL SISTEMA RESISTENTE**

Se realiza para la calidad de sistema resistente el análisis para cada uno de los parámetros adecuados a la zona de análisis.

- Sistema resistente con ladrillos de buena calidad, con piezas homogéneas y de dimensión constante en toda el área del muro/Presencia de verticalidad entre unidades de albañilería / Mortero de buena calidad con espesor 1 a 1.5 cm.
- El sistema resistente del edificio no presenta una de las características de la clase A

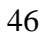

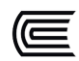

• El sistema resistente del edificio no presenta dos de las características de

la clase A

• El sistema resistente del edificio no presenta ninguna de las características de la clase A

En base a los datos obtenidos, tenemos la siguiente tabla de análisis

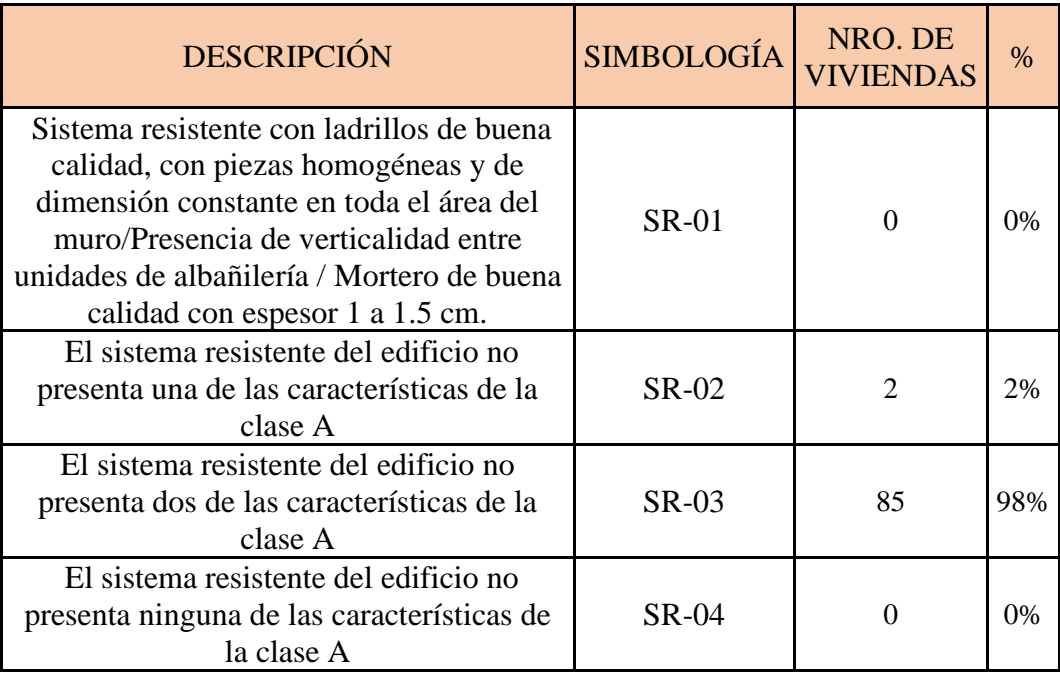

En base a los datos obtenidos, tenemos el siguiente gráfico de barras según la simbología de cada uno, el cual nos representa de mejor manera la información recogida.

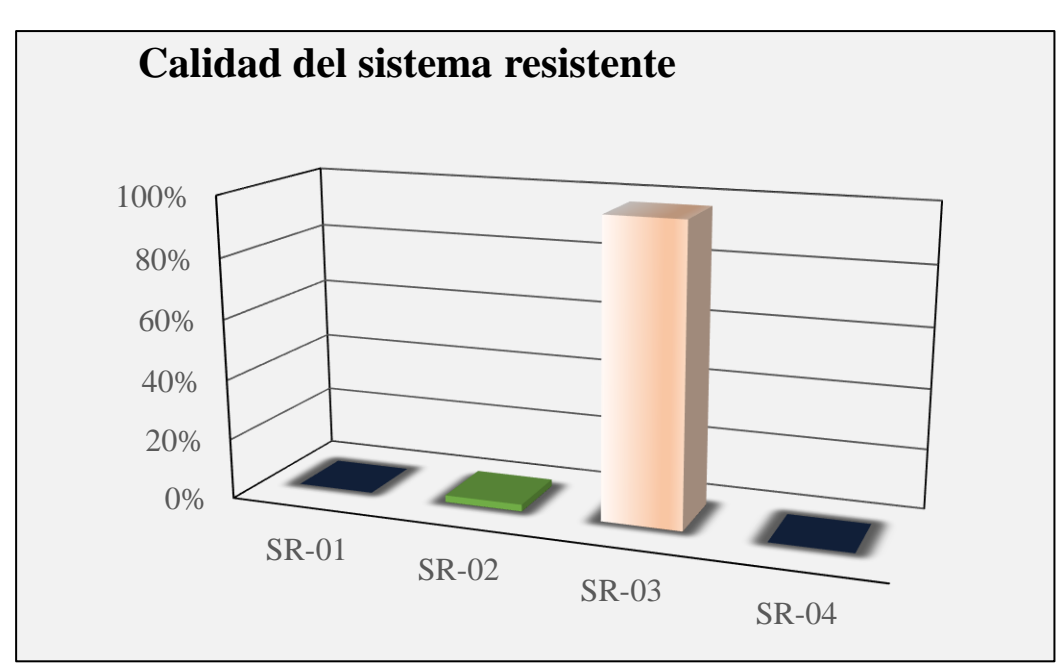

Figura 15 Grafico de barras de la calidad del sistema resistente. Fuente: Elaboración propia

Según lo que se ve es que la tipología B donde se ve que no se cumple con las recomendaciones de la norma E-070 para la calidad del sistema estructural en la que se no cumple con los requisitos mínimos constructivos para considerar un sistema resistente adecuado

#### **3.3.3. RESISTENCIA CONVENCIONAL**

Se realiza para la resistencia convencional el análisis siguiente para cada uno de los parámetros adecuados a la zona de análisis.

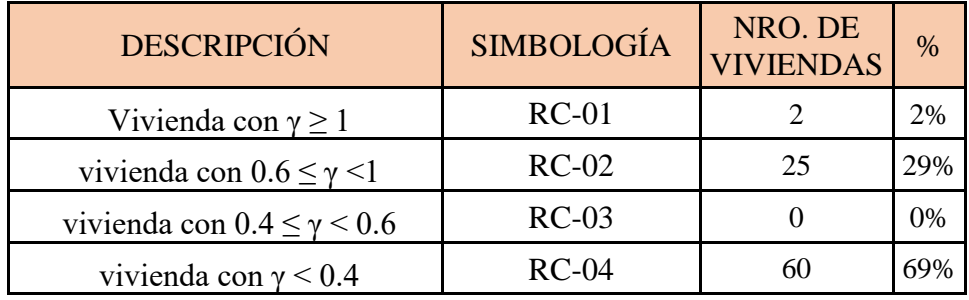

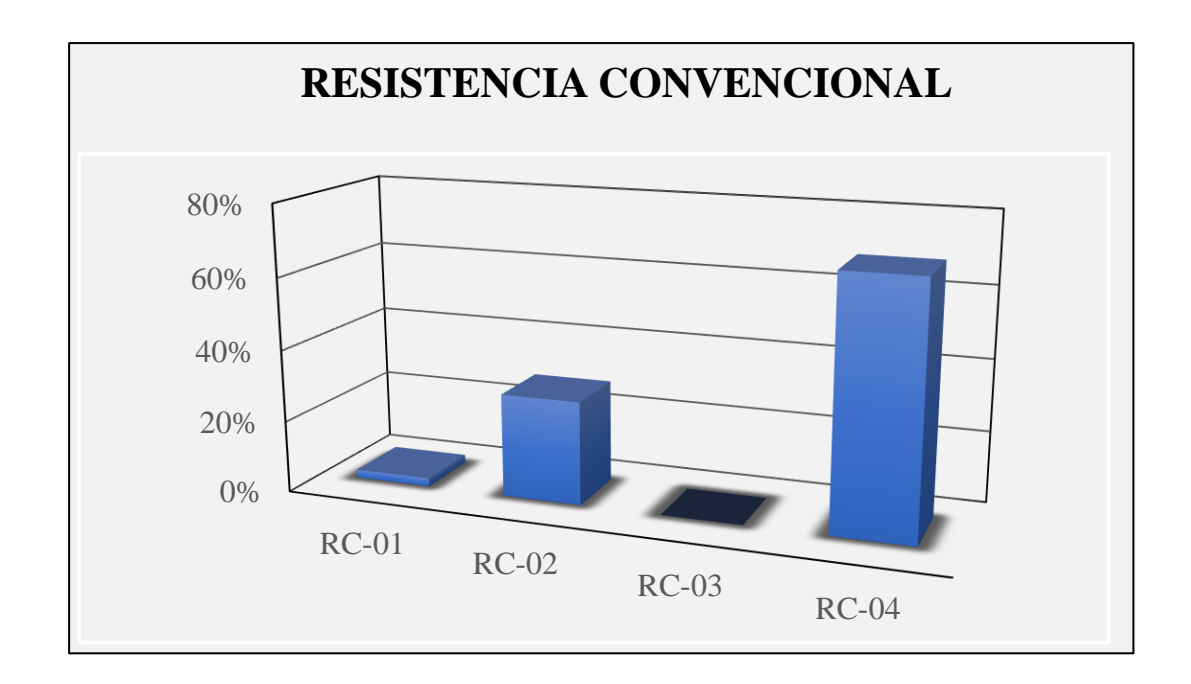

Figura 16 Grafico de barras de la Resistencia convencional. Fuente: Elaboración propia

## **3.3.4. POSICIÓN DEL EDIFICIO Y CIMENTACIÓN**

En base al análisis que se tuvo en campo, se realizó el reconocimiento de cada una de las viviendas para ver su ubicación y además ver cómo van las cimentaciones, los cuales nos lleva a los siguientes grupos de análisis.

- Vivienda cimentada sobre un suelo S0 con pendiente menor a 10%, o un suelo S1 con pendiente menor a 5%.
- Vivienda cimentada sobre un suelo S0 con pendiente menor a 10% y 30%, o un suelo S1 o S2 con pendiente menor a 20%.
- Vivienda cimentada sobre un suelo S0 con pendiente menor a 30% y 50 %, o un suelo S1 o S2 con pendiente menor a 20%.
- Vivienda cimentada sobre un suelo S3.

En base a esto, podemos hacer la separación de los diferentes

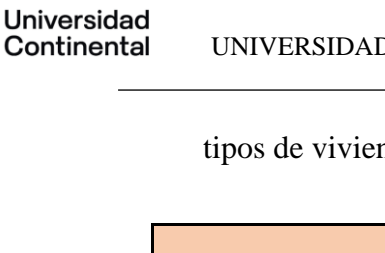

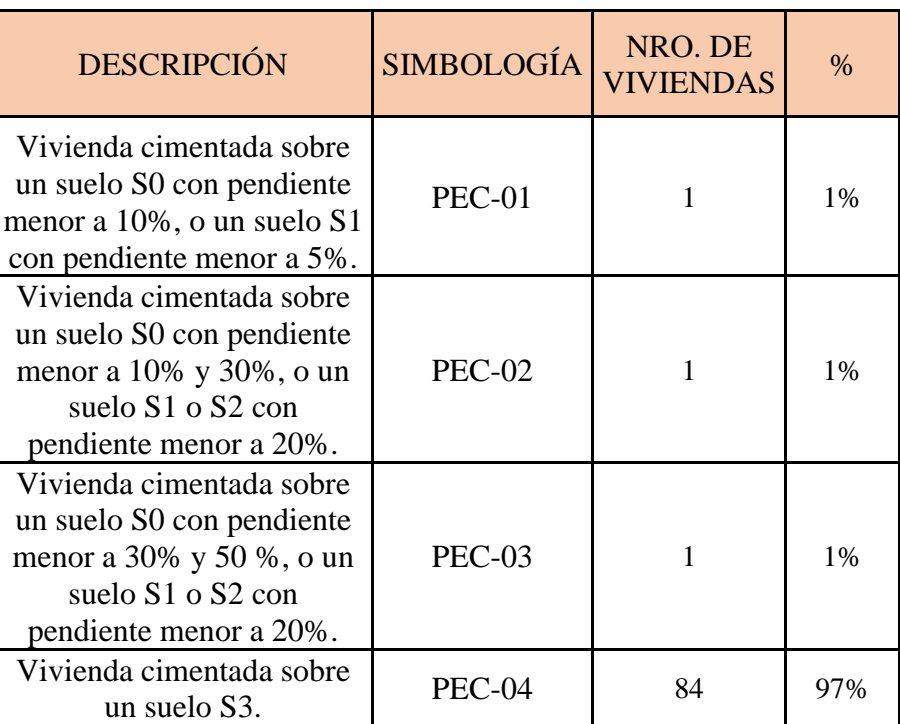

tipos de vivienda en base a los suelos y su cimentación.

Se realiza el siguiente gráfico para su mejor comprensión

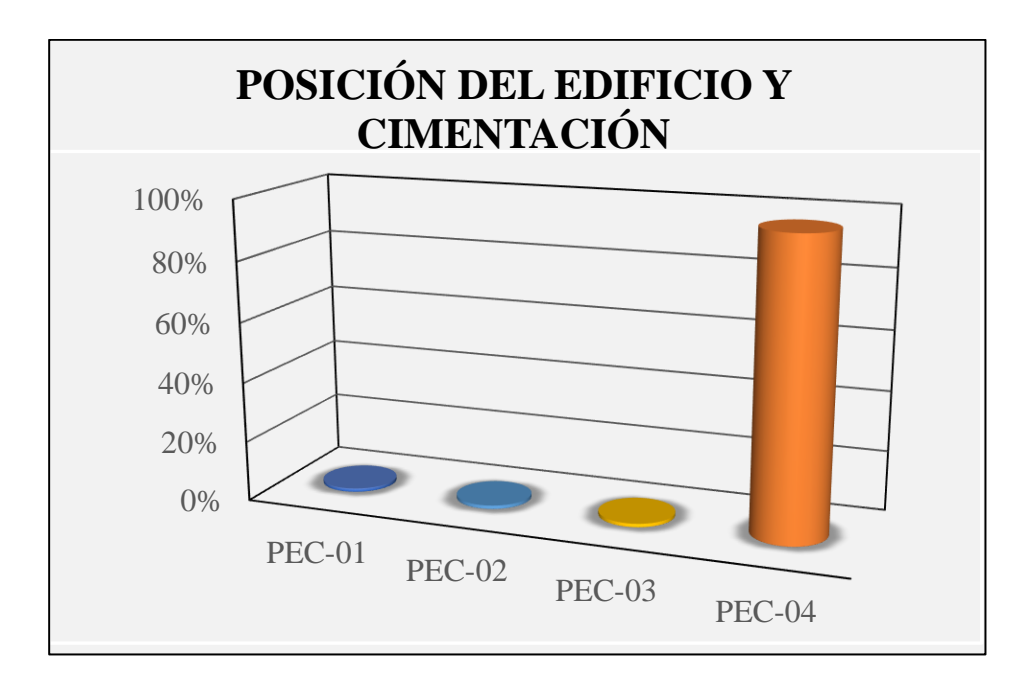

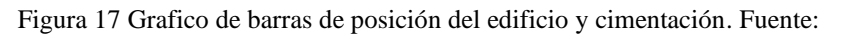

Elaboración propia

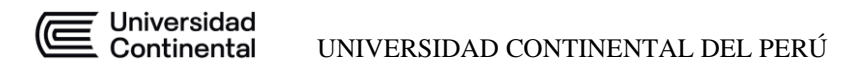

#### **3.3.5. DIAGRAMAS HORIZONTALES**

En base al análisis que se tuvo en campo se realizó el reconocimiento de cada una de las viviendas para ver los diferentes diagramas horizontales de las viviendas se consideró los siguientes parámetros con los cuales se evaluó las viviendas existentes en la asociación para lo cual tenemos el siguiente cuadro.

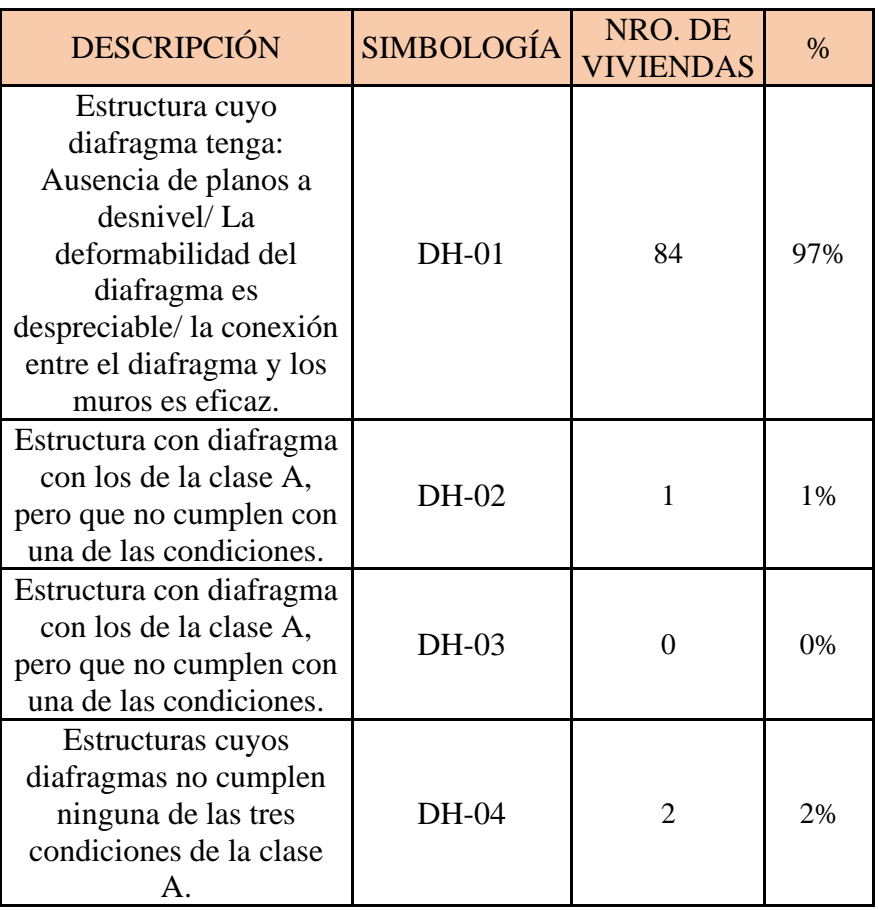

Para un mejor análisis, se tiene el siguiente gráfico de barras donde vemos que la tipología tipo 1 predomina.

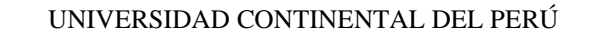

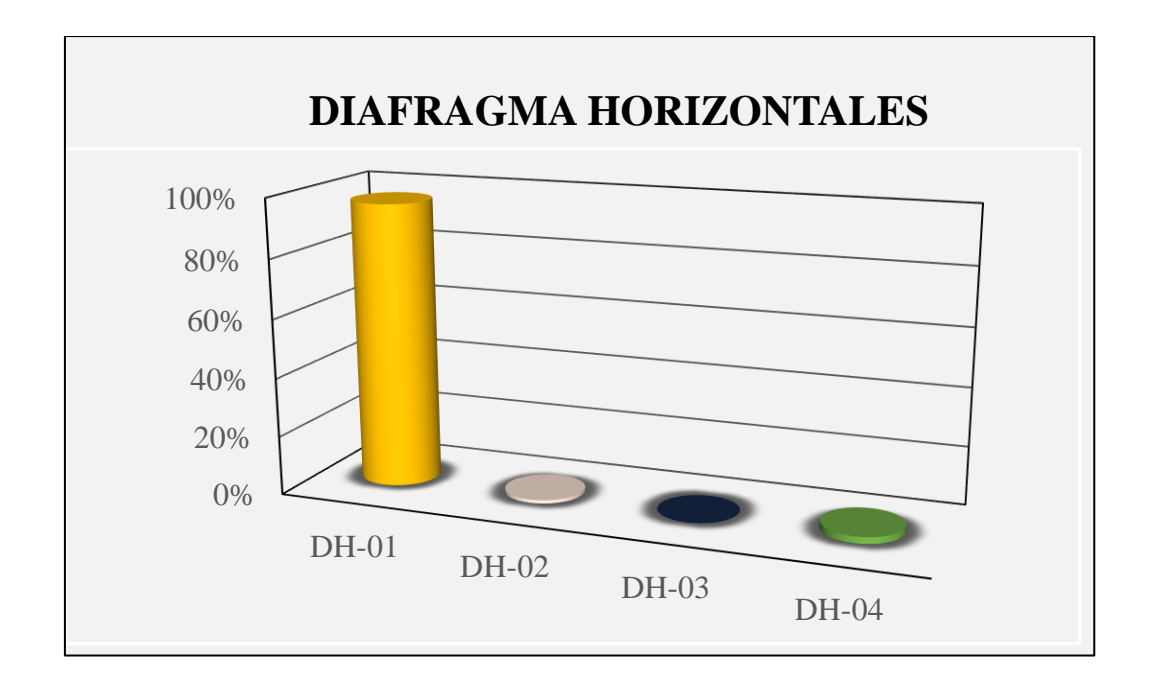

Figura 18 Grafico de barras de diafragma horizontales. Fuente: Elaboración propia

## **3.3.6. CONFIGURACIÓN EN PLANTA**

Para este análisis, es necesario tener distancias aproximadas de cada una de las viviendas a evaluar para ver si la configuración en planta cumple con los parámetros dados por Benedetti y Petrini; para esto las viviendas a evaluar se considera sus medidas en planta y se evalúa de la siguiente manera mediante un cuadro de análisis de la relación de sus medidas en planta.

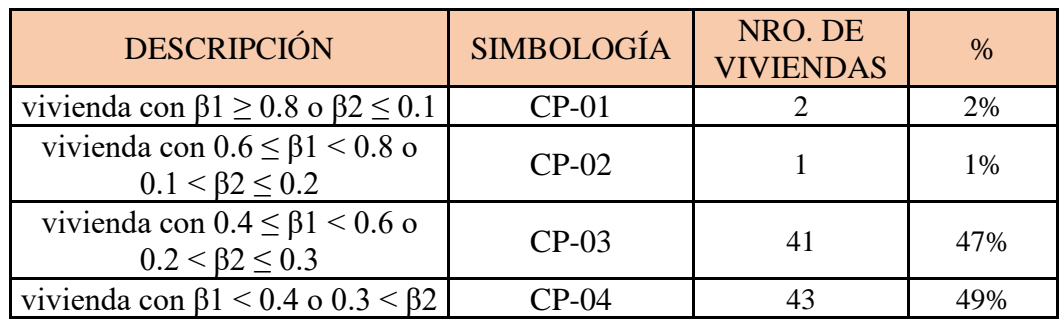

Para un mejor análisis, se tiene el siguiente gráfico de barras donde se observa la predominancia de las dos últimas tipologías.

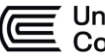

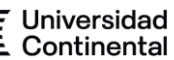

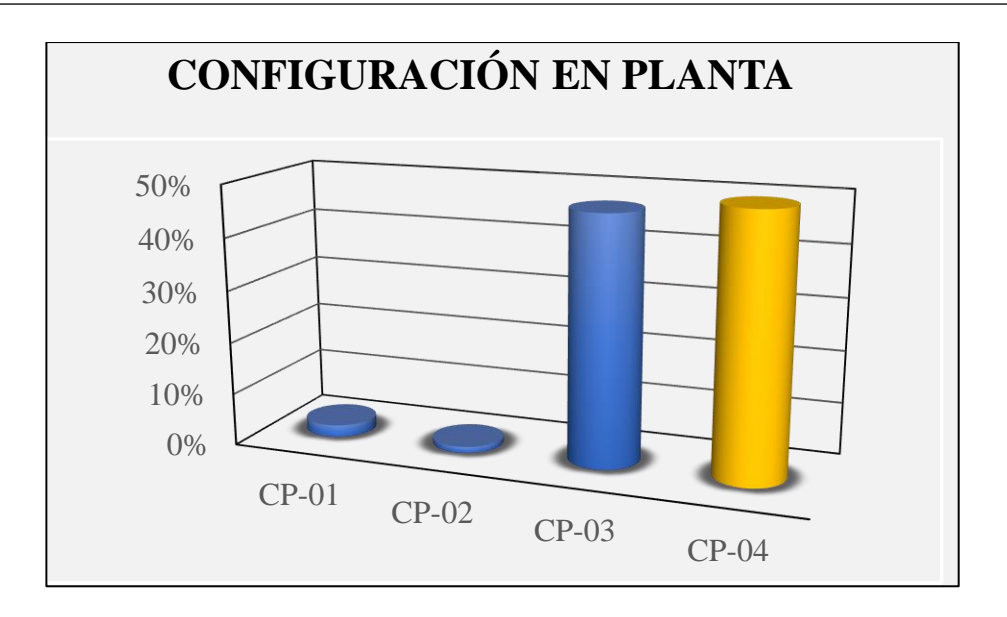

Figura 19 Grafico de barras de configuración en planta. Fuente: Elaboración propia

## **3.3.7. CONFIGURACIÓN EN ELEVACIÓN**

Para este análisis es similar al análisis en planta donde se tiene que tener distancias aproximadas de cada una de las viviendas a evaluar para ver si la configuración en elevación cumple con los parámetros dados por Benedetti y Petrini; para esto las viviendas a evaluar se considera sus medidas en evaluación y se evaluar se la siguiente manera mediante un cuadro de análisis de la relación de sus medidas

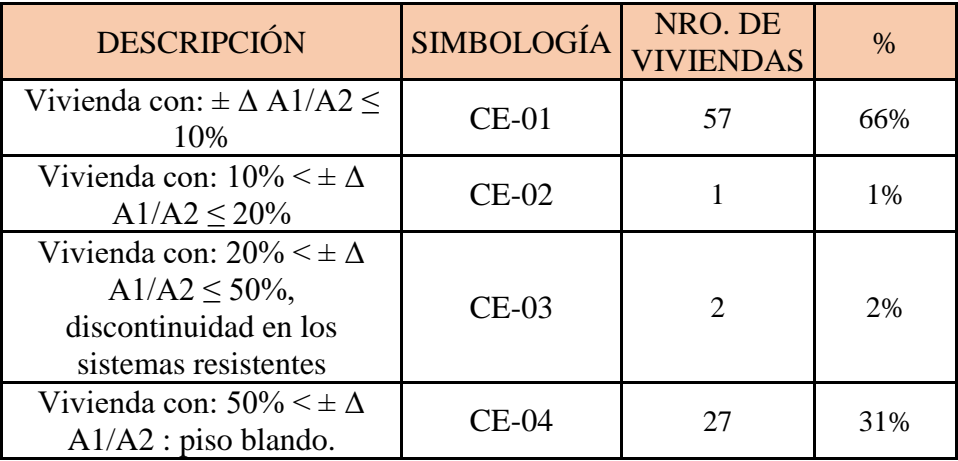

Para un mejor análisis, se tiene el siguiente gráfico de barras donde se observa la predominancia de la primera y última tipología.

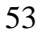

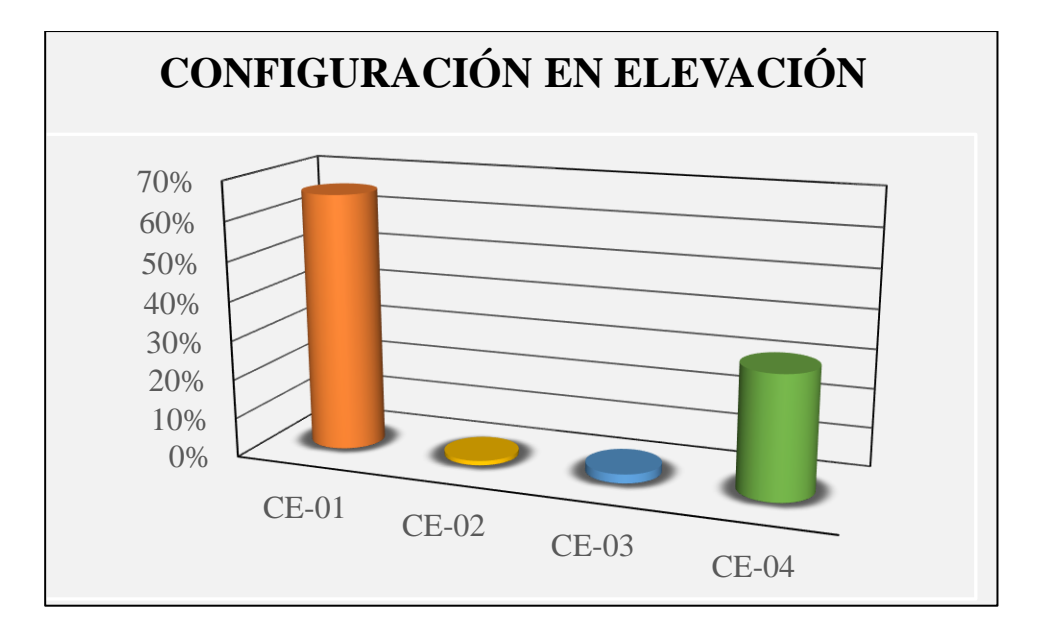

Figura 20 Gráfico de barras de configuración en elevación. Fuente: Elaboración propia

## **3.3.8. DISTANCIA MÁXIMA ENTRE MUROS Y COLUMNAS**

Se realiza esta evaluación para conocer la distribución que se adoptó para la construcción de las viviendas en base a las distancias que se tiene entre los elementos estructurales para esto se tiene el siguiente cuadro de análisis de lo que se encontró en campo.

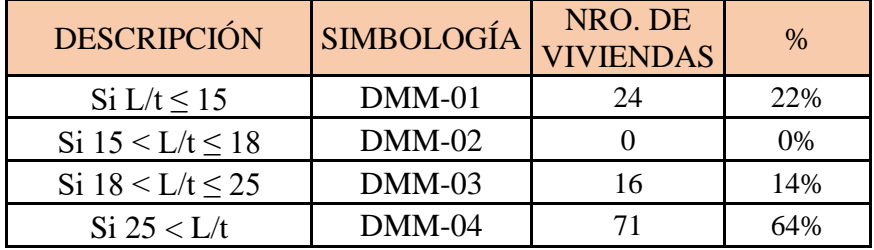

Para su mejor interpretación se realiza un gráfico de barras.

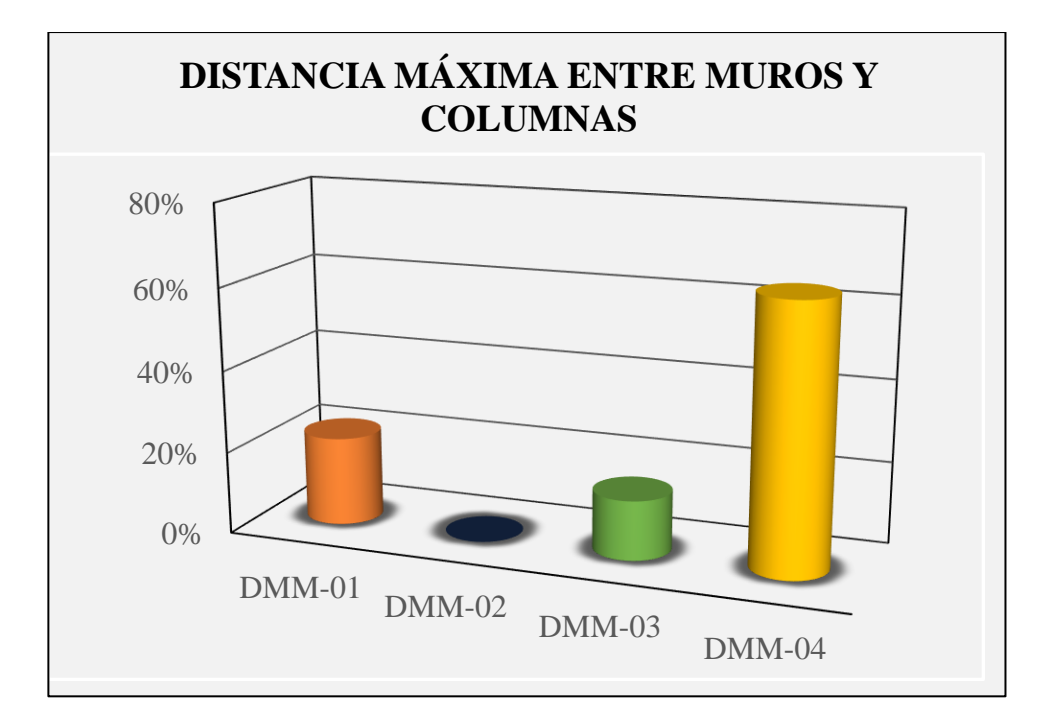

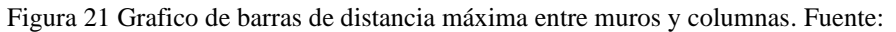

Elaboración propia

#### **3.3.9. TIPO DE CUBIERTA**

Este parámetro es uno de los más importantes para conocer si el sistema estructural que se adopto tiene un diafragma rígido que pueda dar una distribución uniforme de las cargas en la vivienda, además ver qué viviendas solo tienen una cubierta semirrígida y/o blanda

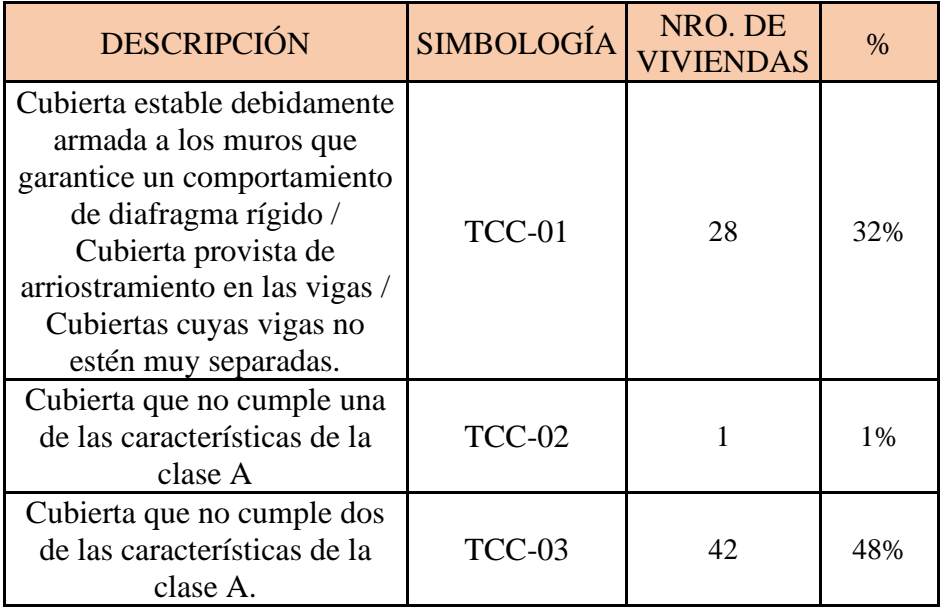

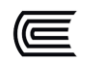

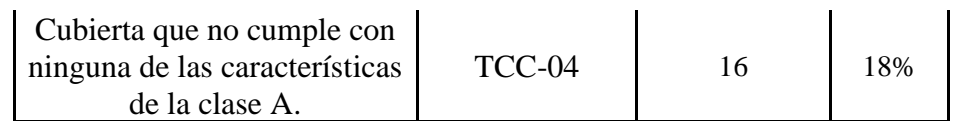

Se realiza un gráfico de barras para la mejor identificación de los parámetros evaluados.

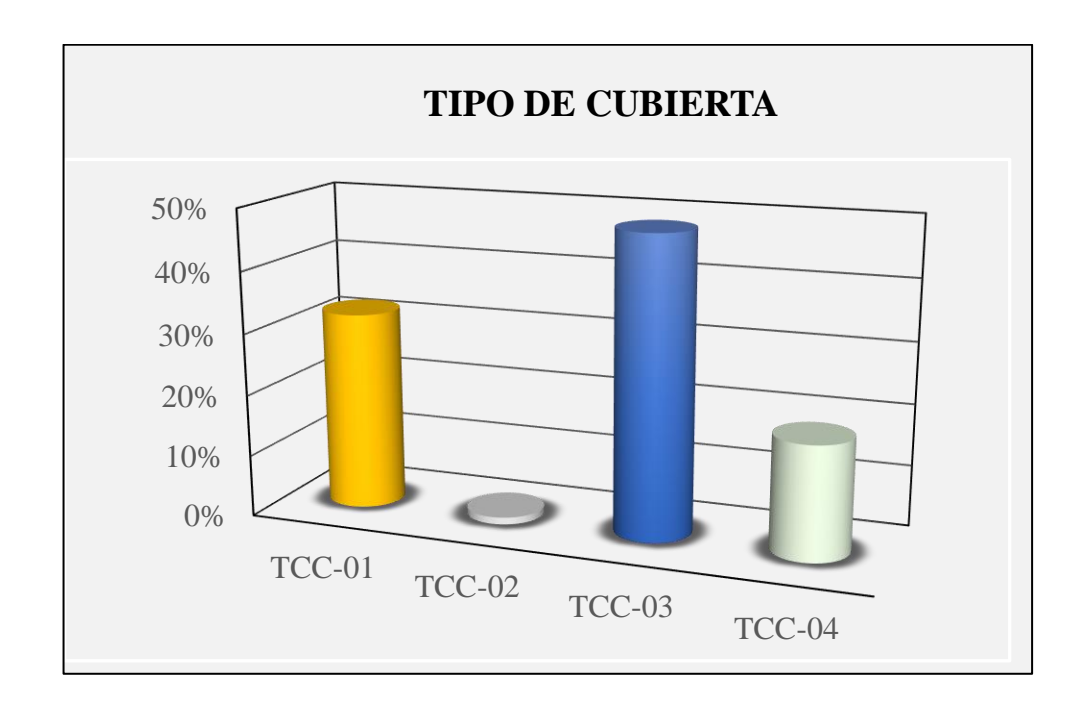

Figura 22 Grafico de barras de Tipo de Cubierta. Fuente: Elaboración propia

#### **3.3.10. ELEMENTOS NO ESTRUCTURALES**

En este punto, se analizará los elementos no estructurales si se encuentran arriostrados o en qué estado se presentan para ver si estos elementos puedan soportar la carga horizontal del sismo, se separa en tipologías según lo recogido en campo.
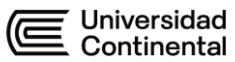

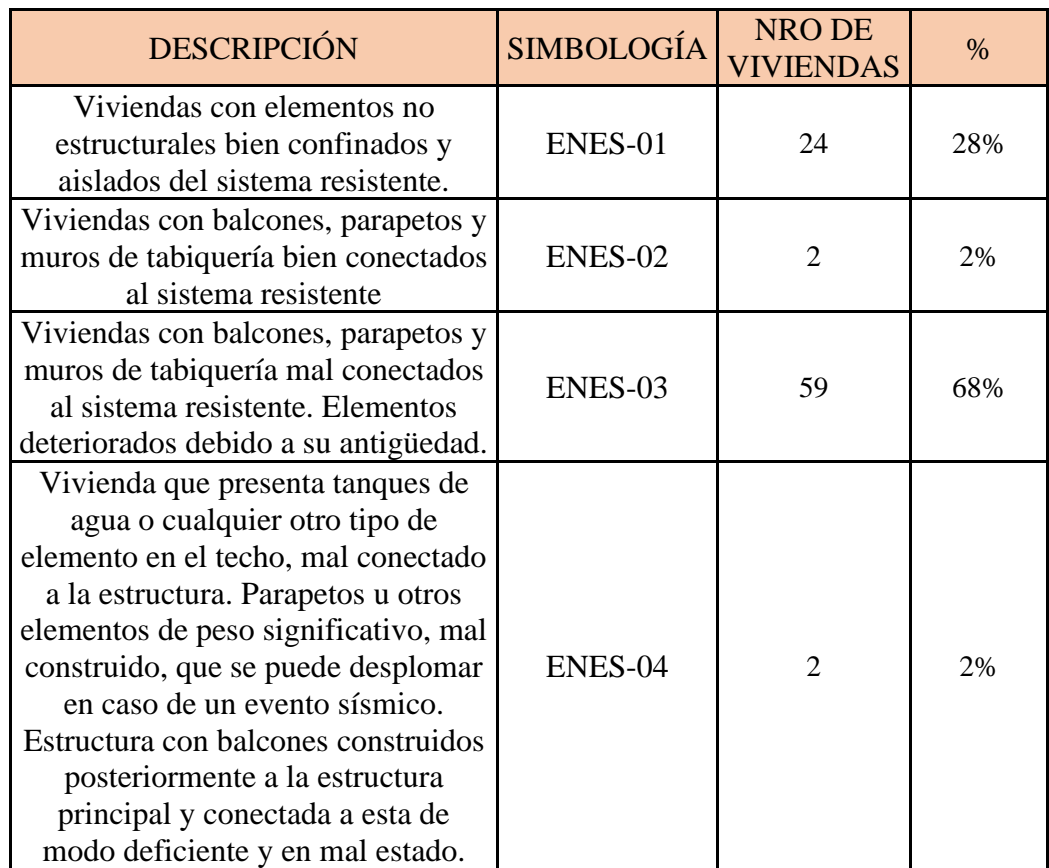

Se realiza un gráfico de barras para la mejor identificación de los parámetros evaluados

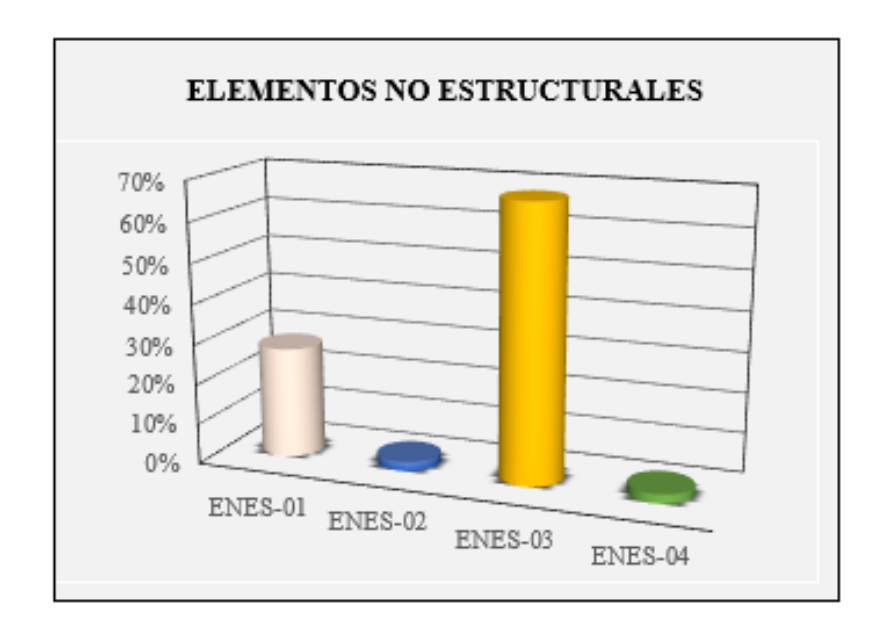

Figura 23 Grafico de elementos no estructurales. Fuente: Elaboración propia

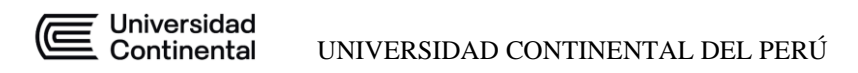

# **3.3.11. ESTADO DE CONSERVACIÓN**

En este punto, se analizará el estado de conservación de cada una de las viviendas a evaluar, las cuales se dividen en las siguientes tipologías, con observación en los muros estructurales y no estructurales.

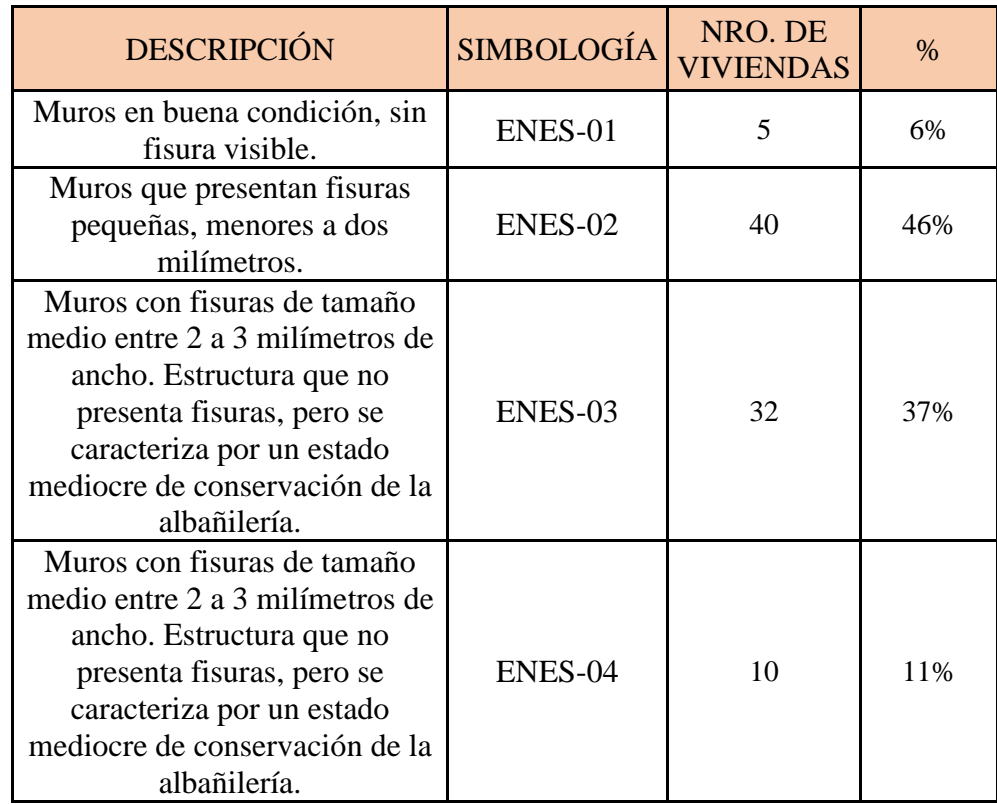

Se realiza un gráfico de barras para la mejor identificación de los parámetros evaluados.

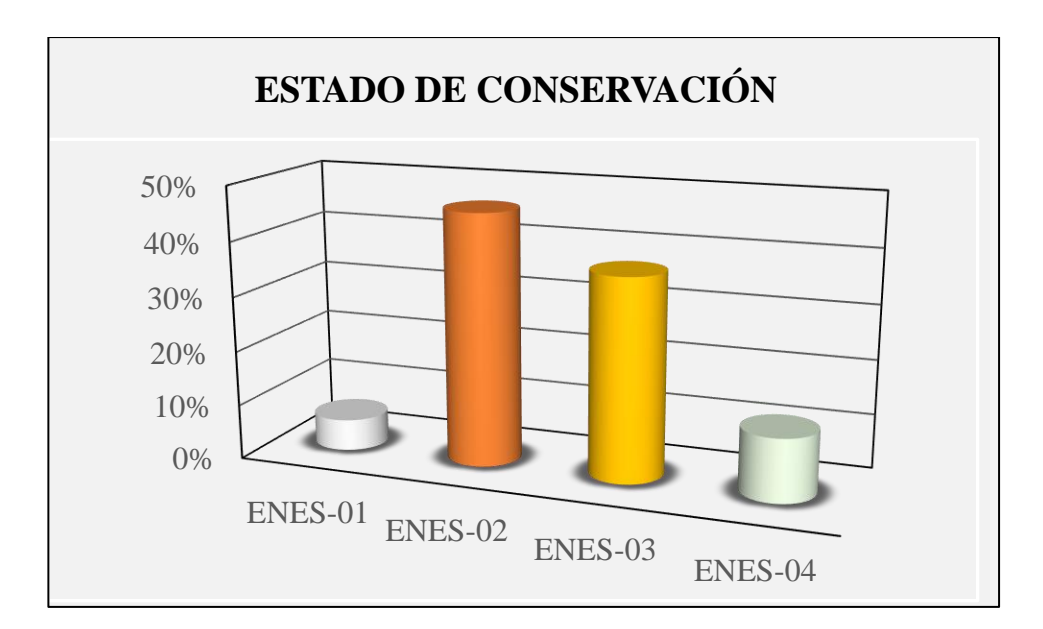

Figura 24 Gráfico de barras de estado de conservación. Fuente: Elaboración propia

# **3.4. RESULTADO DEL CÁLCULO DEL ÍNDICE DE VULNERABILIDAD**

En base al análisis de los parámetros anteriores, se puede calcular la vulnerabilidad; consideraremos los pesos ponderados que nos otorga el método de Benedetti y Petrini para lo cual tenemos el siguiente cuadro de ponderaciones:

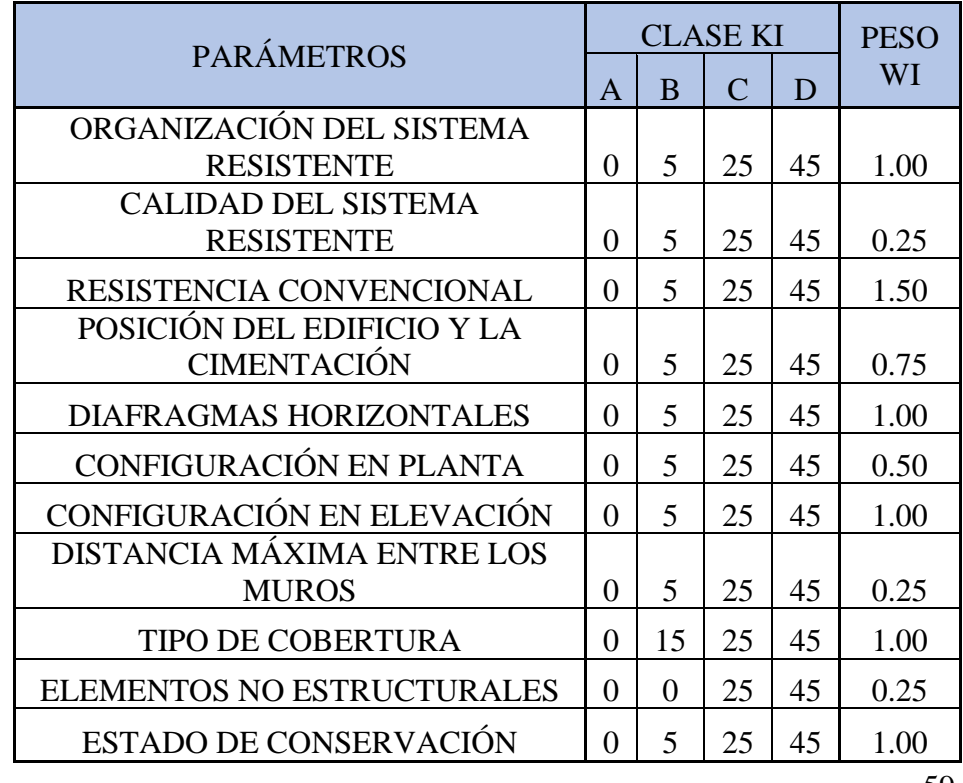

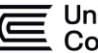

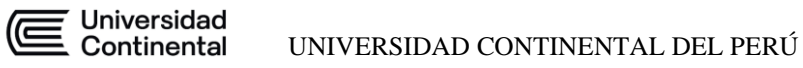

En base a este cuadro podremos realizar el análisis vivienda por vivienda para determinar la vulnerabilidad. Según la muestra considerada en el siguiente plano donde se establece las viviendas de las que se tomaron los datos.

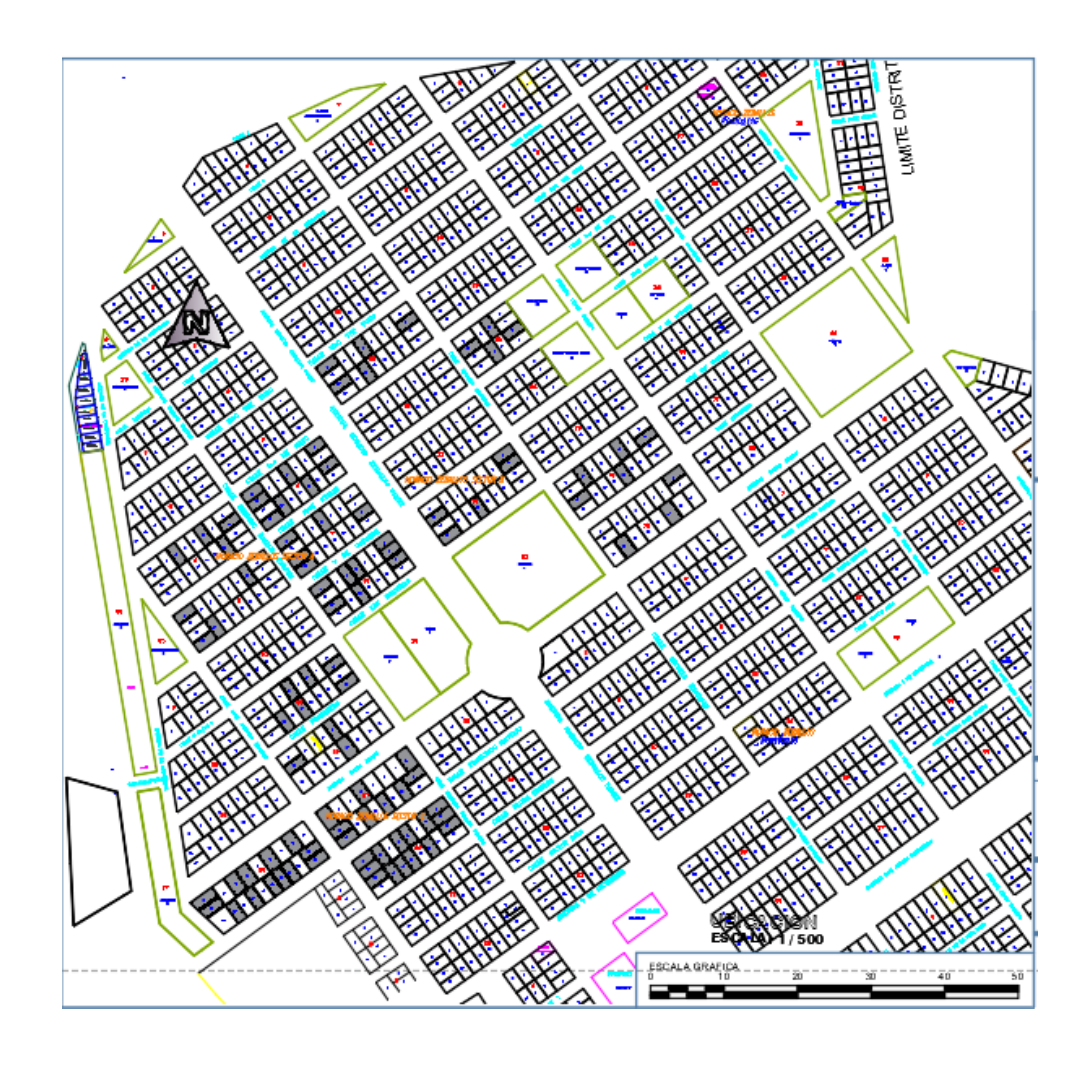

Figura 25 Catastro marcado de viviendas a encuestar y obtener información de Vulnerabilidad Fuente: Mapa de Catastro de la municipalidad de Socabaya

En base a esto, tenemos el análisis de las viviendas en el cuadro siguiente para determinar su vulnerabilidad.

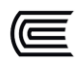

- ÍNDICE DE VULNERABILIDAD < 15%: BAJA
- 15% < ÍNDICE DE VULNERABILIDAD < 35%: MEDIA
- ÍNDICE DE VULNERABILIDAD > 35%: ALTA

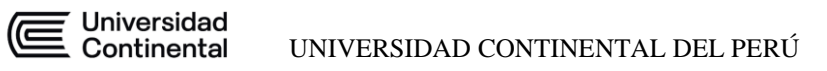

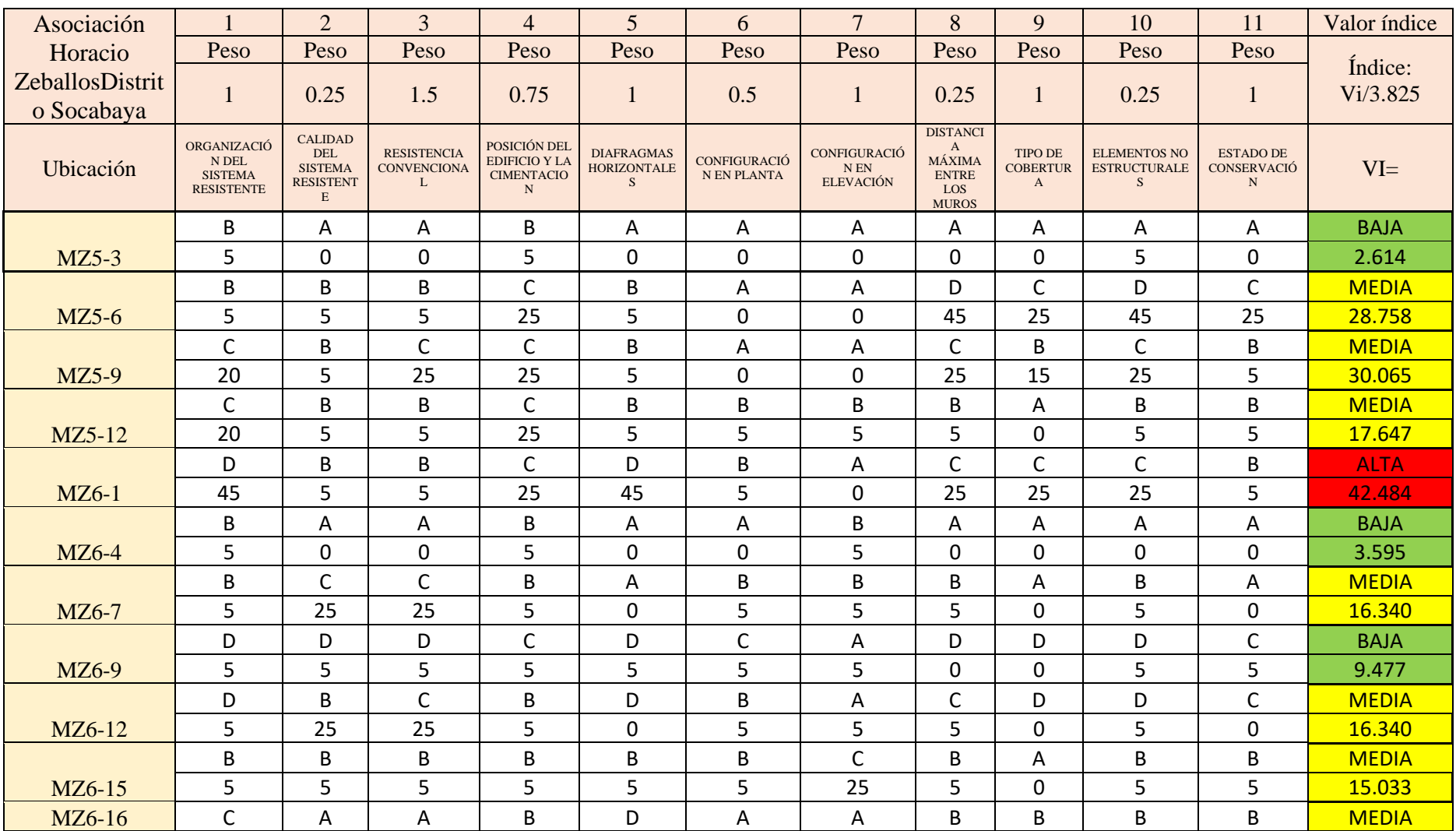

Se tiene el siguiente cuadro de análisis de cada una de las viviendas respecto a lo establecido en los parámetros de Vulnerabilidad

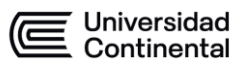

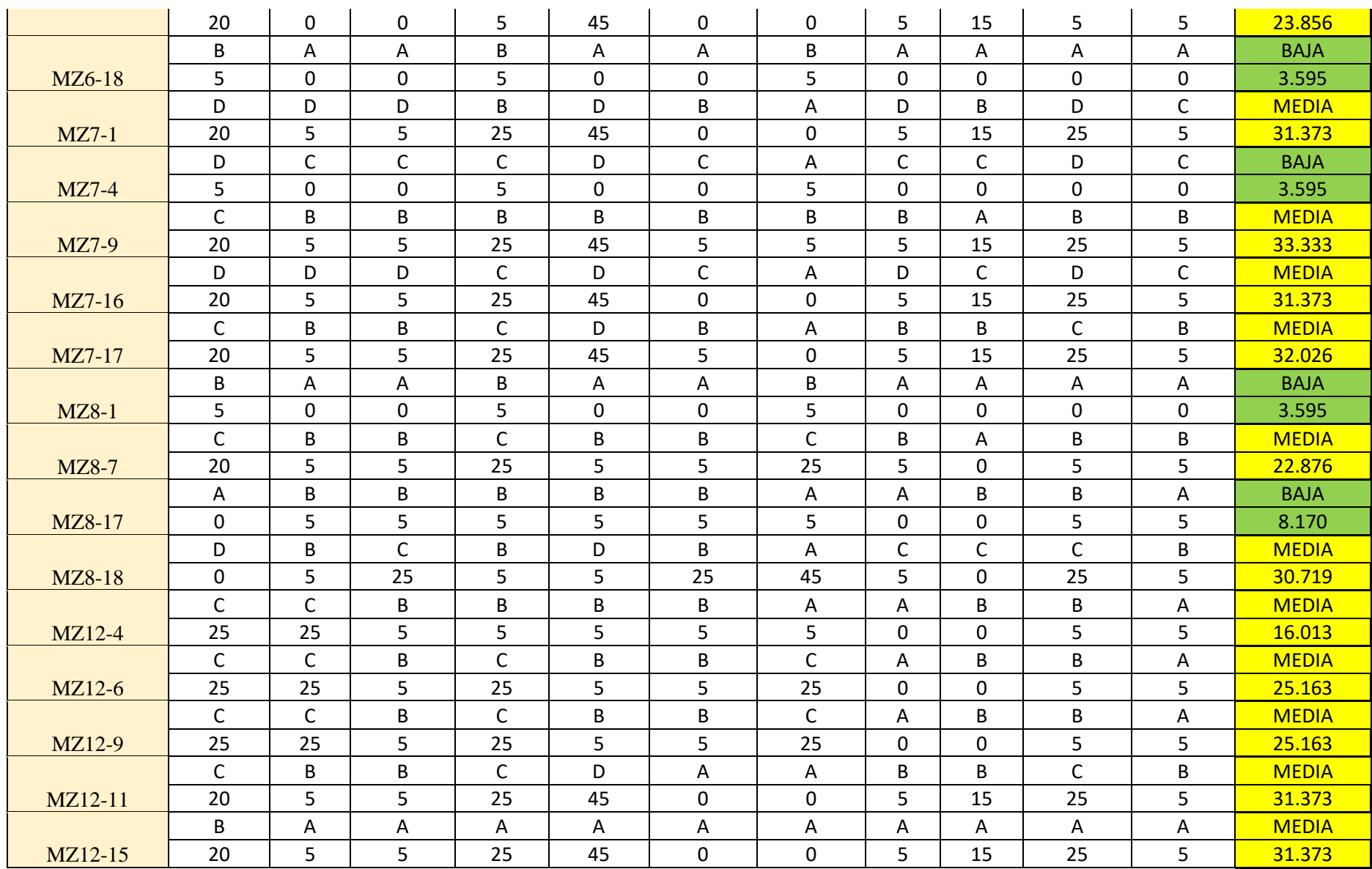

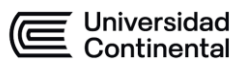

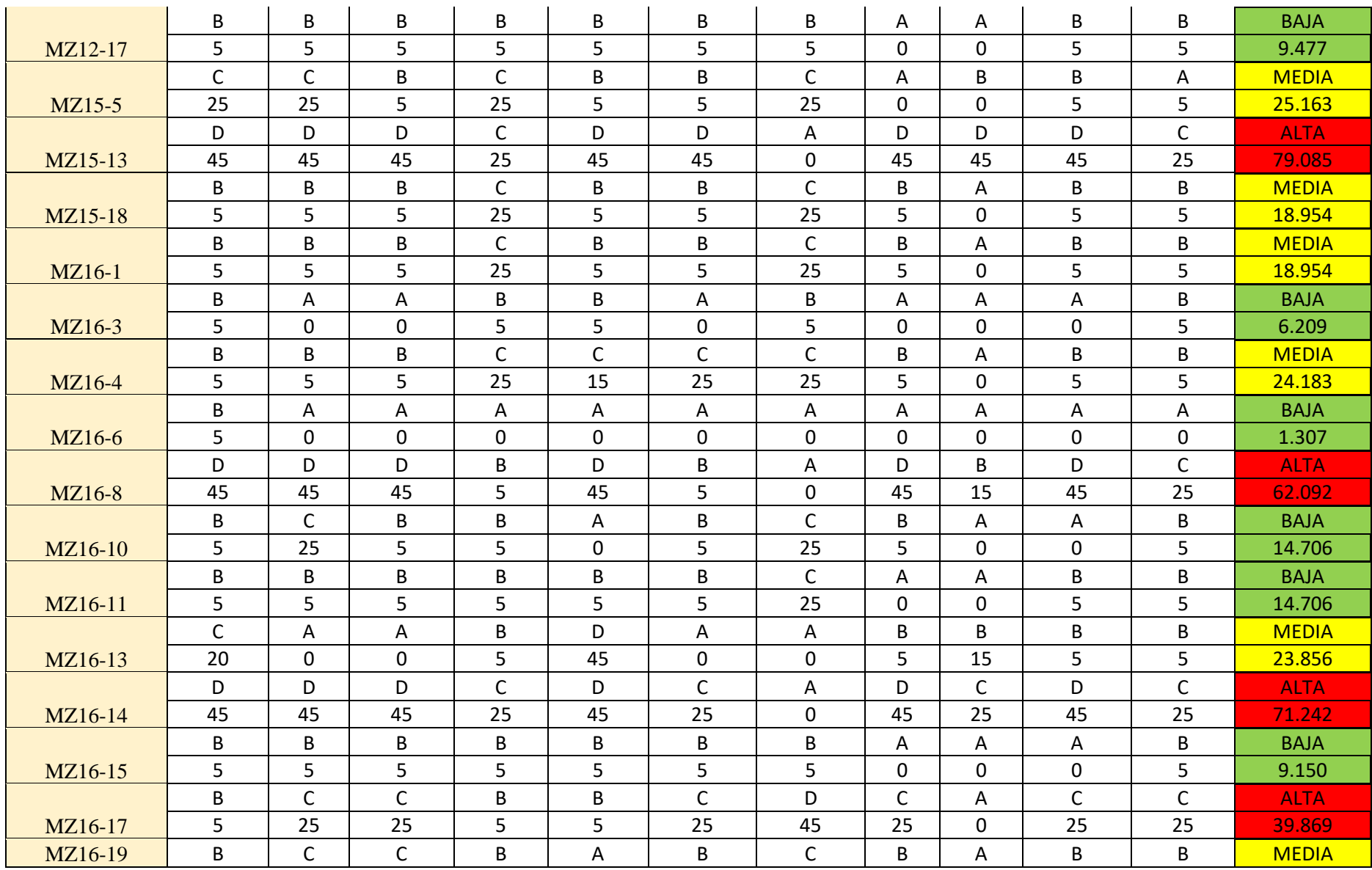

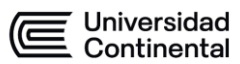

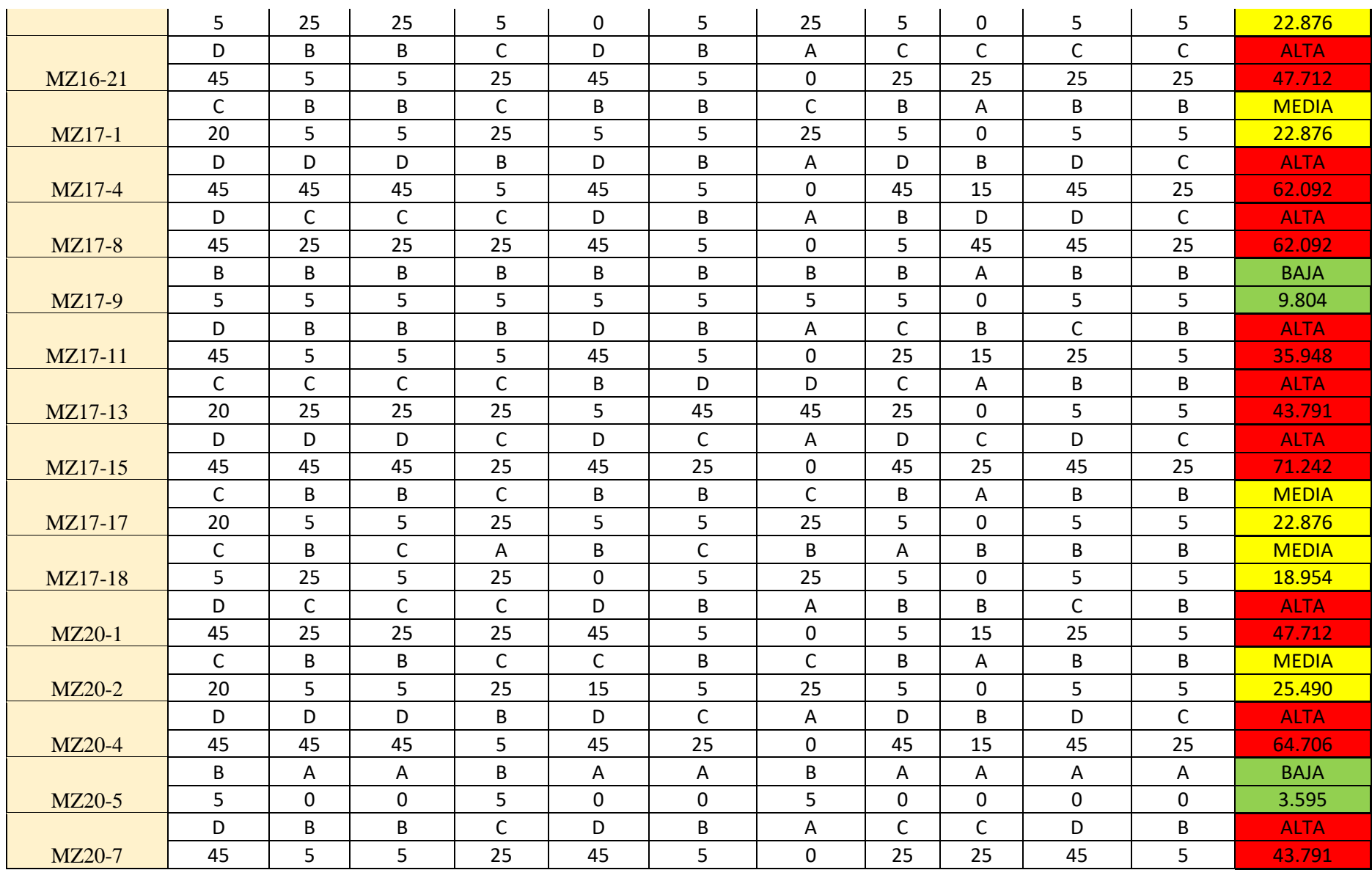

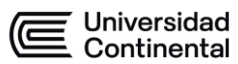

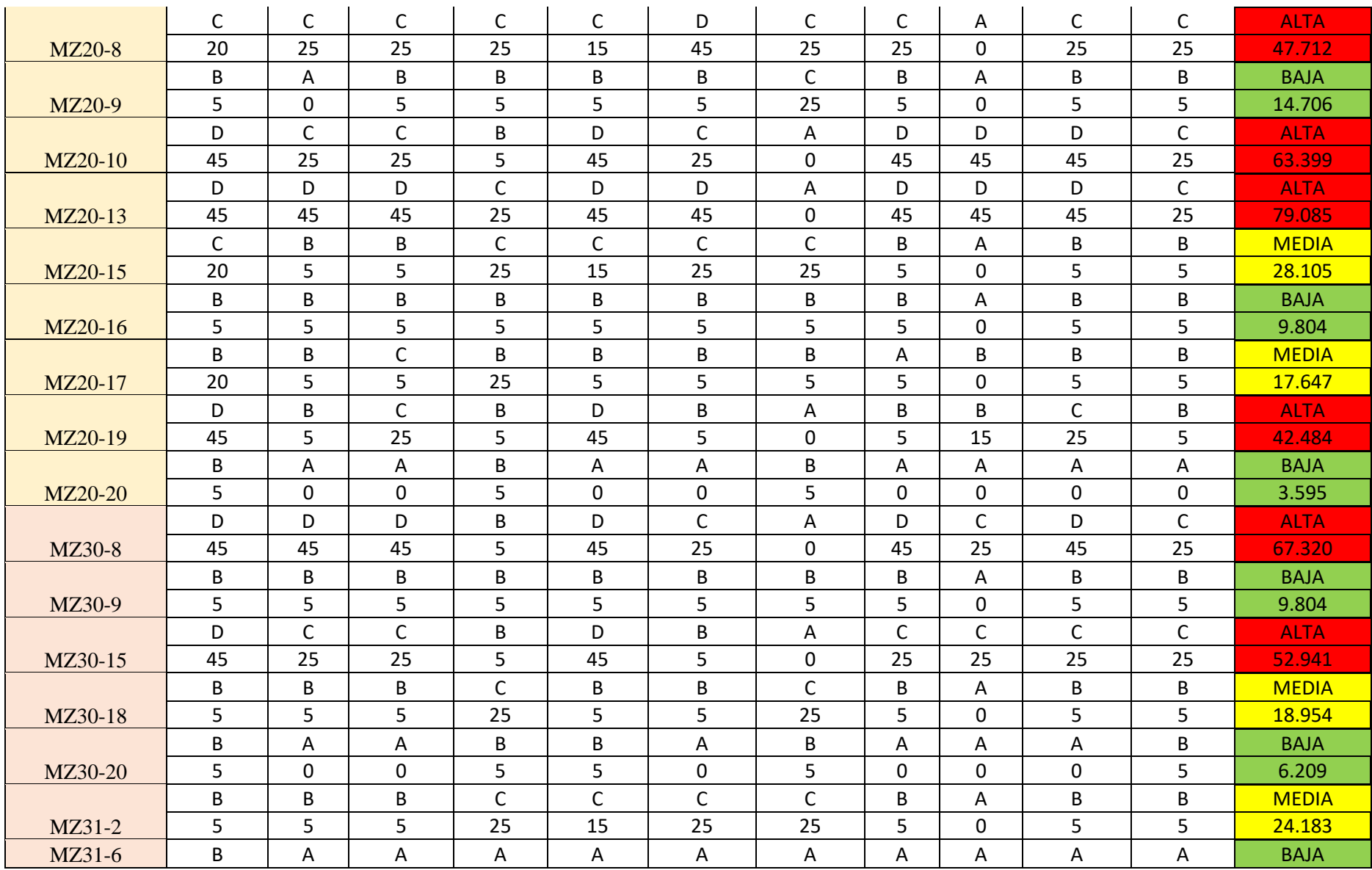

66

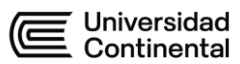

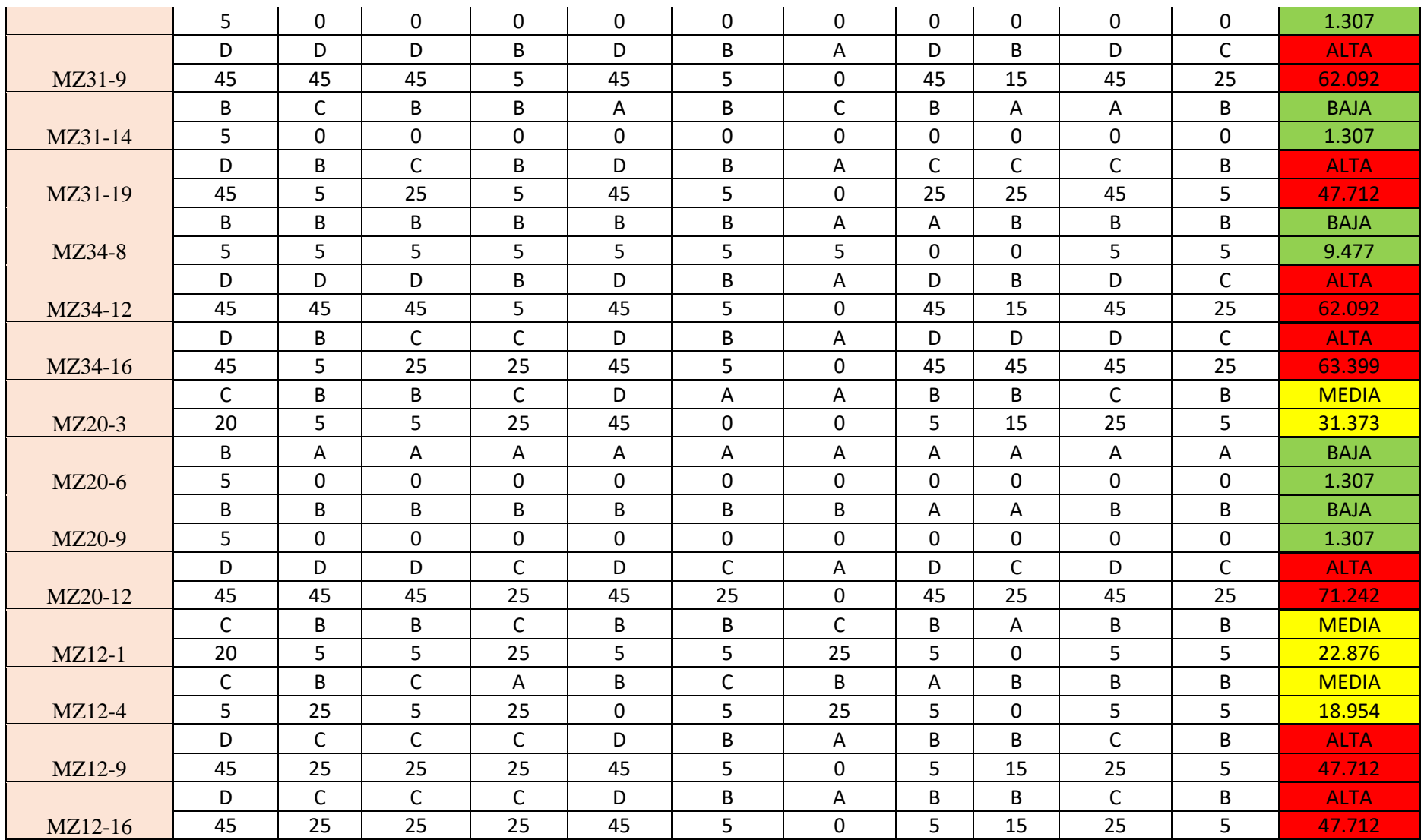

Universidad<br>Continental

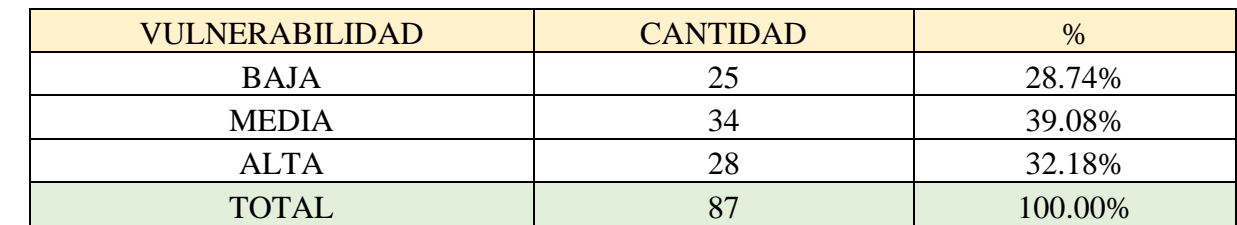

En base a la tabla anterior, tenemos los siguientes resultados para tener la vulnerabilidad promedio de la asociación

En base a el análisis vemos que predomina la vulnerabilidad media con un 39.08 % para la asociación de Horacio Zeballos.

En base a esto tenemos el siguiente plano de vulnerabilidad (se detalla mejor en los Anexos).

En base a este análisis obtendremos la vulnerabilidad de la asociación considerando que varias viviendas tienen un grado de vulnerabilidad bajo podemos realizar un análisis visual para la comprobación de lo que se llegó a concluir, el cual se detallará en los anexos.

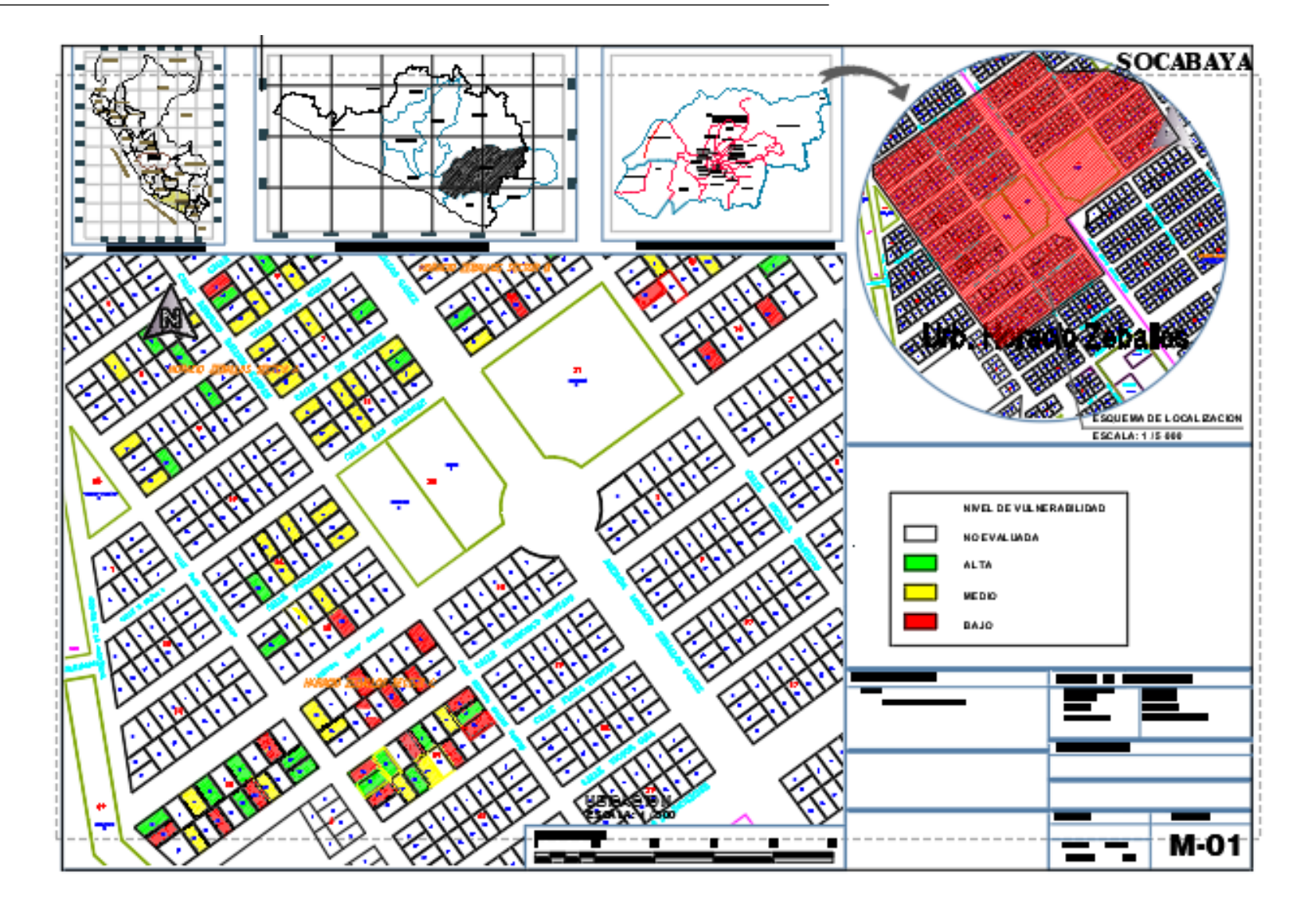

Figura 26 Mapa de Vulnerabilidad de la Asociación Horacio Zeballos. Fuente: Elaboración propia a partir de catastro

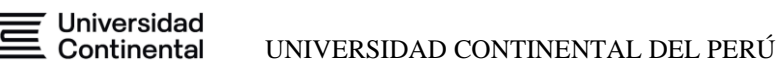

# **3.1.1. ANÁLISIS DE VIVIENDAS SEGÚN SU VULNERABILIDAD**

Se realiza la evaluación de las viviendas según el análisis anterior a la vulnerabilidad encontrada.

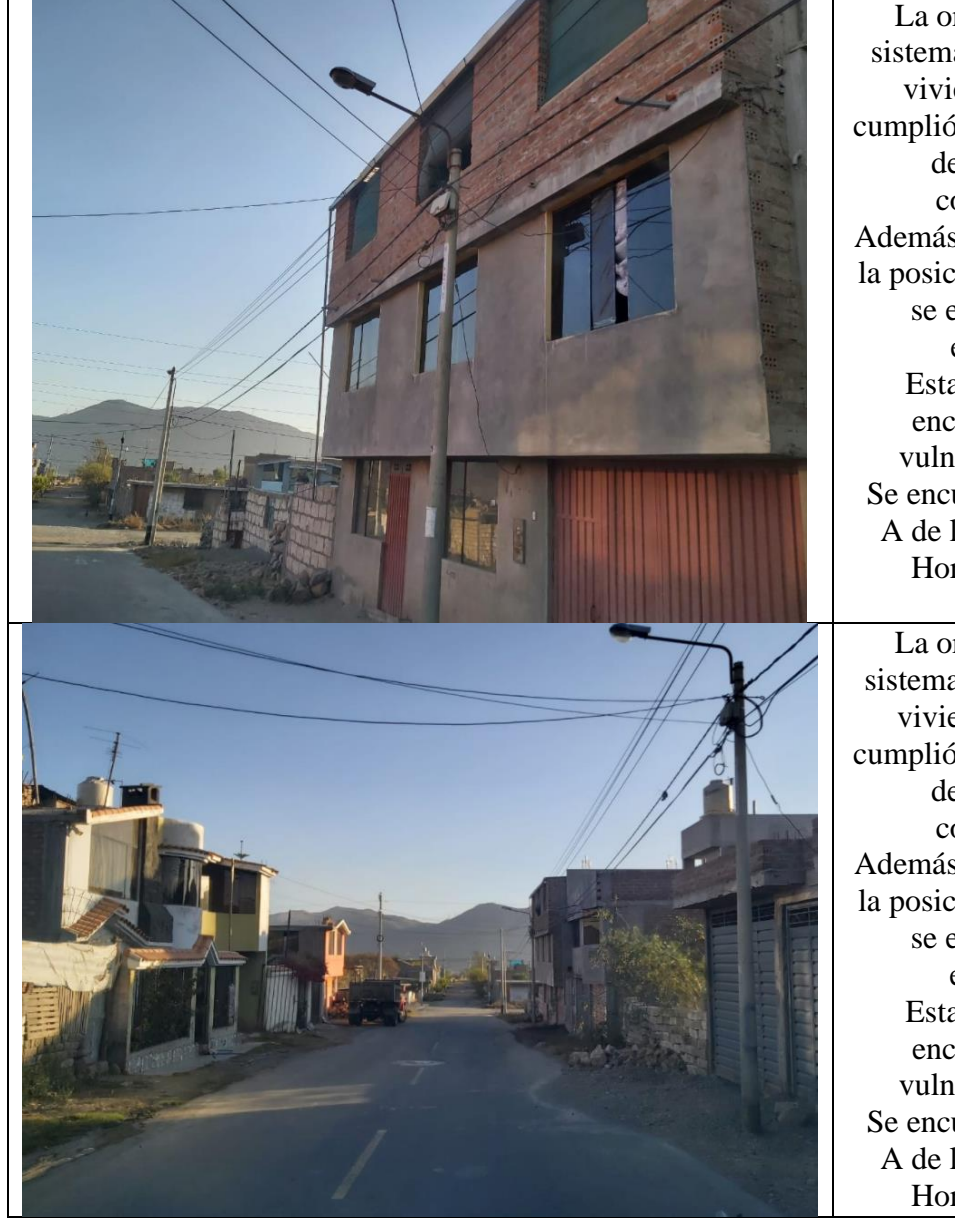

La organización del sistema resistente dicha vivienda se ve que cumplió con los requisitos del sistema de construcción. Además, se puede ver que la posición de la vivienda se encuentra bien establecida Estas viviendas se encuentran como vulnerabilidad baja Se encuentra en el sector A de la Asociación de Horacio Zeballos

La organización del sistema resistente dichas viviendas se ve que cumplió con los requisitos del sistema de construcción. Además, se puede ver que la posición de la vivienda se encuentra bien establecido Estas viviendas se encuentran como vulnerabilidad baja Se encuentra en el sector A de la Asociación de Horacio Zeballos

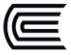

Universidad **Continental** 

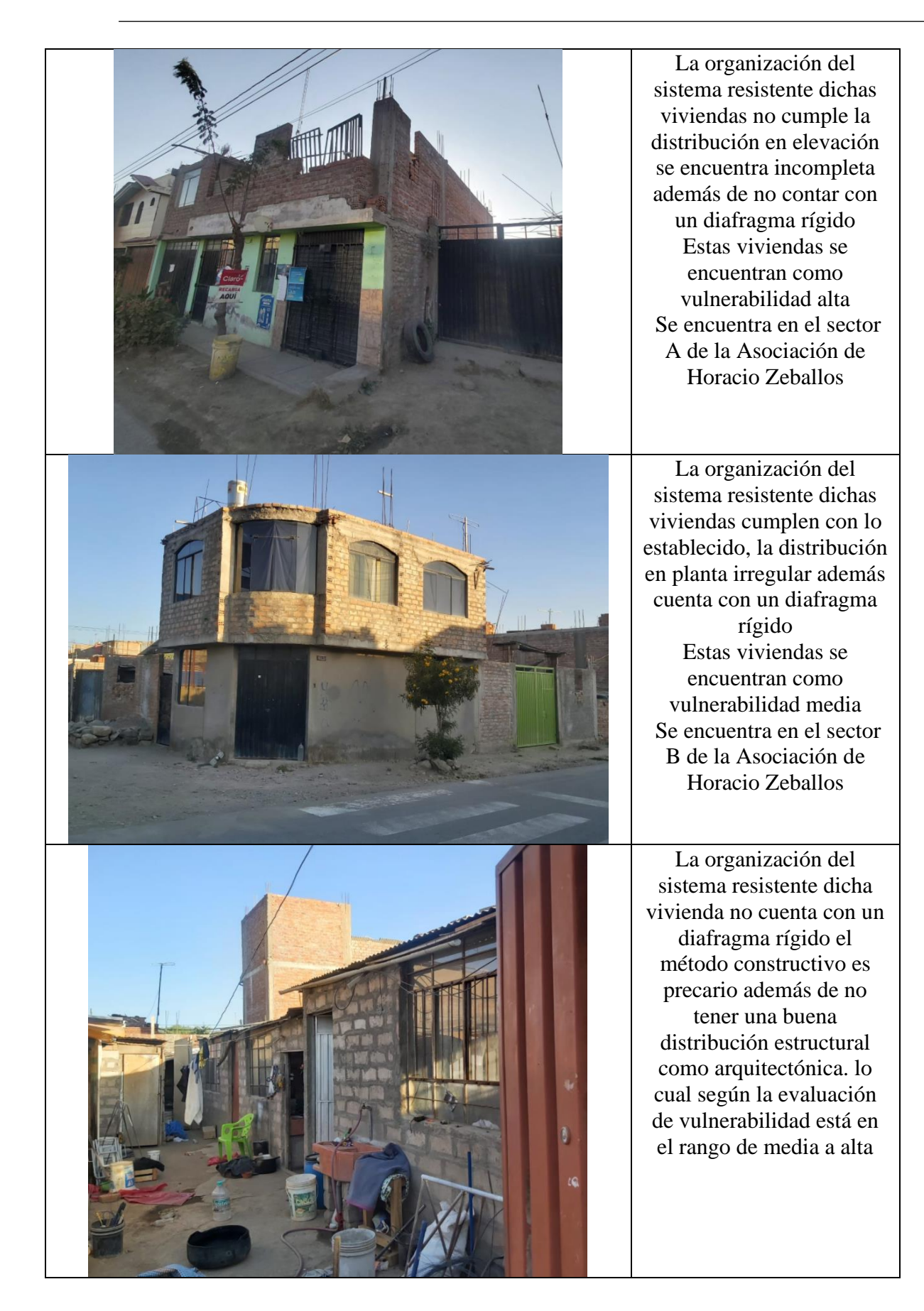

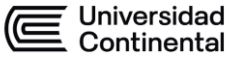

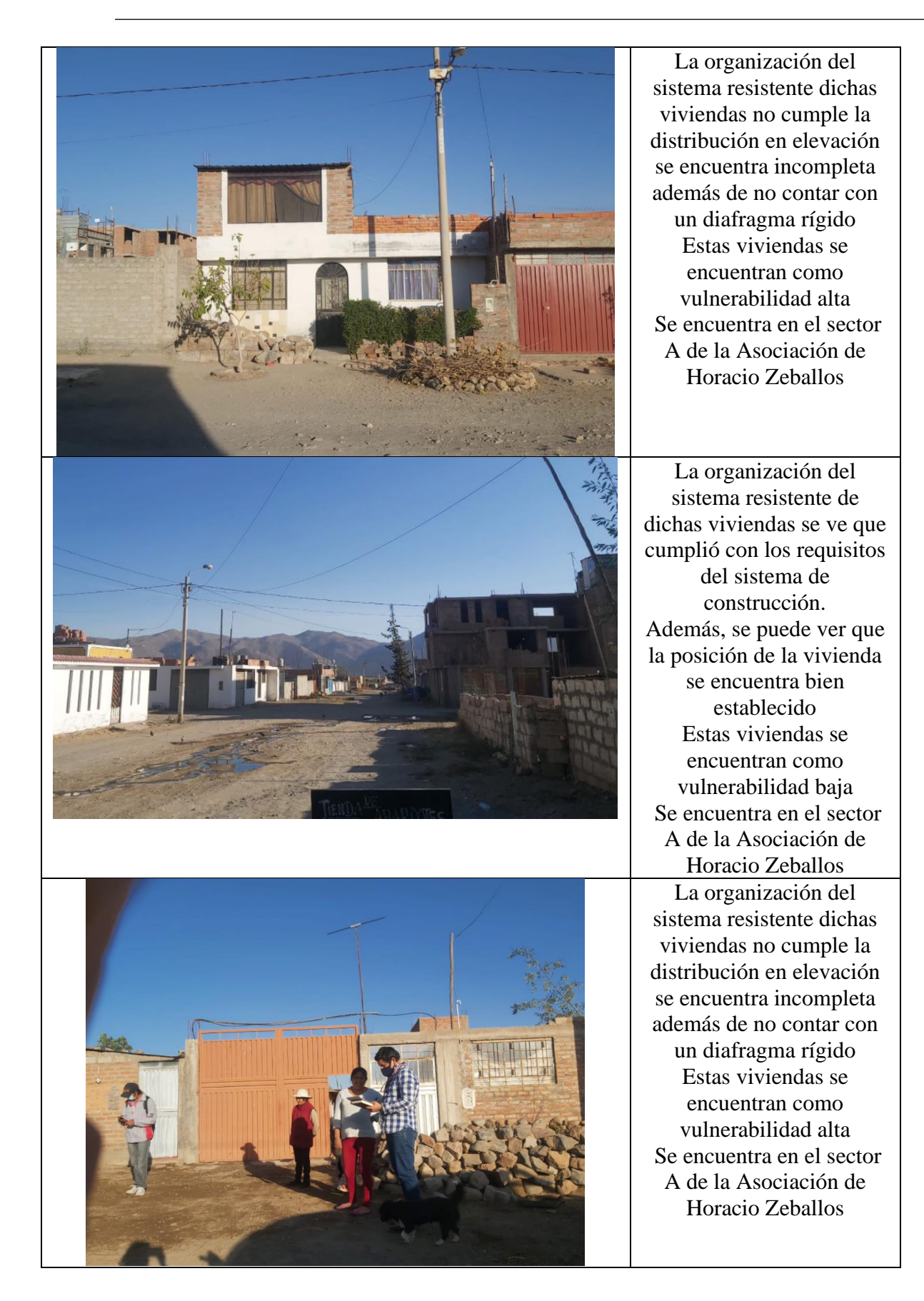

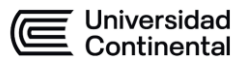

# **CAPÍTULO 4 EVALUACIÓN ESTRUCTURAL**

# **4.1. DESCRIPCIÓN ESTRUCTURAL**

La vivienda a analizar y evaluar es una edificación de 2 pisos, la cual ha sido erigida considerando un sistema estructural basado en muros de albañilería tanto en el eje X como en el eje Y; los entrepisos de la edificación son losas aligeradas armadas en una dirección, y la cimentación consiste en cimientos corridos. La edificación se evaluará para determinar si existe alguna irregularidad en función de los parámetros que proporciona la normativa peruana.

### **4.2. NORMAS EMPLEADAS**

La evaluación estructural seguirá los lineamientos, en sus últimas revisiones, de los siguientes reglamentos y normas, los cuales están referenciados en el Reglamento Nacional de Edificaciones:

- E-020 "Cargas"

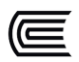

- E-030 "Diseño Sismorresistente"
- E-050 "Suelos y Cimentaciones"
- E-060 "Concreto Armado"
- E-070 "Albañilería"

# **4.3. EVALUACIÓN ESTRUCTURAL**

# **4.3.1. ANÁLISIS DINÁMICO**

Para la evaluación, se considerará un modelo matemático tridimensional en el software ETABS que represente la estructuración y estado actual de la edificación, además, se realizará un análisis sísmico dinámico para estudiar su comportamiento estructural frente a un evento sísmico.

# **4.3.2. CÁLCULO DE ACERO DE REFUERZO**

Para el cálculo del acero requerido de refuerzo de los diferentes elementos estructurales se calcularán los esfuerzos tanto a flexión, corte, y axial.

# **4.3.3. COMPARACIÓN DE ACERO DE REFUERZO**

Se compara el acero requerido con el acero existente para determinar si los elementos estructurales requieren o no de alguna intervención, y por lo tanto plantear un reforzamiento adecuado.

# **4.4. CRITERIO DEL CÁLCULO ESTRUCTURAL**

Sabiendo que los elementos primarios resistentes a corte por un evento sísmico son los muros de albañilería, se realizará un análisis sísmico considerando la acción de un sismo severo, proporcionado por la norma E.030, comprobando además que las deformaciones no excedan el valor de 0.005 (drift máximo permitido para edificaciones de albañilería), según el Art. 5.2 "Desplazamientos

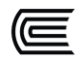

laterales relativos admisibles" de la norma E.030 "Diseño Sismorresistente".

También, se verificará la resistencia de los elementos estructurales más esforzados de concreto ante la acción de cargas combinadas especificada en la norma E.060 "Concreto Armado" y lograr así tomar la decisión más correcta en cuanto a reforzamiento.

# **4.5. HIPÓTESIS DE ANÁLISIS**

Se hace uso de la herramienta ETABS para llevar a cabo el análisis estructural, donde la estructura fue analizada con un modelo tridimensional. Además, se limita la presente evaluación a un comportamiento lineal y elástico. Las vigas y columnas de C°A° se representan con elementos unidimensionales lineales o comúnmente llamados elementos "frame"; y en cuanto a las losas y muros con elementos bidimensionales lineales shell. La totalidad de los elementos considerados en el modelo son "estructurales" siendo la tabiquería, parapetos, y cualquier otro elemento "no estructural" simples solicitaciones de carga para discernir adecuadamente la contribución tanto de rigidez como de resistencia que pudiesen afectar sustancialmente el comportamiento estructural de la edificación.

#### **4.6. CARGAS CONSIDERADAS**

#### **4.6.1. CARGAS MUERTAS**

Son todas aquellas cargas que provienen de los mismos materiales usados para la edificación, cuya afectación no se ve alterada por el tiempo, es decir, son cargas permanentes. Y, bajo la misma definición, también aplican equipos, instalaciones, detalles arquitectónicos que aportan un peso a lo largo de la vida útil de la edificación.

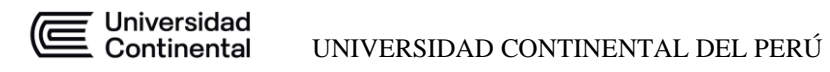

# **4.6.2. CARGAS VIVAS**

Cargas no permanentes que varían debido a la propia naturaleza del movimiento,

se hace mención a las personas que ocupan la edificación, materiales, mobiliario, tabiques móviles, entre otros.

# **4.6.3. CARGAS PRODUCIDAS POR SISMO**

Debido a la zona sísmica en que se encuentra la edificación, ésta sufrirá, a lo

largo de su vida útil, cargas inducidas por movimientos telúricos que provocarán

esfuerzos adicionales no previstos en la fase de reposo.

# **4.6.4. RESUMEN DE CARGAS**

Se muestra el cuadro resumen de cargas que se consideraron para evaluar la

edificación acorde a la normativa vigente.

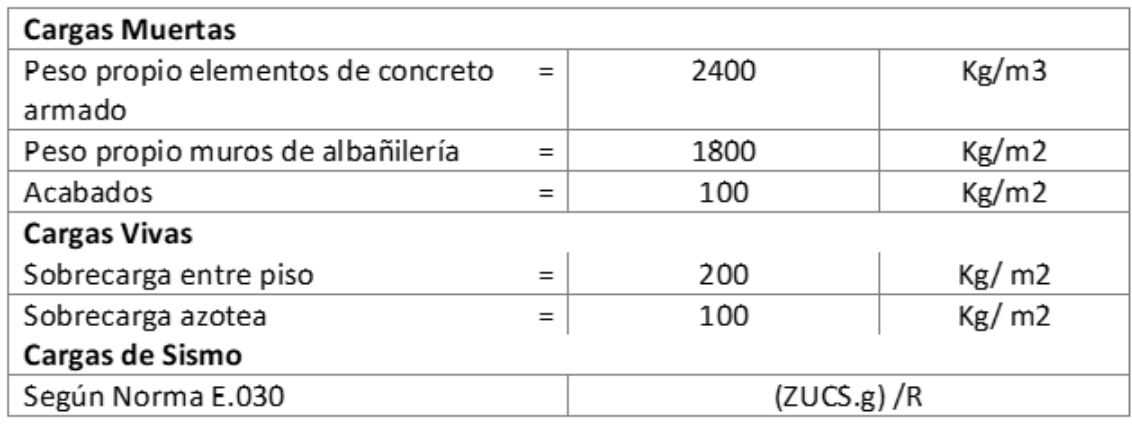

Figura 27 Resumen de cargas según E030. Fuente propia

# **4.7. CONSIDERACIONES SÍSMICAS**

Para realizar el análisis sísmico, se tienen que definir ciertos parámetros de zona, de suelo, de importancia estructural, entre otros, los cuales nos permitirán obtener un espectro de diseño que corresponderá a la aceleración que experimentará la estructura en función de su periodo de vibración.

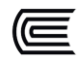

Estos parámetros se definirán en función por lo establecido en la Norma E.03, los cuales son los siguientes:

# **4.7.1. ZONIFICACIÓN (Z)**

Se tiene muy sabido que los epicentros de eventos sísmicos, en nuestro país, se localizan mayormente en la costa, cerca de la interacción de las placa oceánica y continental, por tal motivo, la incidencia y la magnitud de daños que puede representar un sismo puede estar diferenciado en diferentes zonas, las cuales han sido ya mapeadas en la norma E030, donde el Art. 2.1 "Zonificación" asigna un determinado factor Z para cada uno de los distritos que conforman nuestro país diferenciados por su nivel de riesgo sísmico.

Hay un total de 4 zonas, las que representan la aceleración máxima del terreno con una probabilidad de 10% de ser excedida en 50 años.

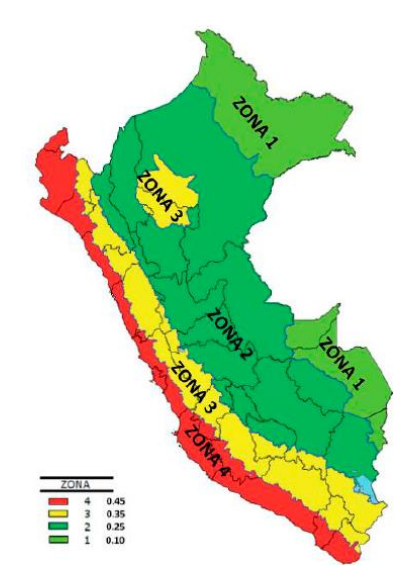

Figura 28 Mapa del Perú zonificado en función del parámetro Z. Fuente: E.030 Diseño sismorresistente

Debido a que la zona de estudio está ubicada en el distrito de Socabaya en Arequipa, corresponde una zona tipo 3 y su factor Z equivale a un valor de 0.35.

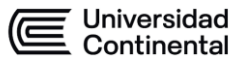

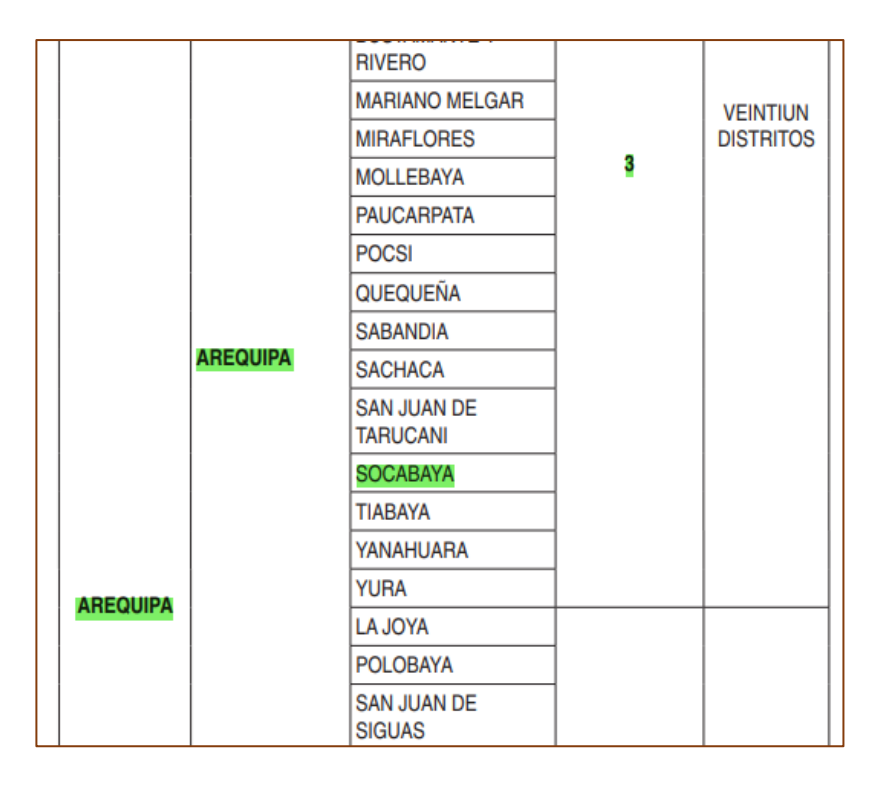

Figura 29 Valor de Z para el distrito de Socabaya. Fuente: E030 Diseño sismorresistente

#### **4.7.2. FACTOR DE IMPORTANCIA DE LAS EDIFICACIONES (U)**

Diferenciar las estructuras en función de su nivel de importancia nos facilitará discernir adecuadamente el nivel de daño que cada una puede tolerar, este factor relaciona un mayor desempeño para las edificaciones que albergan grandes multitudes, que desempeñan actividades fundamentales como la salud, la gestión pública, o que almacenan productos que puedan representar una amenaza a su entorno inmediato.

Para este caso en particular, se asumirá un factor de importancia común  $U = 1.0$ , que corresponde a viviendas, el cual es el caso.

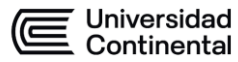

| Tabla Nº 5<br>CATEGORÍA DE LAS EDIFICACIONES Y FACTOR "U" |                                                                                                    |                 |  |  |  |
|-----------------------------------------------------------|----------------------------------------------------------------------------------------------------|-----------------|--|--|--|
| CATEGORÍA                                                 | <b>DESCRIPCIÓN</b>                                                                                                    | <b>FACTOR U</b> |  |  |  |
|                                                           | A1: Establecimientos del sector salud (públicos y privados)<br>del segundo y tercer nivel, según lo normado por el Ministerio<br>de Salud.                                                                                                    | Ver nota 1      |  |  |  |
| Δ<br>Edificaciones<br>Esenciales                          | A2: Edificaciones esenciales para el manejo de las<br>emergencias, el funcionamiento del gobierno y en general<br>aquellas edificaciones que puedan servir de refugio después<br>de un desastre. Se incluyen las siguientes edificaciones:<br>- Establecimientos de salud no comprendidos en la categoría<br>A1.<br>- Puertos, aeropuertos, estaciones ferroviarias de pasajeros,<br>sistemas masivos de transporte, locales municipales,<br>centrales de comunicaciones.<br>- Estaciones de bomberos, cuarteles de las fuerzas armadas<br>v policía.<br>- Instalaciones de generación y transformación de electricidad,<br>reservorios y plantas de tratamiento de agua.<br>- Instituciones educativas, institutos superiores tecnológicos<br>v universidades.<br>- Edificaciones cuyo colapso puede representar un riesgo<br>adicional, tales como grandes hornos, fábricas y depósitos de<br>materiales inflamables o tóxicos.<br>- Edificios que almacenen archivos e información esencial<br>del Estado. | 1.5             |  |  |  |
| R<br><b>Edificaciones</b><br>Importantes                  | Edificaciones donde se reúnen gran cantidad de<br>personas tales como cines, teatros, estadios, coliseos,<br>centros comerciales, terminales de buses de pasajeros,<br>establecimientos penitenciarios, o que quardan patrimonios<br>valiosos como museos y bibliotecas.<br>También se consideran depósitos de granos y otros<br>almacenes importantes para el abastecimiento.                                                                                                    | 1.3             |  |  |  |
| c<br><b>Edificaciones</b><br>Comunes                      | Edificaciones comunes tales como: viviendas, oficinas,<br>hoteles, restaurantes, depósitos e instalaciones industriales<br>cuya falla no acarree peligros adicionales de incendios o fugas<br>de contaminantes.                                                                                                    | 1.0             |  |  |  |
| n<br>Edificaciones<br><b>Temporales</b>                   | Construcciones provisionales para depósitos, casetas y otras<br>similares.                                                                                                    | Ver nota 2      |  |  |  |

Figura 30 Factor de importancia de las edificaciones "U" Fuente: E030 Diseño

sismorresistente

# **4.7.3. PARÁMETROS DEL SUELO (S)**

El suelo puede representar una desventaja estructural al amplificar las ondas sísmicas donde se encuentre una edificación, esto dependerá de la calidad del suelo, sus propiedades físicas y mecánicas y su comportamiento dinámico de propagación.

Para la evaluación estructural de la edificación, se asumirá un factor de suelo intermedio (S2), dado que no hay evidencia alguna de que el tipo de suelo en la zona del distrito de Socabaya acelere sustancialmente las ondas sísmicas, la aplicación de la norma E.030 en su Art. 2.4 "Parámetros de Sitio de diseño"

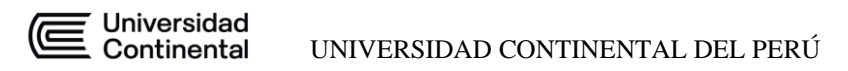

considera que para un suelo tipo Intermedio (S2) le corresponda un factor de suelo de 1.15 por ubicarse en una zona sísmica tipo 3, y los parámetros de periodos largos y periodos cortos (Tp y Tl) para este tipo de suelo son de 0.6 y 2.0 respectivamente.

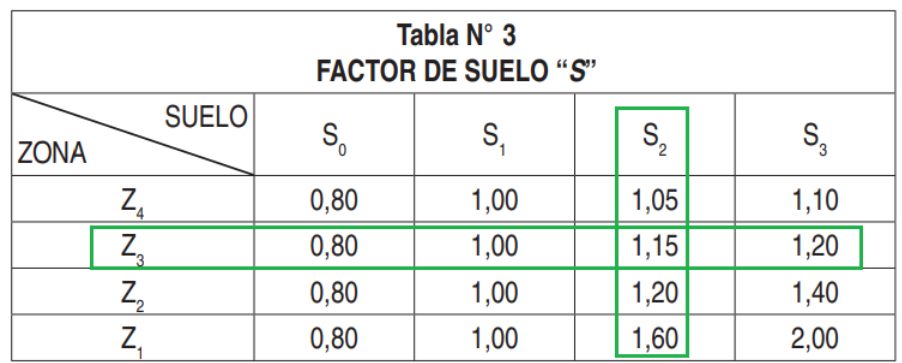

| Tabla N° 4<br>PERÍODOS "T <sub>P</sub> " Y "T <sub>L</sub> " |                 |     |                |                |  |
|--------------------------------------------------------------|-----------------|-----|----------------|----------------|--|
|                                                              | Perfil de suelo |     |                |                |  |
|                                                              | S0              | S1  | S <sub>2</sub> | S <sub>3</sub> |  |
| $T_{\rm{_o}}(\rm{s})$                                        | 0,3             | 0,4 | 0,6            | 1.0            |  |
| (s)                                                          | 3,0             | 2,5 |                | .6             |  |

Figura 31 Parámetro S en función de la zonificación de la norma E030. Fuente: Tablas 3 y 4

E030 Diseño sismorresistente

# **4.7.4. FACTOR DE AMPLIFICACIÓN SÍSMICA (C)**

Este factor depende del periodo de vibración de la estructura, siendo diferenciado por los límites impuestos para periodos cortos y periodos largos.

$$
T < T_P
$$
  
\n
$$
C = 2,5
$$
  
\n
$$
T_P < T < T_L
$$
  
\n
$$
C = 2,5 \cdot \left(\frac{T_P}{T}\right)
$$
  
\n
$$
T > T_L
$$
  
\n
$$
C = 2,5 \cdot \left(\frac{T_P \cdot T_L}{T^2}\right)
$$

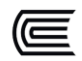

Universidad<br>Continental

En dirección X-X, se tiene un periodo  $T = 0.217$ , la cual es menor a 0.4 (Tp), por tal se considera un factor  $Cx = 2.5$ 

En dirección Y-Y con rotación en Z, se tiene un periodo  $T = 0.112$ , la cual es menor a 0.4 (Tp), por tal se considera un factor  $Cy = 2.5$ 

# **4.7.5. COEFICIENTE BÁSICO DE REDUCCIÓN DE LAS FUERZAS**

#### **SÍSMICAS (R0)**

El tipo de estructuración que una edificación adopte determinará el nivel de deformación que pueda experimentar en un evento sísmico, siendo las estructuras basadas en pórticos de concreto armado las que experimenten grandes deformaciones provocando así una disipación de energía por su desplazamiento, sin embargo, las edificaciones rígidas como es el caso de una vivienda de albañilería confinada, que no puede experimentar grandes deformaciones sin que sus elementos de arcilla se fracturen, no puede disipar la energía sísmica de la misma forma. Por tal motivo se tiene que hacer una diferenciación en función del tipo de estructura que se evalúa.

En la edificación a evaluar tanto en las direcciones X-X y Y-Y, la mayor parte de la rigidez y resistencia de la estructura la adoptarán los muros de albañilería, por lo cual se usará el coeficiente básico de reducción de las fuerzas sísmicas que dictamina la norma E030, en el cual el valor de Ro será de 6 para sismo moderado, y Ro igual a 3 para efectos de un sismo severo.

# **4.7.6. COEFICIENTE DE REDUCCIÓN DE LAS FUERZAS SÍSMICAS (R)**

Según el Art. 3.8 "Coeficiente de Reducción de las Fuerzas Sísmicas", de la norma E.030, se determina que estará en función de las irregularidades que la edificación pueda presentar, como se muestra en la siguiente ecuación,

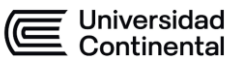

$$
R = Ro \times Ia \times Ip
$$

Donde:

R: Coeficiente de Reducción de las fuerzas sísmicas.

Ro: Coeficiente básico de Reducción de las fuerzas sísmicas.

Ia: Factor de irregularidad en altura.

Ip: Factor de irregularidad en planta.

#### **4.7.6.1. Análisis de irregularidades**

#### **4.7.6.1.1. Irregularidades estructurales en altura**

#### 4.7.6.1.1.1. Irregularidad de rigidez o piso blando

Esta irregularidad se presenta cuando una edificación posee una rigidez mayor en los pisos superiores que los inferiores, esto genera que se produzcan deformaciones altas en los pisos inferiores comparados con los demás pisos, provocando así que sus elementos estructurales pudiesen fallar prematuramente sin conseguir que los demás pisos disipen energía sísmica de forma distribuida.

Esta tipología de falla es ampliamente conocida en centros comerciales o edificios altos con estacionamientos en los primeros pisos, los cuales carecen generalmente de elementos rígidos como muros de albañilería o de concreto armado en la entrada a diferencia de los demás pisos.

Para que se aplique esta penalidad por irregularidad, la diferencia de rigidez lateral de un piso debe ser menor al 70% de la rigidez que presenta el piso inmediato superior, o menor que la rigidez promedio de los tres pisos superiores en un 80%.

La norma nos da la facilidad de hallar esta rigidez lateral como la división entre

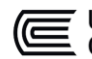

la fuerza cortante del piso analizado y el correspondiente desplazamiento relativo en el centro de masas.

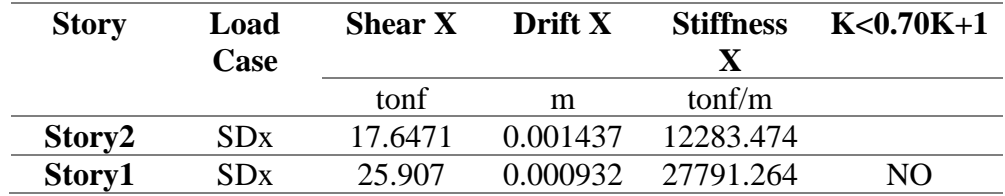

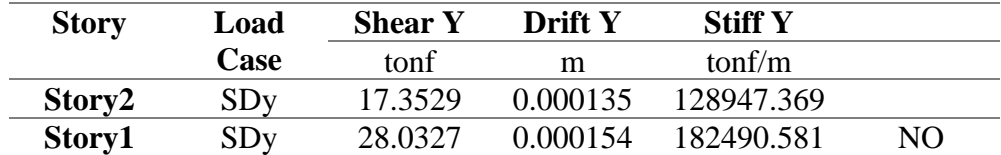

Por lo tanto, se demuestra que en la edificación NO EXISTE IRREGULARIDAD DE RIGIDEZ o de piso blando ya que no se cumplen los requisitos previamente explicados.

4.7.6.1.1.2. Irregularidad de resistencia o piso débil

Se da cuando un entrepiso resiste menos, en un 80%, que la resistencia que presente el entrepiso inmediato superior.

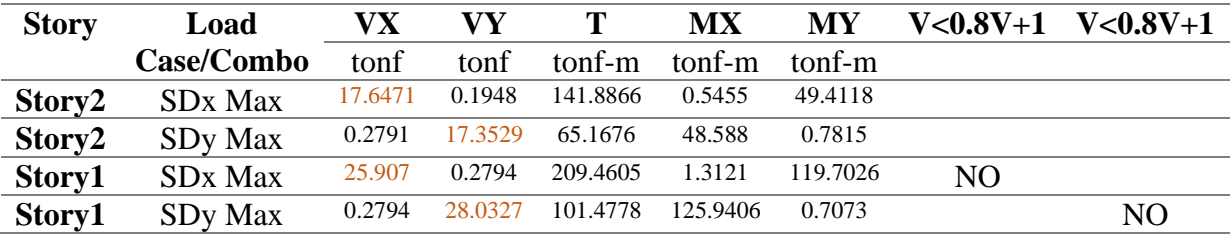

Por lo tanto, se demuestra que en la edificación NO EXISTE IRREGULARIDAD DE RESISTENCIA o también llamado PISO DEBIL ya que no se cumplen los requisitos previamente explicados.

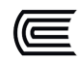

# 4.7.6.1.1.3. Irregularidad extrema de rigidez

Esta irregularidad tiene la misma descripción que la Irregularidad de rigidez previamente analizada, pero que representa un caso aún más crítico cuando la relación de rigideces sea menor que el 60% entre pisos contiguos y de 70% con el promedio.

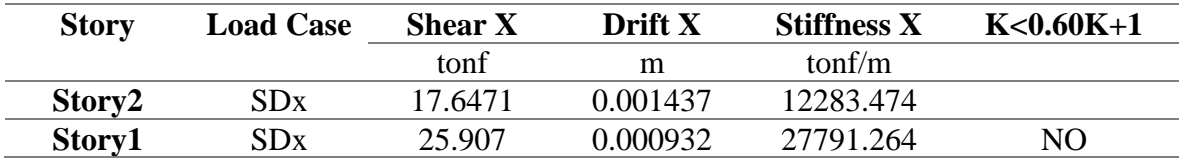

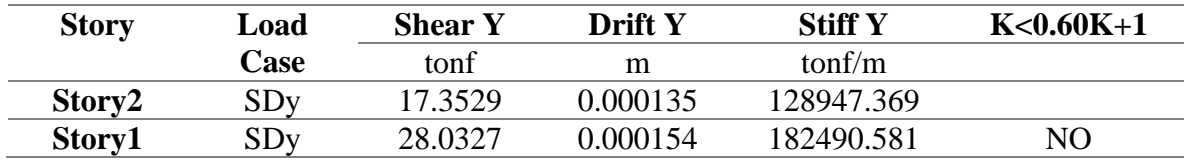

Por lo tanto, se demuestra que en la edificación NO EXISTE IRREGULARIDAD EXTREMA DE RIGIDEZ porque no se cumplen con los requisitos descritos.

4.7.6.1.1.4. Irregularidad extrema de resistencia

Exactamente igual al caso anterior de Irregularidad por piso débil con la diferencia de ser un caso más crítico, con una relación inferior de resistencia de entrepisos menor a 65%.

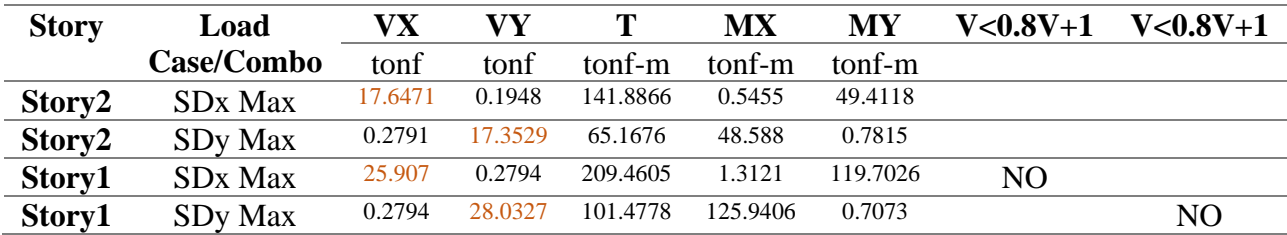

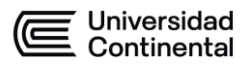

Por lo tanto, se demuestra que en la edificación NO EXISTE IRREGULARIDAD EXTREMA DE RESISTENCIA por no cumplirse con la relación descrita.

4.7.6.1.1.5. Irregularidad de masa o peso

Este criterio de irregularidad evita que la masa o peso de los pisos sean muy diferentes hasta un valor mayor de 50%, es decir un factor de 1.5 veces. Considerar que este criterio no debe aplicarse tanto a azoteas ni sótanos.

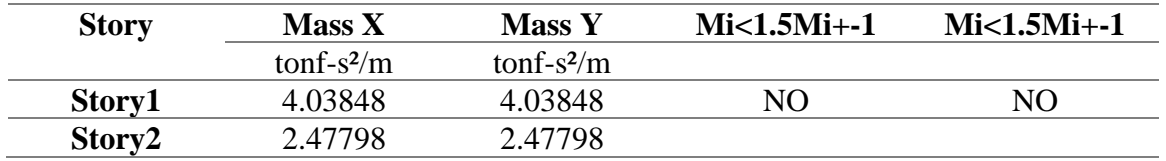

La configuración en planta es típica en esta edificación y no hay una diferencia de peso mayor al factor de 1.5, por lo que se demuestra que en la edificación NO EXISTE IRREGULARIDAD DE MASA O PESO.

4.7.6.1.1.6. Irregularidad geométrica vertical

Esta irregularidad se da cuando un elemento estructural, como un muro portante, es mayor hasta en un 30%, es decir 1.3 veces, la dimensión en planta de un piso superior con respecto al inferior. La imagen referencial a continuación puede ayudar a entender mejor esta irregularidad.

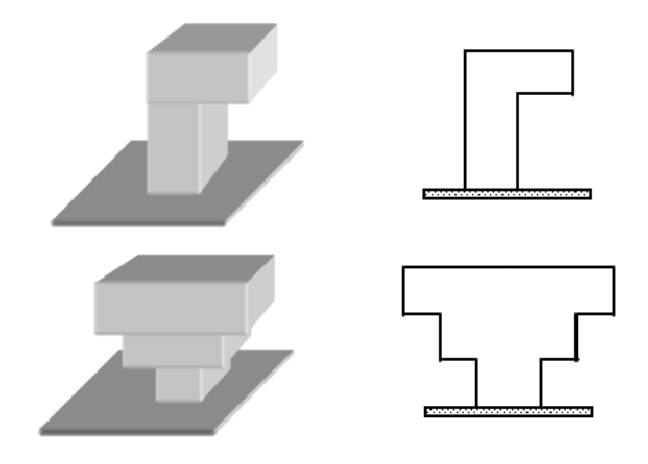

Figura 32 Irregularidades verticales. Fuente: Grases et al. (1987); Arnold & Reitherman (1982)

Por lo tanto, se demuestra que en la edificación NO EXISTE IRREGULARIDAD GEOMÉTRICA VERTICAL, ya que la dimensión en planta es la misma en todos los pisos.

4.7.6.1.1.7. Discontinuidad en los sistemas resistentes

Esta irregularidad evita el uso de elementos estructurales (que absorban hasta el 10% de la fuerza cortante) que no guarden continuidad en su eje hasta en 25% de su dimensión. La imagen siguiente describe claramente esta peculiaridad que puede afectar enormemente el buen desempeño estructural de una edificación.

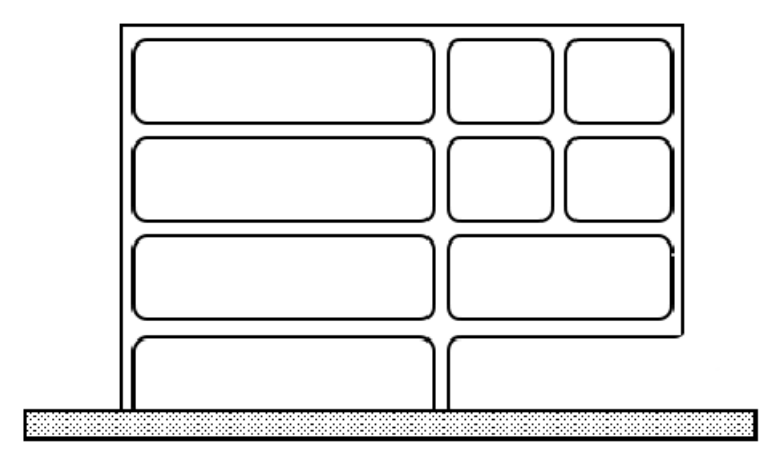

Figura 33 Ejemplo de discontinuidad vertical. Fuente: Criterios fundamentales para el diseño sismorresistente, Marianela Blanco, Universidad Central de Venezuela, (2012)

La edificación a evaluar no posee elementos estructurales discontinuados entre pisos, por lo tanto, se demuestra que en la edificación NO EXISTE IRREGULARIDAD POR DISCONTINUIDAD EN LOS SISTEMAS RESISTENTES.

4.7.6.1.1.8. Discontinuidad extrema en los sistemas resistentes

Es el mismo criterio que la irregularidad inmediata anterior, con la consideración de que el elemento estructural discontinuado absorba por lo menos el 25% y no solo 10% de la fuerza cortante, es decir un elemento que cobra mayor relevancia estructural en un evento sísmico no puede presentar desalineación en su eje.

Se demostró previamente que la edificación NO EXISTE IRREGULARIDAD GEOMÉTRICA VERTICAL.

#### **4.7.6.1.2. Irregularidades estructurales en planta**

#### 4.7.6.1.2.1. Irregularidad torsional

87 Una buena estructuración puede evitar que en un evento sísmico se generen movimientos de torsión que sobre esfuercen los diferentes elementos estructurales hasta un punto de falla inminente. La torsión es un tipo especial de esfuerzo cortante que requiere un mayor cuidado a la hora de diseñar el acero de refuerzo, y es, por lo general un factor determinante para un buen desempeño estructural. Por tal motivo, la norma considera una irregularidad por torsión cuando el desplazamiento relativo de entrepiso en un extremo del edificio (∆ máx) es mayor que 1.3 veces el desplazamiento relativo promedio de los

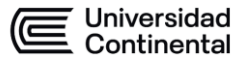

extremos del mismo entrepiso (∆ prom).

Considerar que este criterio solo debe aplicarse para edificios que tengan entrepisos que trabajen a manera de diafragmas rígidos y que tengan derivas mayores que el 50% del desplazamiento permisible indicado en la Tabla Nº 11 de la norma E030.

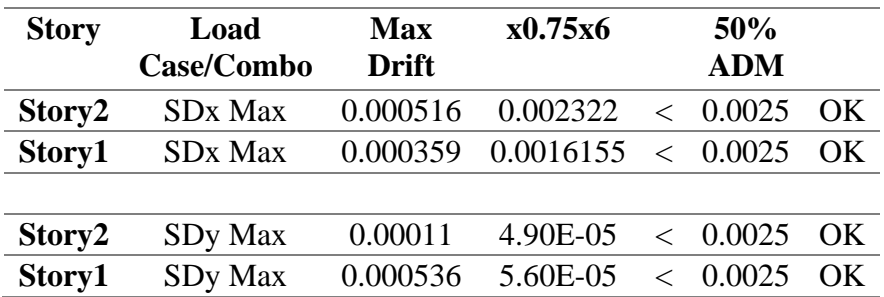

Se puede notar que las deformaciones no representan valores más altos que los permisibles, y dado la condición descrita anteriormente NO se debería evaluar esta irregularidad, por lo tanto, NO SE DA IRREGULARIDAD TORSIONAL ya que el máx. desplazamiento no supera el 50% del desplazamiento máximo permisible.

# 4.7.6.1.2.2. Irregularidad torsional extrema

Si la irregularidad anterior se daba cuando el desplazamiento relativo máximo con respecto al promedio del entrepiso fuera mayor en 1.3 veces; en un caso extremo, que es la irregularidad analizada aquí, tendrá que ser mayor en un factor de 1.5 veces para poder calificar como una estructura irregular torsional extrema.

Y de igual forma con la irregularidad anterior, está sujeta a la condición previa de evaluar que sus derivas sean mayores al 50% de los valores máximos permitidos que la norma indica.

Universidad<br>Continental

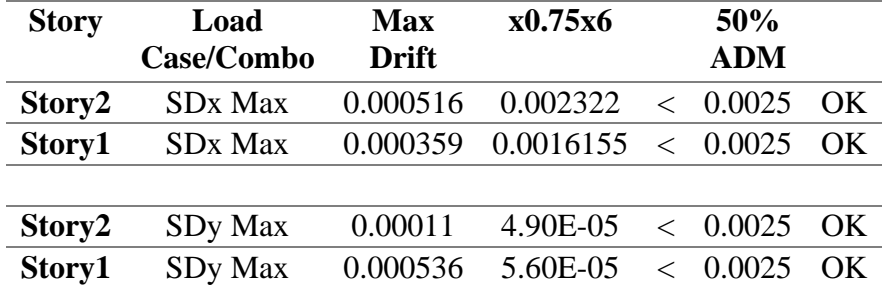

NO SE DA IRREGULARIDAD TORSIONAL EXTREMA por no cumplirse la condición que el máx. desplazamiento supere el 50% del desplazamiento máximo permisible.

4.7.6.1.2.3. Irregularidad de esquinas entrantes

Las esquinas entrantes son aberturas que inician en los vértices extremos del perímetro de una edificación, cuyas dimensiones, analizadas simultáneamente, en ambas direcciones son mayores que el 20% que la dimensión total considerada en planta.

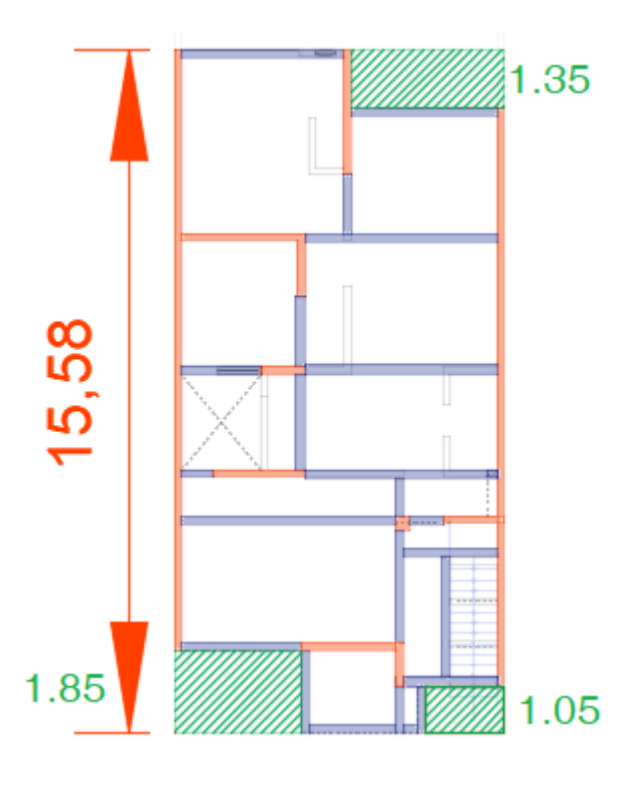

Figura 34 Evaluación de irregularidad esquinas entrantes. Fuente propia

Según el esquema previo, podemos identificar hasta tres esquinas entrantes, de los cuales se analizará la más desfavorable, siendo esta aquella que tenga la longitud en el eje "y" más desfavorable (1.85m), se procede a determinar si cumple la condición:

$$
\frac{1.85}{15.58}x100\% = 11.87\%
$$

$$
11.87\% < 20\%
$$

Podemos notar que porcentualmente no supera el 20% y, por lo tanto, no cumple con el criterio demandado por la norma E030 para clasificar como una estructura irregular bajo el criterio de Esquinas entrantes.

Se concluye que en la edificación NO EXISTE IRREGULARIDAD POR ESQUINAS ENTRANTES debido a que no se cumple con los criterios descritos.

#### 4.7.6.1.2.4. Discontinuidad del diafragma

Una discontinuidad o abertura en el diafragma de un entrepiso puede alterar considerablemente el comportamiento estructural de ésta, dado que el comportamiento de diafragma podría verse afectado y convertirse en un modelo de diafragma flexible, es decir, que las deformaciones en el eje del plano de la losa pueden ser distintas en sus diferentes extremos. Esta condición se va a ver alterada cuando el área de discontinuidad exceda el 50% del área total del diafragma.

La edificación que será sometida a la evaluación no posee grandes

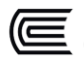

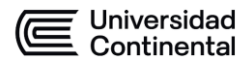

discontinuidades de diafragmas exceptuando la zona marcada de color morado (A1), la cual está destinada para una pequeña zona de jardín dentro de la edificación. Por tal motivo, se procede a evaluar si existe o no tal irregularidad.

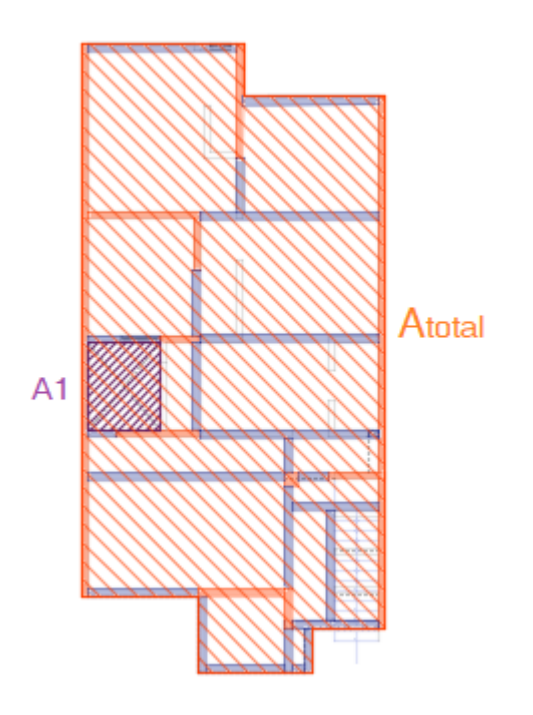

Figura 35 Evaluación de irregularidad por discontinuidad de diafragma. Fuente propia

$$
A total = 105m2
$$

$$
A1 = 3.96m2
$$

$$
\frac{A1}{A total} x 100\% = 3.77\%
$$

Podemos ver que la discontinuidad de diafragma representa apenas un 3.77%, por lo tanto, se puede concluir que NO EXISTE IRREGULARIDAD POR ABERTURA O DISCONTINUIDAD DEL DIAFRAGMA.

#### 4.7.6.1.2.5. Sistemas no paralelos

Esta irregularidad se genera cuando los elementos estructurales, como muros de concreto armado por poner un ejemplo, no guarden paralelismo con el eje de

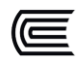

análisis considerado, ni exista una inclinación menor a 30° como estipula la norma E030. Además, estos elementos estructurales deberían por lo menos absorber una décima parte del cortante total por cargas sísmicas.

Por las razones debidamente explicadas, y dada la completa ortogonalidad de los muros de albañilería de la edificación analizada es que se deduce que NO EXISTE IRREGULARIDAD POR SISTEMAS NO PARALELOS.

# **4.7.7. COEFICIENTE DE REDUCCIÓN SÍSMICA R**

En dirección X-X e Y-Y, la estructura no tiene alguna Irregularidad en altura, por tal se considera:

 $Ia = 1$ 

En dirección X-X e Y-Y, la estructura no presenta Irregularidad en planta, por tal se considera:

$$
lp=1
$$

Debido a la ausencia de alguna irregularidad tanto en las direcciones X-X y Y-Y, y de acuerdo a la norma E30, para la edificación de tipología de muros de albañilería confinada, le corresponde un coeficiente R de:

 $R = 6$ 

# **4.8. DESPLAZAMIENTOS LATERALES ADMISIBLES**

La norma indica que para aquellas estructuras que carezcan de peculiaridades o irregularidades descritas anteriormente, sus desplazamientos relativos han de calcularse aplicando un factor de 0.75R, de los valores obtenidos de un análisis sísmico con las solicitaciones reducidas (es decir, con un factor dividido por R).
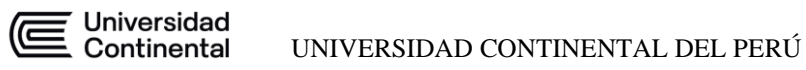

Mientras que, para estructuras irregulares, con un factor mayor de 0.85R.

Siguiendo los requerimientos del Art. 5.2 "Desplazamientos laterales relativos admisibles", el máximo desplazamiento relativo de entrepiso, o también llamado deriva o drift, no deberán exceder los siguientes valores máximos en función del tipo de material empleado.

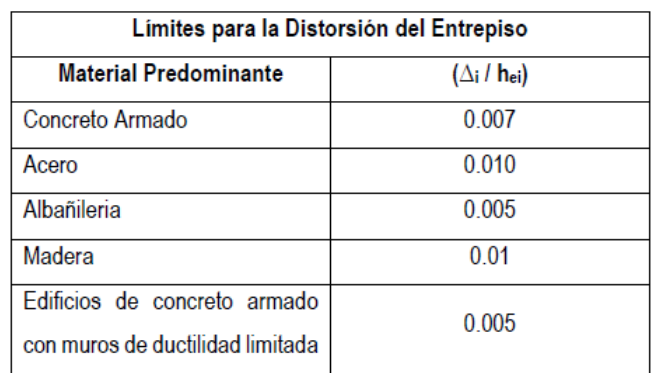

Figura 36 Límites de derivas en función del material según E030. Fuente: E030 Diseño

sismorresistente

# **4.9. ANÁLISIS SISMORRESISTENTE DE LA ESTRUCTURA**

Con los parámetros sísmicos previamente hallados, se procede a realizar el análisis sismorresistente que permita conocer los aspectos más importantes del comportamiento estructural de la edificación.

Se hace hincapié que para estructuras de concreto armado y albañilería, al tratar de una evaluación estructural, serán analizadas considerando las inercias de las secciones reducidas, considerando agrietamientos, fisuraciones, proceso constructivo, entre otros.

## **4.9.1. ESPECTRO SÍSMICO DE DISEÑO**

El espectro de diseño, es decir, un espectro inelástico de pseudo-aceleraciones, será calculado para cada una de las direcciones consideradas con los parámetros

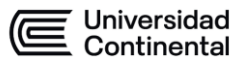

previamente obtenidos:

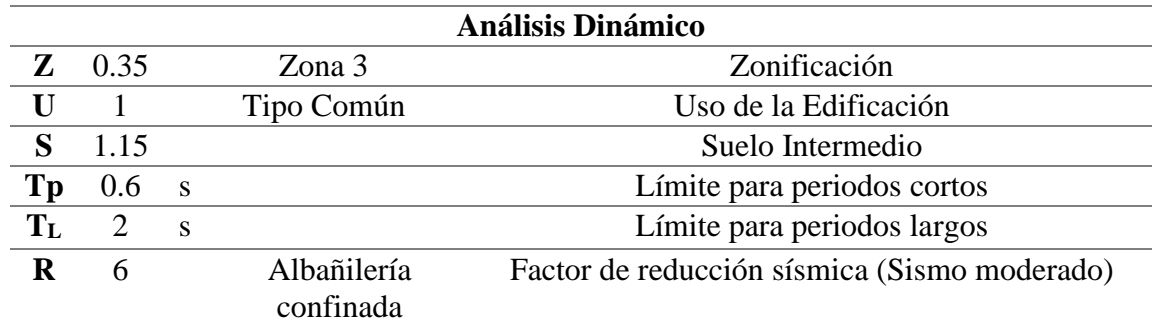

Por tal motivo, se considerará la siguiente ecuación para hallar la pseudoaceleración en función del periodo T.

$$
S_a = \frac{Z \cdot U \cdot C \cdot S}{R} \cdot g
$$

Se obtiene así el espectro de respuesta tanto en los ejes X-X y Y-Y.

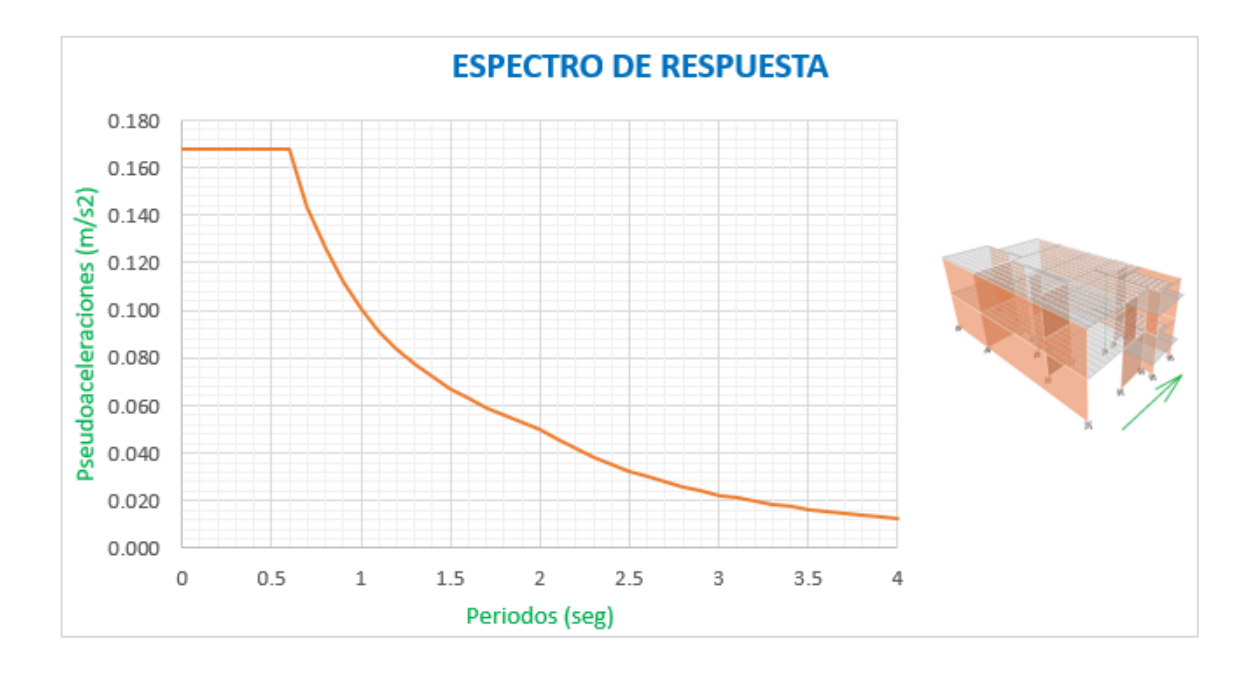

Figura 37. Espectro de pseudo-aceleraciones en el eje X-X. Fuente propia con el uso de Etabs

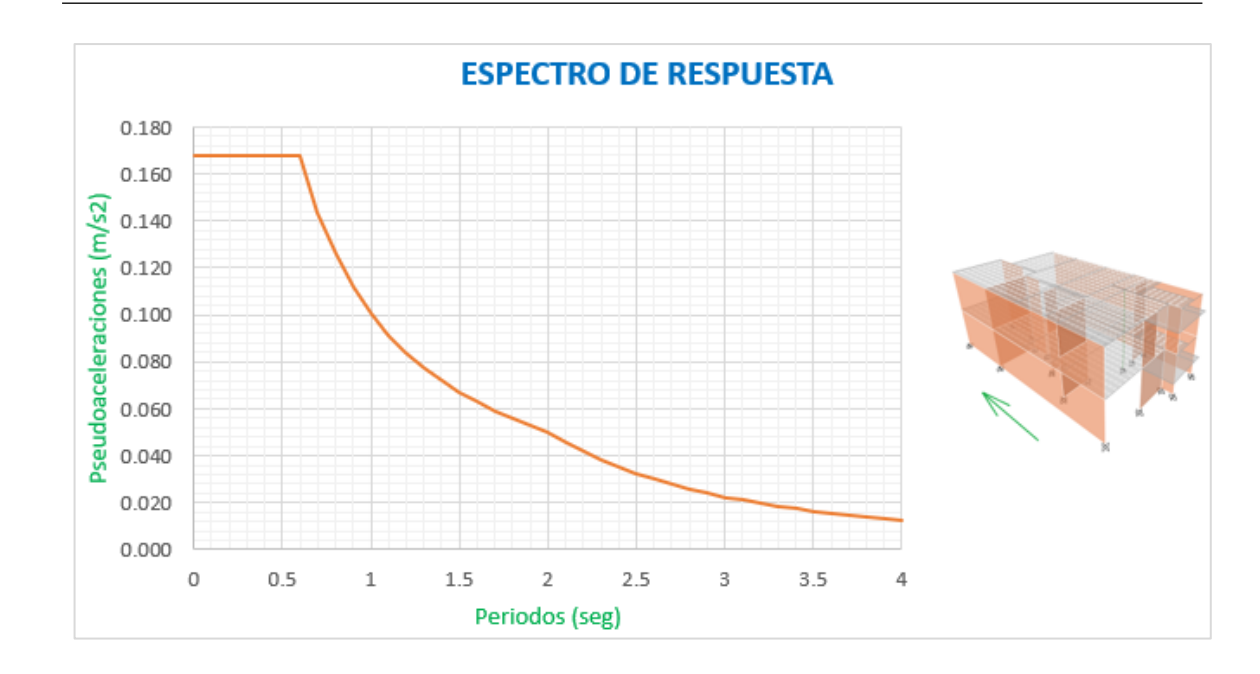

Figura 38. Espectro de pseudo-aceleraciones en el eje Y-Y Fuente propia con el uso de Etabs

### **4.9.2. MODELO ESTRUCTURAL ADOPTADO**

Los diferentes elementos estructurales que conforman la edificación, los cuales son los muros de albañilería confinada, columnas, vigas, losas, etc, permiten, en su interacción conjunta, definir el comportamiento dinámico de la edificación, en función de sus masas inerciales, su ubicación y distribución espacial, así como de sus propiedades intrínsecas de sus materiales, entre muchos otros factores. Por tal motivo, con el uso de la herramienta ETABS, garantizamos, con un buen modelado, que cada elemento aporte de la forma más adecuada sus características que permitan determinar las rigideces laterales, esfuerzos y deformaciones que se requieran para poder llevar a cabo una evaluación estructural.

Para garantizar esa adecuada asignación de propiedades y características, se considerará que los elementos estructurales presenten fisuras o daños preexistentes para poder evaluar con mayor veracidad el estado actual de la edificación.

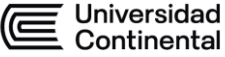

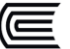

Y en cuanto a los apoyos, estos serán considerados como empotrados al suelo, para delimitar el alcance de esta tesis y no ahondar en temas más completos y profundos como es la Interacción Suelo-estructura.

Las cargas se determinaron acorde a los valores sugeridos normativamente por la E020 donde se considera un peso específico del concreto de 2400 kg/m3, para el acero de 7800 kg/m3, así como la asignación de una sobrecarga de 200 kg/m² para los entrepisos de una edificación de uso de vivienda.

El modelo matemático que emulará el comportamiento estructural de la vivienda con las propiedades asignadas se representa a continuación:

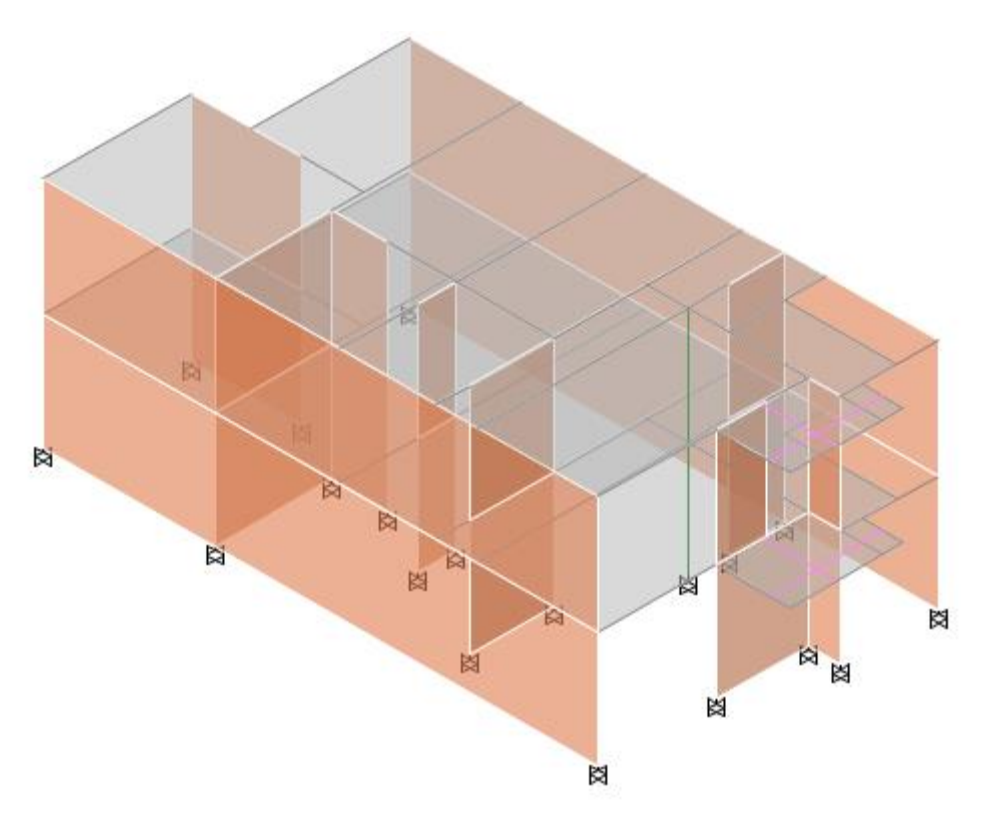

Figura 39. Isométrico del modelo matemático que representa la edificación a evaluar. Fuente propia con el uso de ETABS

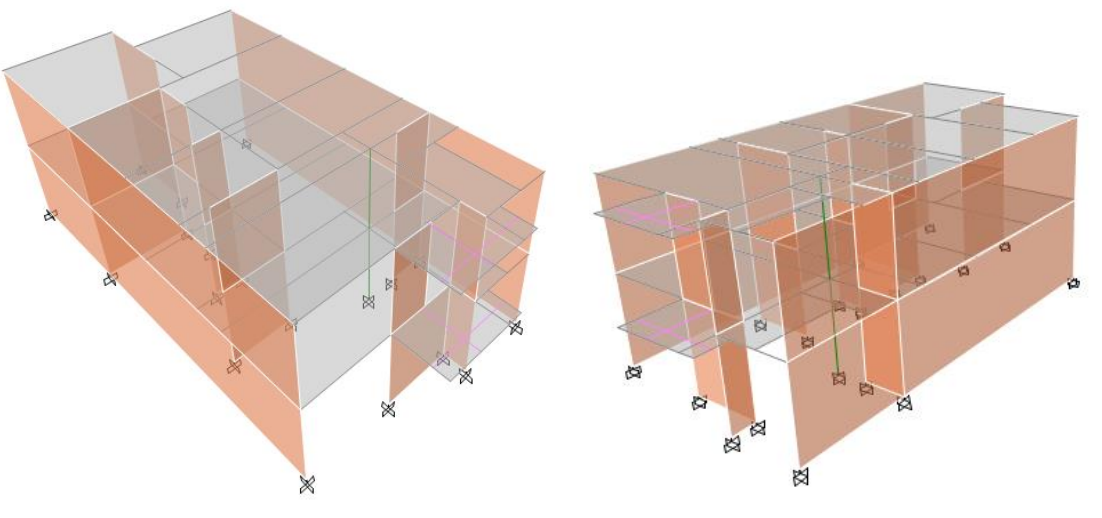

Figura 40. Modelo matemático que representa la edificación a evaluar. Fuente propia

con el uso de ETABS

# **4.9.3. ANÁLISIS MODAL DE LA ESTRUCTURA**

### **4.9.3.1. Masa de la estructura**

La norma nos da unas pautas para determinar la masa sísmica a considerar para

un análisis sísmico, habiéndose determinado que la edificación pertenece a la

tipología de Común según los criterios de importancia o uso, le corresponde

considerar un 100% de la carga muerta más un 25% de la carga viva

considerada.

# Artículo 26.- Estimación del Peso (P)

El peso  $(P)$  se calcula adicionando a la carga permanente y total de la edificación un porcentaje de la carga viva o sobrecarga que se determina de la siguiente manera:

a) En edificaciones de las categorías A y B, se toma el 50% de la carga viva.

b) En edificaciones de la categoría C, se toma el 25% de la carga viva.

c) En depósitos, se toma el 80% del peso total que es posible almacenar.

d) En azoteas y techos en general se toma el 25% de la carga viva.

e) En estructuras de tanques, silos y estructuras similares se considera el 100% de la carga que puede contener.

Figura 41. Estimación de peso según el Artículo 26. Fuente: E030 Diseño Sismorresistente

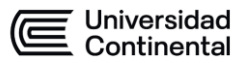

A continuación, se muestra esta consideración de la masa sísmica para el análisis en el programa ETABS.

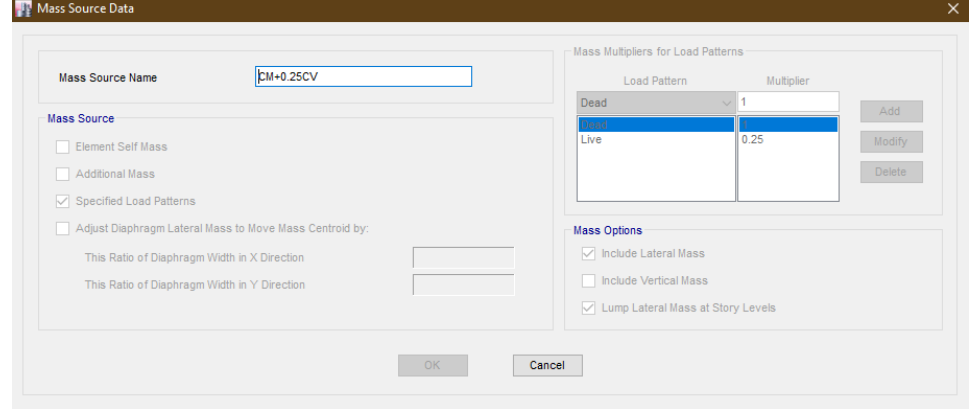

Figura 42. Inserción de la masa sísmica relacionada en el programa ETABS. Fuente propia con el uso de ETABS.

#### **4.9.3.2. Modos de vibración**

Conociendo que el análisis sísmico dinámico lineal asume el porcentaje de participación de masa en función de la cantidad de modos de vibración que se consideren, la Norma E.030, en su artículo 29.1 "Modos de vibración", indica que se deben considerar todos los modos de vibración posibles de tal modo que se alcance una suma de masas efectivas de al menos el 90% de la masa global de la edificación.

A continuación, se muestra una tabla resumen de todos los modos de vibración, desde el fundamental o primero con un periodo de 0.213 segundos hasta el modo 9 con un periodo de 0.007 segundos, cuyas masas participativas acumuladas (traslaciones en los ejes y rotación en z) alcanzan prácticamente el 100% de la masa total de la estructura.

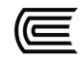

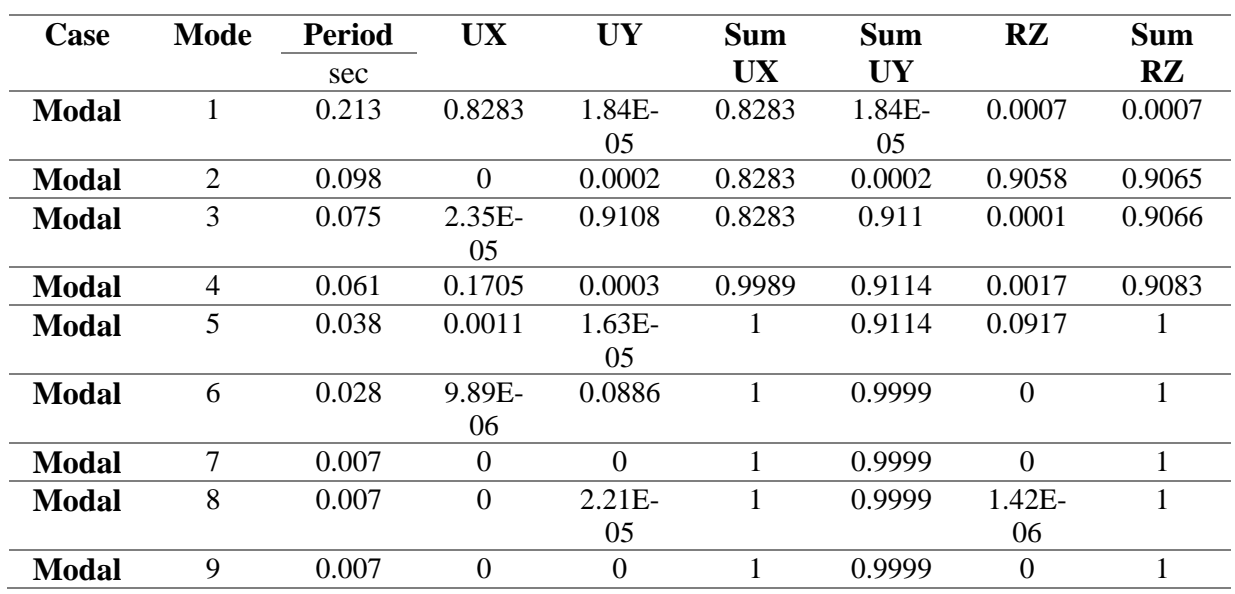

Se ratifica que se alcanza un valor mayor al 90% de masa participativa según la norma E030 2018. Se presenta, seguidamente, la manera como experimenta deformaciones la estructura en función de sus periodos fundamentales.

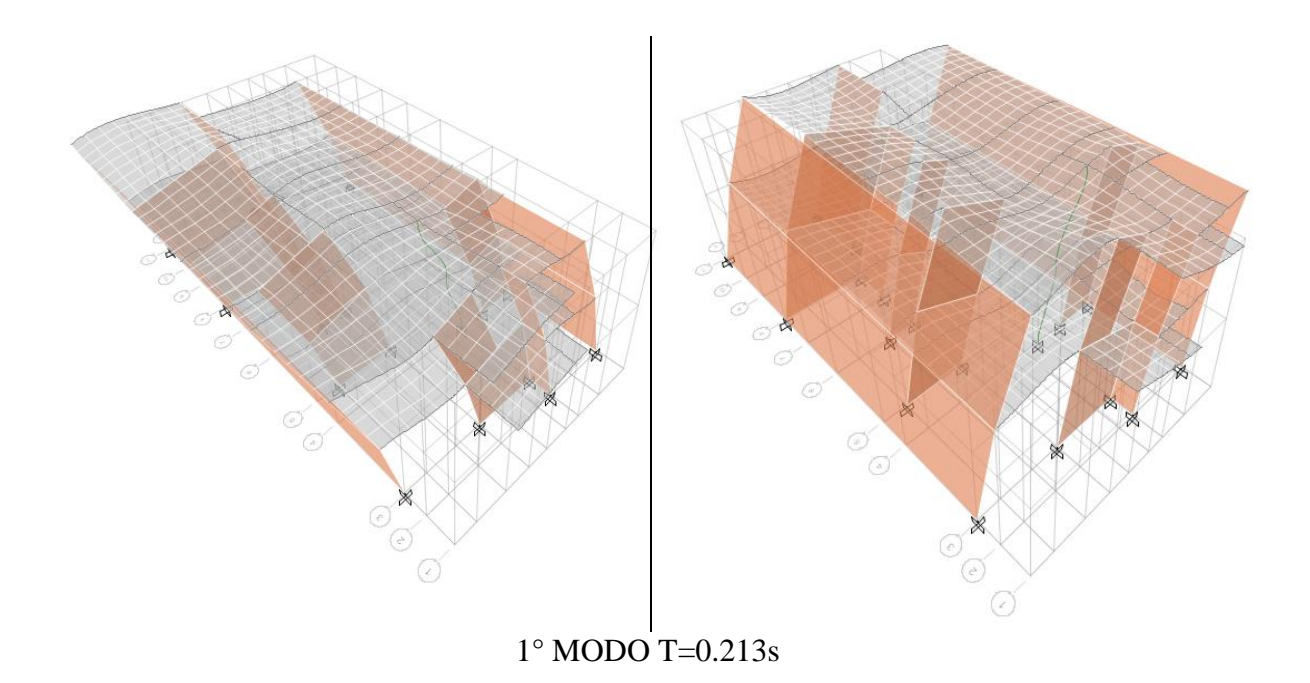

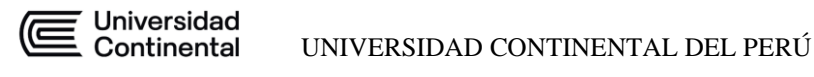

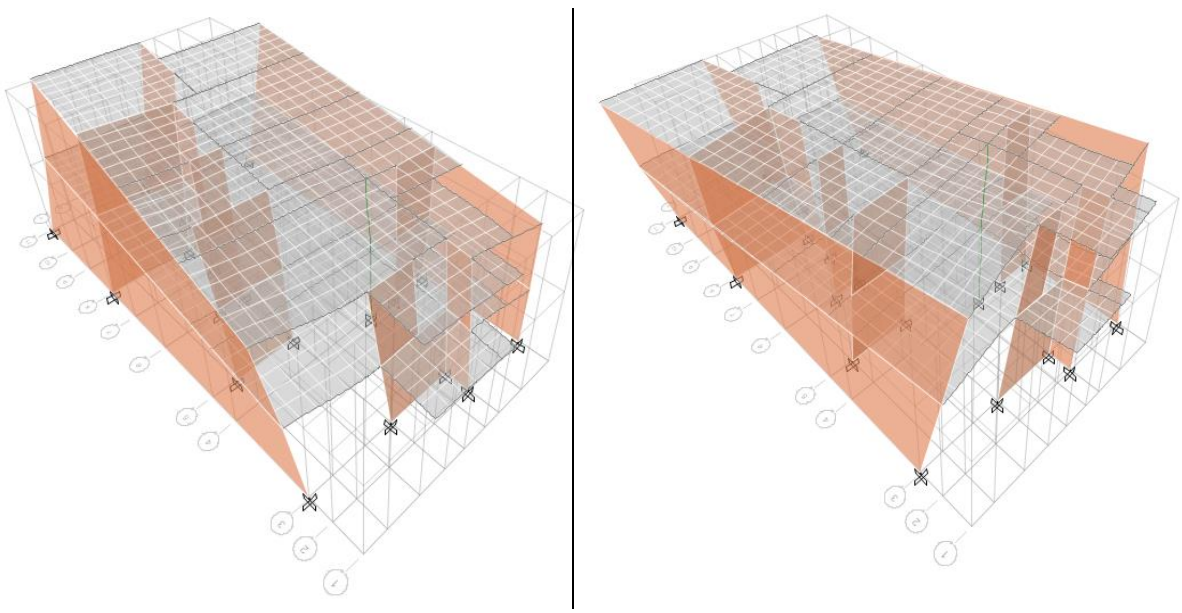

2° MODO T=0.098s

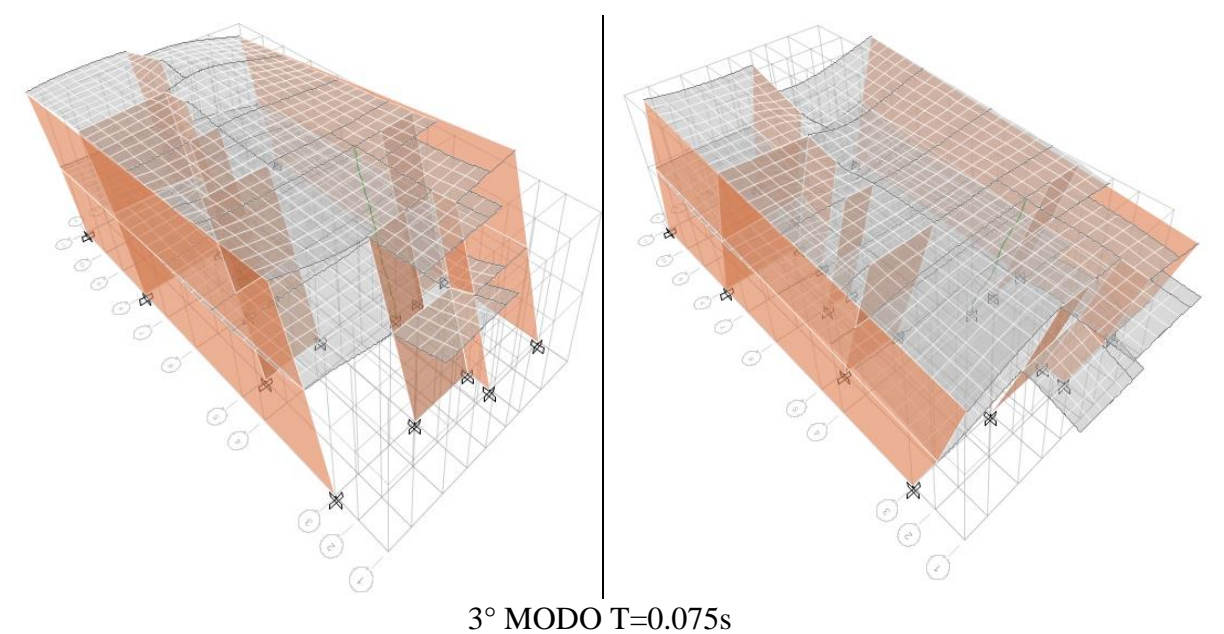

Figura 43. Modos de vibración Fuente propia con el uso de ETABS

### **4.9.4. ESCALAMIENTO**

Un análisis sísmico estático, o también conocido como el de fuerzas equivalentes, nos permite hallar la cortante basal con los parámetros sísmicos obtenidos de forma más rápida, sin embargo, este método no considera el comportamiento dinámico de la estructura, es decir los modos de vibración, por lo que ofrece (generalmente, no siempre) valores más altos o conservadores en

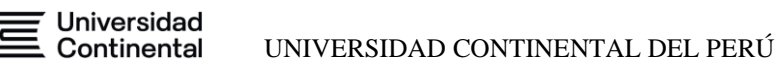

comparación por los obtenidos con un análisis sísmico dinámico.

Por tal motivo, la norma E.030 en el artículo 29.4 "Fuerza cortante mínima" garantiza un margen de seguridad al considerar que la cortante basal obtenido de un análisis sísmico dinámico sea por lo menos el 80% del cortante obtenido en el análisis sísmico con fuerzas estáticas equivalentes, por tal motivo, se hace la siguiente evaluación:

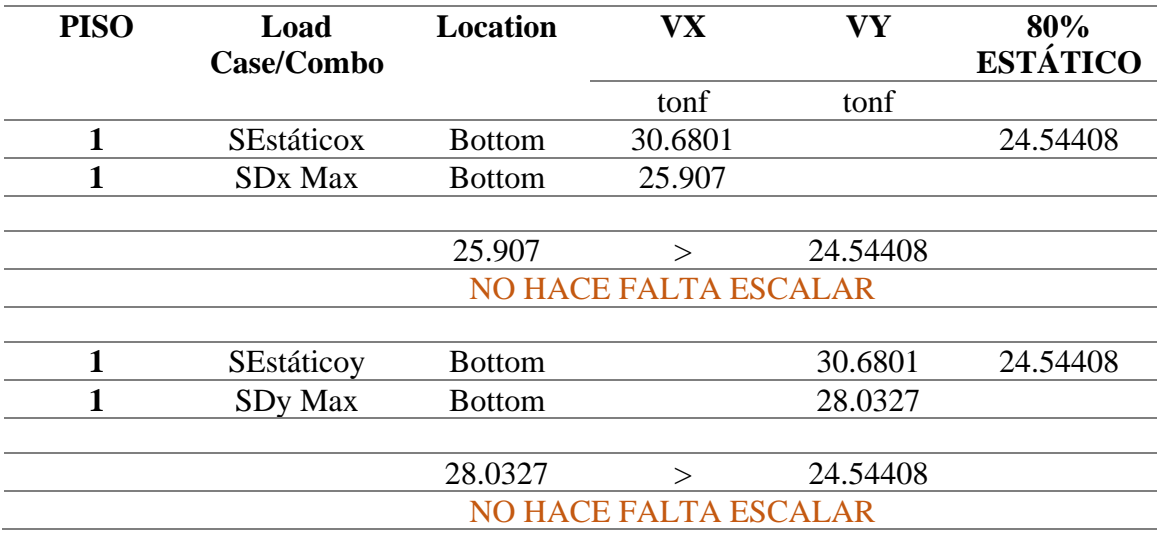

Se concluye que no se requiere un escalamiento, dado que la fuerza sísmica en el caso dinámico (SDx o SDy) supera el 80% de las fuerzas sísmicas para el caso estático.

### **4.9.5. ANÁLISIS DINÁMICO CON ETABS**

Para poder realizar satisfactoriamente un análisis sísmico dinámico con un espectro de aceleración en el programa ETABS, se debe ingresar adecuadamente los parámetros sísmicos obtenidos. Debido a la facilidad que ofrece el software, se muestra seguidamente la inserción de datos para obtener el espectro de diseño que nos permitirá realizar la evaluación estructural considerando los efectos dinámicos del sismo.

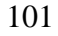

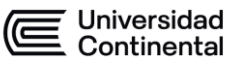

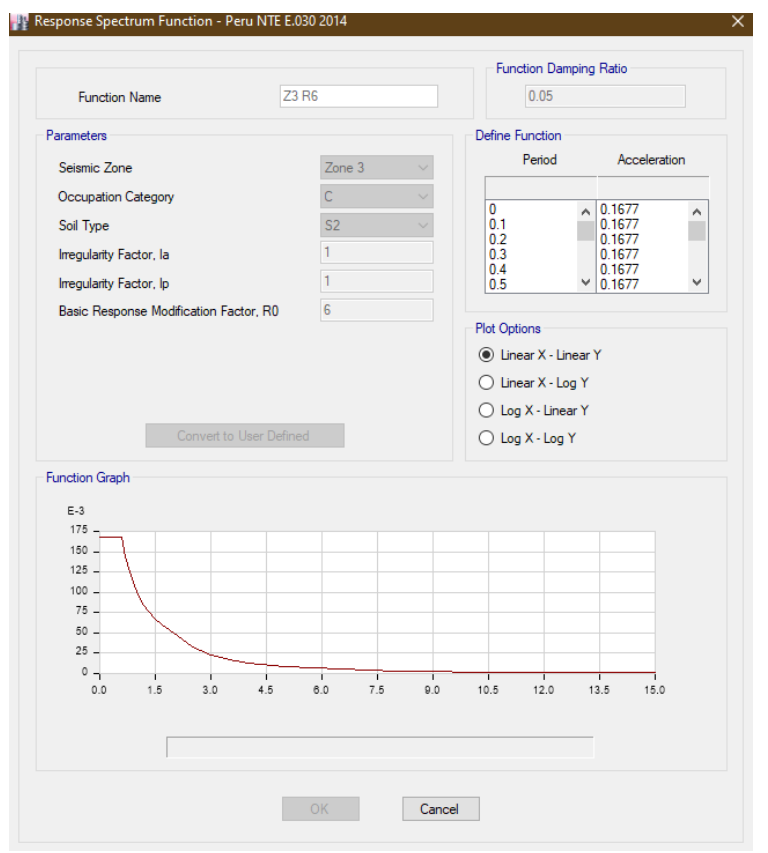

Figura 44. Función de espectro de respuesta insertado en el programa ETABS para un sismo moderado. Fuente propia con el uso de ETABS.

### **4.10. DESPLAZAMIENTOS Y DISTORSIONES**

La Norma E.030 en su artículo 31 "Determinación de desplazamientos laterales" establece que la distorsión del orden 0.005 o 5/1000 sea la máxima permitida para edificaciones cuya configuración estructural esté basada primordialmente por muros de albañilería, por tal motivo, la comparación de derivas se realizará en las dos direcciones de análisis para verificar el correcto cumplimiento de esta cláusula.

# **4.10.1. VERIFICACIÓN DE DRIFTS MÁXIMOS**

Considerar que los desplazamientos laterales han de obtenerse mediante la multiplicación a un factor de 0.75R cuando se evalúan casos de edificaciones que carezcan particularidades de irregularidad, siendo este el caso, se procede

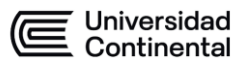

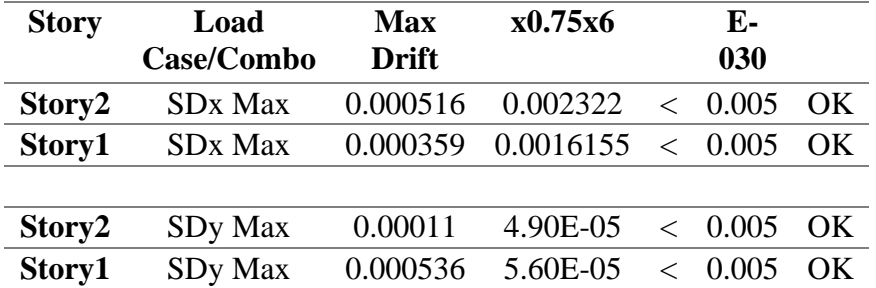

al siguiente cálculo.

No se exceden los valores de derivas límite estipulados en la norma E030 2018, por lo tanto, se reafirma el buen comportamiento de la edificación en términos de derivas.

### **4.11. MAPEO ESTRUCTURAL DE LA VIVIENDA A EVALUAR**

Llevar a cabo un mapeo detallado para determinar la cantidad exacta de acero que los diferentes elementos estructurales poseen es una tarea ardua, completa, y exhausta. Sabiendo que la gran mayoría de edificaciones autoconstruidas no poseen planos As built (Planos que retratan lo "realmente construido"), ni siquiera muchas veces planos de construcción elaborados previamente a la etapa de construcción, es que se carece de la información necesaria para llevar a cabo una evaluación estructural fiel a la realidad.

Añadido a esto, la gran mayoría de familias de viviendas autoconstruidas incluidas en nuestra muestra de población no muestra signos de colaboración en orden de ingresar a sus viviendas y extraer muestras representativas de los materiales como pruebas de perforación diamantina o incluso ensayos no destructivos como la esclerometría. Debido principalmente al desconocimiento y la inseguridad de que sus viviendas se vean afectadas.

Por tal motivo, se llevaron a cabo otras herramientas de obtención de

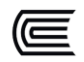

información para determinar la calidad de los materiales, el proceso constructivo, la estructuración, el armado de acero típico de los diferentes elementos estructurales entre otros.

En nuestro caso particular, nuestra vivienda a analizar, si bien ha demostrado también la negativa de extraer muestras de concreto o de disponer de planos As built, ha facilitado el ingreso a su vivienda y permitir tomar medidas. Es decir, se ha llevado a cabo un mapeo y se han elaborado planos en función de lo existente. Añadido a eso, y para determinar el armado de acero de los diferentes elementos estructurales, se ha podido contactar con el maestro de obra partícipe de la construcción de esta vivienda, permitiéndonos así realizar bocetos del armado de acero que se realizaron a las losas, vigas, columnas, y muros en función a la información que nos provee.

Este mapeo, incluyendo las dimensiones, armado de acero, disposición de elementos estructurales, detalles estructurales se tradujeron en planos que se incluyen en el Anexo 1.

Esta información nos permitirá comparar las cantidades de acero longitudinales y transversales existentes con las cantidades de acero requeridas, la cual nos permitirá conocer que áreas requieren una intervención y posible reforzamiento.

## **4.12. EVALUACIÓN ESTRUCTURAL DE ELEMENTOS ESTRUCTURALES**

Para realizar la evaluación estructural global de la edificación, se requiere analizar cada uno de sus elementos estructurales como vigas, columnas, muros, losas de acuerdo a lo estipulado por las normas E.060 Concreto armado y la E.070 Albañilería, considerando el método a la rotura y siguiendo sus lineamientos y filosofía. Se considerará de igual forma la norma E.020 Cargas

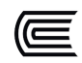

para determinar el grupo de combinaciones (o combos) de cargas que evalúan distintas solicitaciones a la edificación, con el fin de obtener una envolvente que nos permita conocer los máximos esfuerzos que un elemento estructural experimentará.

### **4.12.1. COMBINACIONES DE CARGAS EMPLEADAS**

Las combinaciones de cargas consideradas para la evaluación de los elementos estructurales de la estructura son:

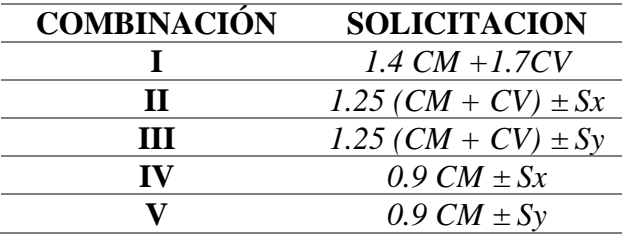

Donde:

*CM*: Carga muerta, siendo este representado por el peso de los propios materiales o equipos que se definan como cargas permanentes.

*CV*: Carga viva (Sobrecarga de uso) Cargas variables, es el peso aportado por sus ocupantes y otros elementos cuyas cargas no son consideradas permanentes debido a que son movibles.

*SX*: Cargas sísmicas inducidas en la dirección X en ambos sentidos.

*SY*: Cargas sísmicas inducidas en la dirección Y en ambos sentidos.

Siendo la envolvente *ENV=∑Combinaciones de carga*.

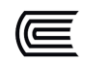

# **4.12.2. DEFINICIÓN DE MATERIALES**

Los materiales generalmente más comúnmente usados, tanto en viviendas autoconstruidas como las que no, son el concreto de calidad f'c=210kg/cm² y el acero de Grado 60.

A continuación, se muestran sus valores de resistencia.

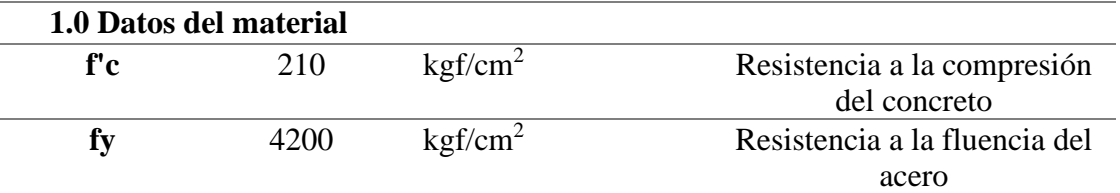

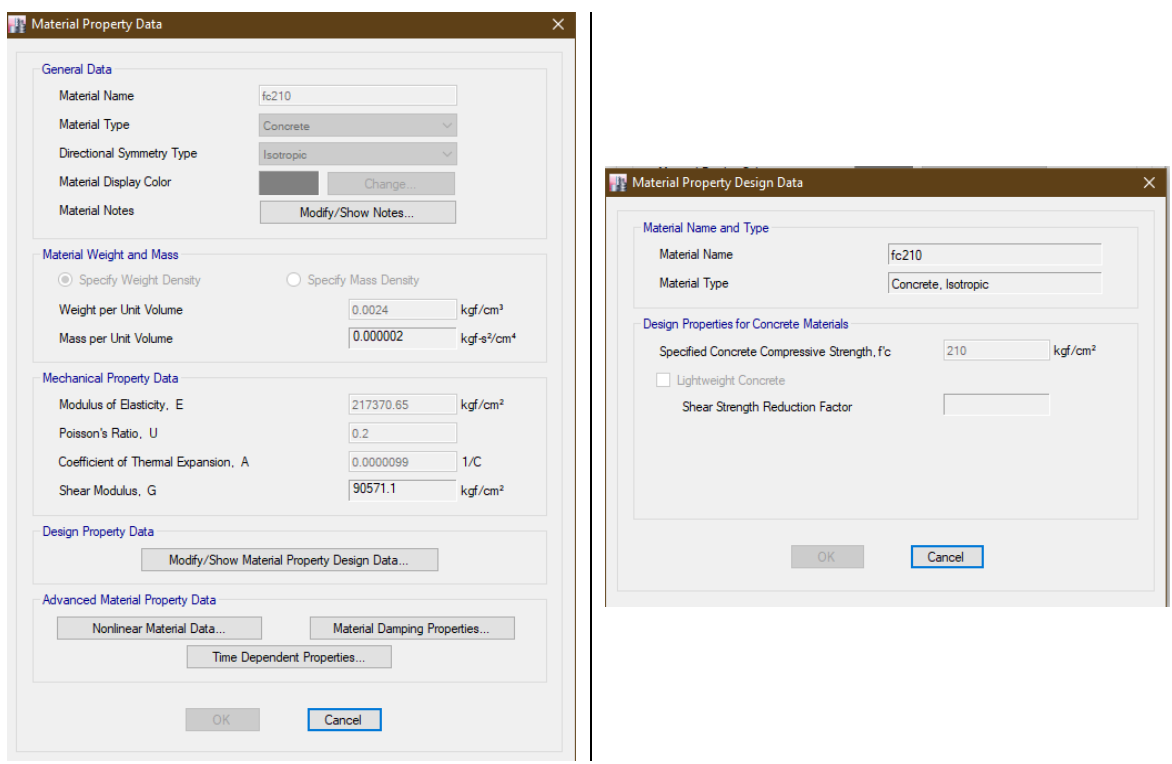

Figura 45. Inserción de material de concreto f'c=210kg/cm² en el programa ETABS. Fuente

propia con el uso de ETABS.

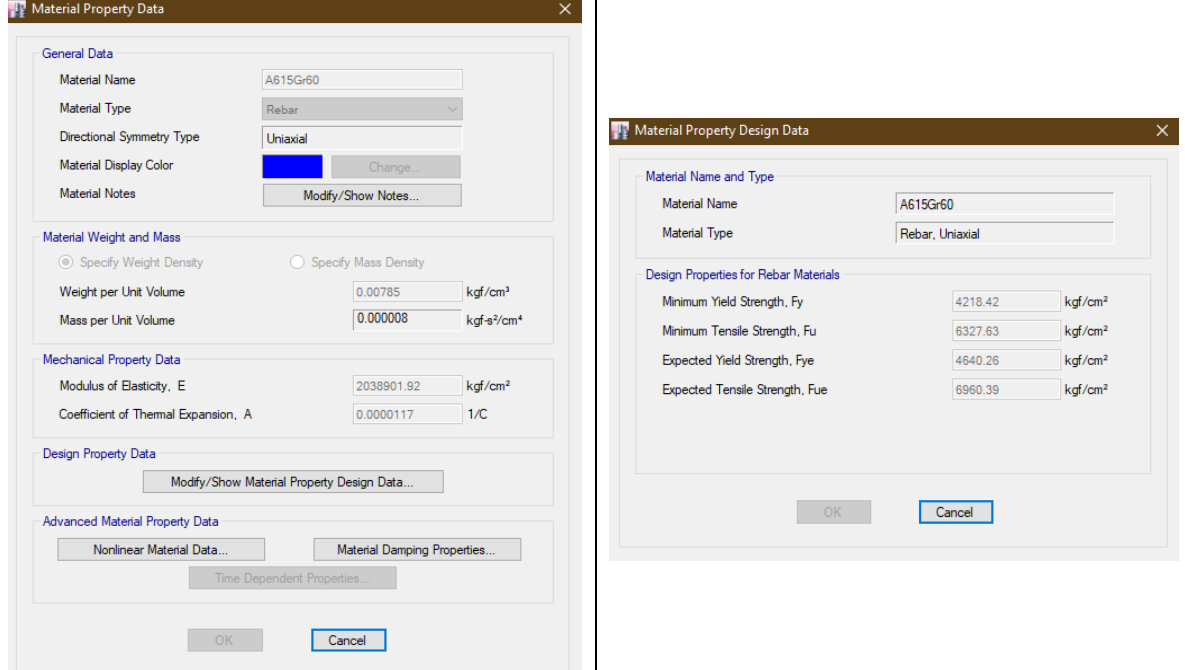

Figura 46. Inserción de material de acero Grado 60 en el programa ETABS. Fuente propia con el uso de ETABS.

### **4.12.3. RIGIDEZ EFECTIVA CON FINES DE EVALUACION**

La gran mayoría de las edificaciones que se han considerado para la evaluación de la vulnerabilidad sísmica se han edificado mucho tiempo atrás, entre 15 años a más, lo cual altera las condiciones iniciales a considerar para su evaluación.

Tanto la calidad de los materiales, el constante desgaste por eventos microsismos, errores en su proceso constructivo, agrietamiento superficial, los efectos ambientales y muchos otros factores afectan considerablemente las características mecánicas de los materiales y elementos estructurales. Por tal motivo, diversos autores recomiendan degradar algunas características o parámetros iniciales que permitan emular de forma más certera el estado inicial de la edificación debido a que éste ha sufrido ya daño a lo largo de su tiempo de vida.

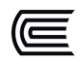

Una norma referencial ampliamente usada es la ASCE 41-13, la cual indica que se deben reducir los valores de rigidez. Sabiendo que la rigidez es una propiedad que se caracteriza por denotar cuan deformable es un elemento, podemos llegar a intuir que reducir esta propiedad mecánica va a provocar mayores valores de deformaciones en los elementos.

A continuación, se muestran los parámetros que "castigan" la rigidez de los diferentes elementos en función de su tipología, y se muestra, además, la inserción correcta de estos valores en el software comercial ETABS.

Rigideces efectivas a considerar para una evaluación estructural de una edificación existente.

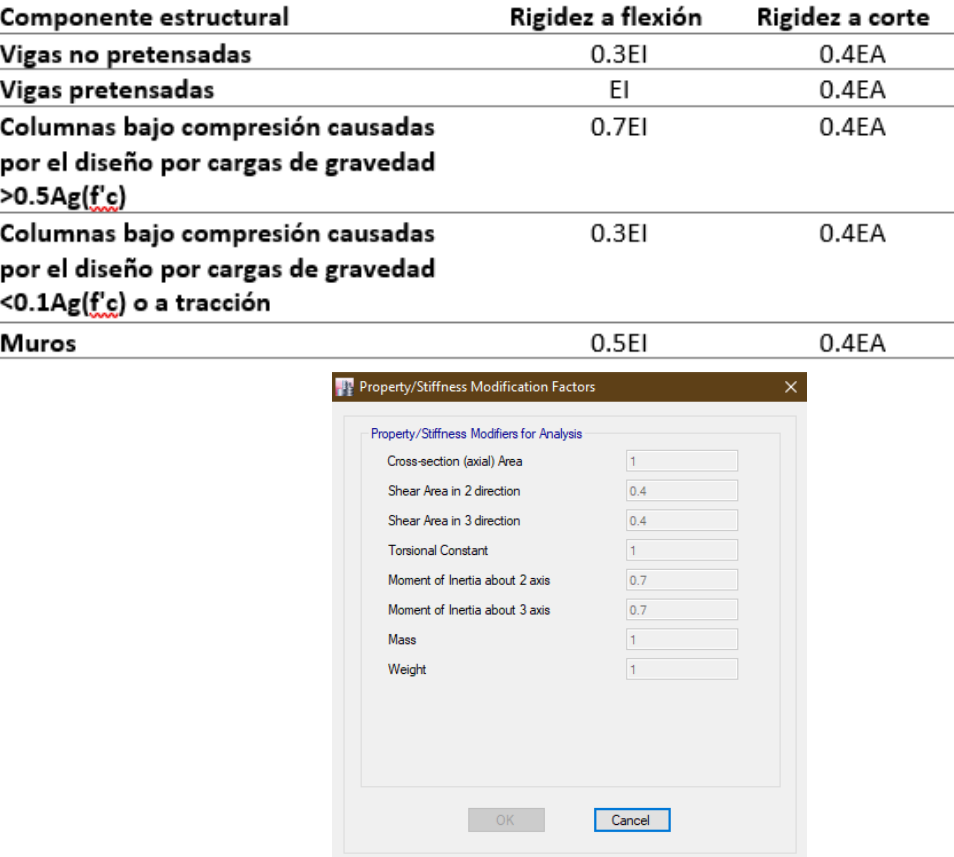

Tabla 10.5 ASCE 41-13.

Figura 47. Modificación de parámetros de rigidez en programa ETABS para columnas. Fuente

propia con el uso de ETABS

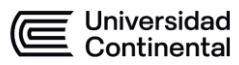

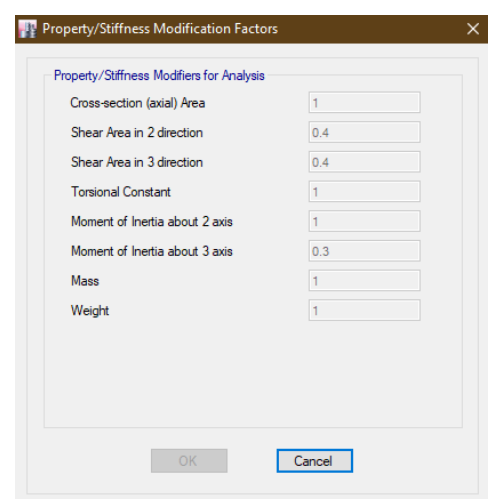

Figura 48. Modificación de parámetros de rigidez en programa ETABS para vigas. Fuente

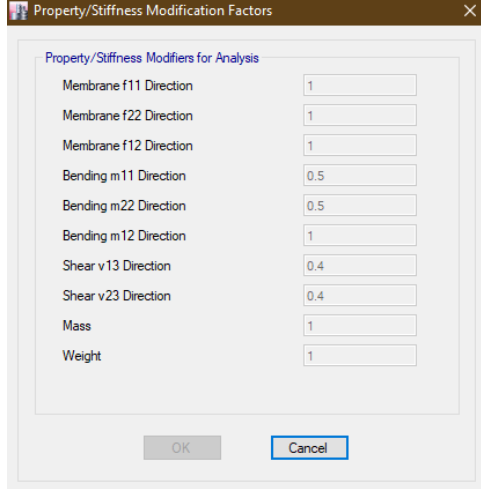

#### propia con el uso de ETABS

Figura 49. Modificación de parámetros de rigidez en programa ETABS para muros. Fuente propia con el uso de ETABS

### **4.12.4. VIGAS**

El primer elemento estructural a evaluar serán las vigas, elementos que experimentan cargas a lo largo de su eje que inducen en estas momentos flectores y cortantes, pero no cargas de compresión o tracción, siendo estás mínimas o despreciables.

Se emplea el software ETABS para obtener los diagramas de DMF y DFC,

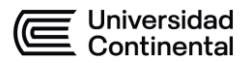

diagrama de momentos flectores y diagrama de fuerzas cortantes respectivamente. Se toma en consideración que se evaluará con la solicitación más desfavorable, es decir la envolvente.

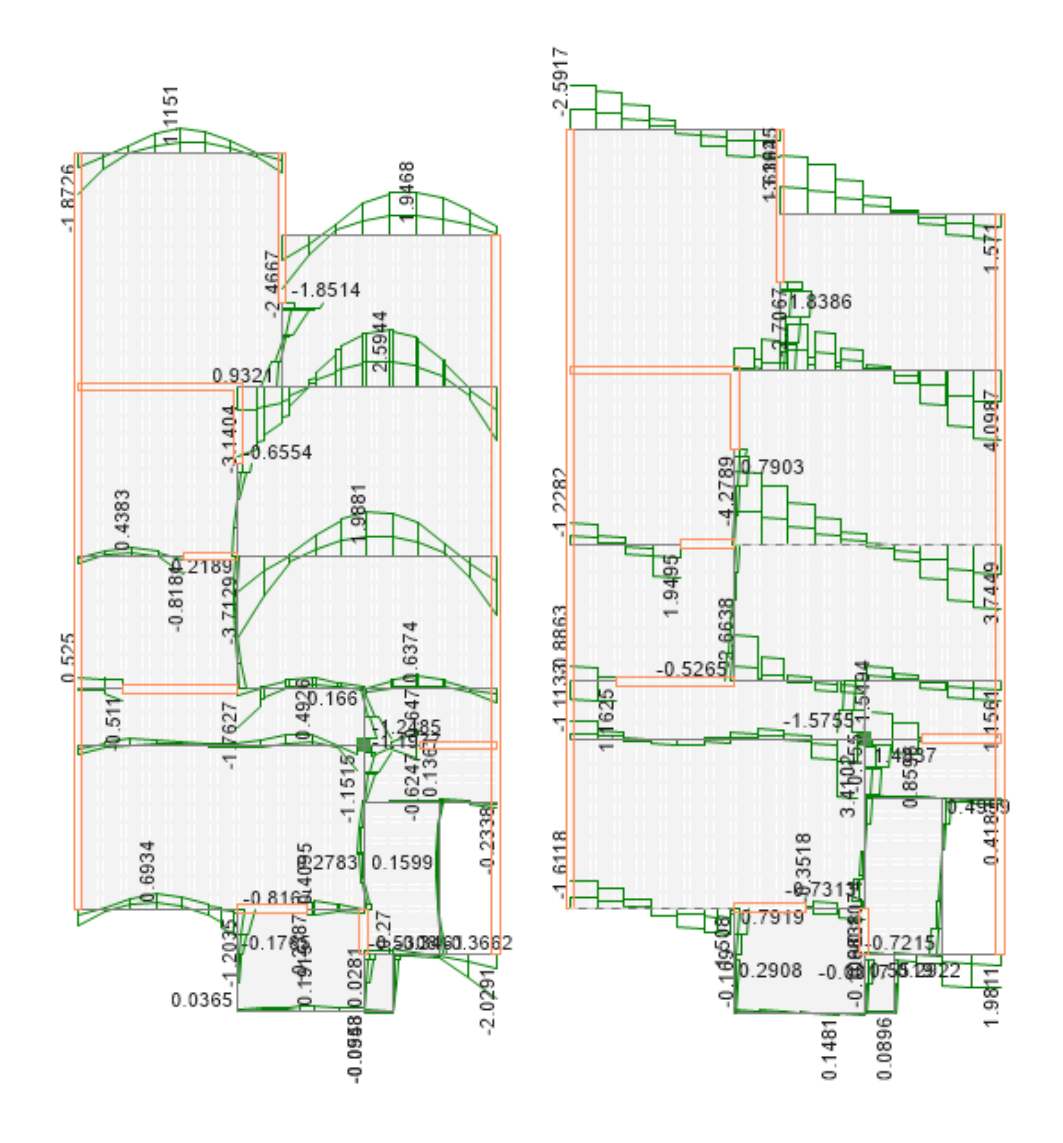

Figura 50. Diagramas de envolventes de momentos flectores y cortantes de un piso representativo de la edificación a evaluar. Fuente propia con el uso de ETABS A continuación, se procede a escoger vigas representativas, las cuales serán:

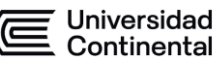

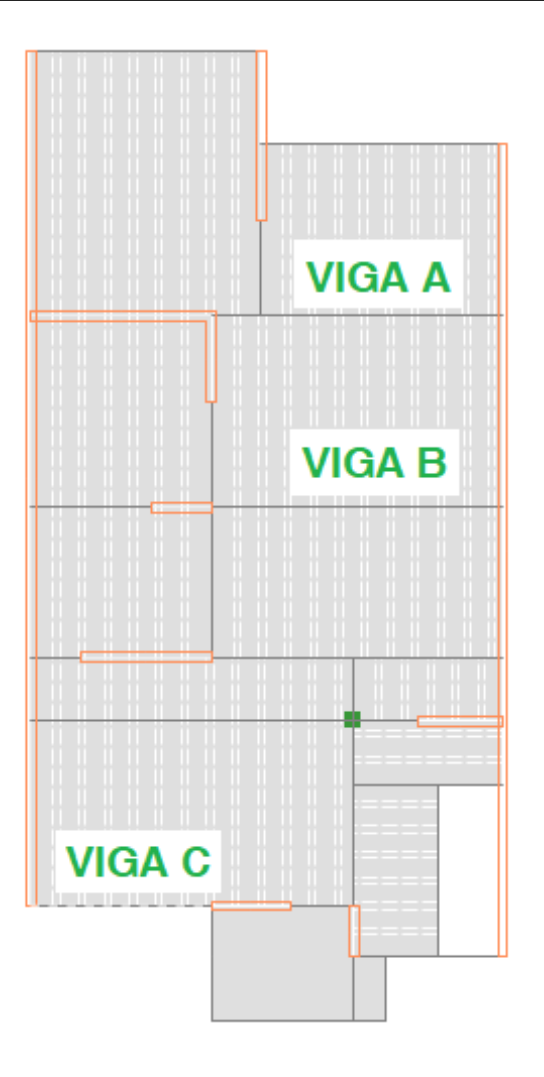

Figura 51. Vigas representativas a evaluar. Fuente propia con el uso de ETABS

Se tomaron las vigas A y B por la magnitud de los esfuerzos que experimentan, los cuales son los más altos. E igualmente se tomará una viga C con una magnitud de esfuerzos de medios a bajos que nos permita saber si la cantidad de acero está sobredimensionada o no.

Ahora se procede a extraer los valores altos de M (tonf-m) y V (ton) de las vigas consideradas.

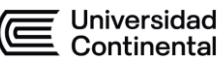

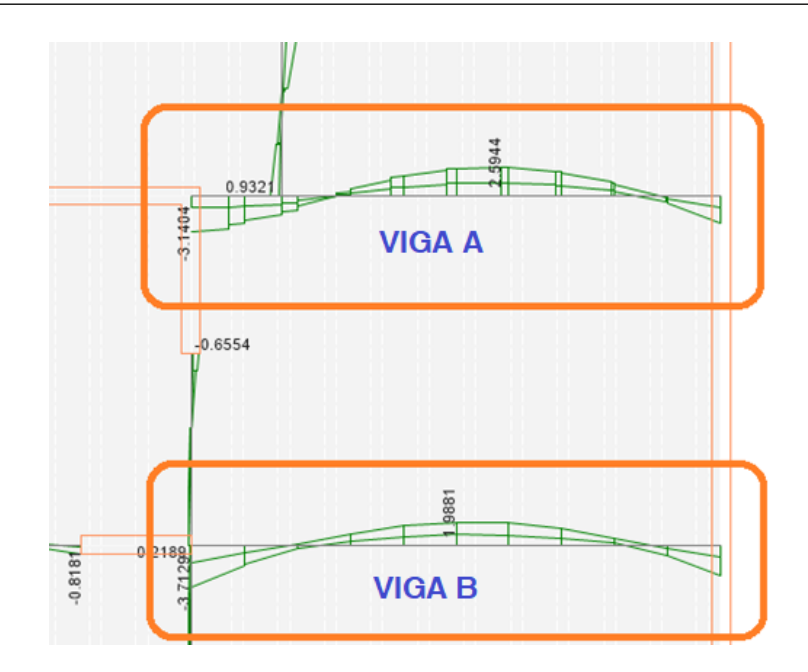

Figura 52. Diagramas de momentos flectores de las vigas A y B. Fuente propia con el uso de

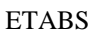

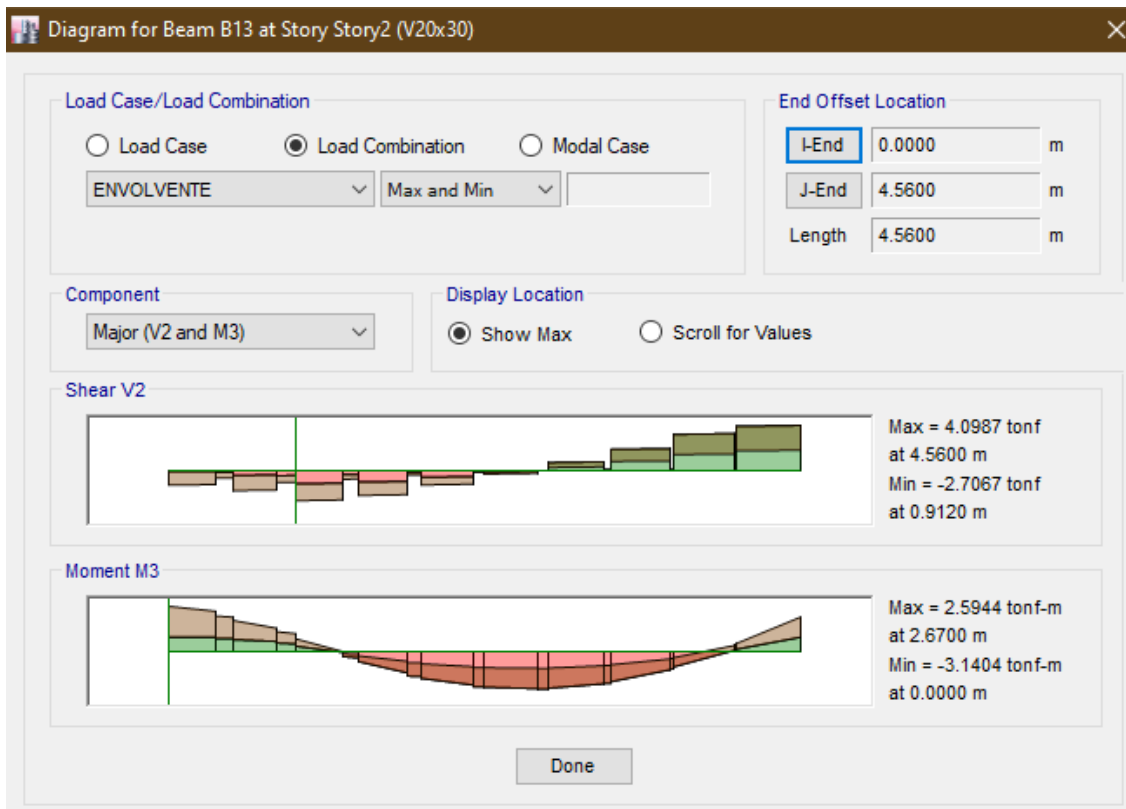

Figura 53. Envolvente de las fuerzas cortantes y momentos flectores de la viga A. Fuente

propia con el uso de ETABS

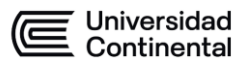

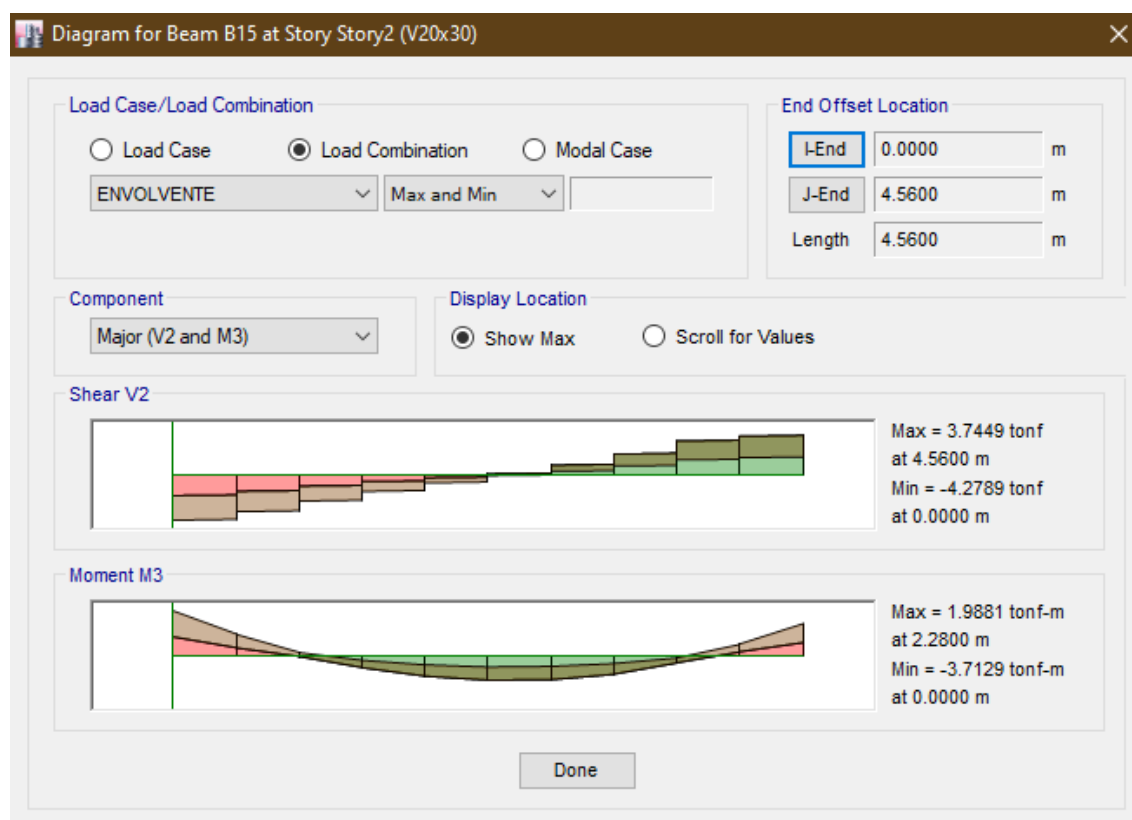

Figura 54. Envolvente de las fuerzas cortantes y momentos flectores de la viga B. Fuente

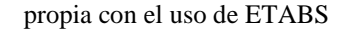

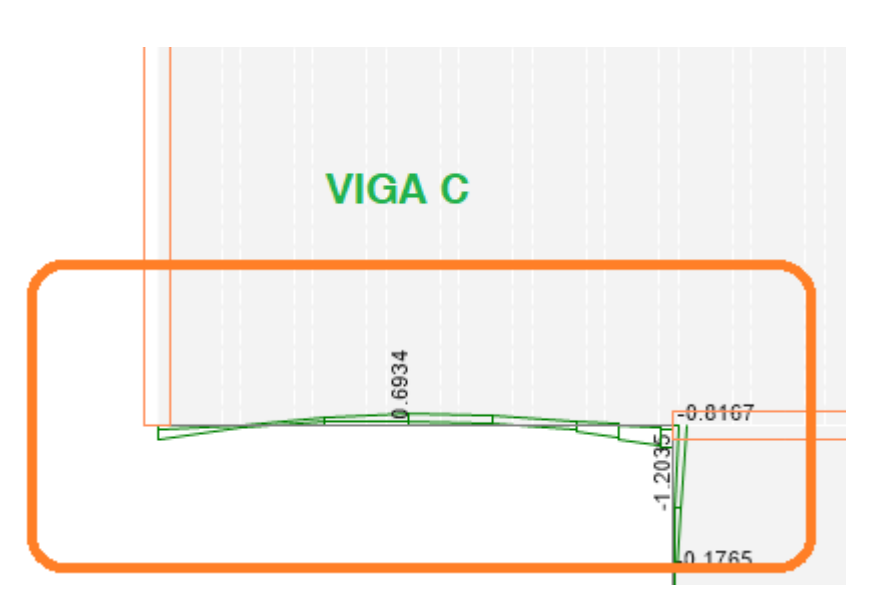

Figura 55. Diagrama de momentos flectores de la viga C. Fuente propia con el uso de ETABS

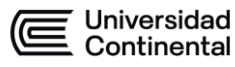

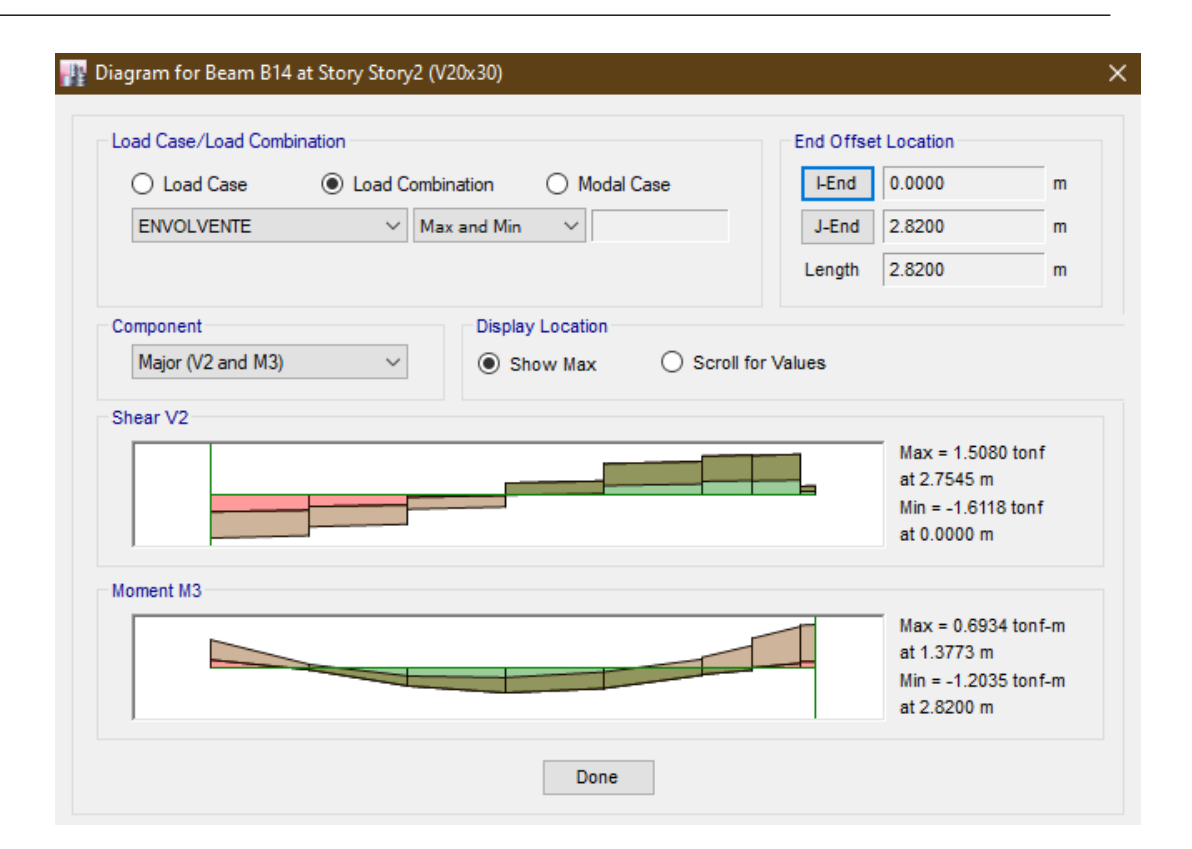

Figura 56. Envolvente de las fuerzas cortantes y momentos flectores de la viga C. Fuente

propia con el uso de ETABS

### **EVALUACIÓN A FLEXIÓN VIGA TIPO A**

Para llevar a cabo la evaluación estructural de los elementos tipo viga, se deben conocer las características mecánicas de sus materiales, para el caso del concreto se usó un concreto de calidad estructural de valor f'c=210kg/cm², y para el acero se usaron varillas comerciales de ½'' a razón de 3 varillas a lo largo de toda la viga para el momento positivo (parte inferior de la viga) y 2 varillas de ½'' a lo largo de toda la viga para el momento negativo (parte superior de la viga), y añadido a éstos últimos, una varilla adicional de momento negativo de ½'' de 1.00m de longitud en las uniones de los elementos estructurales, que es justamente donde se desarrollan los mayores momentos negativos en vigas estructurales como sugiere la amplia teoría relacionada.

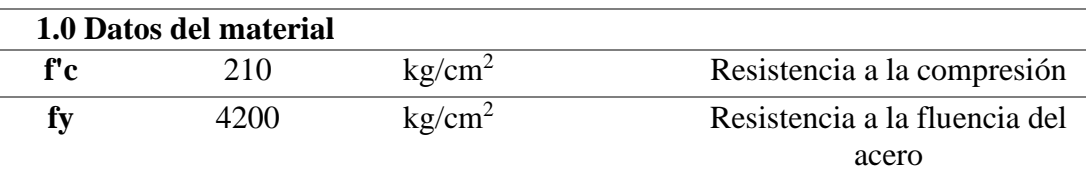

A continuación, se grafica de forma ilustrativa, el armado de una viga de concreto armado típica de una vivienda autoconstruida.

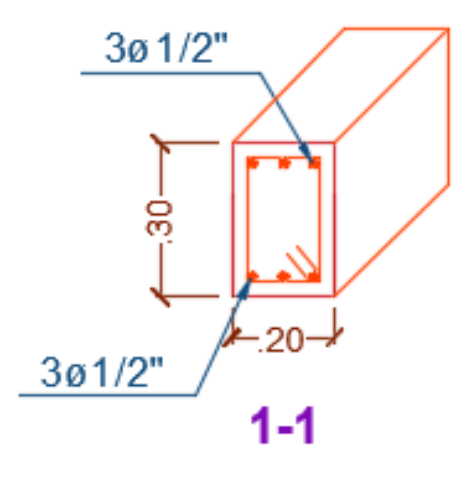

Figura 57. Detalle de armado de acero**s** de varillas longitudinales en vigas existentes. Fuente

propia

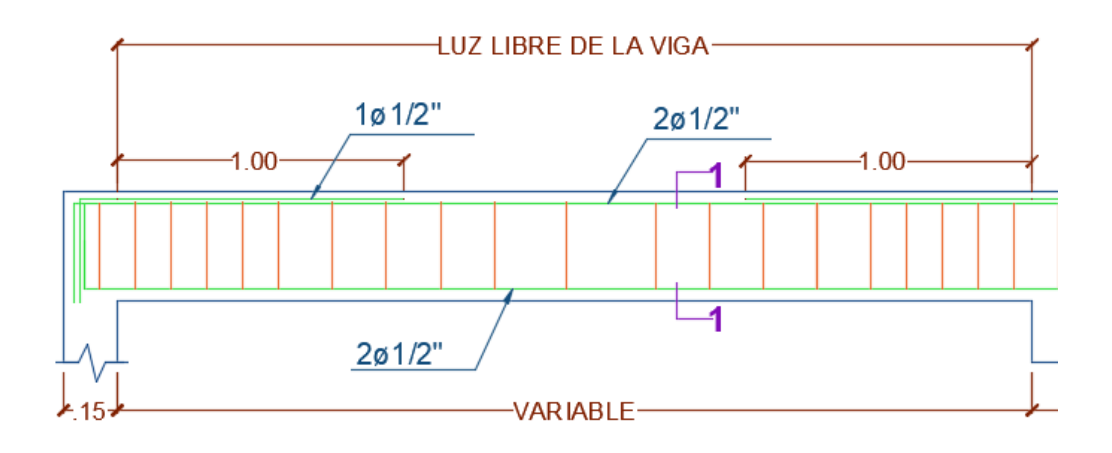

Figura 58. Ejemplo de detalle de alzado de armado de acero en vigas existentes. Fuente propia

Se extraen los datos geométricos necesarios:

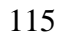

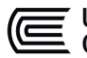

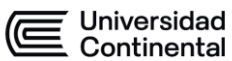

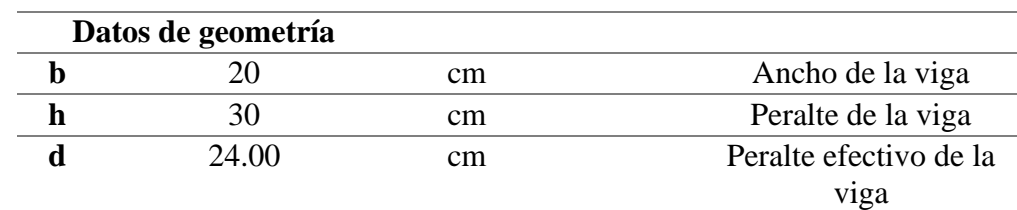

Se procederá a evaluar la cantidad de acero requerida para la solicitación más desfavorable, es decir, para la mayor solicitación. En el caso de la flexión se tomarán los momentos tanto positivos como negativos obtenidos gracias al análisis estructural asistido mediante el software ETABS, los cuales son:

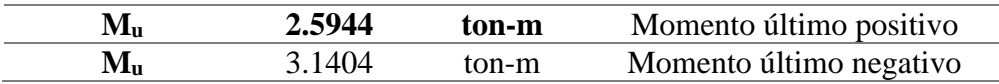

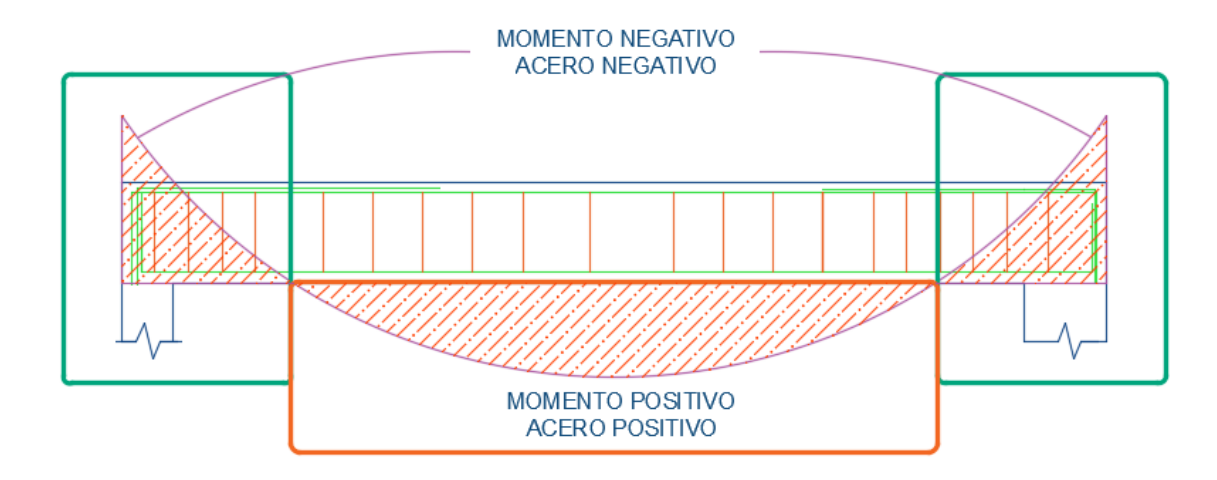

Figura 59. Momentos negativos y positivos en una viga. Fuente propia

Para la evaluación, se considerará la ecuación integradora derivada de la compatibilidad de deformaciones unitarias propuesta por el Ing. Arthur H. Nilsson en una sección de concreto armado para poder hallar el área de acero requerido con respecto a una solicitación (Momento flector).

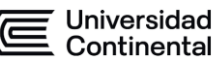

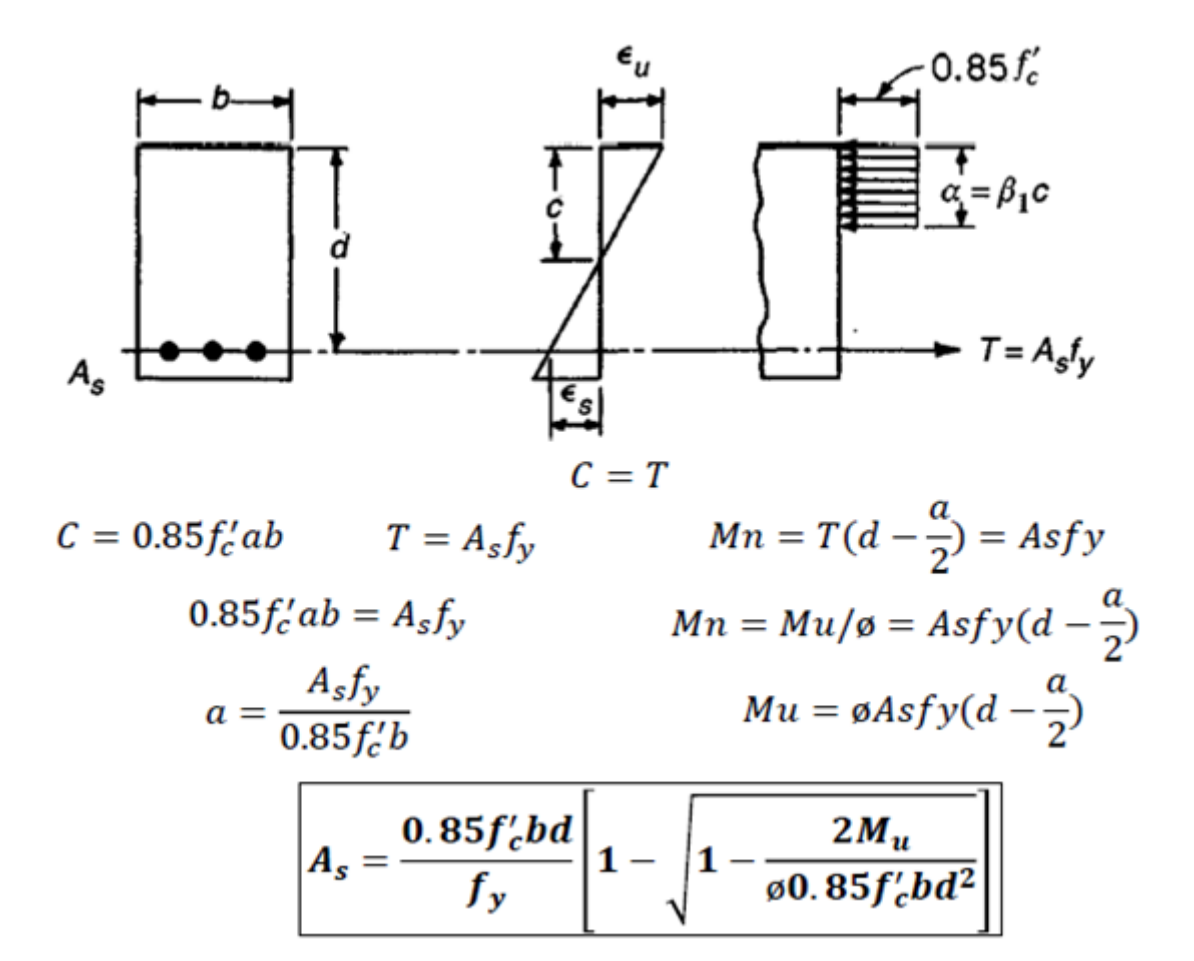

Figura 60. Ecuación para obtener el área de acero debido a un momento flexionante. Fuente: Diseño de estructuras de concreto. Arthur H. Nilsson.

Se obtiene así la cantidad de acero requerida para un momento último positivo de Mu=2.5944 ton-m.

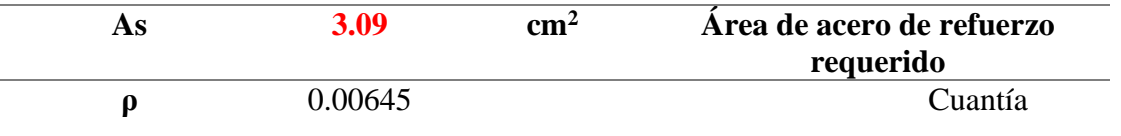

Y de igual forma se obtiene la cantidad de acero requerida para un momento último negativo de Mu=-3.1404 ton-m.

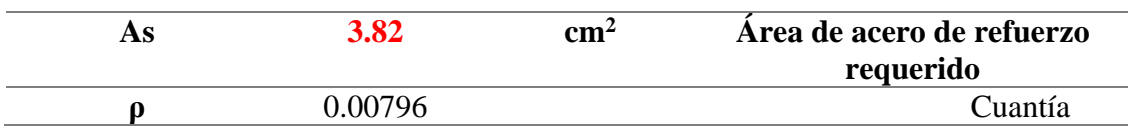

Antes de proseguir, se verifica si la cuantía mínima es suficiente o no con esta cantidad de acero requerida. Por ese motivo, se optará con determinar el valor de cuantía mínima proporcionada por la norma ACI 318-19.

$$
\rho_{min} = max\left(\frac{0.8\sqrt{f'_c}}{f_y};\frac{14}{f_y}\right)
$$

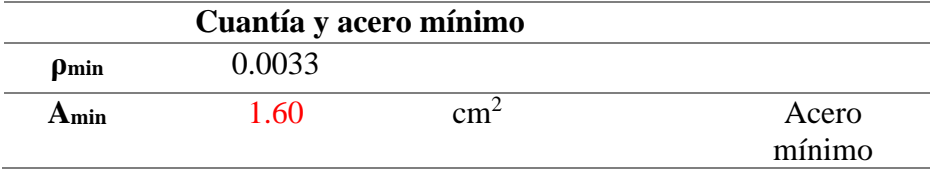

Obtenemos que la cantidad de acero requerida es mayor que la cuantía mínima, por lo que se mantendrán los valores requeridos por sobre el acero mínimo.

De igual forma se verifica si la cantidad de acero requerida no exceda la cuantía máxima. Sabiendo que ésta cuantía se alcanza aproximadamente considerando el 75% de la cuantía balanceada, siendo ésta la cantidad de acero respecto al área de concreto necesaria para lograr que se dé una falla conjunta tanto de tracción como compresión de una sección.

$$
\rho_b = \frac{0.85 f' c \beta_1}{f_y} \cdot \left(\frac{6000}{6000 + fy}\right)
$$

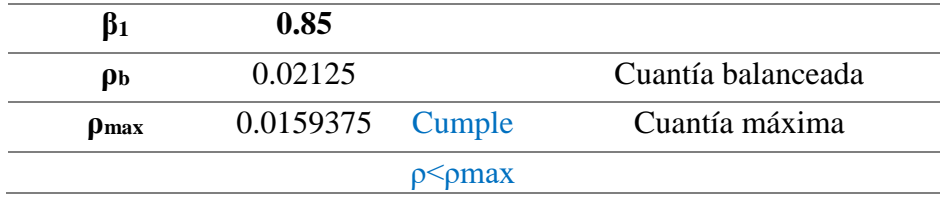

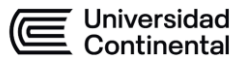

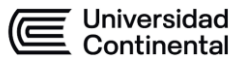

Por lo tanto, se verifica que la cantidad de acero requerida no excede el valor determinado por la cuantía máxima.

Se procede entonces a comparar si el acero requerido excede o no la cantidad de acero existente, para eso se presenta un cuadro resumen de las áreas de la sección transversal de varillas comerciales de Aceros Arequipa, los cuales fueron usados en esta edificación.

| <b>DIMENSIONES Y PESOS NOMINALES:</b> |        |  |                |                  |             | CEROS<br><b>AREQUIPA</b>                |  |
|---------------------------------------|--------|--|----------------|------------------|-------------|-----------------------------------------|--|
| <b>DIÁMETRO</b><br><b>DE BARRA</b>    |        |  | <b>SECCIÓN</b> | <b>PERÍMETRO</b> | <b>PESO</b> | <b>ALTURA DE</b><br><b>LOS RESALTES</b> |  |
| Pulg.                                 | mm     |  | $(mm^2)$       | (mm)             | (kq/m)      | $(mm - min)$                            |  |
|                                       | 6      |  | 28.0           | 18.8             | 0.222       | 0.24                                    |  |
|                                       | 8      |  | 50.0           | 25.1             | 0.400       | 0.32                                    |  |
| 3/8"                                  | ۰      |  | 71.0           | 29.9             | 0.560       | 0.38                                    |  |
|                                       | 12     |  | 113.0          | 37.7             | 0.890       | 0.48                                    |  |
| 1/2"                                  | ۰      |  | 129.0          | 39.9             | 0.994       | 0.51                                    |  |
| 5/8"                                  | ۰      |  | 199.0          | 49.9             | 1.552       | 0.71                                    |  |
| 3/4"                                  | ۰      |  | 284.0          | 59.8             | 2.235       | 0.97                                    |  |
| 1"                                    |        |  | 510.0          | 79.8             | 3.973       | 1.27                                    |  |
| 1 3/8"                                | $\sim$ |  | 1006.0         | 112.5            | 7.907       | 1.80                                    |  |

Figura 61. Valores de área de sección transversal de varillas de acero comercial. Fuente:

#### Aceros Arequipa

Para el acero positivo, tenemos 3 varillas de ½'' lo que representa:

$$
3x\left(As\phi\frac{1}{2''}\right) = 3x1.29cm^2 = 3.87cm^2
$$

Acero existente > Acero requerido

$$
3.87cm^2 > 3.09cm^2
$$

Superando por un 20.16% el acero requerido.

Para el acero negativo, tenemos 3 varillas de ½'' lo que representa:

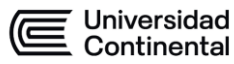

$$
3x\left(As\phi\frac{1}{2''}\right) = 3x1.29cm^2 = 3.87cm^2
$$

 $A$ cero existente >  $A$ cero requerido

$$
3.87cm^2 > 3.82cm^2
$$

Superando por apenas un 1.29% el acero requerido.

# **EVALUACIÓN A CORTE VIGA TIPO A**

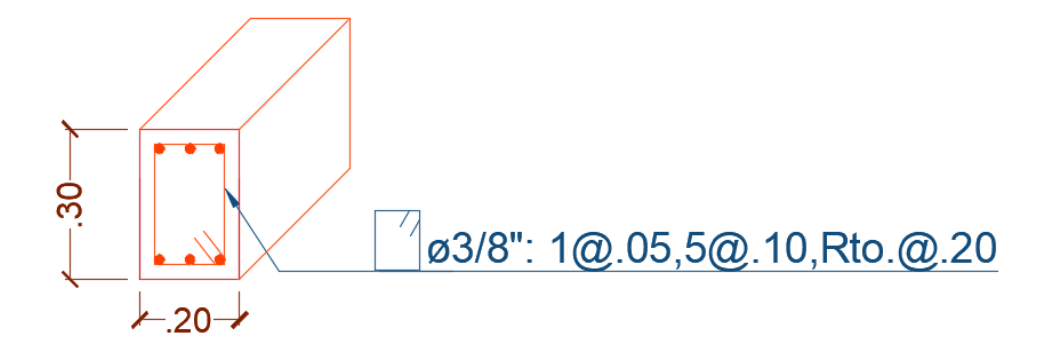

Figura 62. Armado de acero de varillas transversales en vigas existentes. Fuente propia

Para la evaluación a corte, se usarán las expresiones de la norma E060, en la que se compara la resistencia al cortante proporcionada íntegramente por el concreto (Vc) y la que proporciona el acero de refuerzo transversal o denominados estribos (Vs) frente a la solicitación máxima de la envolvente o cortante último (Vu).

 $\phi$   $V_n \geq V_u$ 

$$
V_n = V_c + V_s
$$

Se considera los factores de amplificación de la carga y los factores de reducción de resistencia, que, en este caso, adopta el valor de 0.85.

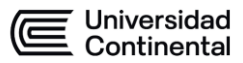

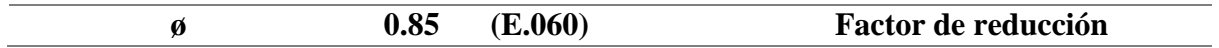

Siendo el valor Vu obtenido:

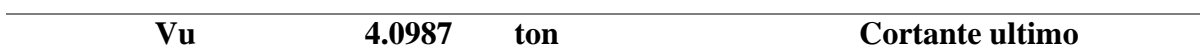

Se procede a calcular la fuerza cortante que resiste el concreto con:

$$
Vc = 0,53\sqrt{f'c} \; bwd
$$

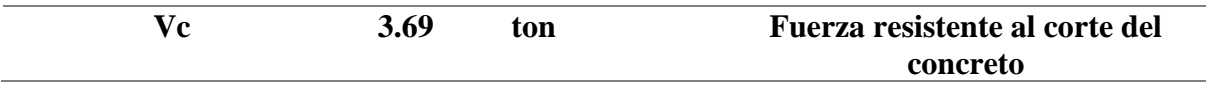

Se procede a calcular la fuerza cortante que resiste el acero de refuerzo transversal con:

$$
V_s = \frac{Av \, \mathit{fyt} \, d}{s}
$$

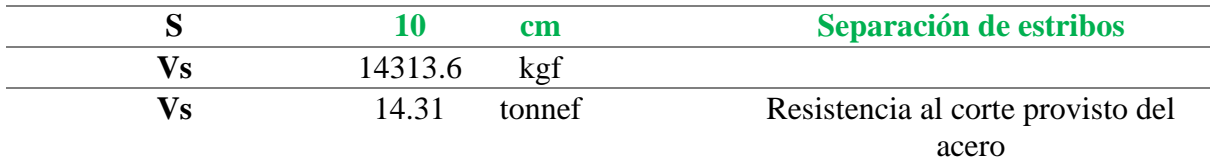

Comparando se tiene:

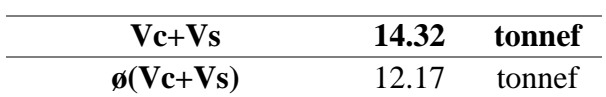

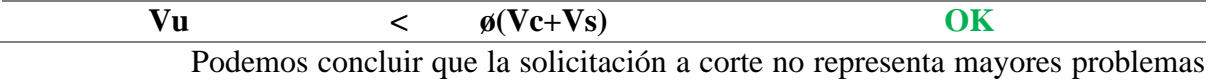

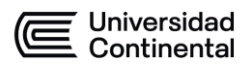

debido al armado que posee actualmente la viga A.

# **EVALUACIÓN A FLEXIÓN VIGA TIPO B**

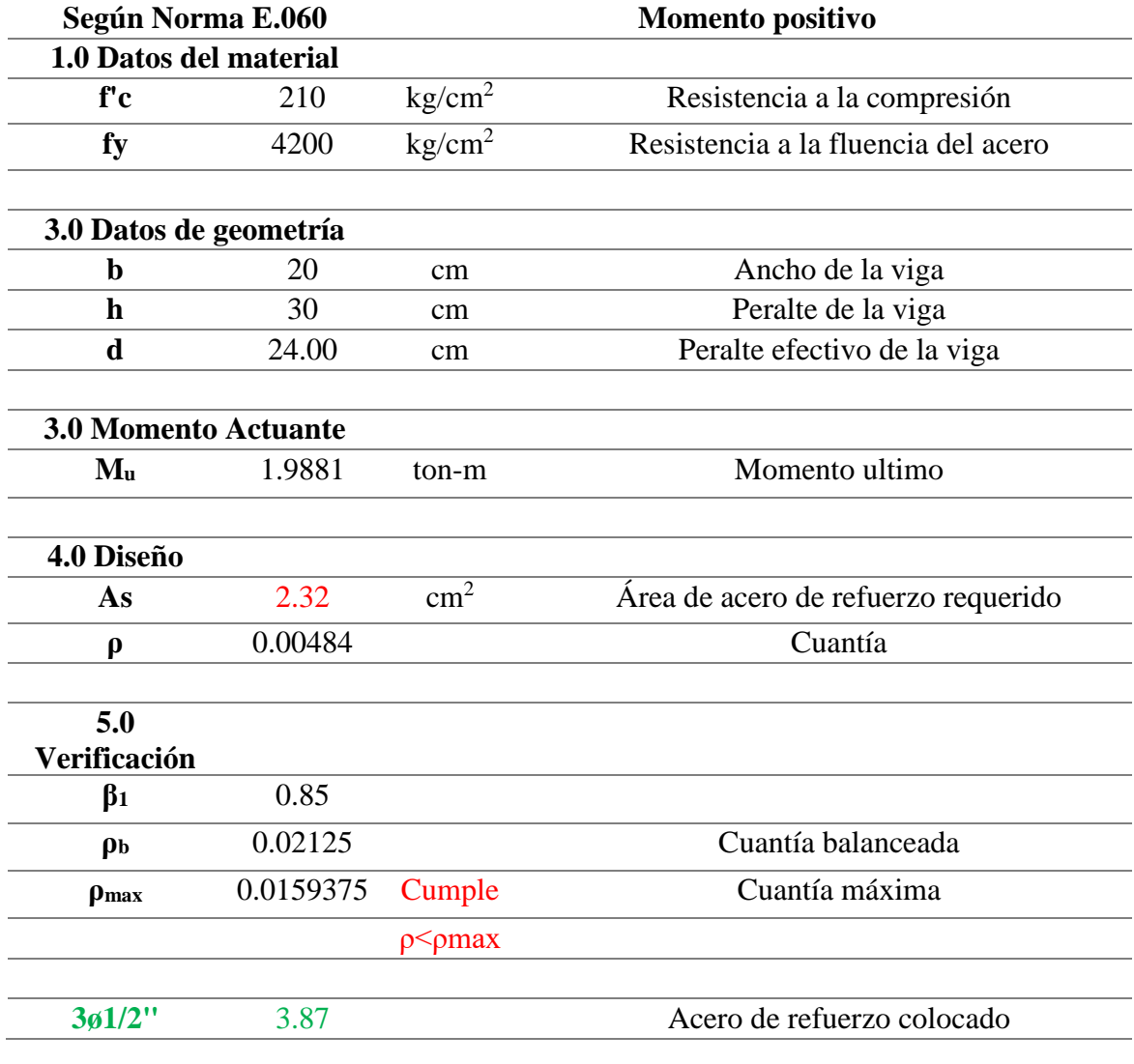

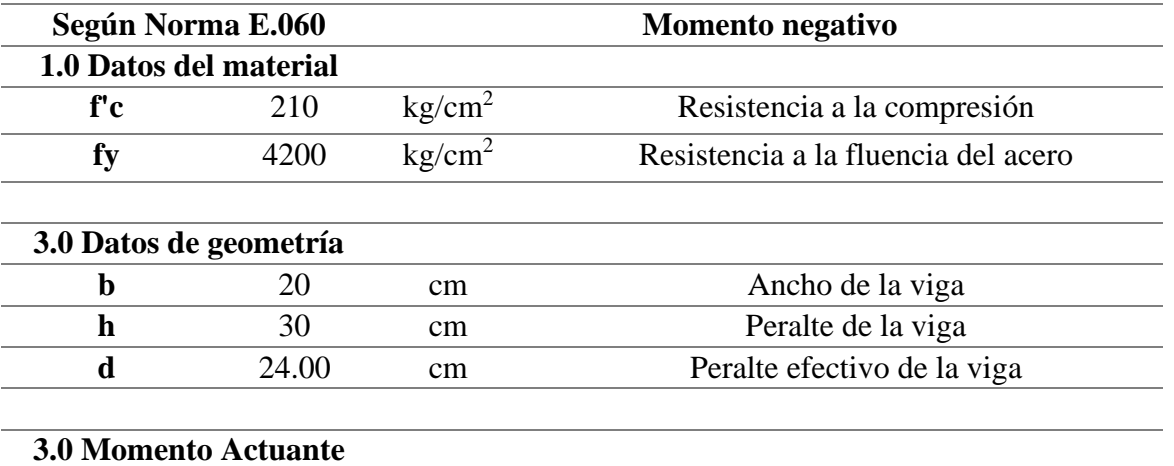

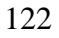

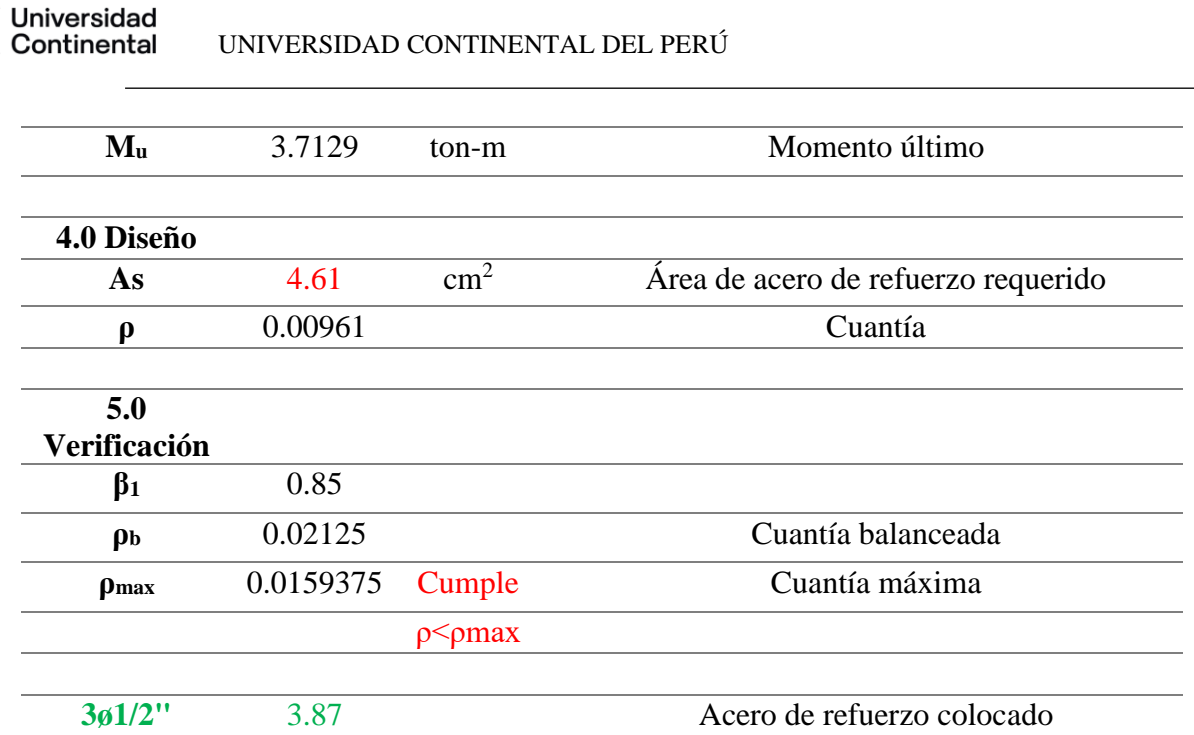

Se puede observar que en el caso de la viga B el acero requerido según cálculo es de 4.61cm², sin embargo, solo se dispone de 3.87cm², es decir que en la parte media (aproximadamente) de la viga, lugar donde la viga experimenta el mayor valor a momento positivo, no logrará absorber las deformaciones correctamente y el acero de refuerzo longitudinal alcanzará su punto de fluencia prontamente, formándose así una rótula plástica que pudiese provocar el fallo estructural de la estructura.

# **EVALUACIÓN A CORTE VIGA TIPO B**

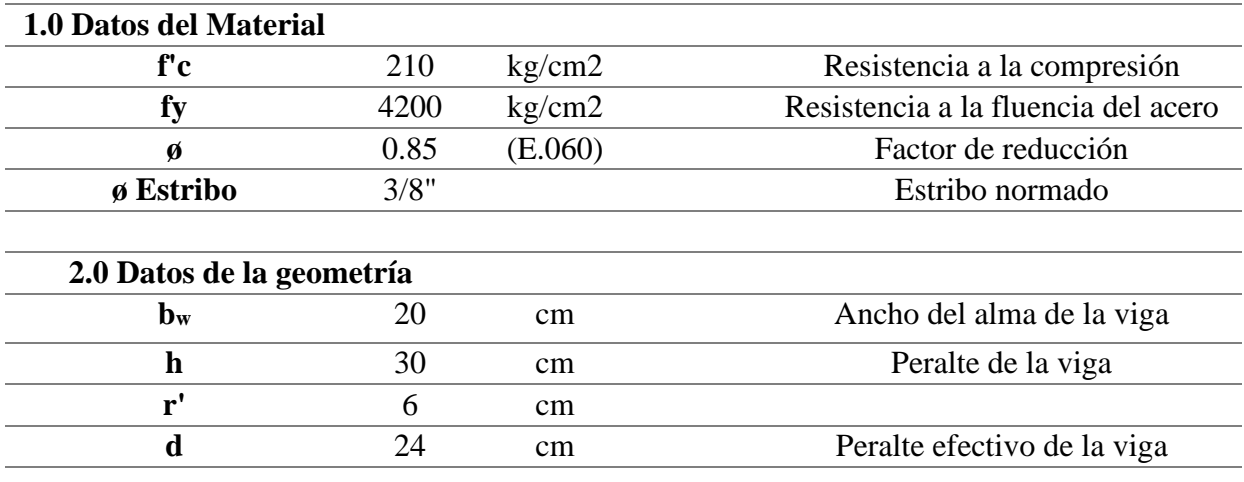

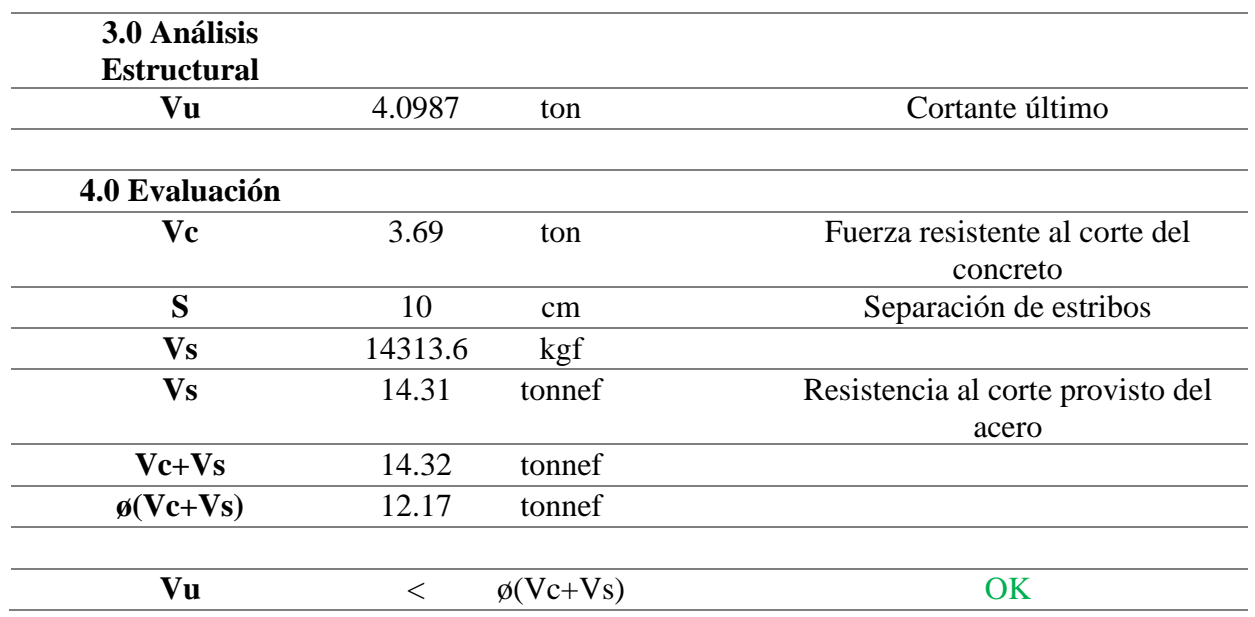

Se demuestra que la separación existente de estribos o acero de refuerzo

transversal es adecuada y no requiere intervención.

# **EVALUACIÓN A FLEXIÓN VIGA TIPO C**

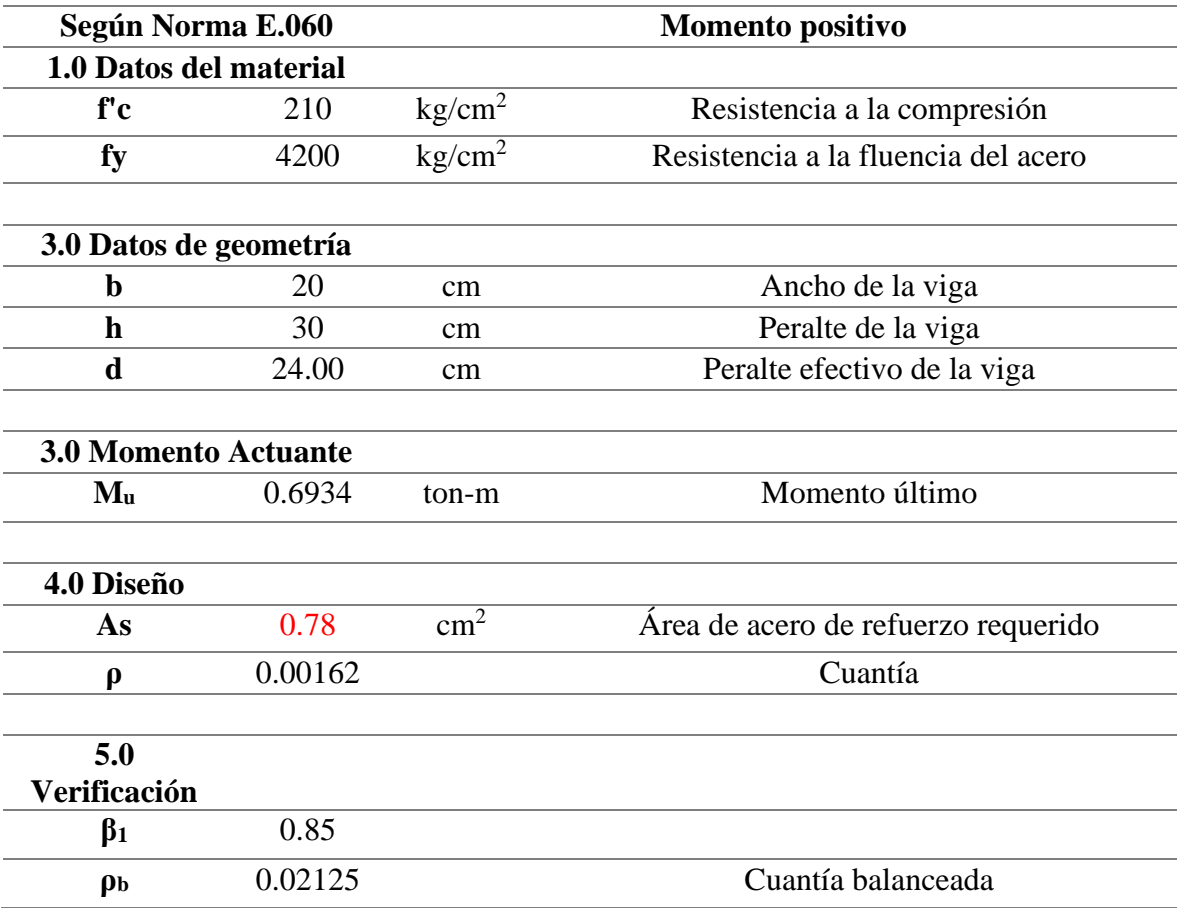

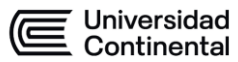

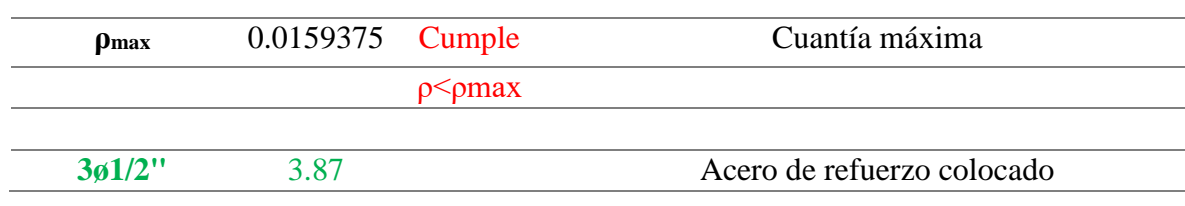

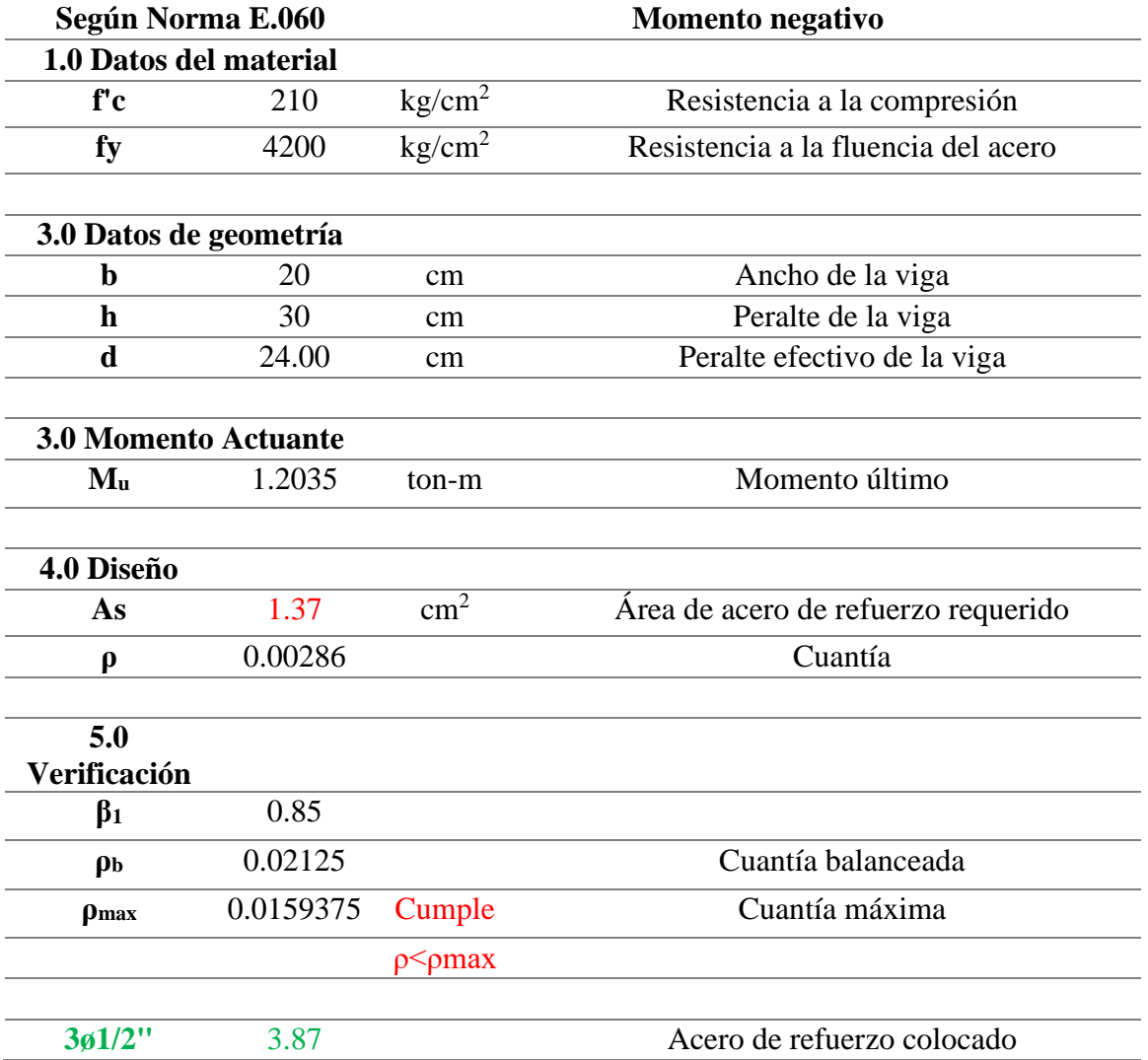

Se demuestra que la viga C, al igual que la gran mayoría de vigas con cargas medias a bajas, se encuentra ampliamente sobredimensionada, dado que se requieren 0.78cm² y 1.37cm² como aceros positivo y negativo respectivamente, y, sin embargo, se tienen 3 varillas de ½'' que representan 3.87cm², superando en un 79.8% y 64.6% el acero requerido.

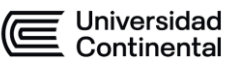

# **EVALUACIÓN A CORTE VIGA TIPO C**

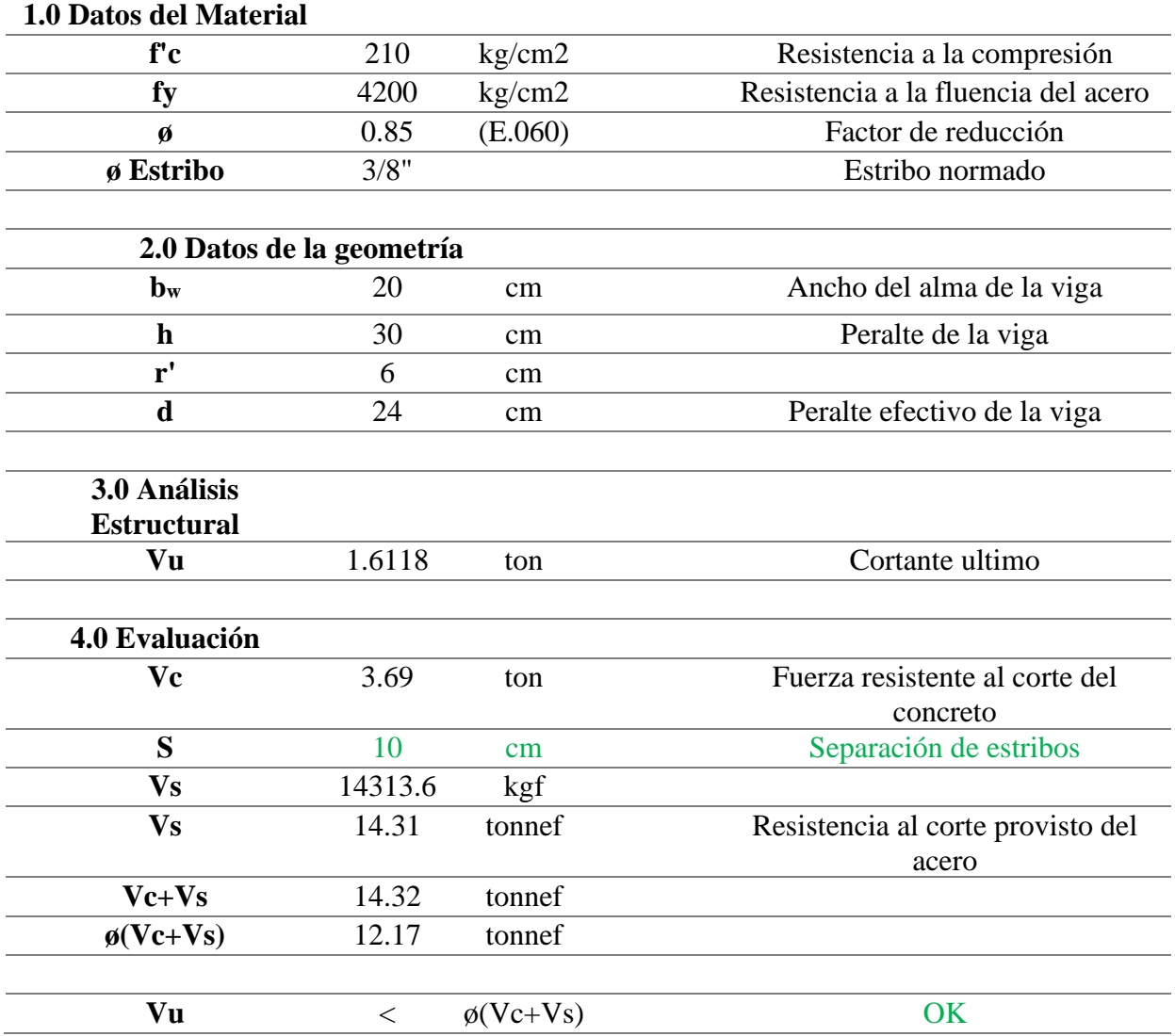

Se demuestra que la separación existente de estribos o acero de refuerzo transversal es adecuada y no requiere intervención.

# **EVALUACIÓN A FLEXIÓN Y CORTE DE VIGAS**

La configuración geométrica y armado de varillas acero es idéntica para la totalidad de vigas estructurales, es decir, tanto las vigas que soportan mayores cargas como las que no, esto genera que la gran mayoría de los elementos estructurales, en este caso las vigas, no dispongan del acero suficiente y Universidad<br>Continental

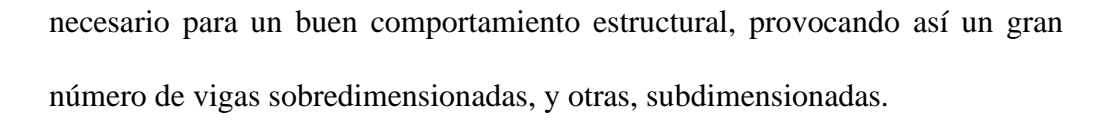

Y, numéricamente, se demostró que la mayoría de vigas tienen un área de acero de refuerzo longitudinal y transversal superior a la cantidad de acero requerida, exceptuando la viga B, la cual el momento negativo demanda una cantidad de acero mayor a la existente.

Esta problemática se ha venido repitiendo en la gran mayoría de vivienda autoconstruidas debido a la falta de conocimiento de los maestros de obra que se basan solo en su experiencia constructiva, adoleciendo así los conceptos teóricos que permitirían una optimización de recursos suficientes para generar así un ahorro mediante la utilización necesaria y justa de acero de reforzamiento.

### **4.12.5. LOSAS ALIGERADAS**

La gran mayoría de los paños de la edificación fueron forjados con losas aligeradas unidireccionales de 0.20m de peralte, además, según el mapeo que se realizó, se determinó que la dirección de las viguetas está alineada con el eje "y" como se aprecia en la siguiente imagen. Las únicas excepciones son los paños anexos a la escalera que tienen las viguetas alineadas en la dirección del eje "x". Y, finalmente, en la parte inferior, para el balcón se dispuso de una losa maciza de 15cm de peralte.

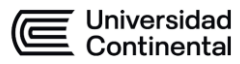

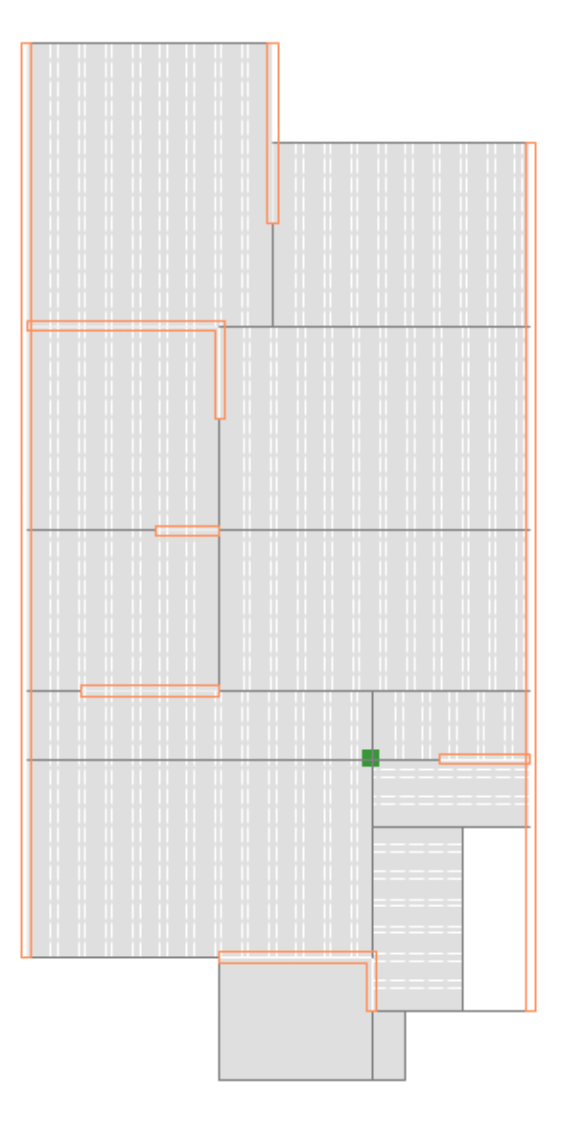

Figura 63. Dirección de las viguetas de losas aligeradas unidireccionales. Fuente propia con el uso de ETABS

Se usó la herramienta ETABS para obtener los esfuerzos obtenidos en los elementos Shell debido a las solicitaciones de carga impuestas. Estos elementos Shell representan el modelo matemático adoptado para estudiar a las losas aligeradas.

Sin embargo, estos elementos Shell obtienen los esfuerzos solicitados en función de mapas de color como las siguientes imágenes.
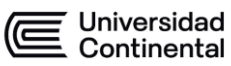

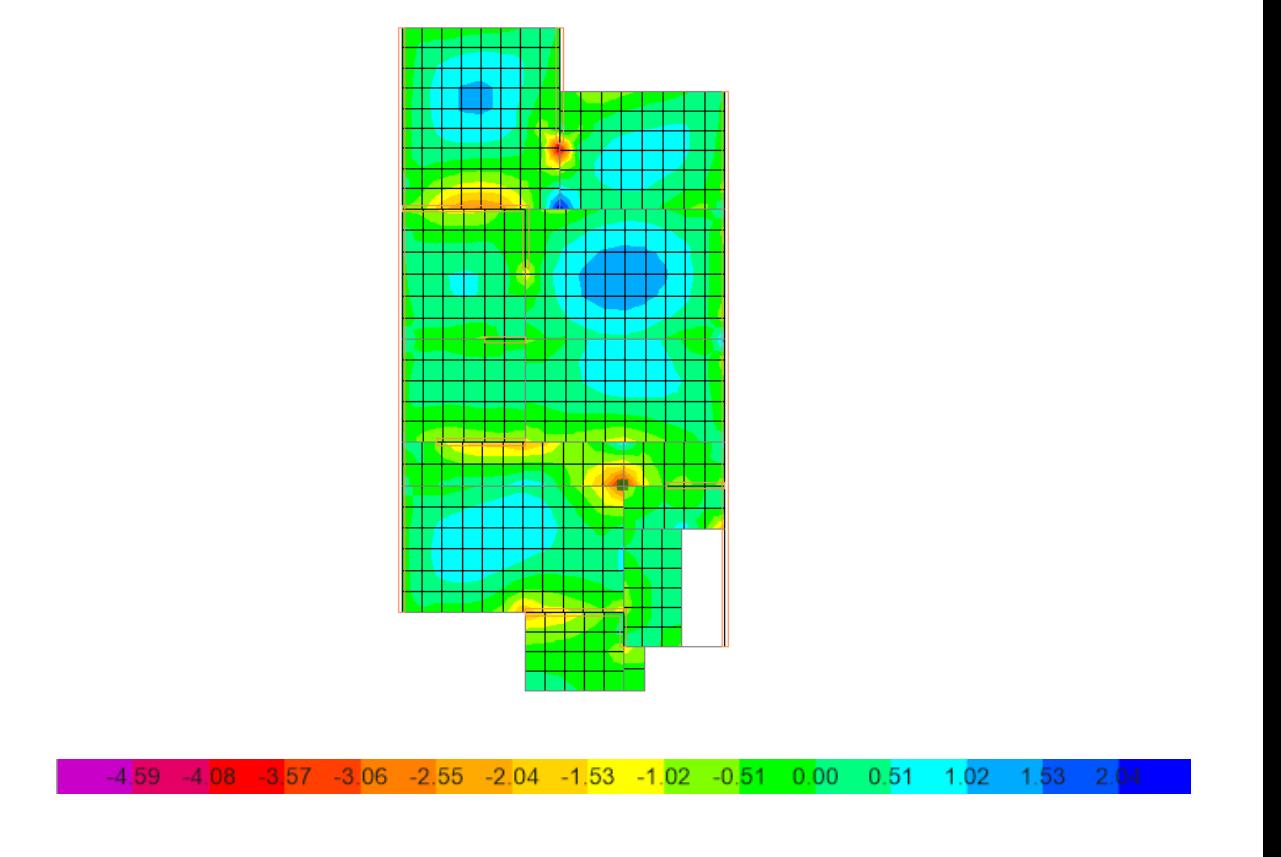

Figura 64. Mapa de color que proporciona los valores de momento flexionante (en ton-m) con

el software ETABS. Fuente propia con el uso de ETABS

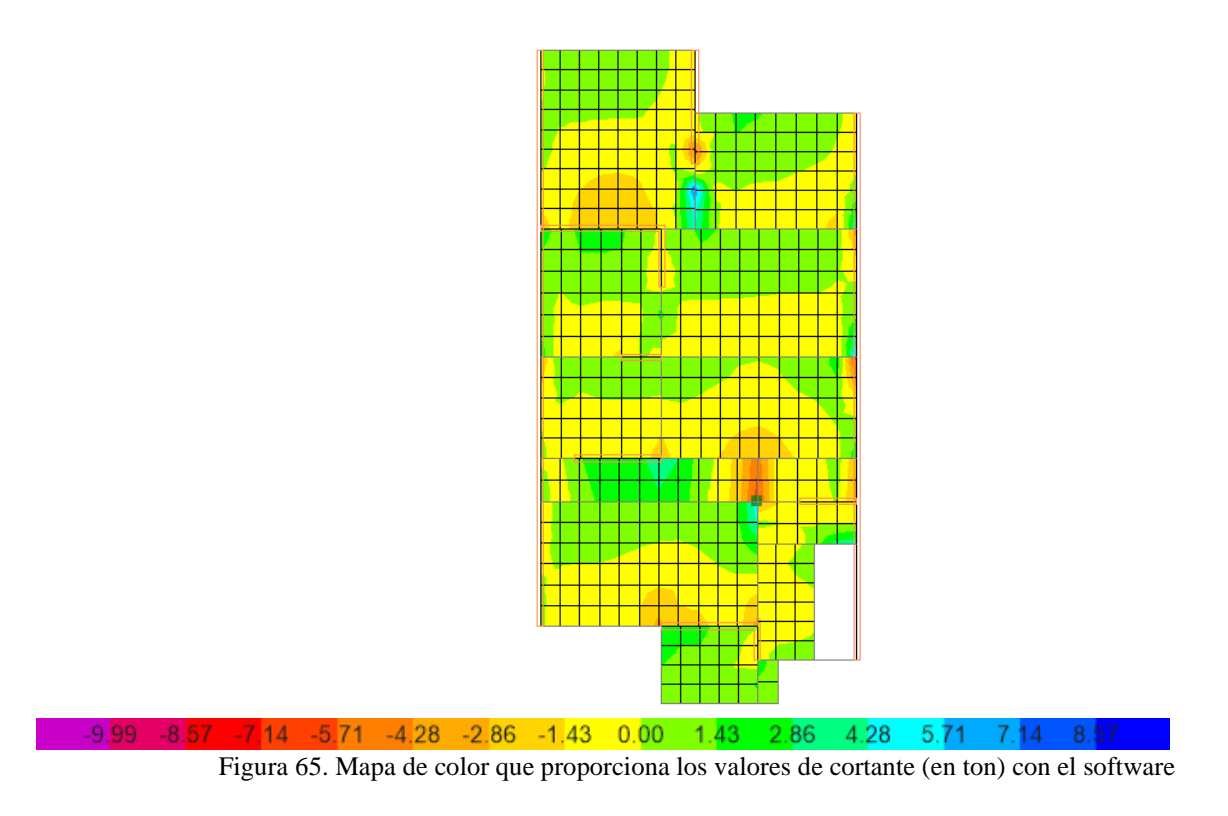

ETABS. Fuente propia con el uso de ETABS

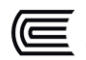

Para interpretar de manera adecuada el análisis estructural obtenido en función de los mapas de color se opta el uso de la herramienta llamada "Draw Design Strips", la que permite integrar los valores obtenidos una franja de estudio que asemeje el área tributaria de una vigueta (40cm) representativa de cada paño, así se obtienen los siguientes valores de DMF (Diagrama de momento flector) y DFC (Diagrama de fuerzas cortantes).

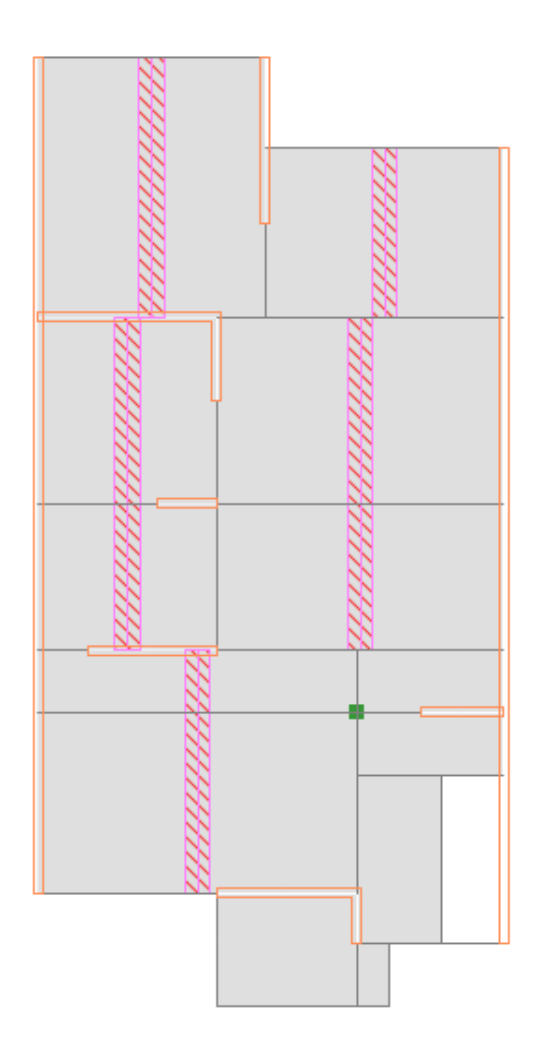

Figura 66. Herramienta "Design Strips" que representan las franjas de área tributaria de una vigueta. Fuente propia con el uso de ETABS

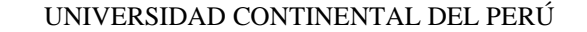

Universidad<br>Continental

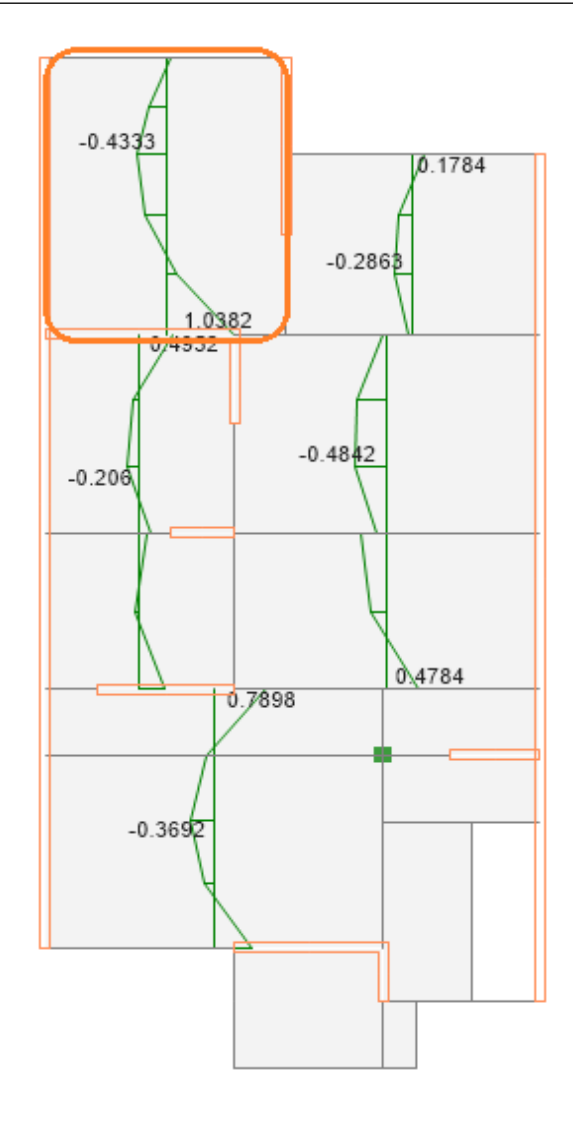

Figura 67. Diagrama de momentos flectores de viguetas representativas por paño. Fuente propia con el uso de ETABS

De los diagramas de momentos flectores obtenidos de las viguetas representativas se analizará un paño representativo (marcado en el recuadro naranja), el cual nos permitirá evaluar si el refuerzo usado en este elemento estructural cumple con la cantidad de acero de refuerzo requerido.

Se aprecia, a continuación, los valores de momentos positivo y negativo:

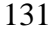

Universidad<br>Continental

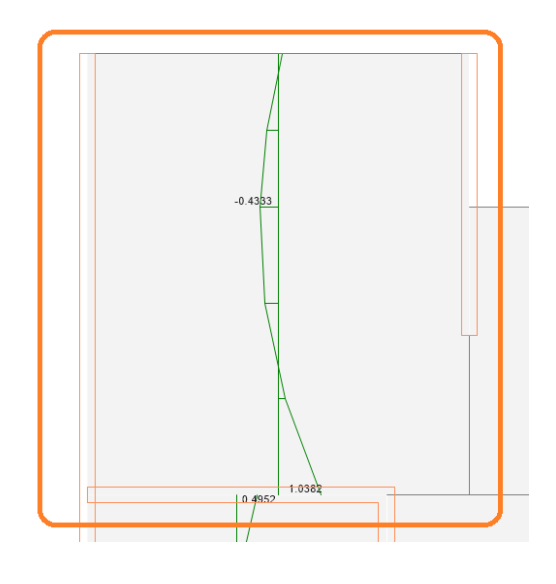

Figura 68. Momentos flexionantes positivo y negativo del paño representativo a analizar Fuente propia con el uso de ETABS

De forma análoga al caso de los Momentos flexionantes, se obtienen los diagramas de fuerzas cortantes y luego se toma el cortante de un paño representativo con fines de evaluación.

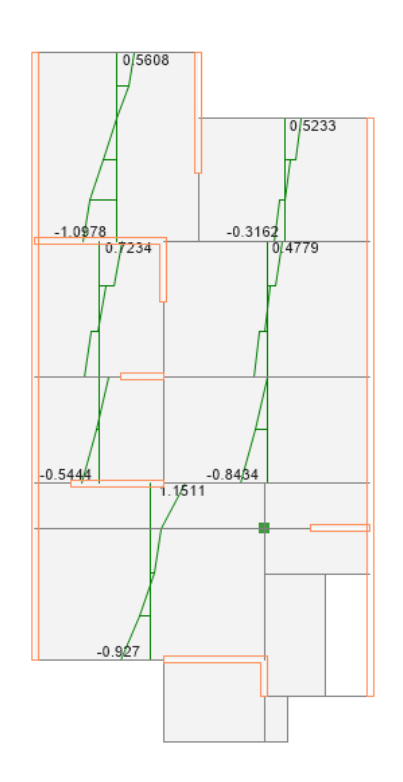

Figura 69. Diagrama de fuerzas cortantes de viguetas representativas por paño Fuente propia

con el uso de ETABS

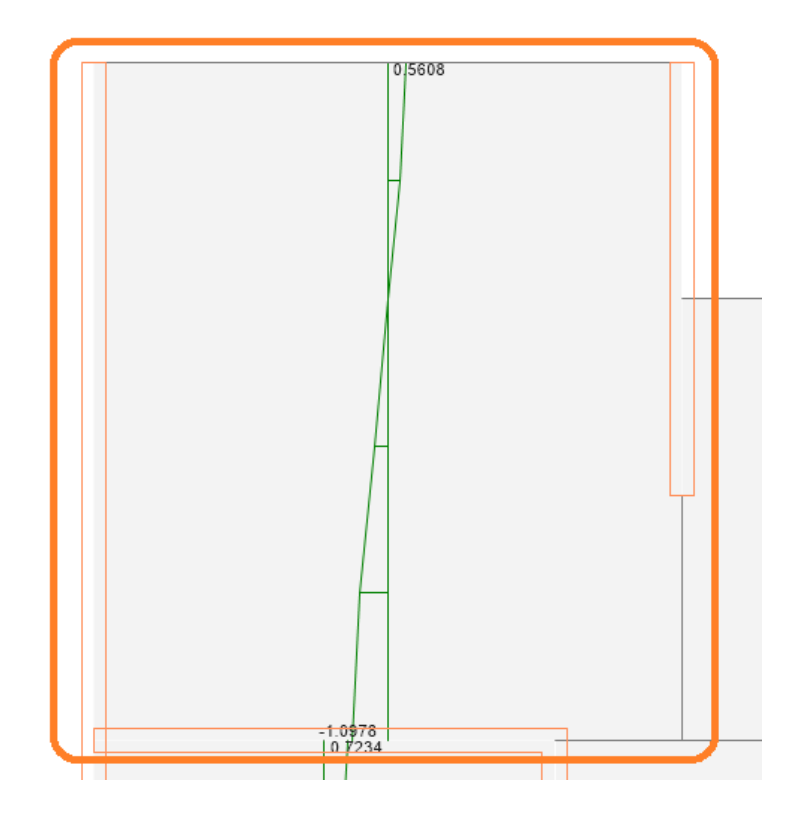

Figura 70. Cortante del paño representativo a analizar Fuente propia con el uso de ETABS

A continuación, se resumen los valores máximos de momento y cortante para realizar la evaluación.

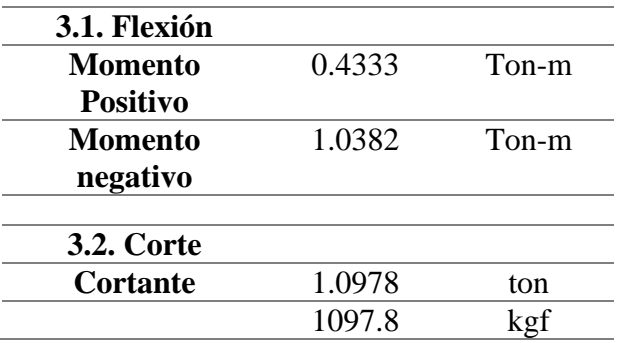

Tomando en consideración la geometría de una vigueta en una losa aligerada unidireccional, se tiene:

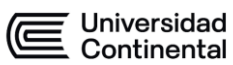

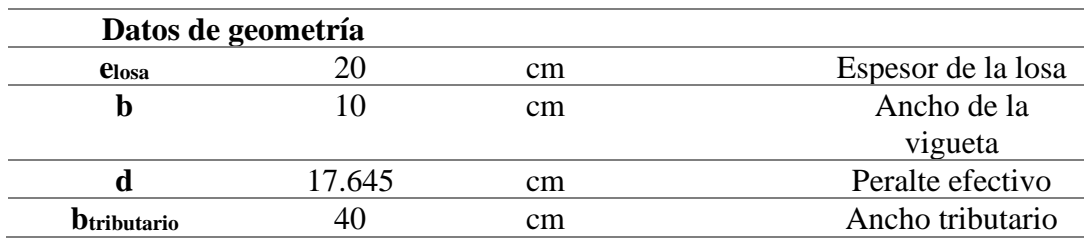

Se procede a calcular el área de acero requerido en función del momento positivo y negativo.

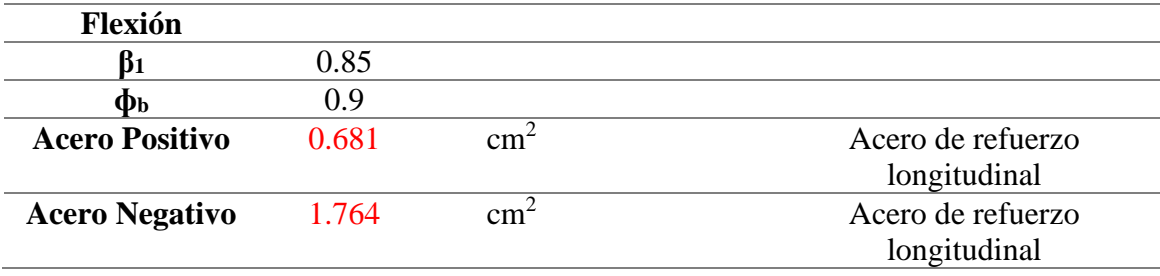

Se verifica si la cuantía mínima es suficiente o no con esta cantidad de acero requerida. Por ese motivo, se optará con determinar el valor de cuantía mínima proporcionada por la norma ACI 318-19.

$$
\rho_{min} = max\left(\frac{0.8\sqrt{f'_c}}{f_y}; \frac{14}{f_y}\right)
$$

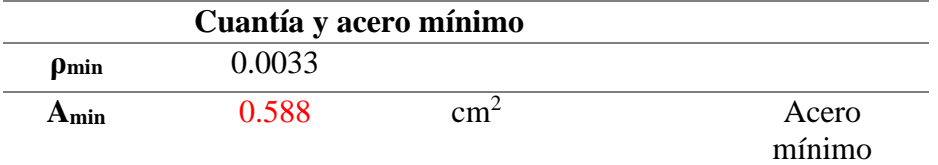

Obtenemos que la cantidad de acero requerida es mayor que la cuantía mínima, por lo que se tomaran estos valores para comparar con el refuerzo.

134 De igual forma, se verifica si la cantidad de acero requerida no excede la cuantía máxima. Sabiendo que ésta cuantía se alcanza aproximadamente considerando el 75% de la cuantía balanceada, siendo ésta la cantidad de acero respecto al

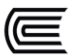

Universidad<br>Continental

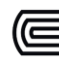

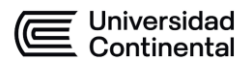

área de concreto necesaria para lograr que se dé una falla conjunta tanto de tracción como compresión de una sección.

$$
\rho_b = \frac{0.85 \, f' c \, \beta_1}{f_y} \cdot \left(\frac{6000}{6000 + fy}\right)
$$

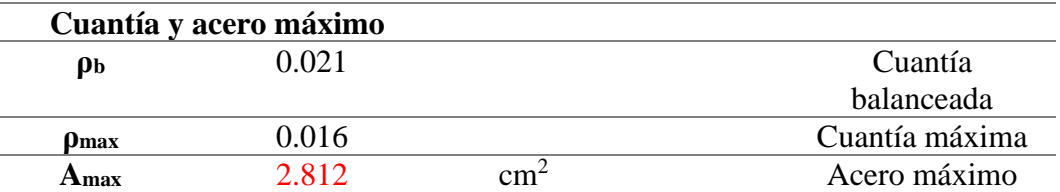

Por lo tanto, se verifica que la cantidad de acero requerida no excede el valor determinado por la cuantía máxima.

Según el mapeo estructural que se dispone, se tiene el armado de una varilla de 1/2'' como acero positivo y de una varilla de 1/2''+3/8'' como acero negativo en una longitud de un metro desde el borde de la viga para cada vigueta que componen las losas aligeradas, tal como se representa en la imagen siguiente.

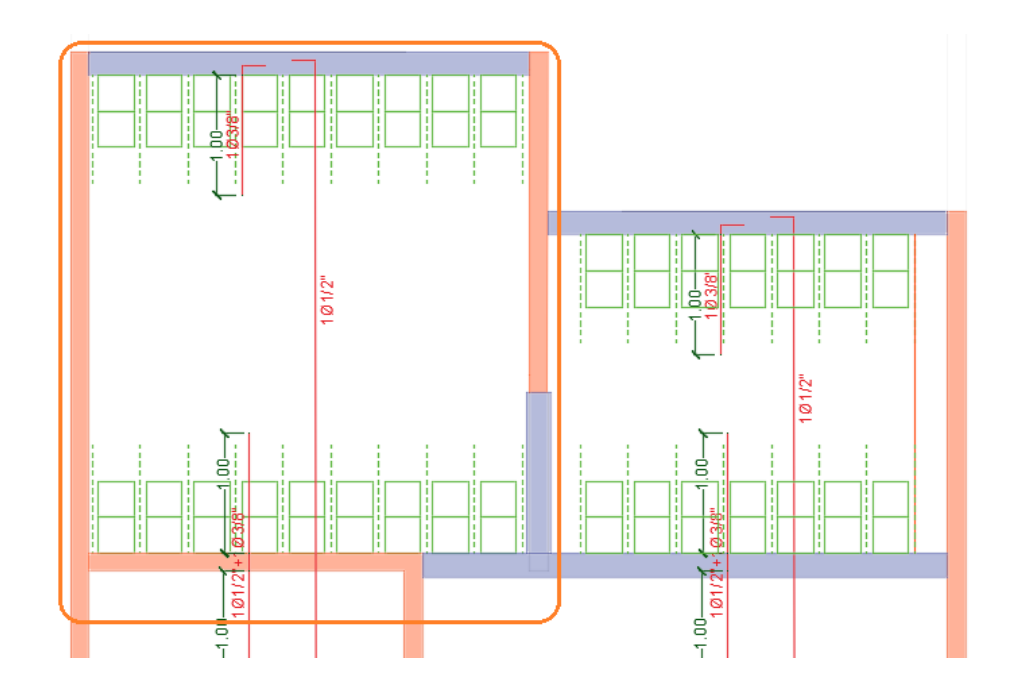

Figura 71. Armado de acero de losas aligeradas existentes. Fuente. Plano elaborado por el tesista con la información recabada por parte del propietario y maestro de obra.

Por lo tanto, se dispone la siguiente cantidad de acero existente.

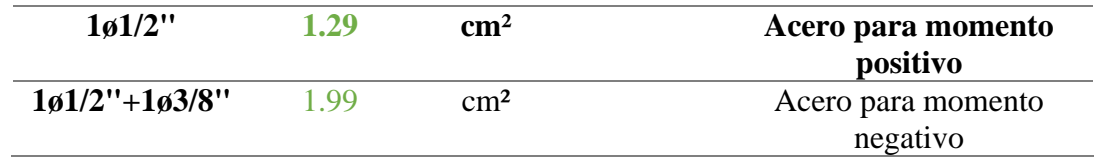

Para el caso del cortante, se evalúa de forma semejante al caso de las vigas.

#### Resumen de requisitos de resistencia al corte

- $\checkmark$  Si Vu  $\leq$  øVc/2, entonces no se necesita refuerzo transversal.
- $\checkmark$  Si Vu  $\geq \text{gVc/2}$  y Vu  $\leq \text{gVc}$ , se requiere refuerzo transversal mínimo.

Av<sub>min</sub> = 3.5 b<sub>w</sub>  $\frac{s}{f\nu}$ 

Donde,  $s \le d/2$  y  $s \le 60$  cm

 $\checkmark$  Si Vu  $\geq \text{\o}$ Vc, tenemos:

a) Si Vs 
$$
\leq
$$
 1.06  $\sqrt{f'c}$  b<sub>w</sub> d, entonces: s  $\leq$  d/2 6 s  $\leq$  60 cm  
b) Si Vs > 1.06  $\sqrt{f'c}$  b<sub>w</sub> d y Vs  $\leq$  2.12  $\sqrt{f'c}$  b<sub>w</sub> d, entonces:  
s  $\leq$  d/4 6 s  $\leq$  30 cm

 $\checkmark$  Vs > 2.12  $\sqrt{f'c}$  b<sub>w</sub> d, entonces:

- Cambiar la sección
- Mejorar la calidad del concreto.

Figura 72. Resumen requisitos de resistencia a corte. Fuente ACI 318-19

Se calcula el aporte de resistencia al cortante del concreto:

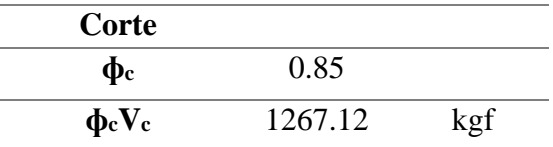

Donde podemos apreciar que:

 $\phi cVc > Vu$ 

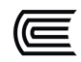

Se concluye que la cantidad de acero existente es suficiente para salvaguardar las solicitaciones de carga, tanto de flexión como a corte, que experimentan las losas aligeradas. Y por tal motivo no se requiere intervención alguna a estos elementos estructurales.

#### **4.12.6. LOSAS MACIZAS**

La elevación frontal de la edificación tiene un balcón, es decir un volado, el cual, a diferencia de los otros paños, es una loza maciza de 15cm de peralte. A continuación, se muestra su ubicación al igual que los elementos "Design Strips" que representan la franja de estudio de un área tributaria de 1m de ancho.

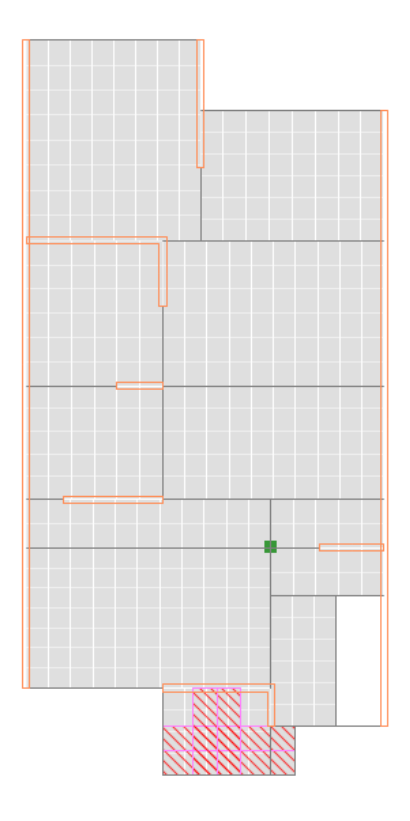

Figura 73. Losa maciza y sus elementos "Design strips" en las dos direcciones. Fuente propia con el uso de ETABS

Se obtienen así los diagramas de momentos flexionantes y fuerzas cortantes para una franja de estudio de 1m de ancho y peralte de 15cm.

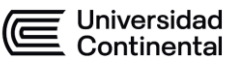

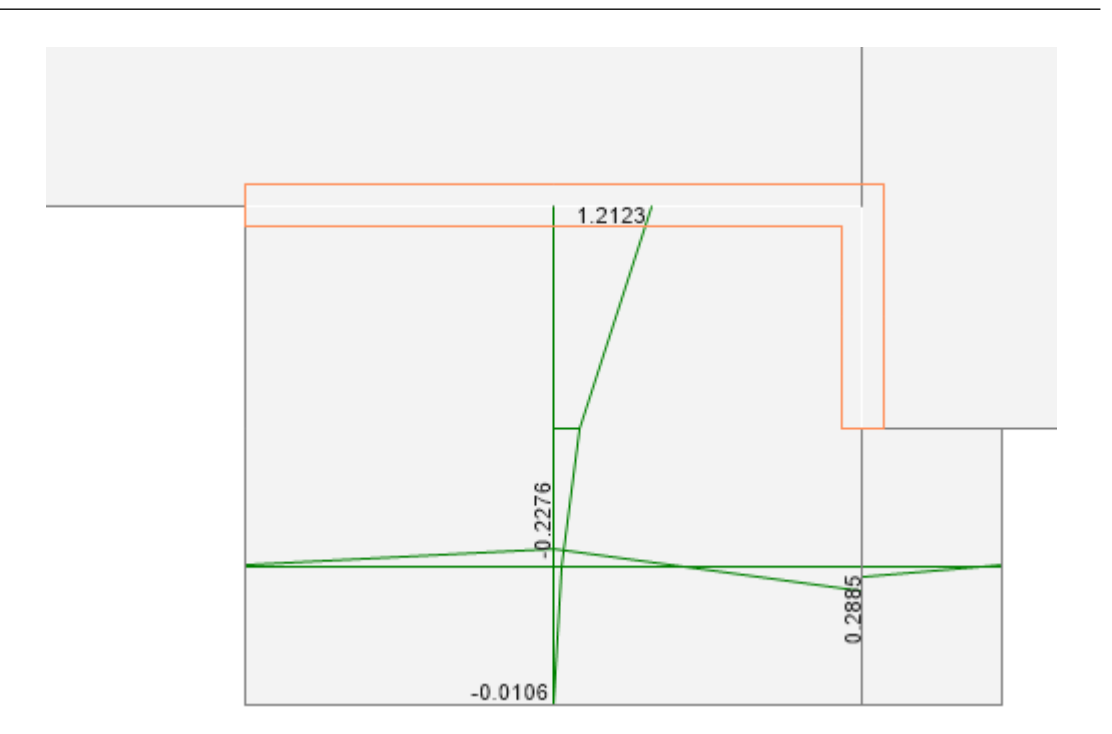

Figura 74. Diagrama de momentos flexionantes en losa maciza. Fuente propia con el uso de

ETABS

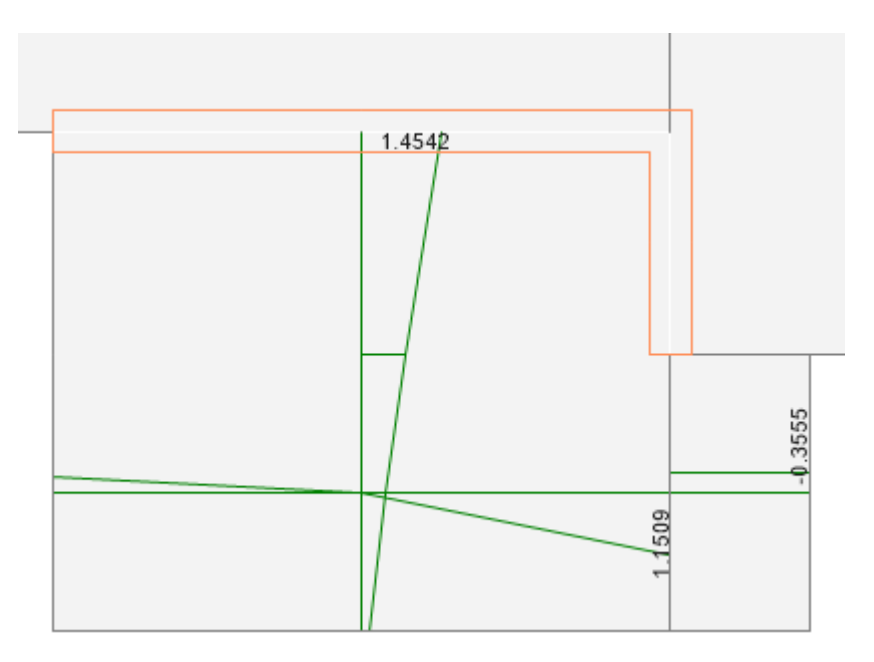

Figura 75. Diagrama de fuerzas cortantes en losa maciza. Fuente propia con el uso de ETABS

Se definen los parámetros geométricos de la losa maciza:

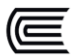

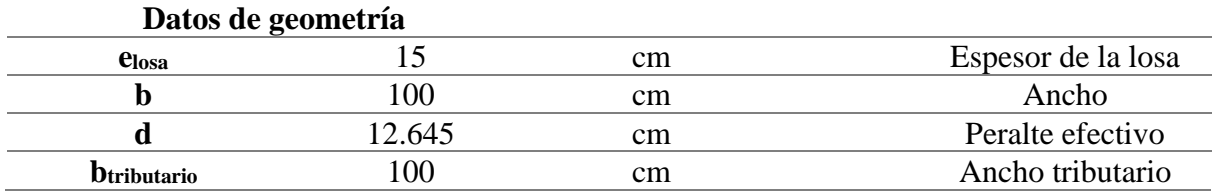

A continuación, se halla el área de acero requerido para momento positivo y

negativo.

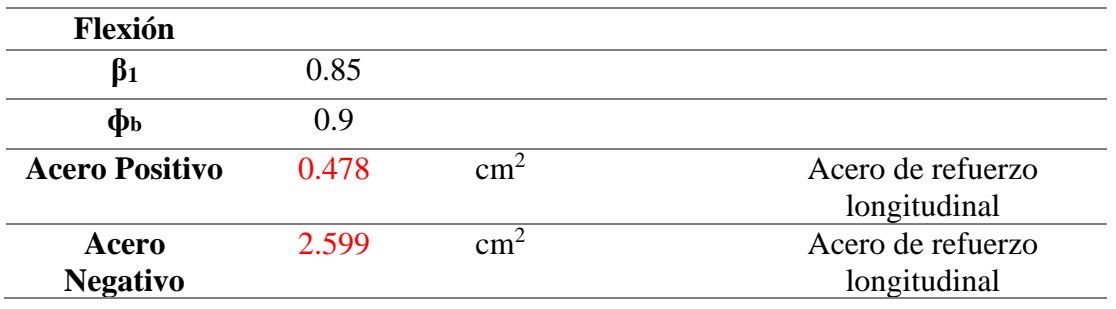

Se halla el área de acero total (sin diferenciar en la cantidad de hiladas de acero)

que se requiere como acero mínimo.

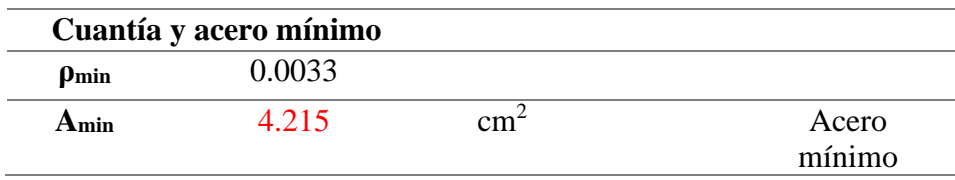

A continuación, se verifica que no se exceda la cuantía máxima.

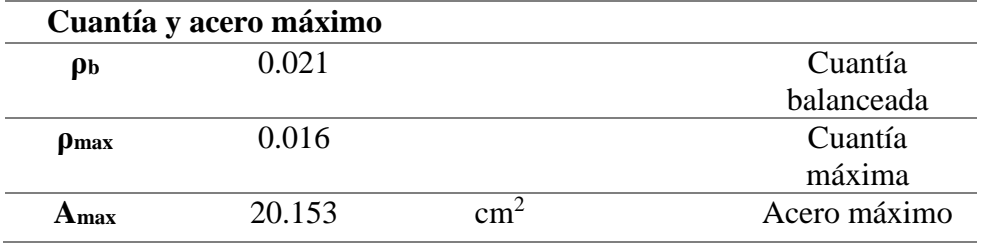

Finalmente, se comprueba que la cantidad de acero es suficiente para soportar las solicitaciones impuestas.

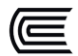

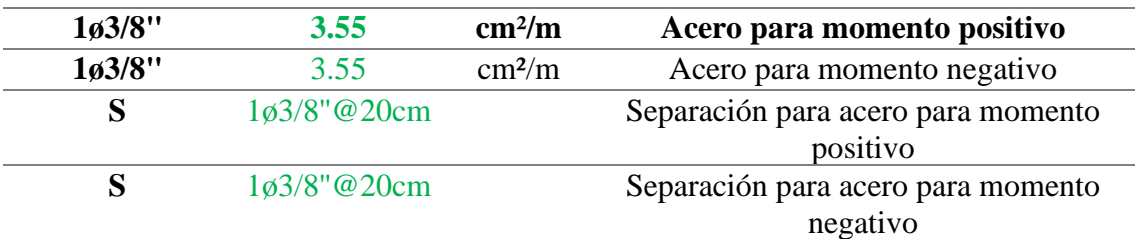

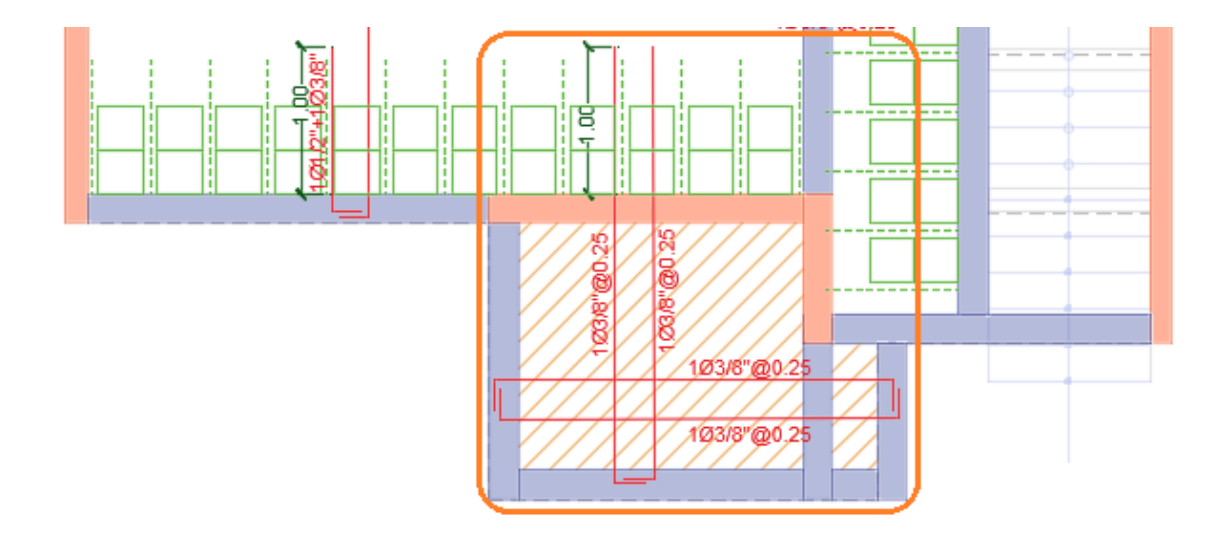

Figura 76. Armado de acero de losas aligeradas existentes. Fuente: Plano elaborado por el tesista con la información recabada por parte del propietario y maestro de obra.

En cuanto a la evaluación a corte se tiene:

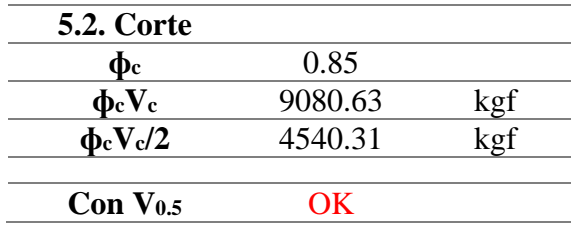

Donde podemos apreciar que:

$$
\phi cVc/2 > Vu
$$

Se concluye que la cantidad de acero existente es suficiente para salvaguardar las solicitaciones de carga, tanto de flexión como a corte, que experimentan la losa maciza. Y por tal motivo no se requiere intervención alguna a estos

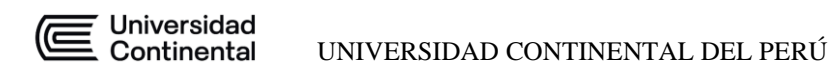

elementos estructurales.

#### **4.12.7. COLUMNAS**

La edificación presenta una columna estructural de 25x25 con 8 varillas de 1/2'',

que representa el 1.65% de cuantía.

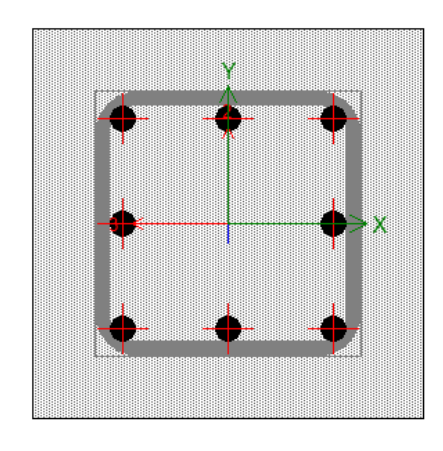

Figura 77. Sección de columna 25x25 con 8 varillas de ½''. Fuente propia con el uso de

#### **ETABS**

Debido a que la sección es simétrica, el diagrama de interacción será idéntica si se halla considerando un momento Mx-x o My-y como se aprecia en la siguiente imagen.

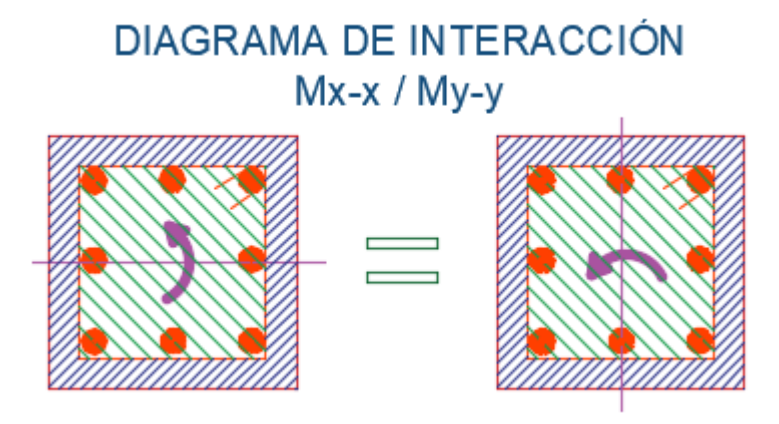

Figura 78. Diagrama de interacción para columnas de secciones simétricas. Fuente propia

**Universidad** onnoroidad<br>Continental

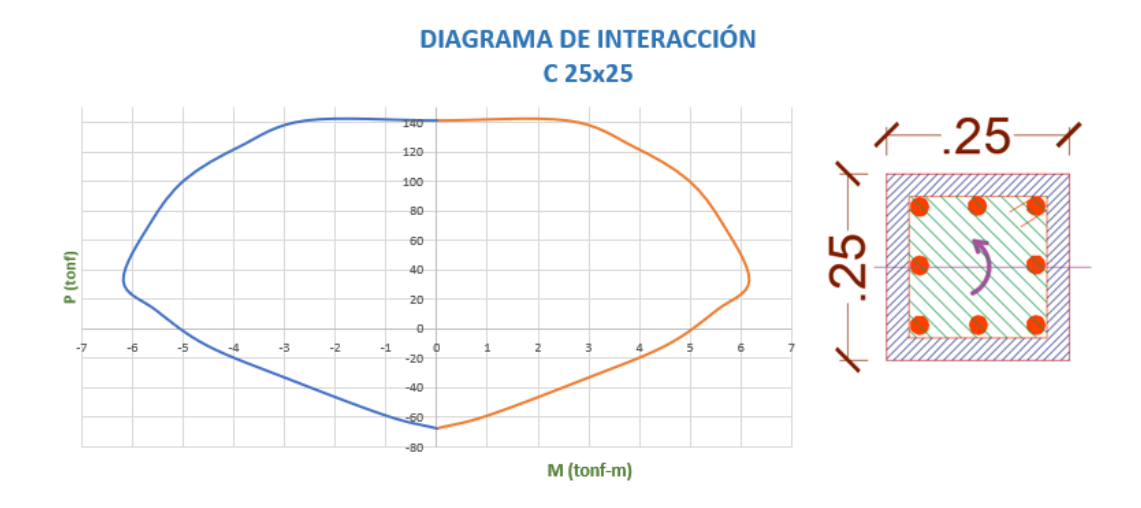

Figura 79. Diagrama de interacción para la columna C 25x25 en el eje x. Fuente propia

Seguidamente se tiene que comparar las solicitaciones (tanto de Momento con Carga axial) que la norma exige, es decir, las 5 combinaciones de carga que se detallaron previamente y que nos permitió hallar los diagramas de envolventes de vigas, losas aligeradas y maciza.

Sin embargo, el tratamiento es diferente dado que se tienen que evaluar por separado y no la envolvente. En la siguiente imagen se puede apreciar una solicitación de carga (P,M) que se encuentra "fuera" del diagrama de interacción, lo que indica que la sección de columna y su armado de acero no es suficiente para soportar esa combinación de carga, a diferencia de la subsiguiente imagen en la cual la solicitación queda "dentro" de la curva que representa el diagrama de interacción, por lo tanto se deduce que la sección soporta satisfactoriamente esa solicitación.

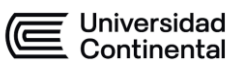

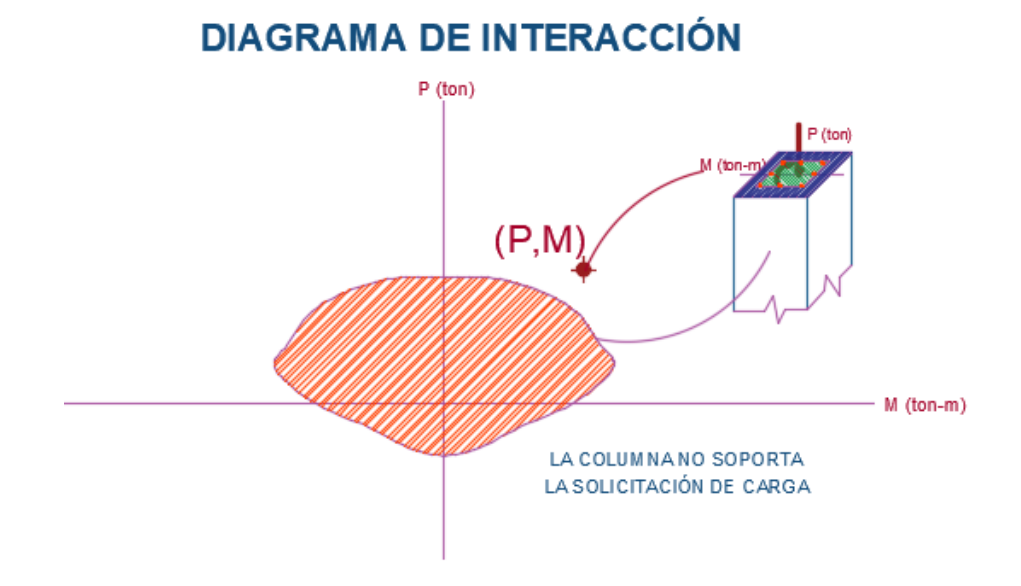

Figura 80. Buen comportamiento estructural de una columna frente a una solicitación Fuente

propia

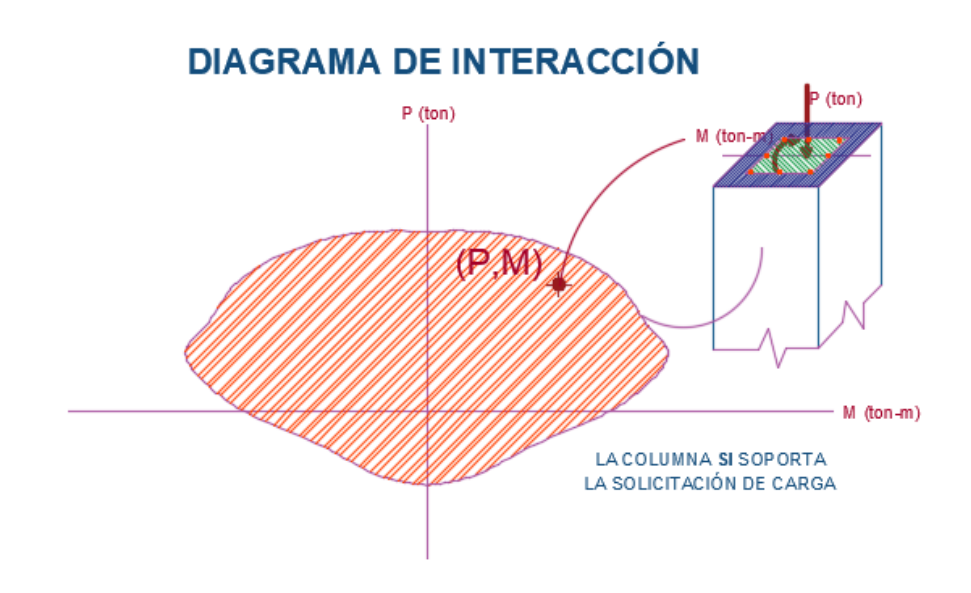

Figura 81. Mal comportamiento estructural de una columna frente a una solicitación. Fuente propia

Este tratamiento se ha automatizado gracias al uso de la herramienta ETABS, la cual nos permite y facilita el trabajo de calcular y graficar el diagrama de interacción. Y dado que el programa evalúa múltiples curvas de interacción para diferentes ángulos de inclinación es que se obtiene un "solido" de interacción,

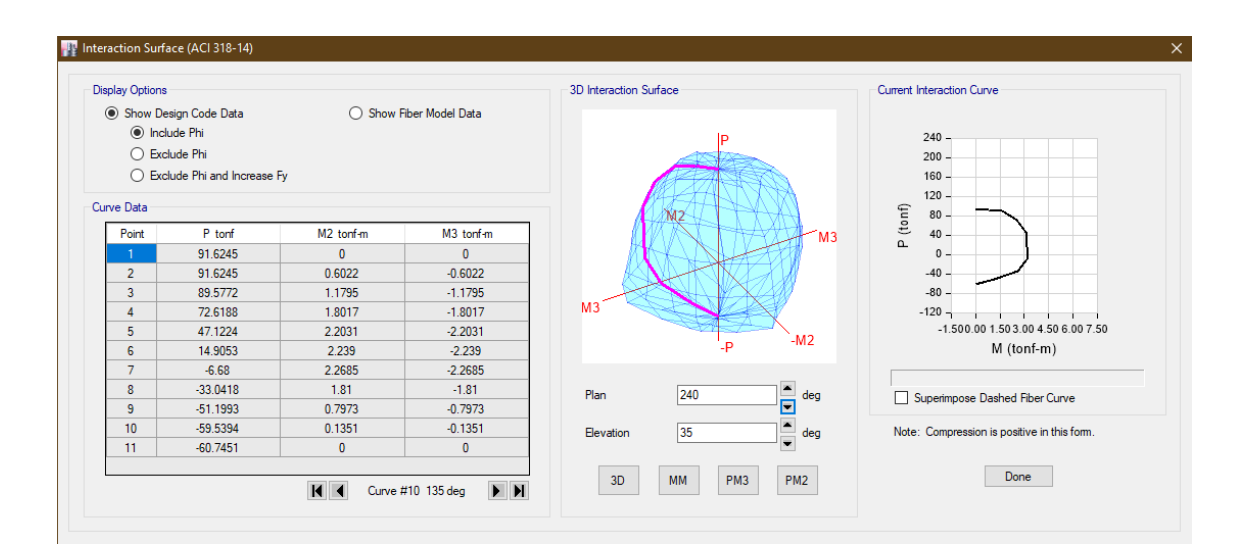

la cual engloba la resistencia nominal que posee una sección de columna.

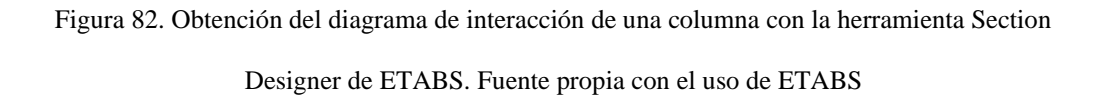

A continuación, se verifica el comportamiento estructural de la columna mediante su diagrama de interacción contrastada con las diferentes combinaciones de carga apoyado con el software.

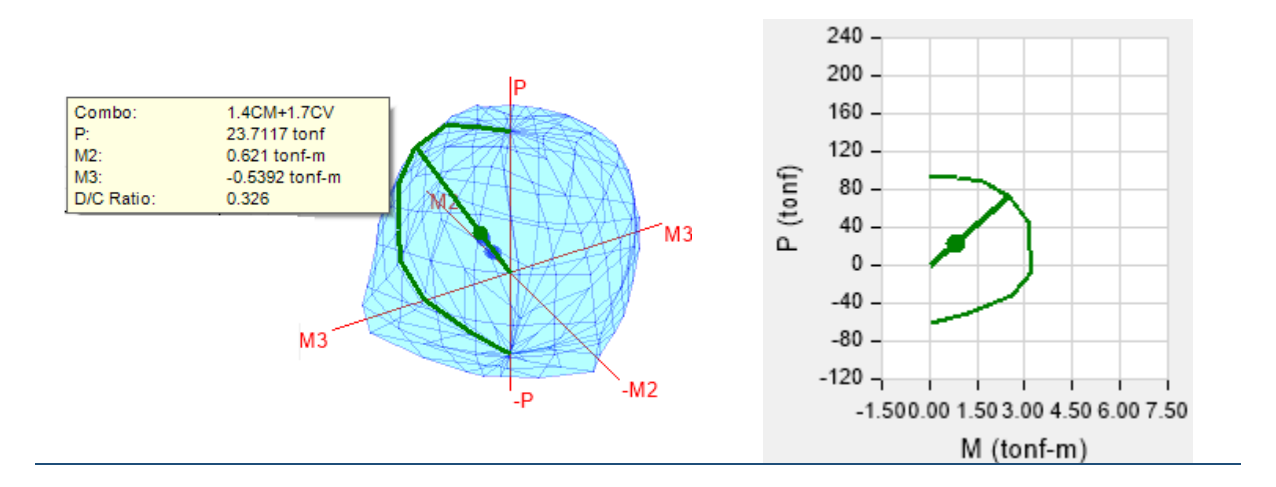

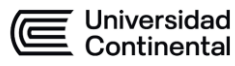

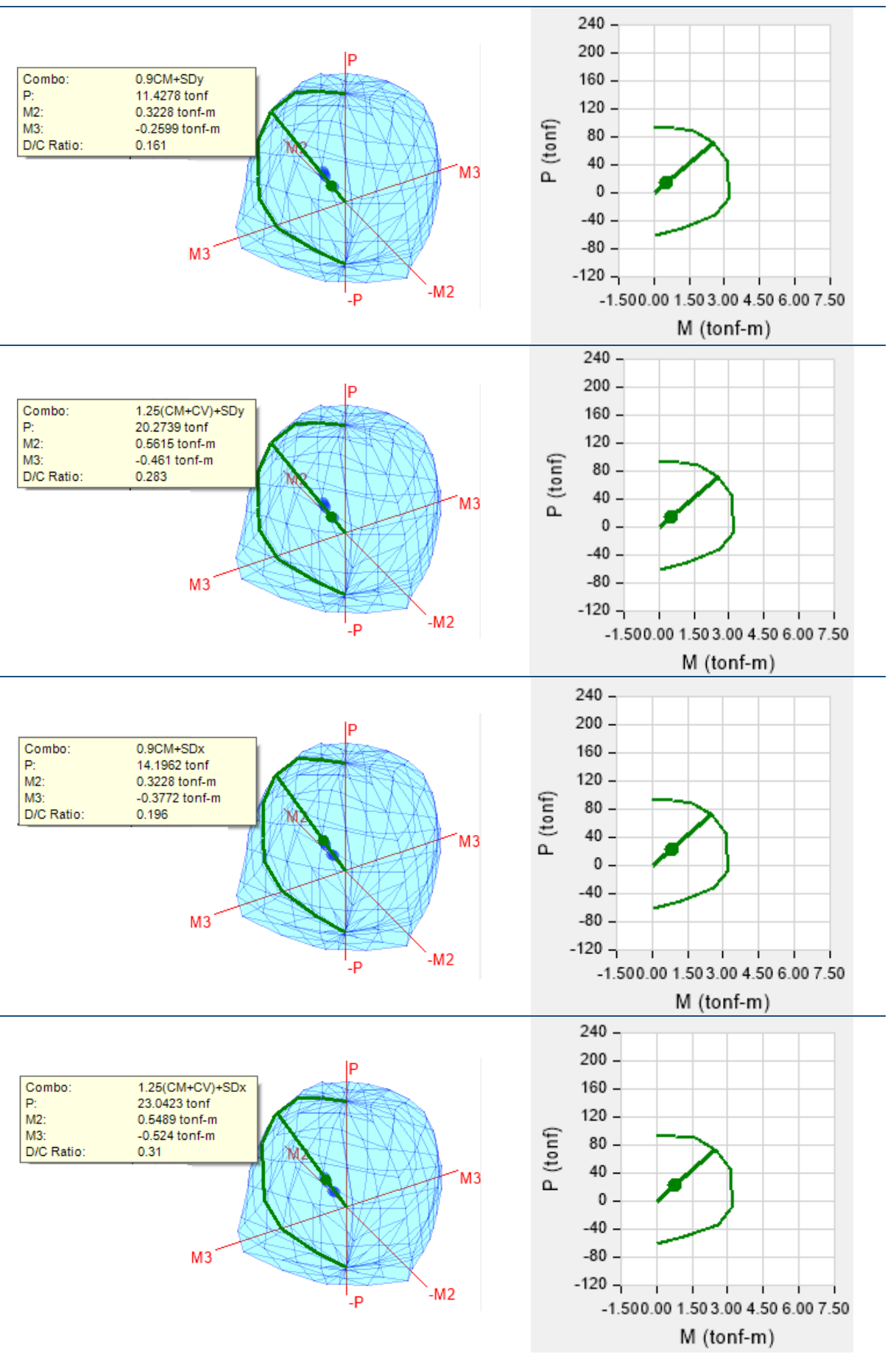

Universidad<br>Continental

Figura 83. Comparación de solicitaciones de la norma E060 con respecto al diagrama de interacción de la columna C25x25. Fuente propia con el uso de ETABS

Dado que todas las combinaciones de carga (P, M) se hallan dentro del diagrama de interacción es que se puede concluir que la columna no requiere intervención y reforzamiento alguno.

#### **4.12.8. MUROS DE ALBAÑILERIA CONFINADA**

Tenemos la siguiente distribución: La totalidad de los muros son de 15cm de espesor, un aparejo de soga de ladrillo de 65kg/cm², con columnas de confinamiento de 15x25; con vigas soleras de 15x20.

A continuación, se muestra la distribución de los muros de albañilería y sus correspondientes etiquetas de identificación "pier".

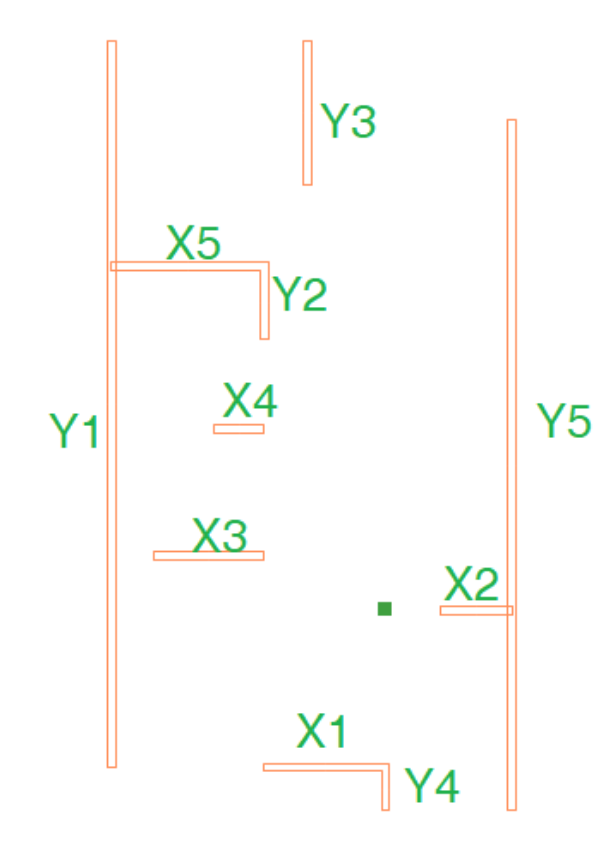

Figura 84. Asignación de etiquetas o "Piers" a los muros de albañilería confinada. Fuente

propia

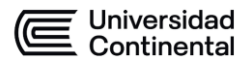

Primero se verifica según el artículo 19.1 "Muro portante" de la norma E070 Albañilería que el espesor efectivo mínimo debe cumplir con lo siguiente:

$$
t \ge \frac{h}{20}
$$
 Para las Zonas Sísmicas 2, 3 y 4  

$$
t \ge \frac{h}{25}
$$
 Para las Zonas Sísmicas 1

Siendo h el valor de la altura libre, es decir entre elementos de arriostre horizontal.

Según la zona sísmica determinada previamente, pertenece a la zona 3, por lo tanto, el espesor mínimo efectivo es de:

$$
tmin = \frac{260}{20} = 13cm
$$

Considerando que la totalidad de los muros poseen 15cm de espesor se cumple con esta premisa.

$$
treal = 15cm > 13cm = tmin
$$

Se proceden a extraer datos geométricos de los muros de albañilería tanto en el eje x-x y y-y.

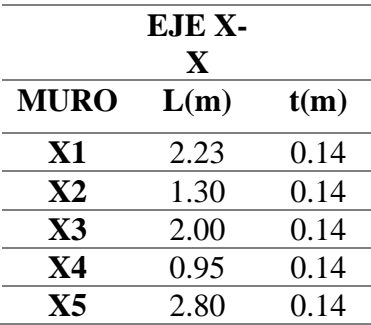

Universidad<br>Continental

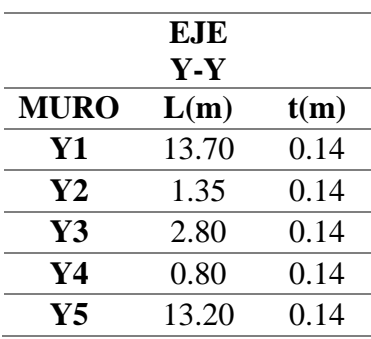

Para proceder con la evaluación, se tomará un elemento muro representativo, considerando que es el eje x que posee menor área de muros, se escogerá un elemento en este sentido. Para tal fin se evaluará el muro X5.

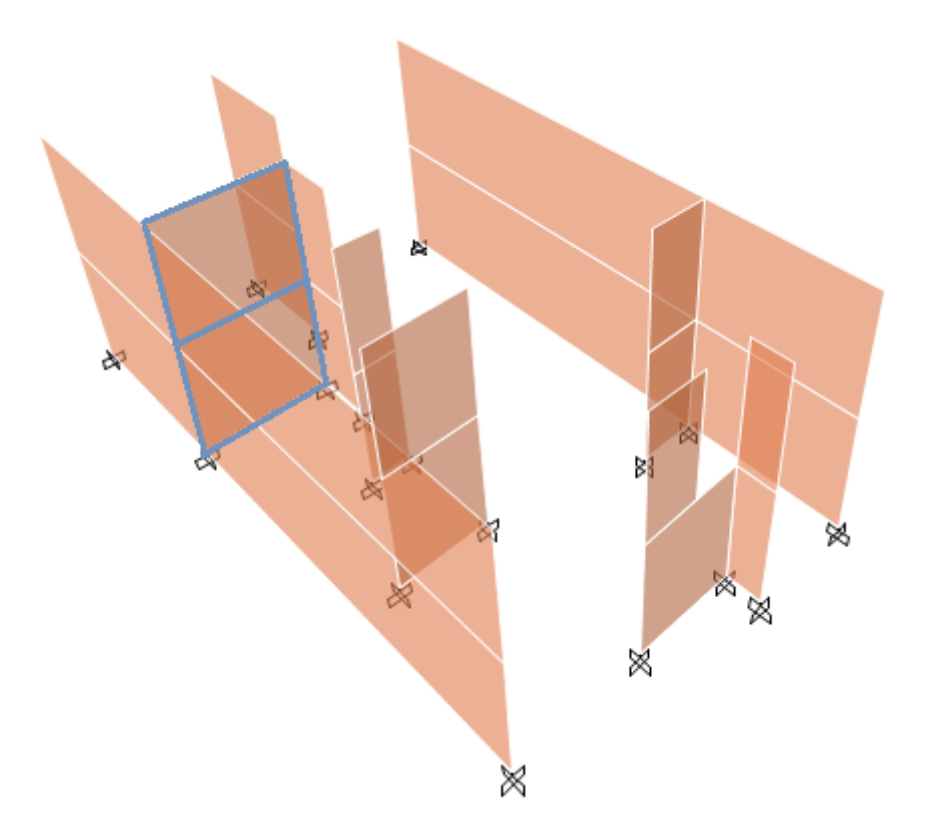

Figura 85. Muro representativo a evaluar X5. Fuente propia con el uso de ETABS Debemos considerar en este punto algunas propiedades mecánicas del material considerado, en este caso de ladrillo mecanizado.

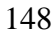

Universidad<br>Continental

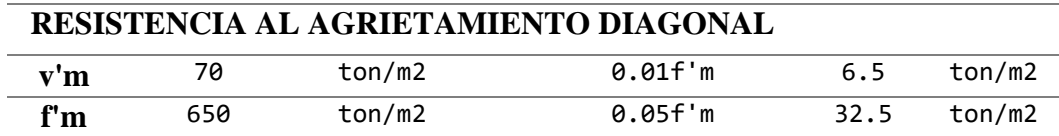

El primer paso para la evaluación es verificar si el muro se fisura o no, para este propósito tenemos que seguir los lineamientos de la norma E070, el cual indica nos muestra la siguiente ecuación

$$
Ve \leq 0.55\,x\,Vm
$$

Donde *Ve* adoptará el valor de la fuerza cortante producida por el "sismo moderado" y *Vm* es la fuerza cortante asociada al agrietamiento diagonal del material de albañilería.

Para determinar correctamente el valor de *Vm* tenemos que usar el siguiente para unidades de arcilla y concreto.

$$
Vm = 0.5V'm(\alpha)(t)(L) + 023Pg
$$

Donde:

*V´m* = resistencia característica a corte de la albañilería

 $\alpha$  = factor de reducción de resistencia al corte por efectos de esbeltez

*t* = espesor efectivo del muro

 $L =$ longitud total del muro (incluyendo a las columnas en el caso de muros confinados).

 $Pg = \text{carga gravitational de service}$ , con sobrecarga reducida (NTE E.030) Diseño Sismorresistente).

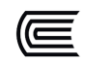

Se proceden a extraer algunos datos de diagramas de momento flectores, fuerzas cortantes, peso de carga muerta más la viva, y el peso de la carga muerta más un porcentaje (25%) de la carga viva. A continuación, se muestran algunos de estos valores obtenidos con el programa.

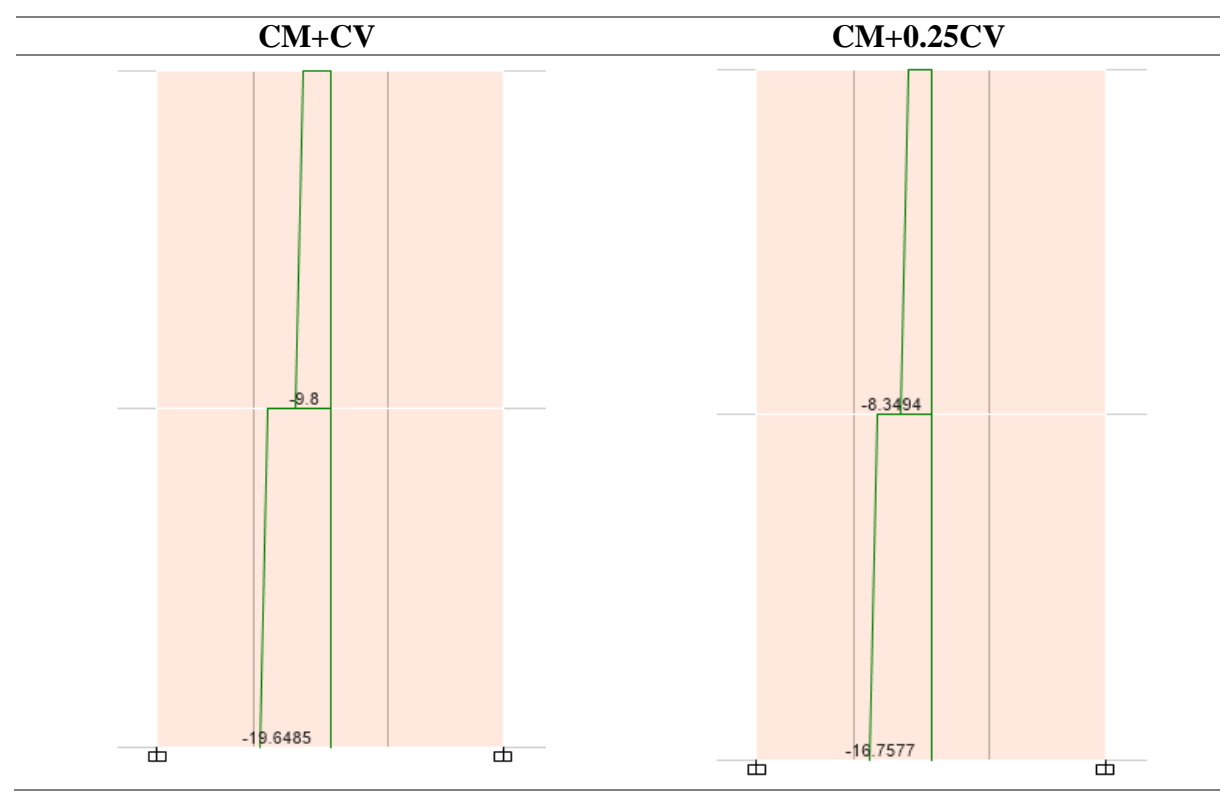

Figura 86. Diagramas axiales para los casos de carga CM+CV y CM+0.25CV para el elemento

Pier X5. Fuente propia con el uso de ETABS

| <b>MURO</b> | L(m) | t(m) | Pg (ton)<br>$CM+0.25CV$ |
|-------------|------|------|-------------------------|
| Х5          | 2.80 | 0.14 | 16.76                   |

Para hallar el valor del factor de reducción de resistencia al corte *α* tenemos que considerar lo siguiente:

$$
\frac{1}{3} \leq \alpha = \frac{Vel}{Me} \leq 1
$$

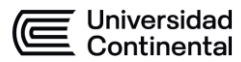

Siendo Ve y Me los valores de fuerzas cortantes y momentos flectores obtenidos

del análisis sísmico. Estos fueron obtenidos con el programa ETABS.

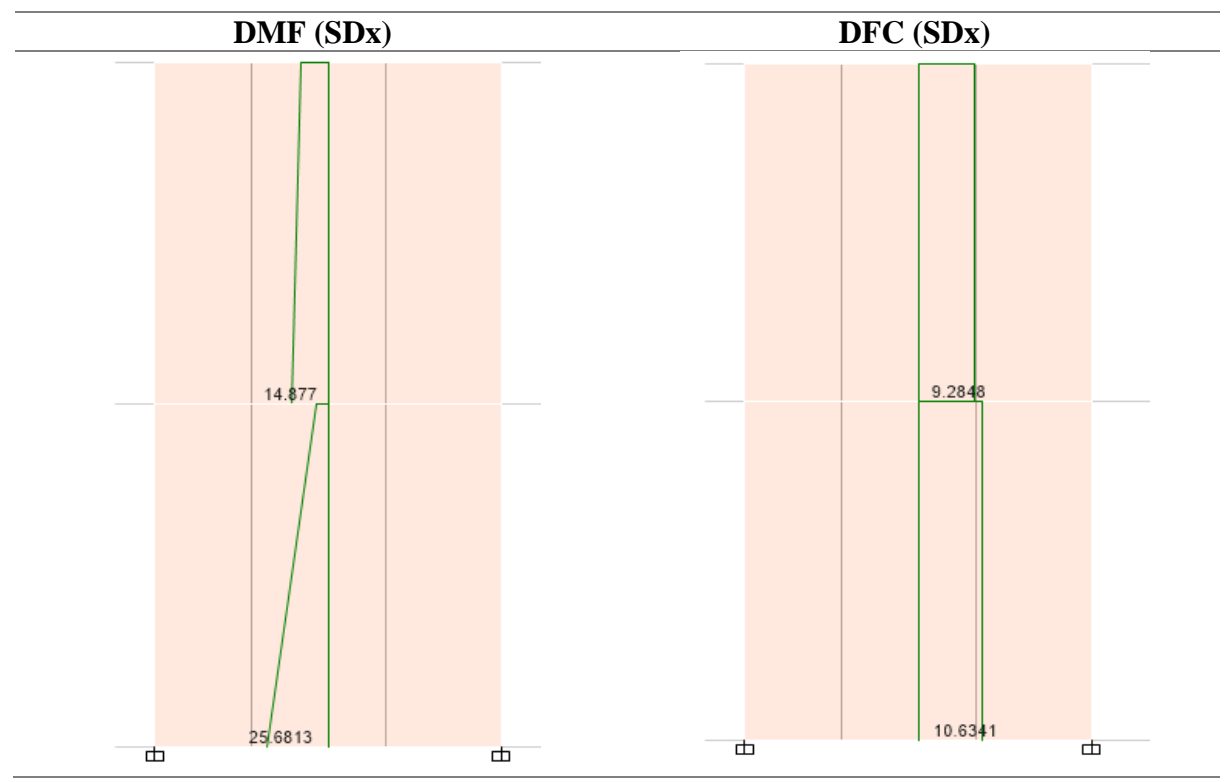

Figura 87. Diagramas DMF y DFC para el elemento Pier X5. Fuente propia con el uso de

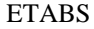

|           | $MURO$ Pg $(ton)$ | Ve    | Me        | α    |
|-----------|-------------------|-------|-----------|------|
|           |                   | ton)  | $(ton*m)$ |      |
| <b>X5</b> | 16.76             | 10.63 | 25.68     | 1.00 |
|           |                   |       |           |      |

Se procede a calcular el valor de Vm:

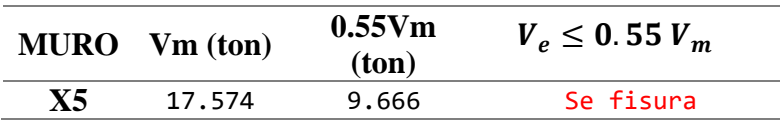

Podemos notar que el muro X5 se fisura con un sismo moderado, lo que demuestra que este muro en particular requiere una intervención para poder mejorar su comportamiento estructural y evitar su fisuramiento.

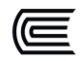

Para proseguir con la evaluación, se evalúa la necesidad de colocar refuerzo horizontal a lo largo de todo el muro. Para tal situación se debe verificar:

$$
Vu \geq Vm
$$

Siendo las fuerzas internas del muro para la evaluación de cada entrepiso las que corresponden con el "sismo severo", y se obtiene con las siguientes relaciones:

$$
Vui = Vei x \frac{Vmi}{Vei}
$$

$$
Mui = Mei x \frac{Vmi}{Vei}
$$

Sin olvidar la consideración que *Vm1/Vei* deba cumplir con

$$
2\leq \frac{Vmi}{Vei}\leq 3
$$

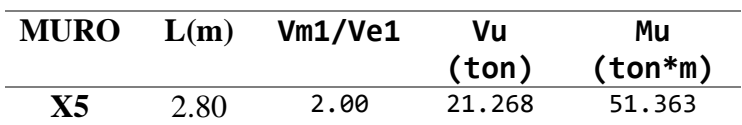

Finalmente se compara

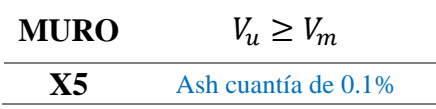

152 Se demuestra así que el Muro X5 no solo se fisura con un sismo moderado, sino que no cumple con la norma E070 al indicar que se debe colocar refuerzo horizontal a lo largo del muro, por un valor no menor a la cuantía mínima de 0.1%. Es decir, para un aparejo de soga (espesor de 15cm) se debería considerar un área de acero aproximada de Ash=1.4cm²/m altura, es decir con 1 fierro corrugado de 6mm a cada 2 hiladas de ladrillos. Considerando que esta varilla

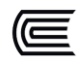

debe ingresar en las columnas con una longitud no menor a 15cm con un dobles a 90° con 10cm.

# **VERIFICACIÓN DE RESISTENCIA GLOBAL AL CORTE (SISMO SEVERO) R=3**

Antes de pasar a evaluar las columnas y vigas de confinamiento de los paños de los muros de albañilería, se tiene que evaluar si la resistencia conjunta, global de la estructuración existente soporta y resiste el cortante basal con un sismo severo, para ese objetivo se tiene que evaluar con:

$$
\sum V_{mi} \geq V_{Ei}
$$

De los datos obtenidos con el software ETABS y las hojas de cálculo elaboradas se obtienen los siguientes resultados:

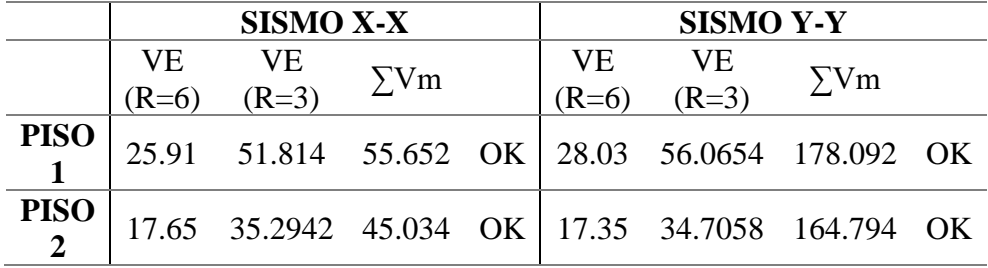

Se comprueba así que los muros de albañilería, en conjunto, aportan la resistencia necesaria para soportar las fuerzas cortantes sísmicas inducidas.

#### **EVALUACIÓN DE LAS COLUMNAS DE CONFINAMIENTO**

Según el mapeo llevado a cabo la totalidad de las columnas de confinamiento son de 15x25 con 4 varillas longitudinales de ½'' ubicadas en intersecciones de viga-muro y muro-muro. Esta información nos permite saber si esta cantidad de acero colocada realmente garantiza un buen comportamiento frente a las solicitaciones sísmicas.

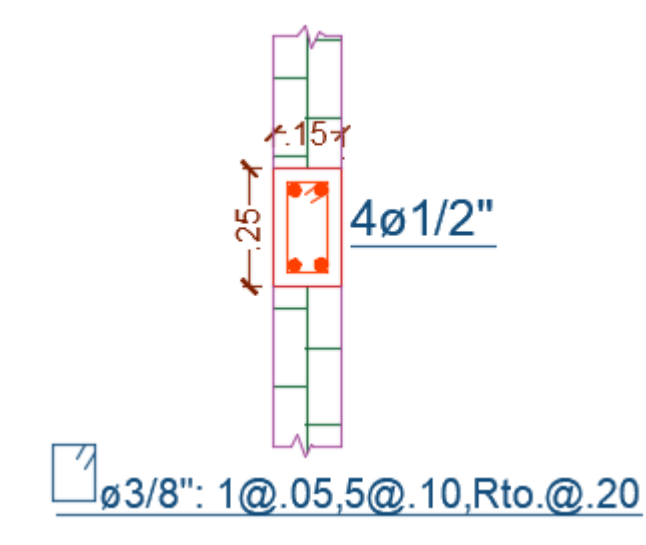

Figura 88. Detalle de columnas de confinamiento de la vivienda. Fuente propia

Para determinar si las columnas de confinamiento tienen el área de concreto suficiente o área de acero de refuerzo necesario primero se tienen que determinar las fuerzas internas, tanto de fuerza cortante *Vc*, tracción *T*, y compresión *C*.

| <b>COLUMNA</b>  | $V_c$ (fuerza cortante)   T (tracción) |                               | $C$ (compresión) |
|-----------------|----------------------------------------|-------------------------------|------------------|
| <b>Interior</b> | $V_{m1}L_m$<br>$L(N_e+1)$              | $V_{m1} \frac{n}{\tau} - P_c$ | $V_{m1}$ $h$     |
| <b>Extrema</b>  | $1,5\frac{V_{m1}.L_m}{L(N_c+1)}$       | $F-P_c$                       | $P_{\circ}+F$    |

FUERZAS INTERNAS EN COLUMNAS DE CONFINAMIENTO

Figura 89. Fuerzas internas en columnas de confinamiento. Fuente. E070 Albañilería Donde:

$$
F=\frac{M}{L}
$$

$$
M = M_{u1} - \frac{1}{2} * V_{m1} * h
$$

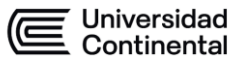

*Nc* representa el número de columnas de confinamiento (donde se considera un mínimo de 2 para el caso de un solo paño).

*Lm* es la longitud de paño mayor del muro analizado o el valor 0.5*L*, el que sea mayor. En este caso, para muros de un solo paño se considera que el valor de *Lm* es igual a *L.*

*Pc* se considerará como la sumatoria de las cargas gravitacionales siguientes, carga vertical directa sobre la columna de confinamiento analizada y la mitad o área tributaria de la carga axial sobre el paño del muro.

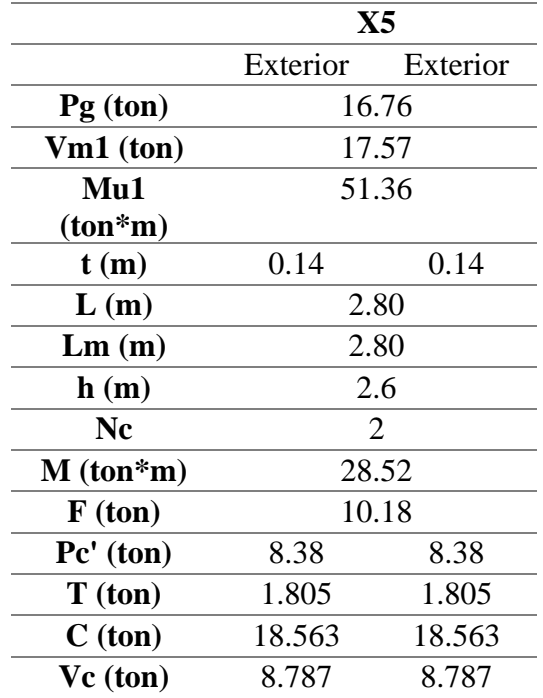

Paso siguiente se definirá si existe suficiente refuerzo vertical en las columnas de confinamiento, para eso se usarán las siguientes ecuaciones:

$$
Asf = \frac{Vc}{f y \times \emptyset \times \mu}
$$

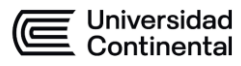

$$
Ast = \frac{T}{f y \times \emptyset}
$$

$$
As = Asf + Ast
$$

Donde el factor de  $\mu$  será 0.8 o 1.0 en función si las juntas tienen tratamiento o no.

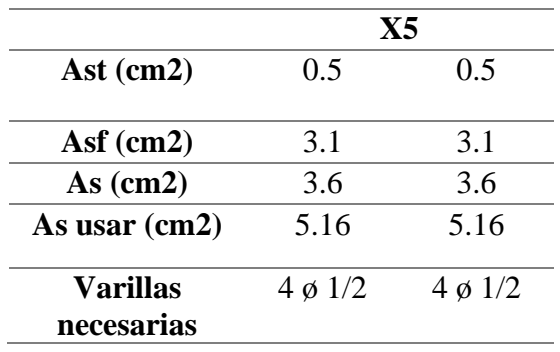

Para determinar la sección de concreto de mínimo acorde a la norma E070, se tiene que escoger entre el valor mayor del área de concreto que proporcione la evaluación por compresión o la evaluación por corte fricción, pero siempre no menor que 15 veces el correspondiente espesor de la columna, es decir un valor de 15*t*.

Por lo tal, se usará la siguiente expresión para obtener el valor de *An* que es el área confinada por los estribos.

$$
An = As + \frac{\frac{C}{\phi} - As \; x \; fy}{0.85 \; x \; \delta \; x \; f'c}
$$

Donde el valor de  $\delta$  será 0.8 o 1.0 en función si tiene o no un muro transversal. Para el caso de corte fricción se usará la siguiente expresión:

$$
Acf = \frac{Vc}{0.2 \times f'c \times \emptyset} > Ac \ge 15t
$$

156

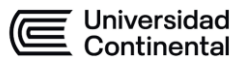

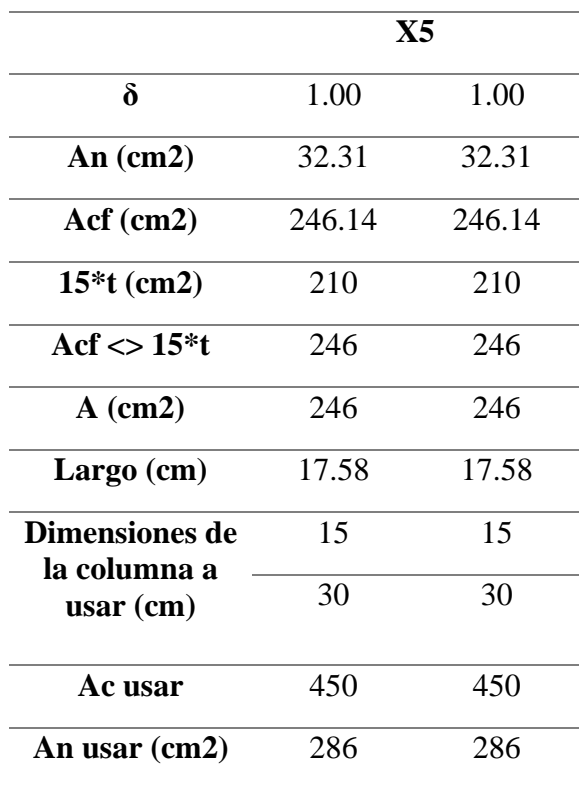

Finalmente, se verifica el espaciamiento correcto de los estribos en las columnas de confinamiento, para lograr eso seguiremos las siguientes ecuaciones:

$$
S1 = \frac{Av \, x \, fy}{0.3tn \, x \, f'c \, x \left(\frac{Ac}{An} - 1\right)}
$$
\n
$$
S2 = \frac{Av \, x \, fy}{0.12tn \, x \, f'c}
$$
\n
$$
S3 = \frac{d}{4} \ge 5cm
$$
\n
$$
S4 = 10cm
$$

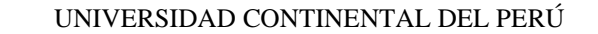

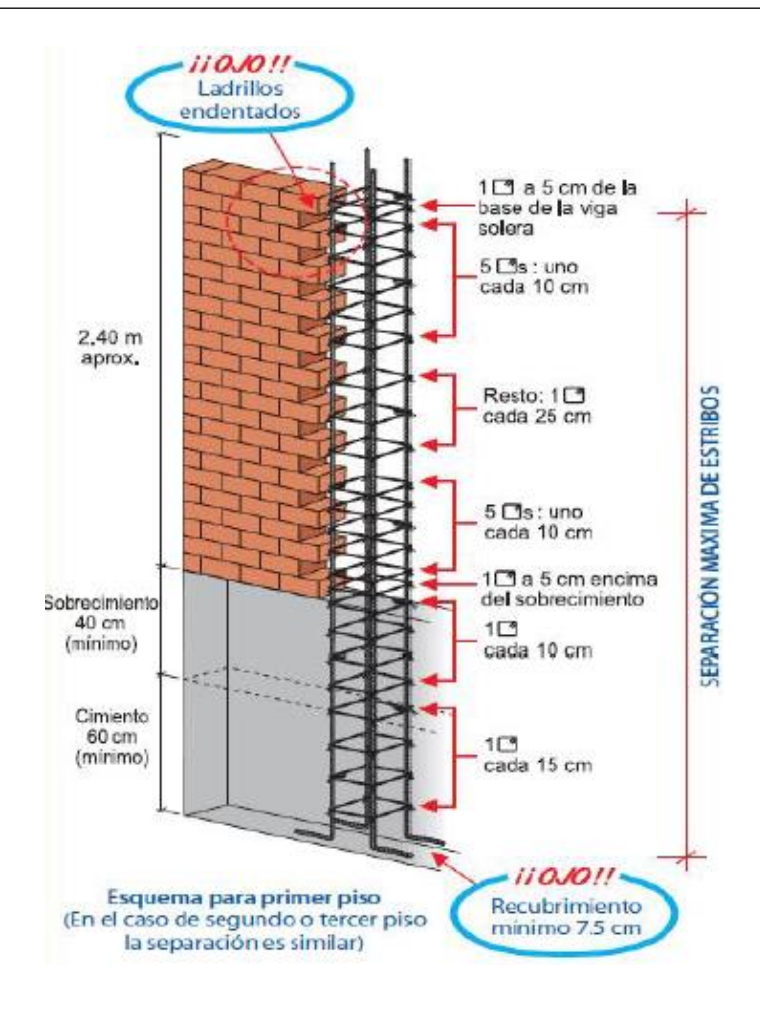

Figura 90. Separación máxima de estribos. Fuente: Manual Aceros Arequipa

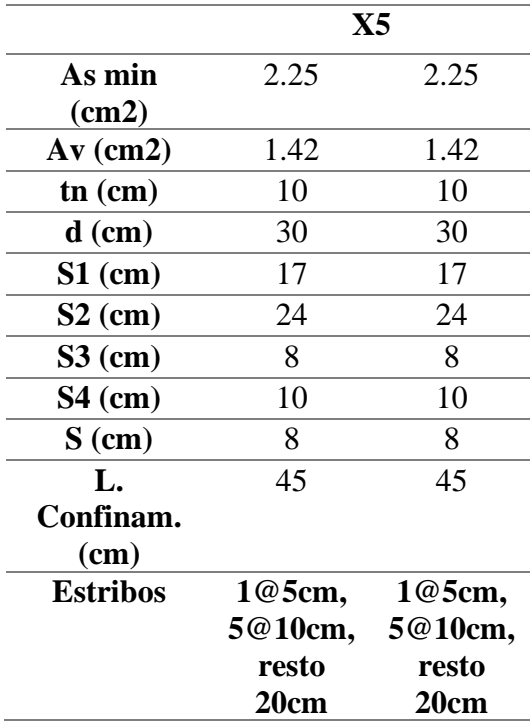

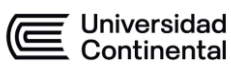

De la evaluación podemos concluir que la columna X5 con su columna de confinamiento de 15x25cm NO cumple con el área de sección transversal de concreto armado que requiere. Dado que el cálculo indica que una sección mínimo congruente sería de 15x30cm, si bien es una diferencia mínima, normativamente hablando no cumple con lo requerido, y por lo tanto requiere un reforzamiento.

En el caso con la demanda de acero, podemos determinar que las 4 varillas de  $\frac{1}{2}$ " y el espaciamiento mínimo considerado (1@5cm, 5@10cm, resto 20cm) son suficientes para soportar los esfuerzos internos que experimentará el muro de albañilería.

#### **EVALUACIÓN DE LAS VIGAS DE CONFINAMIENTO**

De forma análoga a las columnas de confinamiento, según el mapeo, la totalidad de las vigas de confinamiento son de 15x20 con 4 varillas longitudinales de  $\frac{1}{2}$ " ubicadas en la parte superior de cada muro estructural de albañilería.

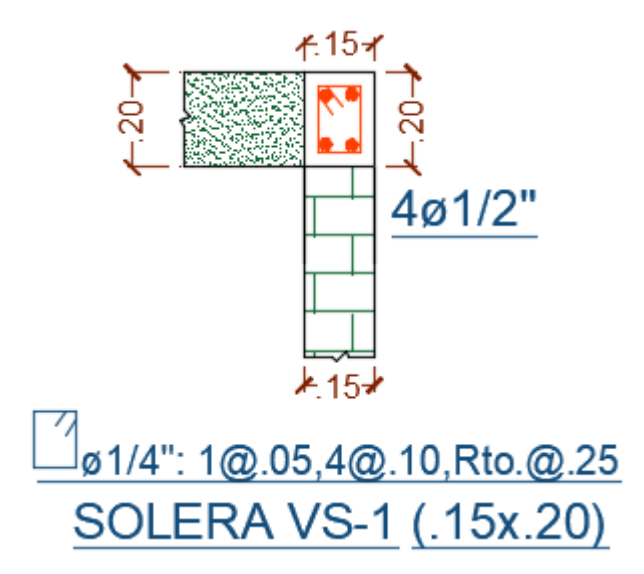

Figura 91. Viga solera VS-1 existente. Fuente. Propia

Para evaluar las vigas de confinamiento se consideraron las siguientes

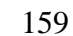

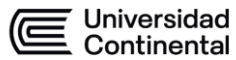

ecuaciones, las que considera que la viga solera se evalúa a tracción pura para soportar una fuerza igual a Ts.

$$
Ts = Vm1 \; x \frac{Lm}{2L}
$$

$$
As = \frac{Ts}{\phi \times fy} \ge \frac{0.1 \times f'c \times Acs}{fy}
$$

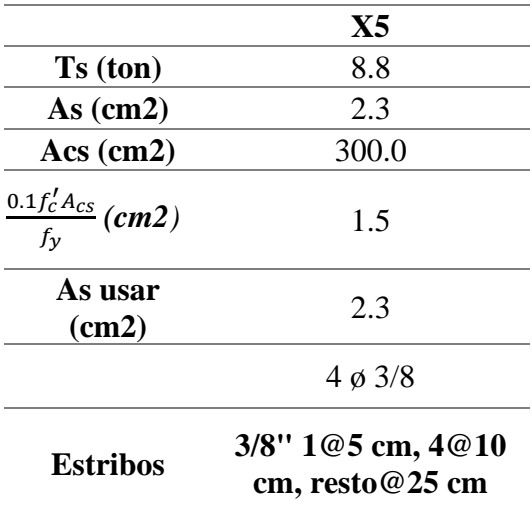

Se concluye que solo hacía faltan 4 varillas de 3/8'' (para cumplir con el área requerida de acero de 2.3cm²) para las vigas de confinamiento del muro pier X5, sin embargo, se han colocado realmente 4 varillas de ½'', siendo un exceso de 55.4% en área de acero de refuerzo.

Se evaluaron los demás muros y se comprobó que no requerían mayor intervención, dado que, o bien cumplían o excedían las áreas de concreto requerido, y en el caso de la demanda de acero, el muro que solicita mayor cantidad de acero es el muro Y5, con un requerimiento de 5.1cm², sin embargo, con las 4 varillas de ½'' colocadas (Área de acero colocada 5.16cm²) sería suficiente. El cálculo respectivo de todos los muros de albañilería se encuentra anexada en la parte final de la tesis.

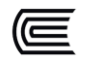

#### **4.12.9. CIMENTACIONES**

Para evaluar las dimensiones del cimiento corrido de los muros de albañilería, se han tomado las medidas referenciales adoptadas por el propietario y maestro de obra. La cual se muestra a continuación.

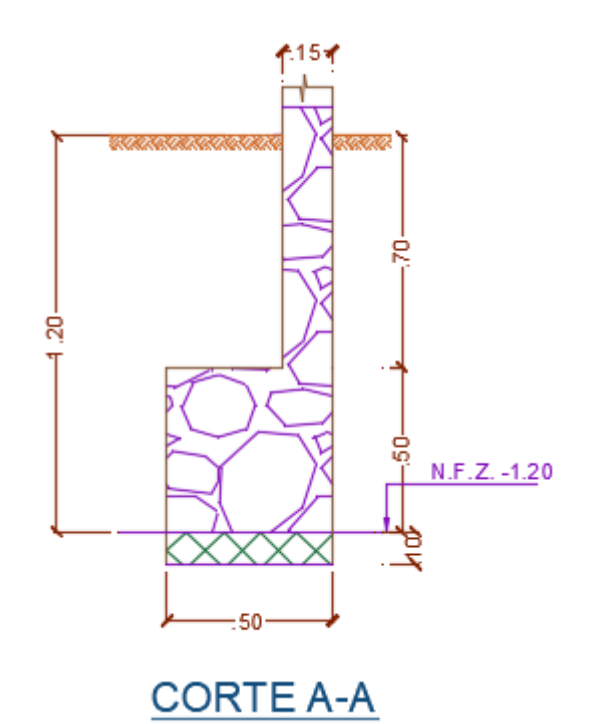

Figura 92. Dimensiones de los cimientos corridos de la edificación existente. Fuente propia Para la evaluación, se considerará el muro de albañilería más desfavorable, considerando una relación de mayor carga y a la vez una longitud menor, con el objetivo de determinar cuál sería el mayor ancho del cimiento corrido requerido para la edificación.

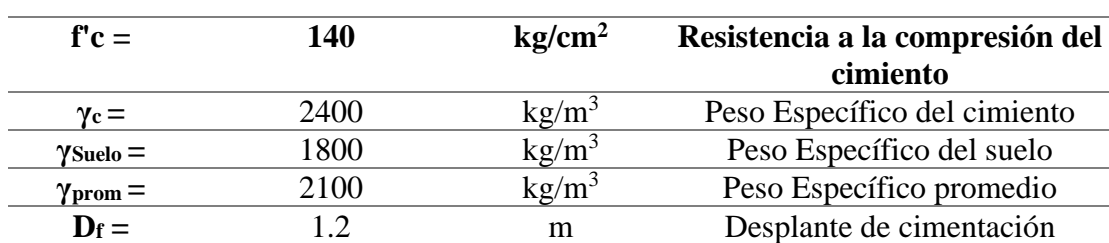

Se recopila los datos requeridos para la evaluación:

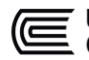

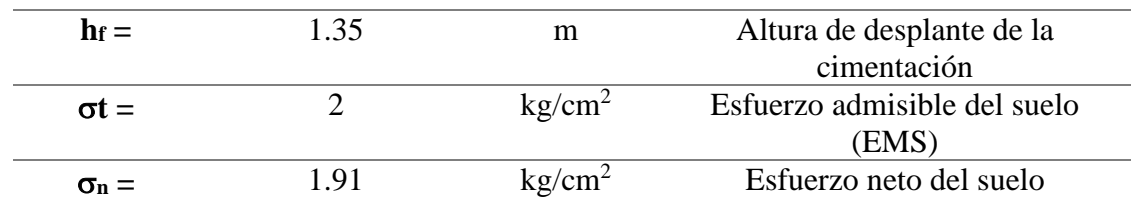

Se resumen los valores obtenidos en el análisis estructural, los cuales son:

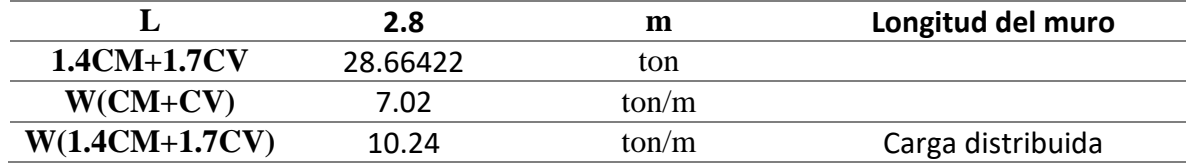

Se evalúa el ancho del cimiento corrido requerido para la solicitación.

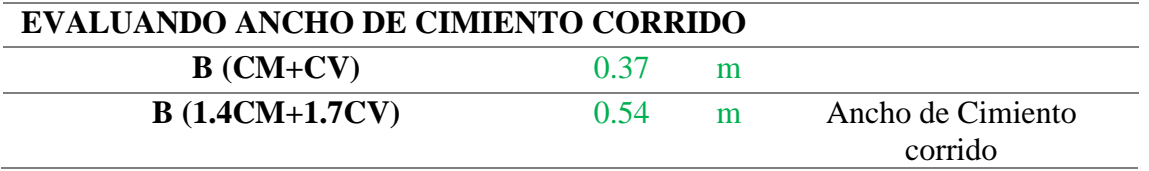

Finalmente se evalúa su comportamiento a cortante.

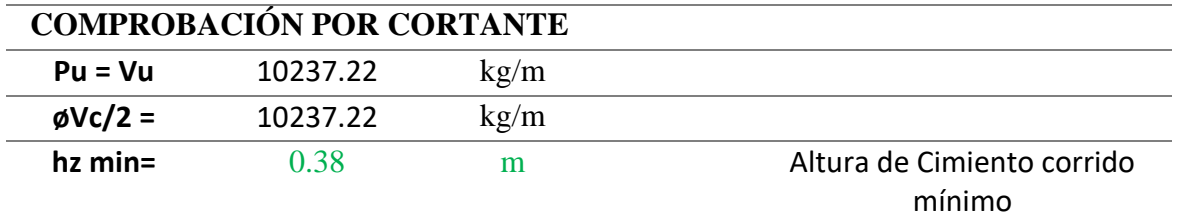

De la evaluación podemos llegar a concluir, con los 50cm de ancho existente, que el ancho de los cimientos corridos no alcanza el requisito de 54cm, sin embargo, esta diferencia mínima de 4cm no representaría un factor técnico determinante para poder llevar a cabo una intervención y reforzamiento, considerando además que se ha analizado el muro de albañilería más esforzado; y tampoco sería determinante como factor económico para suplir esta mínima diferencia.

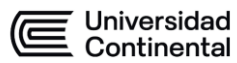

## **CAPÍTULO 5**

### **REFORZAMIENTO ESTRUCTURAL**

#### **5.1. ELEMENTOS ESTRUCTURALES A REFORZAR**

De la evaluación estructural que se llevó a cabo en el capítulo anterior podemos enumerar las intervenciones que se requieren considerar.

- La Viga B presenta un refuerzo menor que el requerido para el momento negativo.
- El muro X5 se agrieta con un sismo moderado.
- El muro X5 no tiene reforzamiento horizontal mínimo a pesar de que lo requiere.
- Las columnas de confinamiento requeridas son de 15x30 cm; sin embargo, las columnas de confinamiento existentes solo poseen 15x25 cm de dimensión.

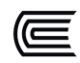

A continuación, se propondrán algunas propuestas de reforzamiento, tanto para la viga B y el muro X5, para poder corregir las deficiencias estructurales que presentan estos elementos con respecto al cálculo matemático.

#### **5.2. REFORZAMIENTO DE VIGA B**

En el capítulo IV se pudo determinar que la viga B cuya configuración es la siguiente:

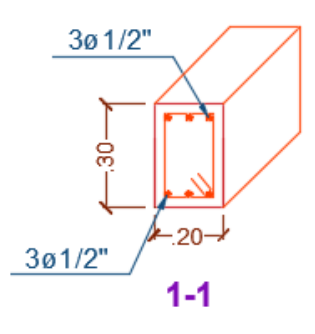

Figura 93. Detalle de armado de acero de varillas longitudinales en vigas existentes. Fuente propia

Tenía un acero negativo de 3.87cm² debido a las existentes 3 varillas de ½''. Sin embargo, la cantidad de acero requerida para el momento último de 3.7129tonm era de 4.61cm².

Por tal motivo, se requiere intervenir esta viga y añadirle una cantidad de acero de al menos 4.61cm²-3.87cm²=0.74cm². Sabiendo que una varilla de 3/8'' tiene un área de sección transversal de 0.71cm², no sería lo suficiente para suplir esta deficiencia de acero. Por tal motivo se optará con la adición de una varilla de 1/2'' con sus 1.29cm² de acero.

Área de acero existente =  $3.87$ cm<sup>2</sup> +

<u>Área de acero a adicionar = 1.29 $cm<sup>2</sup>$ </u>
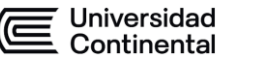

# Área de acero final  $= 5.16$ cm<sup>2</sup>

Una alternativa de reforzamiento es la de "picar" el concreto la varilla de ½'' existente central, y reubicarla; y luego añadirle la varilla ½'' adicional como en la configuración que se indica en la siguiente imagen.

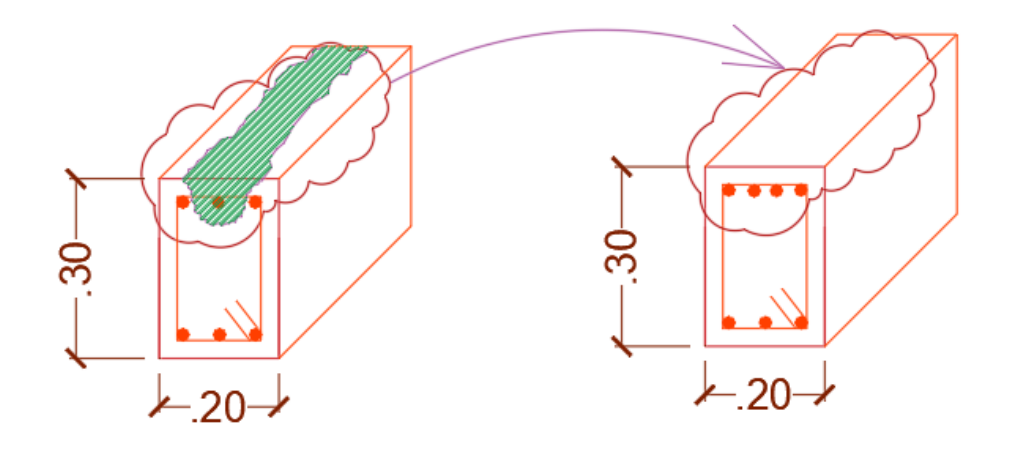

Figura 94. Alternativa de reforzamiento de viga B. Fuente propia

Sin embargo, si bien representa una alternativa lógica, su ejecución representa un reto, dado que al momento de picar el concreto no se puede garantizar el debido cuidado para no terminar afectando las dos varillas existentes de ½'' de los laterales, además que la aplicación de un elemento epóxico que una el concreto nuevo con concreto viejo como es el aditivo SIKADUR 32 podría no tener el área suficiente de adhesión para poder proveer la certeza de un comportamiento estructural integral.

Por tales consideraciones, es posible considerar una segunda alternativa, que es la de picar toda la parte superior de la viga y reubicar las varillas de acero negativas como en la siguiente configuración.

Universidad<br>Continental

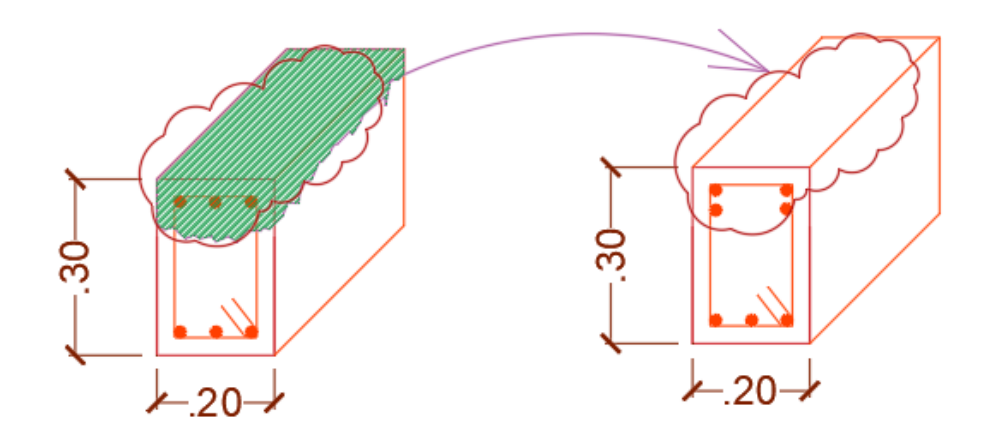

Figura 95. Segunda alternativa de reforzamiento de viga B. Fuente propia

Sin embargo, la distribución de acero negativo cambiará el valor de "d" que es la distancia desde la fibra extrema más comprimida de concreto hasta el centroide de la fuerza resultante a tracción aportadas por las varillas de acero.

Por tal motivo, se evalúa nuevamente para verificar si esta configuración de acero es una alternativa viable.

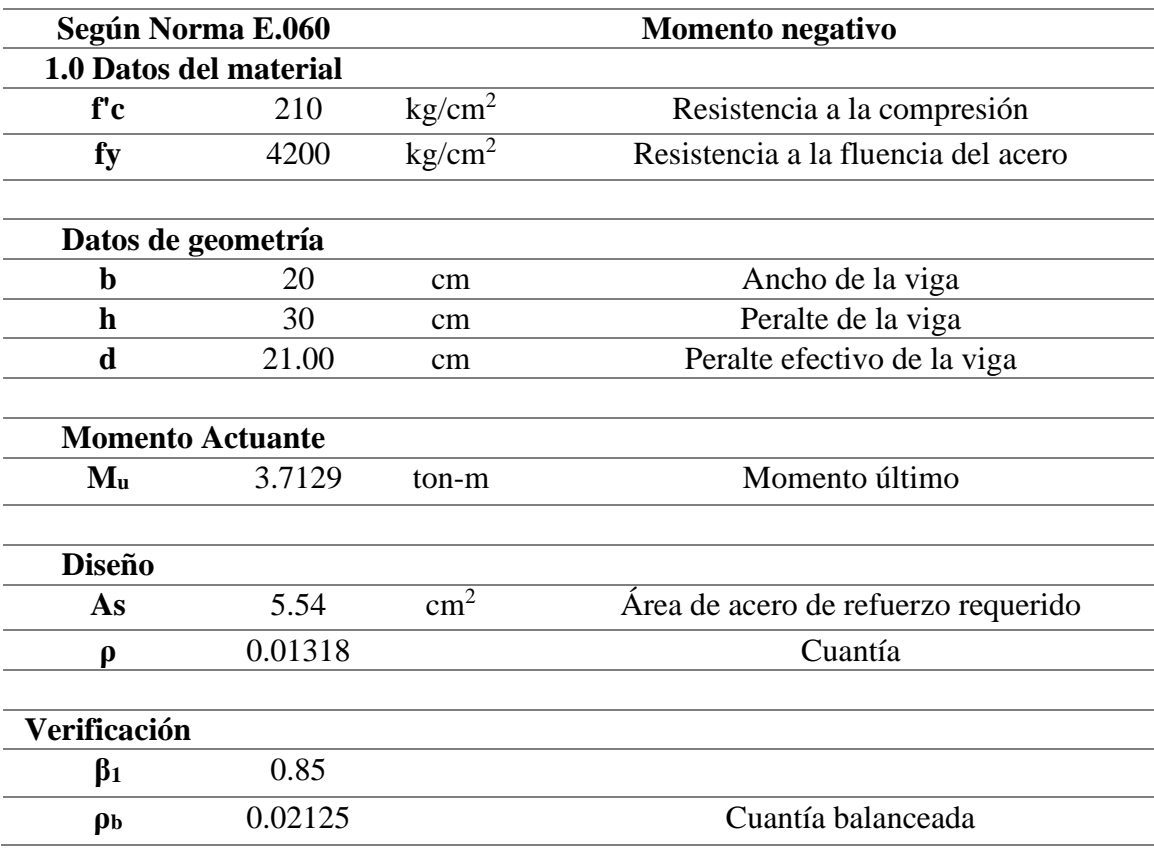

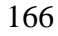

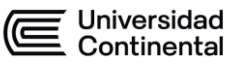

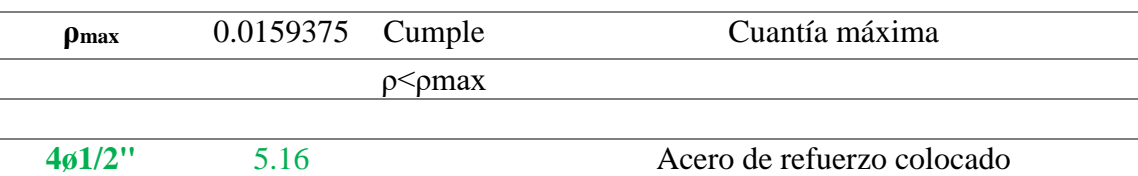

Se puede apreciar que a pesar de aumentar la varilla de  $\frac{1}{2}$ " adicional no se alcanza el valor requerido, por tal motivo se añadirá una varilla de 3/8'' adicional que representa 0.71cm².

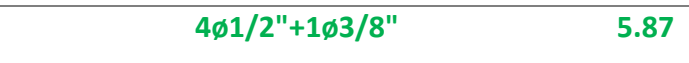

Es decir, la configuración final sería:

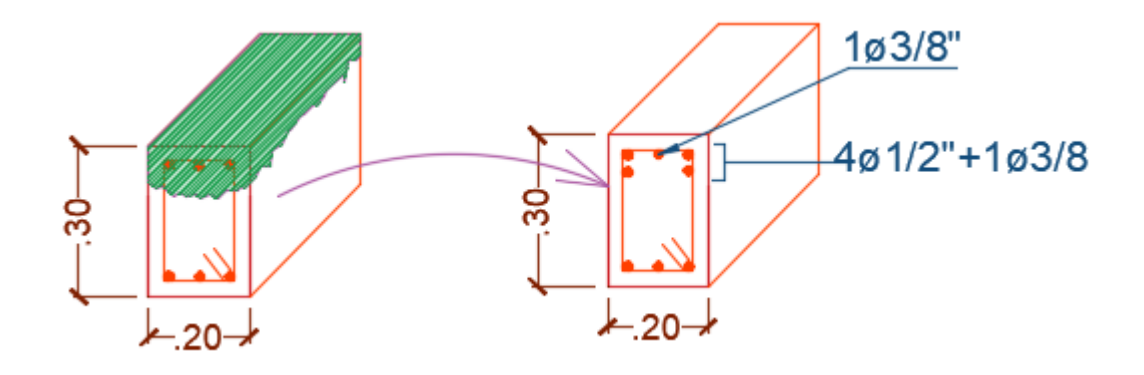

Figura 96. Configuración final de la segunda alternativa de reforzamiento de viga B. Fuente propia

El proceso constructivo implica el "picado" de concreto (área verde) con el fin de reforzar la parte superior de la viga. Se usará un elemento adhesivo para la unión entre el concreto viejo y nuevo, como SIKADUR 32, y se resanará con concreto f'c=210kg/cm², es decir, el mismo tipo de concreto.

## **5.3. REFORZAMIENTO DE MURO DE ALBAÑILERIA X5**

A continuación, se procede a reforzar el muro de albañilería evaluado en el capítulo anterior, el muro X5, el cual presenta una resistencia insuficiente, dado

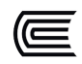

que con un sismo moderado experimentaba esfuerzos internos que provocaban agrietamientos tempranos que pudiesen comprometer el comportamiento global de la edificación.

Por tal motivo, debido a la limitación de no poder alterar la arquitectura, ya que aumentar la longitud del muro implicaría cerrar espacios y pasadizos, o de reemplazar el material, es decir optar por un muro de concreto armado (placa), vendría a representar un reforzamiento con un costo muy alto que la descarta como una alternativa viable y económica.

Se opta así el reforzamiento de este muro con el cambio de espesor, lo que involucra alterar el aparejo existente de soga a cabeza. Esta alternativa nos exime de usar varillas de acero de refuerzo como en un muro de concreto armado, y su afectación a la arquitectura es mínima, dado que solo es un aumento de 10 cm de espesor.

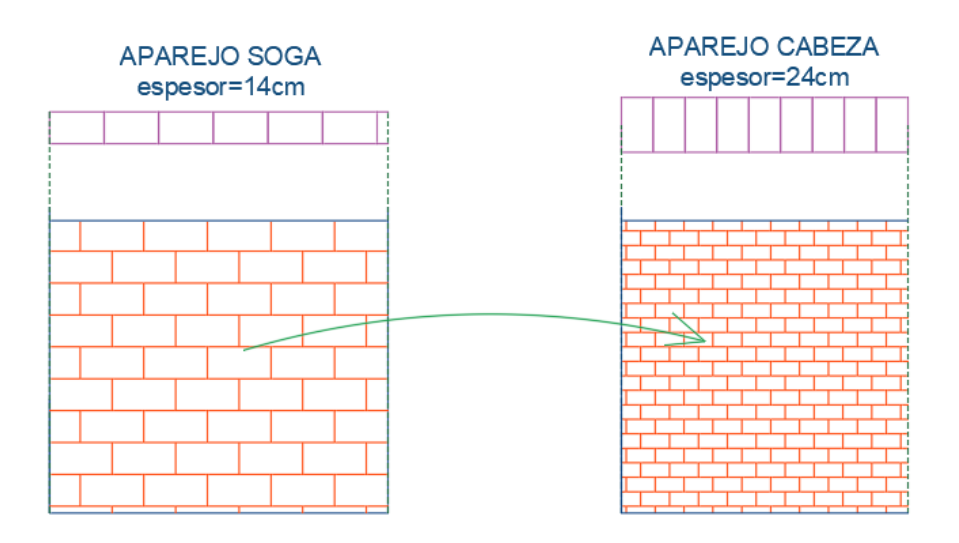

Figura 97. Cambio de aparejo de soga a cabe**z**a. Fuente propia

A continuación, se verifica si esta alternativa cumple con lo requerido.

Obtenemos nuevamente parámetros geométricos y de solicitaciones de carga

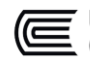

para su evaluación.

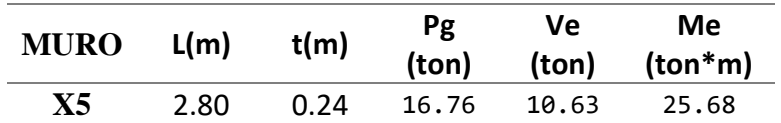

Se procede a comparar el valor de Ve y Vm para verificar si el muro se fisura o no con la acción de un sismo moderado.

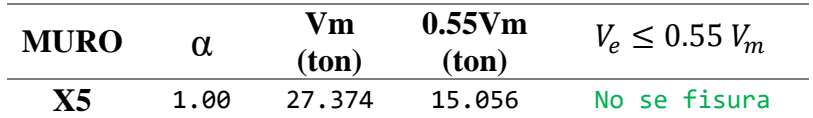

Se puede apreciar que el primer objetivo se alcanza, evitar el fisuramiento temprano del muro X5 mediante un aumento del espesor.

Se verifica si requiere o no reforzamiento horizontal.

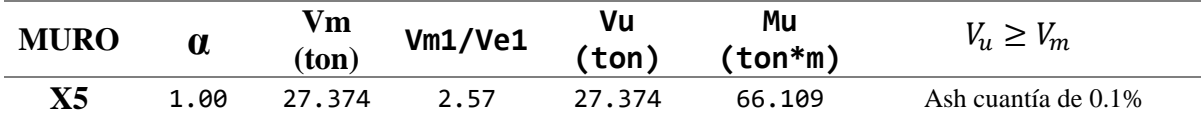

Se aprecia que sí requiere una cuantía mínima horizontal, es decir un 0.001. Lo que indica que se usará tres varillas de 6mm a cada 2 hiladas de unidades de albañilería a lo largo de todo el muro, incluyendo unos 12.5cm de inclusión en las columnas con anclaje a 90° tal como recomienda la norma E070 Albañilería.

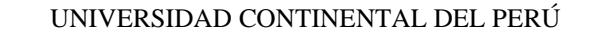

Universidad<br>Continental

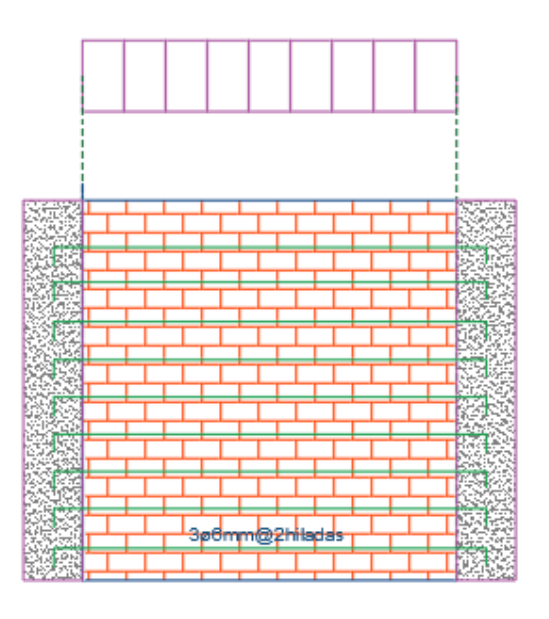

Figura 98. Reforzamiento horizontal con cuantía mínima del muro X5. Fuente propia.

Seguidamente, se comprueba el área de concreto y de reforzamiento de acero para las columnas de confinamiento siguiendo la misma metodología que se ha llevado.

Se hallan los esfuerzos internos.

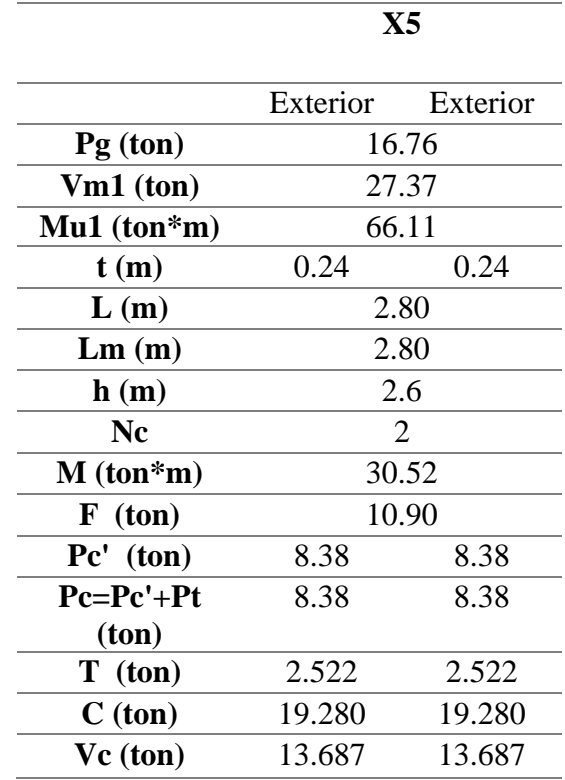

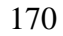

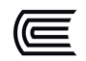

Que nos permite evaluar las columnas de confinamiento tanto como su geometría requerida como su reforzamiento:

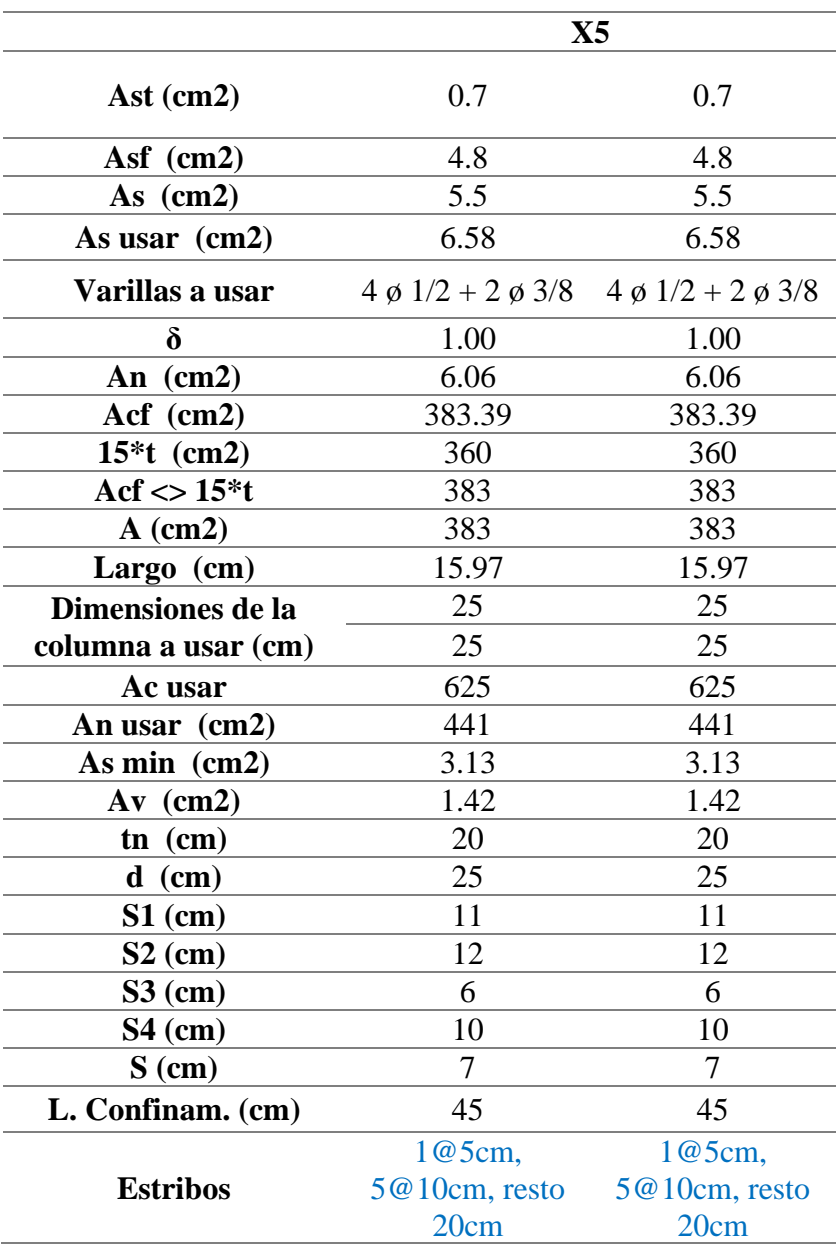

Finalmente, evaluamos el requerimiento en cuanto a las vigas soleras.

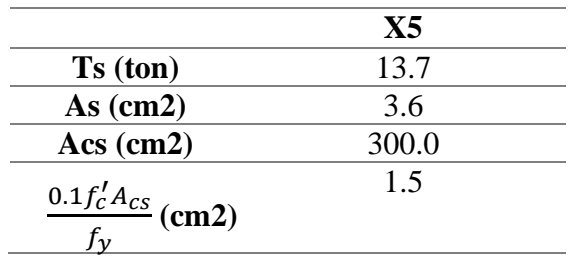

171

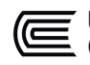

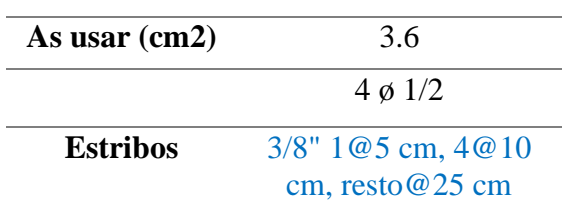

Se concluye que, en el caso de las columnas de confinamiento, estas requieren un área de concreto mayor de 25x25cm, e igualmente, en cuanto al acero se requiere 4 varillas de 1/2'' y 2 varillas de 3/8'' cuya suma total alcanza un valor de 6.58cm² de área de acero.

Estos cambios son representados mediante un esquema.

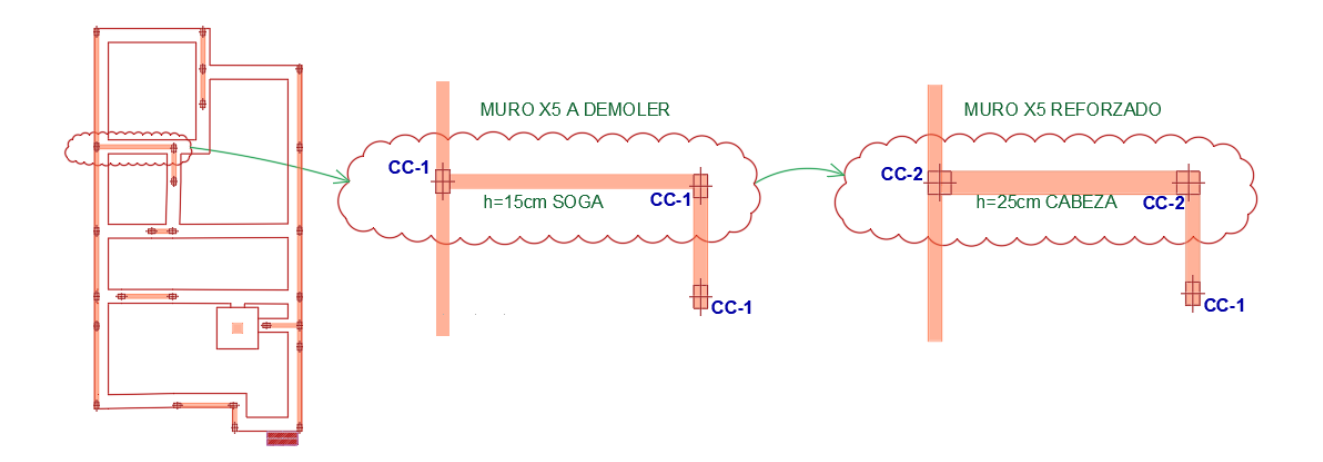

Figura 99. Esquema de reforzamiento del muro X5. Fuente propia

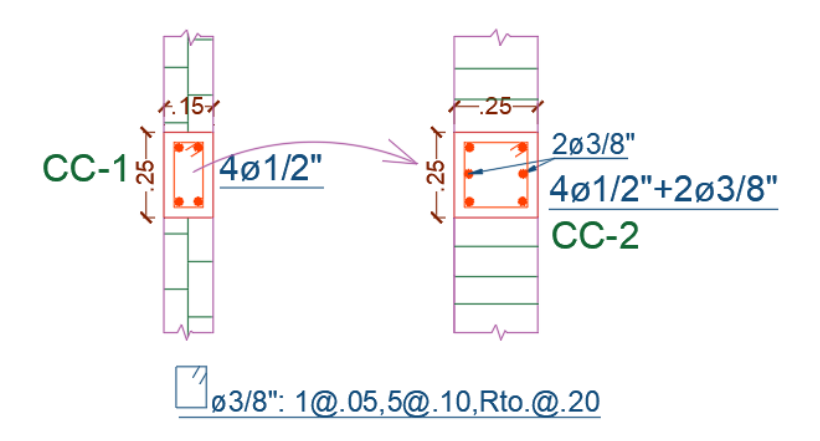

Figura 100. Reforzamiento estructural de las columnas de confinamiento del muro X5. Fuente

propia

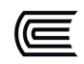

El proceso constructivo involucra la demolición del muro de soga (15 cm de espesor) y de las columnas de confinamiento CC-1 que se encuentran en los extremos del muro de albañilería X5, considerando siempre el uso de puntales metálicos distanciados con una separación no mayor a 0.50 m para proveer estabilidad y seguridad en el proceso. Así mismo, se deberá preparar la cara superior de la cimentación para levantar un nuevo muro de albañilería con un aparejo de cabeza (25 cm), junto con el aumento de 2 varillas de 3/8'' en las nuevas columnas de confinamiento CC-2.

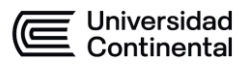

# **CONCLUSIONES Y RECOMENDACIONES**

## **CONCLUSIONES**

- La vulnerabilidad sísmica en el sector se dio por la situación socioeconómica de la población, donde las edificaciones fueron construidas bajo criterios de los mismos pobladores sin seguir parámetros normativos de construcción, por tal motivo, se ha conseguido hacer un mapeo de vulnerabilidad de la zona para conocer mejor la distribución e irregularidad constructiva.
- Se obtuvo, para la población de Horacio Zevallos, que el 28.74% presenta una vulnerabilidad baja debido a que sus edificaciones fueron construidas recientemente con la supervisión de un profesional, así mismo, presentan una vulnerabilidad media el 39.08%, donde la gran mayoría son viviendas de dos niveles que fueron autoconstruidas sin cumplir en su totalidad los parámetros exigidos por la norma. Y una vulnerabilidad alta de 32.18% la cual son viviendas de un piso sin un diafragma rígido y presentan grietas en elementos estructurales.
- Según la evaluación de la vulnerabilidad física de la asociación Horacio Zeballos, se encuentra en promedio en el rango de vulnerabilidad media, esto se debe a que los predios evaluados fueron construidos con materiales de baja calidad y no cumplen con los requisitos de la norma peruana. Las unidades de albañilería artesanales utilizadas en la mayoría de las viviendas no cumplen con lo establecido en la norma E070 los cuales presentan irregularidades y en muchos casos se notó la falta de uniformidad.
- La evaluación estructural de la vivienda representativa del presente informe ha servido de prueba para determinar que, a pesar de tratarse de una edificación de tan solo 2 pisos, con ausencia de factores irregulares, con una estructuración medianamente adecuada, y con una suficiente área de muros en los dos sentidos, puede requerir de igual forma

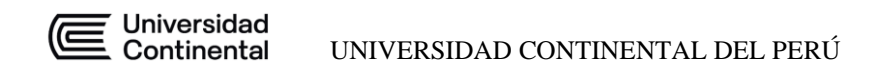

intervención y reforzamiento en algunos elementos estructurales. Por tal motivo, se plantea así un reforzamiento de una viga representativa, la cual tiene una deficiencia de acero de 16%, la cual se soluciona con la adición de una varilla de 1/2'' y 3/8'' como acero negativo. Igualmente, en el caso del reforzamiento de muro de albañilería, donde se demostró que con su espesor actual en aparejo de soga de 14 cm no evitaba su fisuración con un sismo moderado, por tal motivo se propuso una intervención que sugiere el aumento del espesor del muro, es decir, un aparejo de cabeza. Este reforzamiento, debido al aumento del espesor, también conlleva el incremento del área de la sección de la columna de confinamiento y la adición de 2 varillas de 3/8''.

## **RECOMENDACIONES**

- Debido a la autoconstrucción de viviendas, se han dejado de lado las prácticas constructivas adecuadas que los maestros de obra desconocen, tal como el uso de vigas y columnas de confinamiento en los muros de albañilería portante, por tal motivo se recomienda dar mayor importancia en cumplir los requerimientos de la normativa peruana vigente.
- Para disminuir el riesgo de las edificaciones autoconstruidas de la zona, es importante recolectar parámetros de peligrosidad ante eventos sísmicos de tal modo que se pueda cuantificar y en base a esto mitigar el riesgo en el que se encuentran las edificaciones, mediante reforzamientos, capacitaciones de procesos constructivos, controles de calidad en obra y sensibilización a la población sobre eventos sísmicos.
- En el caso de reforzamiento de la viga que consiste en añadirle una varilla adicional de 1/2'' y 3/8'', no se ha podido evaluar el uso de otras alternativas de reforzamiento como el uso de fibras exteriores de acero o de carbono, que permitan incrementar la resistencia al momento negativo en el extremo de la viga. Se recomienda por tal motivo ahondar en este y otros métodos de reforzamientos cuyos costos podrían representar ahorros sustanciales en el caso de estudio.
- Debido a las limitaciones de la tesis y su alcance, no se ha podido ver con mayor profundidad el tema de la interacción del suelo con la estructura. Se recomienda ahondar no solo en las propiedades mecánicas de los materiales, sino también en las propiedades del suelo de la zona, las cuales permitirían conocer con mayor precisión y fidelidad el comportamiento de las edificaciones frente a un evento sísmico.

# **BIBLIOGRAFÍA**

- ASCE 41-13. (2014). Seismic Evaluation and Retrofit of Existing Buildings. Virgina: American Society of civil Engineers.
- BLANCO, A. (1994). Estructuración y Diseño de Edificaciones de Concreto Armado. Lima: Capítulo de Ingeniería Civil, CDL.
- CHOPRA, A. K. (2014). Dinámica de Estructuras (Cuarta ed.). México, D.F.: Pearson Educación.

GALLARDO JORGE. Apuntes de Clases Estructurales. 2016. Lima.

- MINISTERIO DE VIVIENDA, CONSTRUCCIÓN Y SANEAMIENTO. SENCICO. Reglamento nacional de edificaciones. (2006). Norma E.020 Cargas. Lima.
- MINISTERIO DE VIVIENDA, CONSTRUCCIÓN Y SANEAMIENTO RNE E.030. (2018). R.M. N°355-2018-VIVIENDA que modifica la Norma Técnica E.030 Diseño Sismorresistente del Reglamento Nacional de Edificaciones. Lima. SENCICO.
- MINISTERIO DE VIVIENDA, CONSTRUCCIÓN Y SANEAMIENTO RNE E.060. (2009). Norma E.060 Concreto Armado. Lima: SENCICO.

OTTAZZI. (2011). Concreto Armado I. Lima: PUCP.

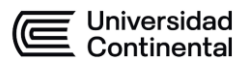

# **ANEXOS**

### EVALUACION DE VULNERABILIDAD SISMICA EN LAS VIVIENDAS **AUTOCONSTRUIDAS DE ALBAÑILERIA.**

Nº de vivienda: ..............Fecha: ...........................Nº de Habitantes: ........................

Dirección:

; Recibió asesoría técnica para la construcción de su vivienda?

Fecha de inicio y termino de la construcción:

### Datos técnicos:

- 1. Organización del sistema resistente:
	- A. Vivienda con recomendaciones de la norma E-070. Muros portantes confinados en todos sus lados, con continuidad vertical. conexión muro - columna dentado o con mechas y espesor efectivo mavor a lo requerido en la zona sísmica.
	- B. Vivienda que no cumpla con uno de los requisitos de la clase A
	- C. Vivienda que no cumpla con dos de los requisitos de la clase A
	- D. Vivienda con paredes ortogonales no ligadas.

## 2. Calidad del sistema resistente:

- A. Sistema resistente con ladrillos de buena calidad, con piezas homogéneas y de dimensión constante en toda el área del muro/Presencia de verticalidad entre unidades de albañilería / Mortero de buena calidad con espesor 1 a 1.5 cm.
- B. El sistema resistente del edificio no presenta una de las características de la clase A
- C. El sistema resistente del edificio no presenta dos de las características de la clase A
- D. El sistema resistente del edificio no presenta ninguna de las características de la clase A

### 3. Resistencia convencional

- 
- 
- 
- 
- 

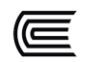

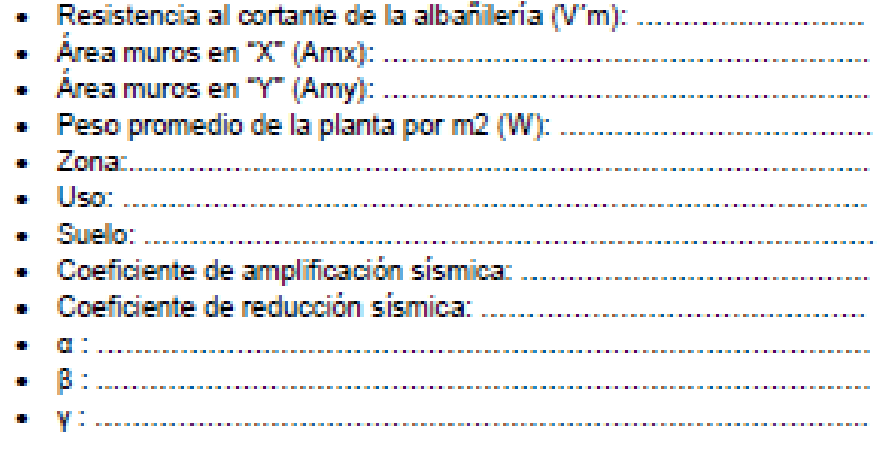

- A. vivienda con  $y \ge 1$
- B. vivienda con  $0.6 \le y \le 1$
- C. vivienda con  $0.4 \leq \gamma \leq 0.6$
- D. vivienda con  $y \le 0.4$

### 4. Posición del edificio y cimentación

- A. Vivienda cimentada sobre un suelo S0 con pendiente menor a 10%, o un suelo S1 con pendiente menor a 5%.
- B. Vivienda cimentada sobre un suelo S0 con pendiente menor a 10% y 30%, o un suelo S1 o S2 con pendiente menor a 20%.
- C. Vivienda cimentada sobre un suelo S0 con pendiente menor a 30% v 50 %, o un suelo S1 o S2 con pendiente menor a 20%.
- D. Vivienda cimentada sobre un suelo S3.

### 5. Diafragmas horizontales

- A. Estructura cuyo diafragma tenga: Ausencia de planos a desnivel/ La deformabilidad del diafragma es despreciable/ la conexión entre el diafragma y los muros es eficaz.
- B. Estructura con diafragma con los de la clase A, pero que no cumplen con una de las condiciones.
- C. Estructura con diafragma con los de la clase A, pero que no cumplen con una de las condiciones.
- D. Estructuras cuyos diafragmas no cumplen ninguna de las tres condiciones de la clase A.

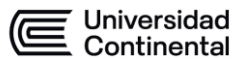

### 6. Configuración en planta

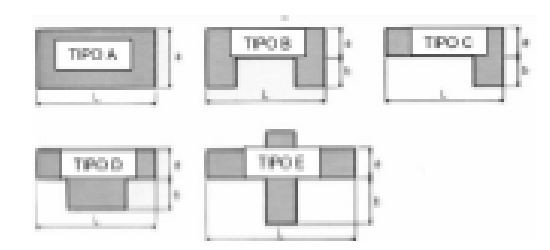

- ia.
- 
- 
- **COLLECTION**
- ц.
- A. vivienda con  $\beta$ 1 ≥ 0.8 o  $\beta$ 2 ≤ 0.1
- B. vivienda con  $0.6 \le \beta$ 1 < 0.8 o 0.1 <  $\beta$ 2  $\le$  0.2
- C. vivienda con  $0.4 \le \beta1 \le 0.6$  o  $0.2 \le \beta2 \le 0.3$
- D. vivienda con  $\beta$ 1 < 0.4 o 0.3 <  $\beta$ 2

## 7. Configuración de elevación

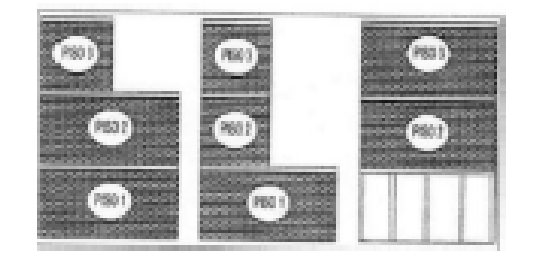

- 
- Area 2:
- $\pm \Delta \frac{A1}{A2}$ 
	- A. Vivienda con:  $\pm \Delta \frac{41}{42} \le 10\%$
	- B. Vivienda con:  $10\% \leq \pm \Delta \frac{A1}{A2} \leq 20\%$
	- C. Vivienda con: 20% <  $\pm \Delta \frac{\lambda_1}{\lambda_2} \le 50$ %, discontinuidad en los sistemas resistentes
	- D. Vivienda con: 50% <  $\pm \Delta \frac{A1}{A2}$ : piso blando.

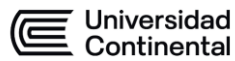

#### П Distancia máxima entre muros y columnas

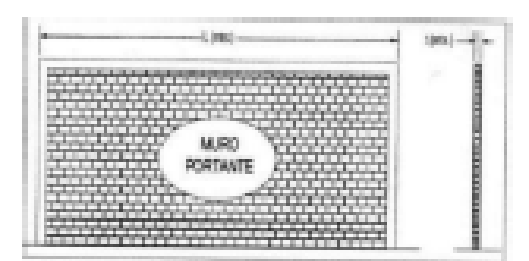

- 
- 
- 
- A. SiL $\hbar$  s 15
- B. Si 15 < L/t ≤ 18
- C. Si  $18 < L$ t  $\leq 25$
- D.  $Si 25 < L/t$

#### 9. Tipo de cubierta

- A. Cubierta estable debidamente armada a los muros que garantice un comportamiento de diafragma rígido / Cubierta provista de arriostramiento en las vigas / Cubiertas cuyas vigas no estén muy separadas.
- B. Cubierta que no cumple una de las características de la clase A.
- C. Cubierta que no cumple dos de las características de la clase A.
- D. Cubierta que no cumple con ninguna de las características de la clase A.

#### 10. **Elementos no estructurales**

- A. Viviendas con elementos no estructurales bien confinados y aislados del sistema resistente.
- B. Viviendas con balcones, parapetos y muros de tabiquería bien conectados al sistema resistente
- C. Viviendas con balcones, parapetos y muros de tabiquería mal conectados al sistema resistente. Elementos deteriorados debido a su antigüedad.
- D. Vivienda que presenta tanques de agua o cualquier otro tipo de elemento en el techo, mal conectado a la estructura. Parapetos u otros elementos de peso significativo, mal construido, que se puede desplomar en caso de un evento sismico. Estructura con balcones construidos posteriormente a la estructura principal y conectada a esta de modo deficiente y en mal estado.

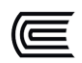

#### Estado de conservación  $11.$

- A. Muros en buena condición, sin fisura visible.
- B. Muros que presentan fisuras pequeñas, menores a dos milímetros.
- C. Muros con fisuras de tamaño medio entre 2 a 3 milímetros de ancho. Estructura que no presenta fisuras, pero se caracteriza por un estado mediocre de conservación de la albañilería.
- D. Muros que presentan un fuerte deterioro de sus materiales constituyentes o fisuras muy graves de mas de 3 milímetros de ancho.

#### $12<sub>1</sub>$ Observaciones:

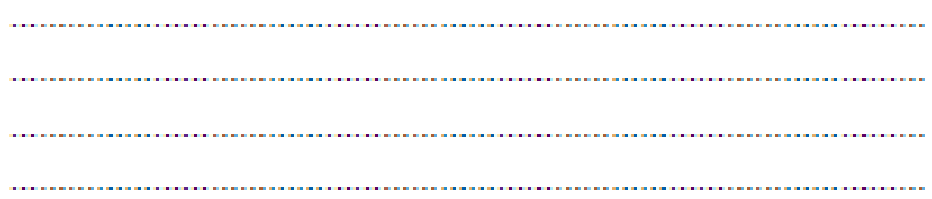

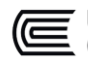

EVALUACION DE VULNERABILIDAD SISMICA EN LAS VIVIENDAS **AUTOCONSTRUIDAS DE ALBAÑILERIA.** N' de vivienda. 5 Fecha: 05-07-21 N' de Habitantes. 04 Dirección: A.H.E. Sec. C Ms 17 Av. Tumac Amary Lt. 41 ¿Recibió asesoría técnica para la construcción de su vivienda? NO WO Fecha de inicio y termino de la construcción: Datos técnicos: 1. Organización del sistema resistente:

- A. Vivienda con recomendaciones de la norma E-070. Muros portantes confinados en todos sus lados, con continuidad vertical, conexión muro - columna dentado o con mechas y espesor efectivo mayor a lo requerido en la zona sismica.
- B. Vivienda que no cumpla con uno de los requisitos de la clase A
- C) Vivienda que no cumpla con dos de los requisitos de la clase A
- D. Vivienda con paredes ortogonales no ligadas.

# 2. Calidad del sistema resistente:

- A. Sistema resistente con ladrillos de buena calidad, con piezas homogéneas y de dimensión constante en toda el área del muro/Presencia de verticalidad entre unidades de albañilería / Mortero de buena calidad con espesor 1 a 1.5 cm.
- B. El sistema resistente del edificio no presenta una de las características de la clase A
- C. El sistema resistente del edificio no presenta dos de las características de la clase A
- D El sistema resistente del edificio no presenta ninguna de las características de la clase A

# 3. Resistencia convencional

- N° de pisos:  $0.2$ <br>- Área de planta típica (Ap):  $100.20$  m
- 
- Altura promedio entre pisos (h): 2.3.3.3.7<br>- Peso de la losa por m2 (Ps): 015. 1ec/n<sup>2</sup> (Alig. 1ec.)
- 
- 

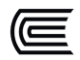

- Resistencia al cortante de la albanilería (V'm): ... / ... / ... / ... . Zona 7.3. 2.35 · Suelo: Accesso • Coeficiente de reducción sismica: Fe E B  $0.984 - 0.84$ 
	- $\beta$ : 0.3088  $\beta$ in/a Ap. N
	- $\bullet$  Y: 0.28
	- A. vivienda con  $y \ge 1$
	- B. vivienda con  $0.6 \le y < 1$
	- C. vivienda con  $0.4 \le y < 0.6$
	- $(D)$  vivienda con  $y < 0.4$
- 4. Posición del edificio y cimentación
	- A. Vivienda cimentada sobre un suelo S0 con pendiente menor a 10%, o un suelo S1 con pendiente menor a 5%.
	- B. Vivienda cimentada sobre un suelo S0 con pendiente menor a 10% y 30%, o un suelo S1 o S2 con pendiente menor a 20%.
	- C. Vivienda cimentada sobre un suelo S0 con pendiente menor a 30% y 50 %, o un suelo S1 o S2 con pendiente menor a 20%.
	- (D) Vivienda cimentada sobre un suelo S3.

# 5. Diafragmas horizontales

- A. Estructura cuyo diafragma tenga: Ausencia de planos a desnivel/ La deformabilidad del diafragma es despreciable/ la conexión entre el diafragma y los muros es eficaz.
- B. Estructura con diafragma con los de la clase A, pero que no cumplen con una de las condiciones.
- C.) Estructura con diafragma con los de la clase A, pero que no cumplen con una de las condiciones.
- D. Estructuras cuyos diafragmas no cumplen ninguna de las tres condicionen de la clase A

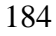

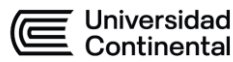

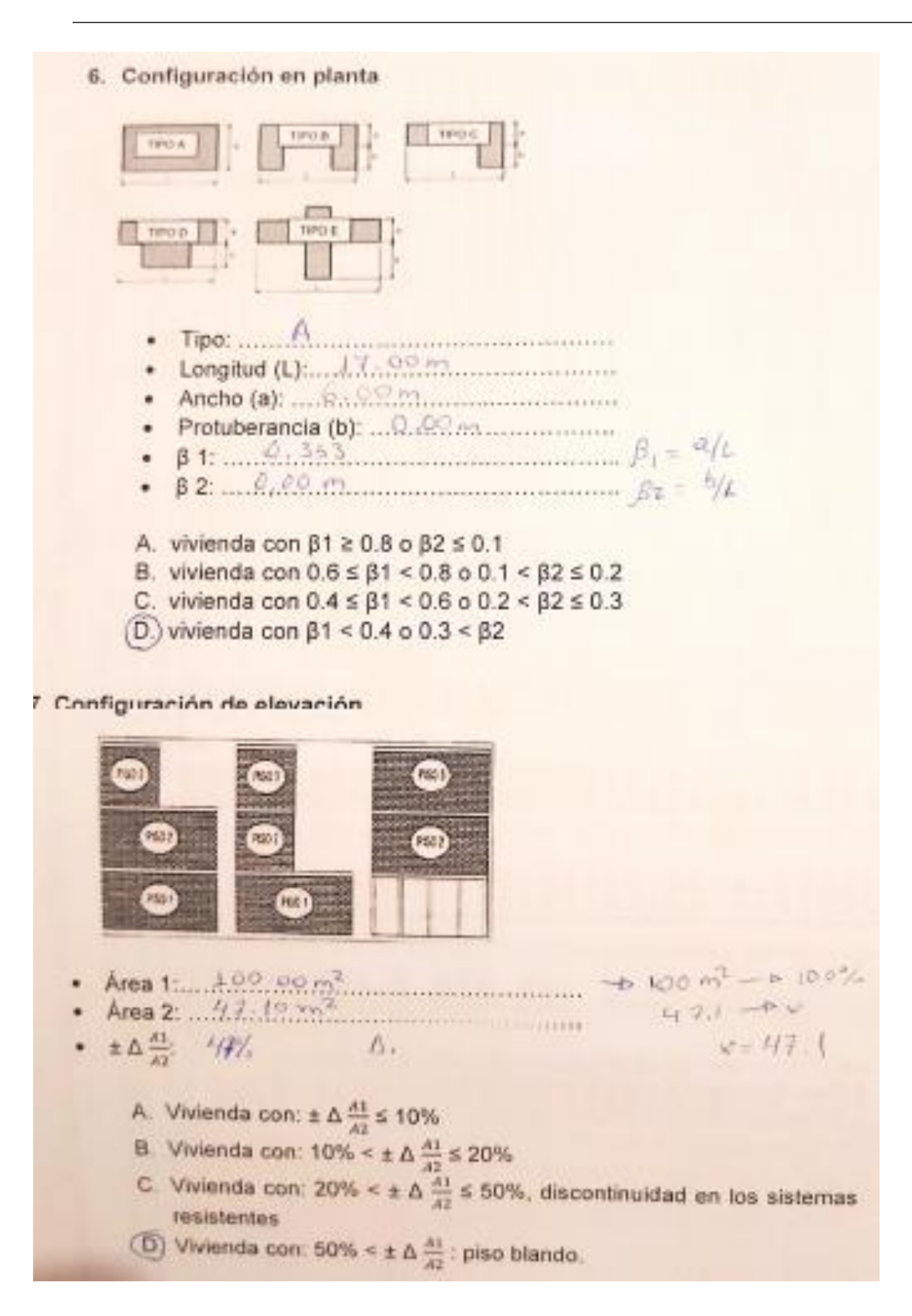

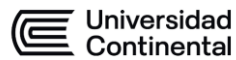

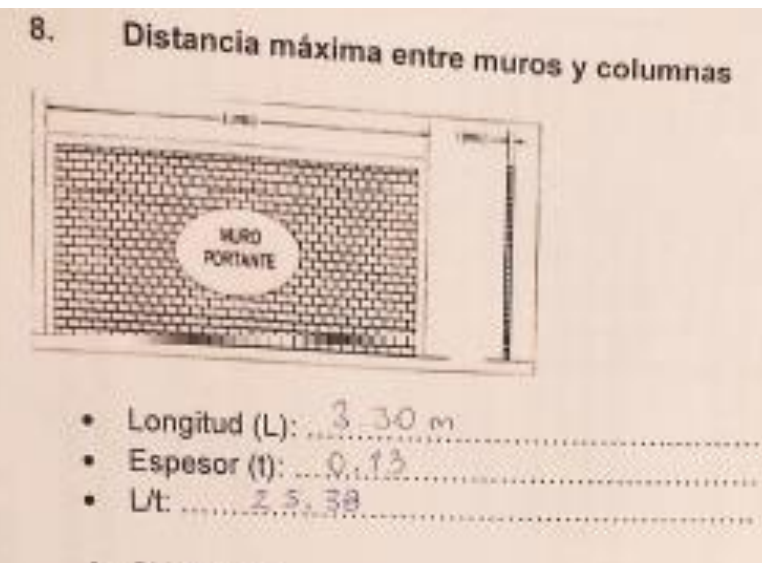

- A. Si L $\hbar$   $\leq$  15
- **B.** Si  $15 < L$  t  $\leq 18$ C. Si  $18 < L$ 1 s 25
- $(D)$  Si 25 < L/t

#### $9.$ Tipo de cubierta

- A. Cubierta estable debidamente armada a los muros que garantice un comportamiento de diafragma rigido / Cubierta provista de arriostramiento en las vigas / Cubiertas cuyas vigas no estén muy separadas.
- B. Cubierta que no cumple una de las características de la clase A.
- C. Cubierta que no cumple dos de las características de la clase A.
- (D.) Cubierta que no cumple con ninguna de las características de la clase A.

#### 10. Elementos no estructurales

- A. Viviendas con elementos no estructurales bien confinados y aislados del sistema resistente.
- B. Viviendas con balcones, parapetos y muros de tabiquería bien conectados al sistema resistente
- C.) Viviendas con balcones, parapetos y muros de tabiquería mal conectados al sistema resistente. Elementos deteriorados debido a su antigüedad.
- D. Vivienda que presenta tanques de agua o cualquier otro tipo de elemento en el techo, mal conectado a la estructura. Parapetos u otros elementos de peso significativo, mal construido, que se puede desplomar en caso de un evento sismico. Estructura con balcones construidos posteriormente a la estructura principal y conectada a esta de modo deficiente y en mal estado.

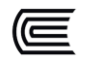

# 11. Estado de conservación

- A. Muros en buena condición, sin fisura visible.
- B. Muros que presentan fisuras pequeñas, menores a dos milimetros.
- C) Muros con fisuras de tamaño medio entre 2 a 3 milimetros de ancho. Estructura que no presenta fisuras, pero se caracteriza por un estado mediocre de conservación de la albañilería.
- D. Muros que presentan un fuerte deterioro de sus materiales constituyentes o fisuras muy graves de mas de 3 milimetros de ancho.

#### Observaciones:  $12.$

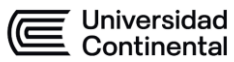

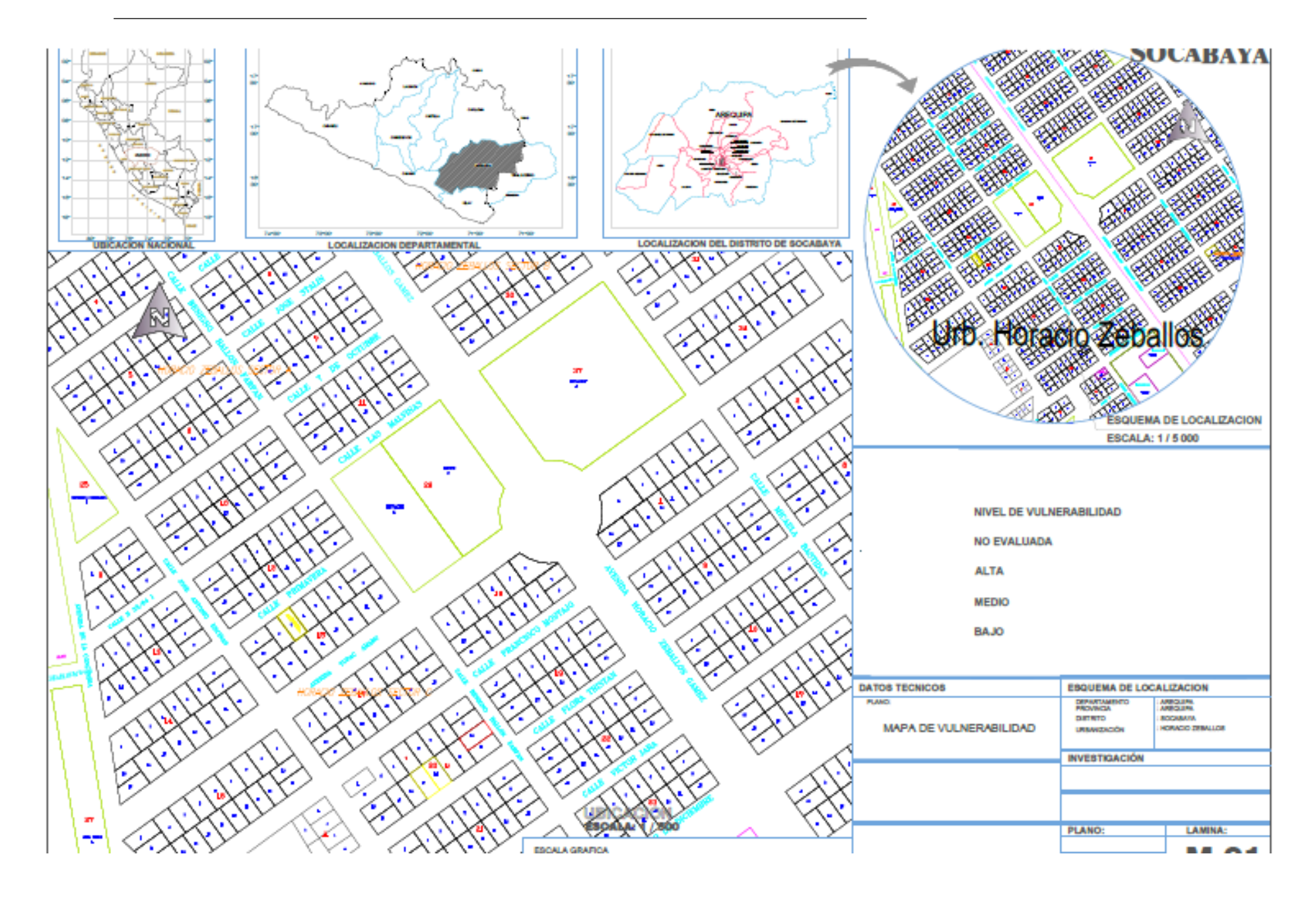

# **ANEXO EVALUACIÓN ESTRUCTURAL DE MUROS DE ALBAÑILERIA EXISTENTES (ANTES DEL REFORZAMIENTO)**

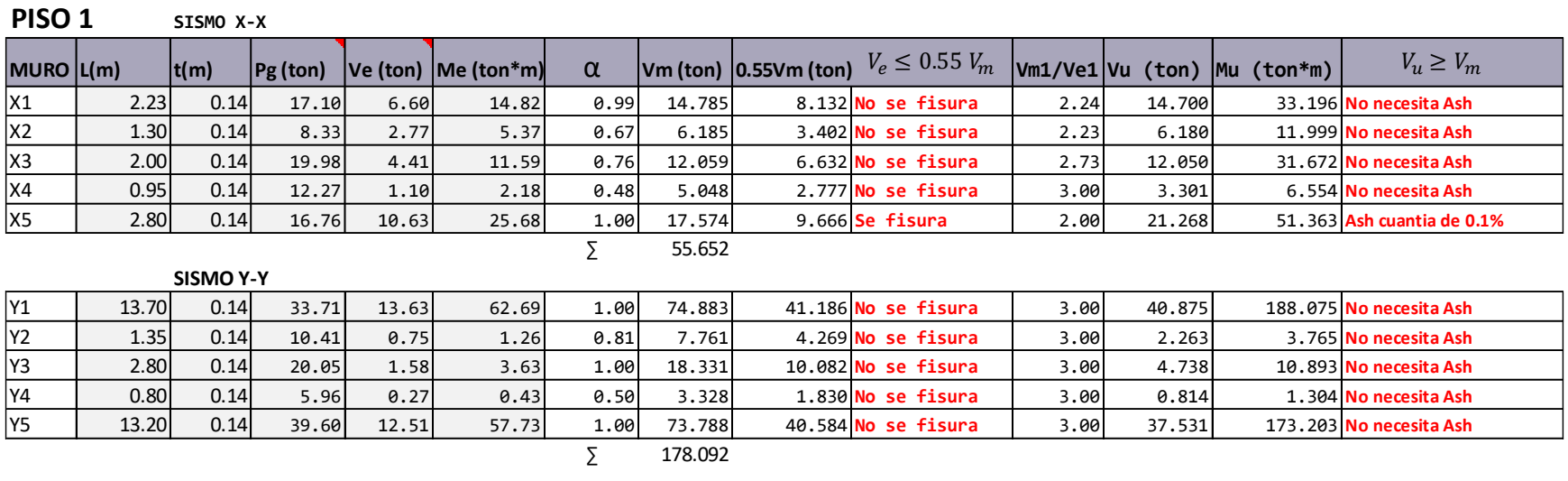

# **PISO 2 SISMO X-X**

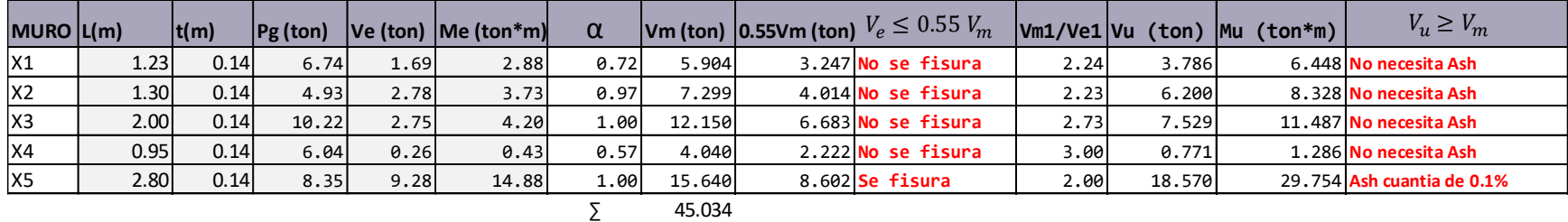

**SISMO Y-Y**

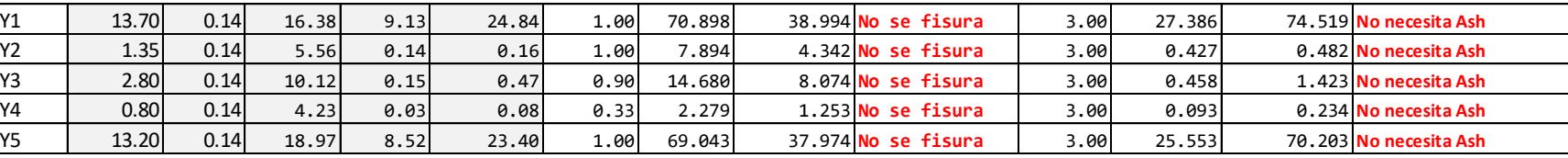

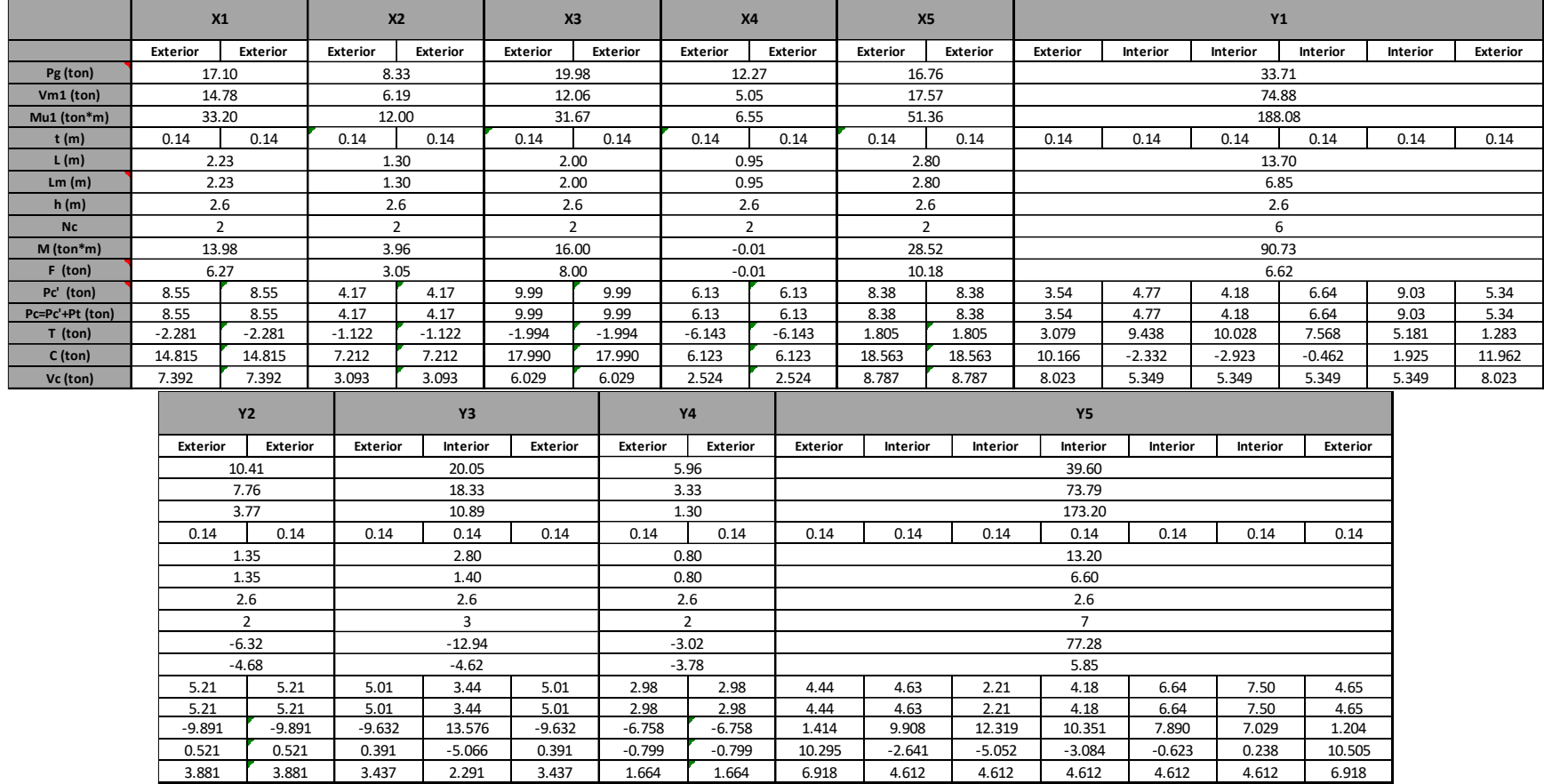

# **FUERZAS INTERNAS EN LAS COLUMNAS DE CONFINAMIENTO**

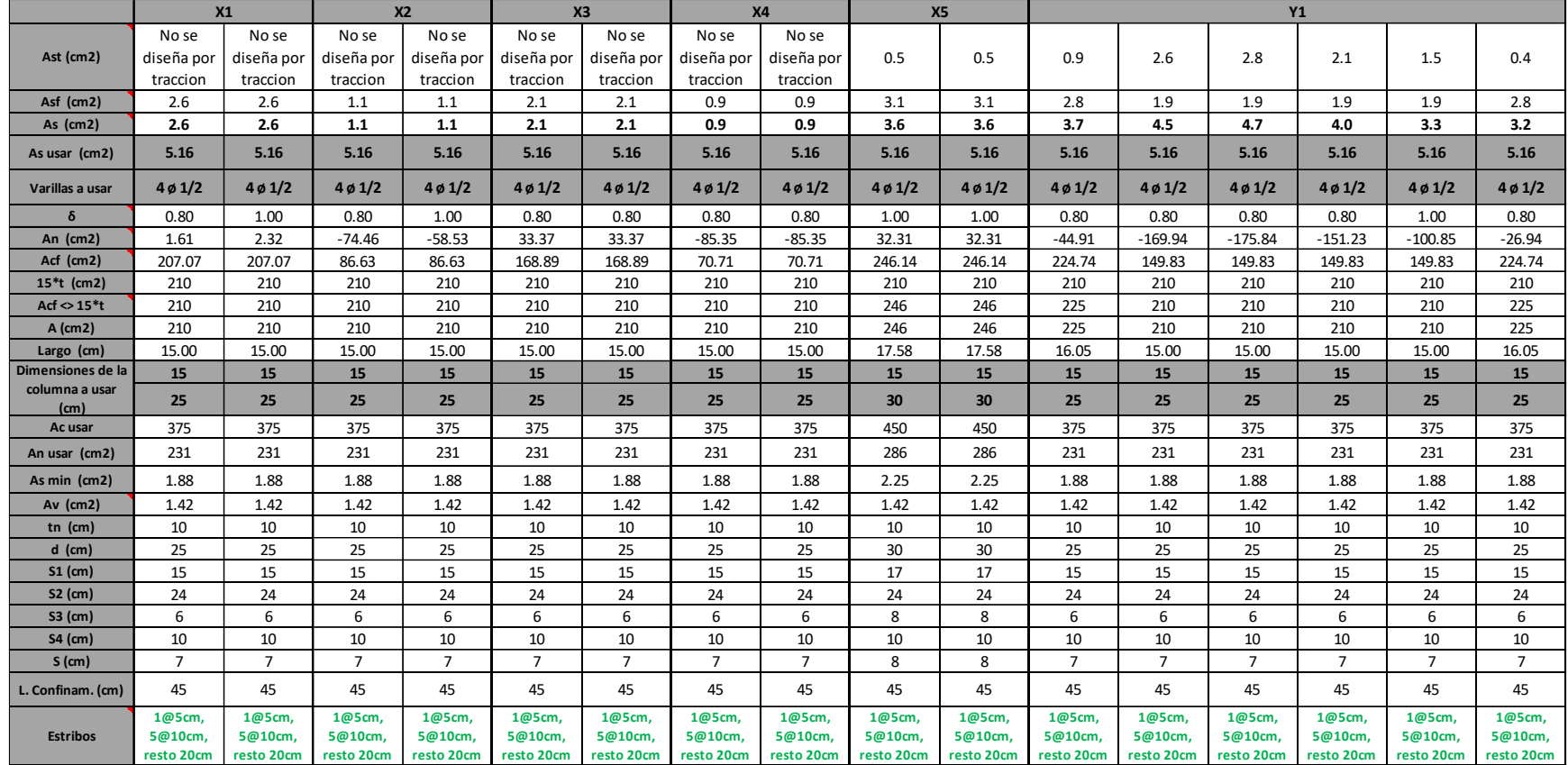

# **EVALUACIÓN DE COLUMNAS DE CONFINAMIENTO**

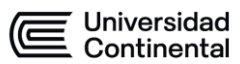

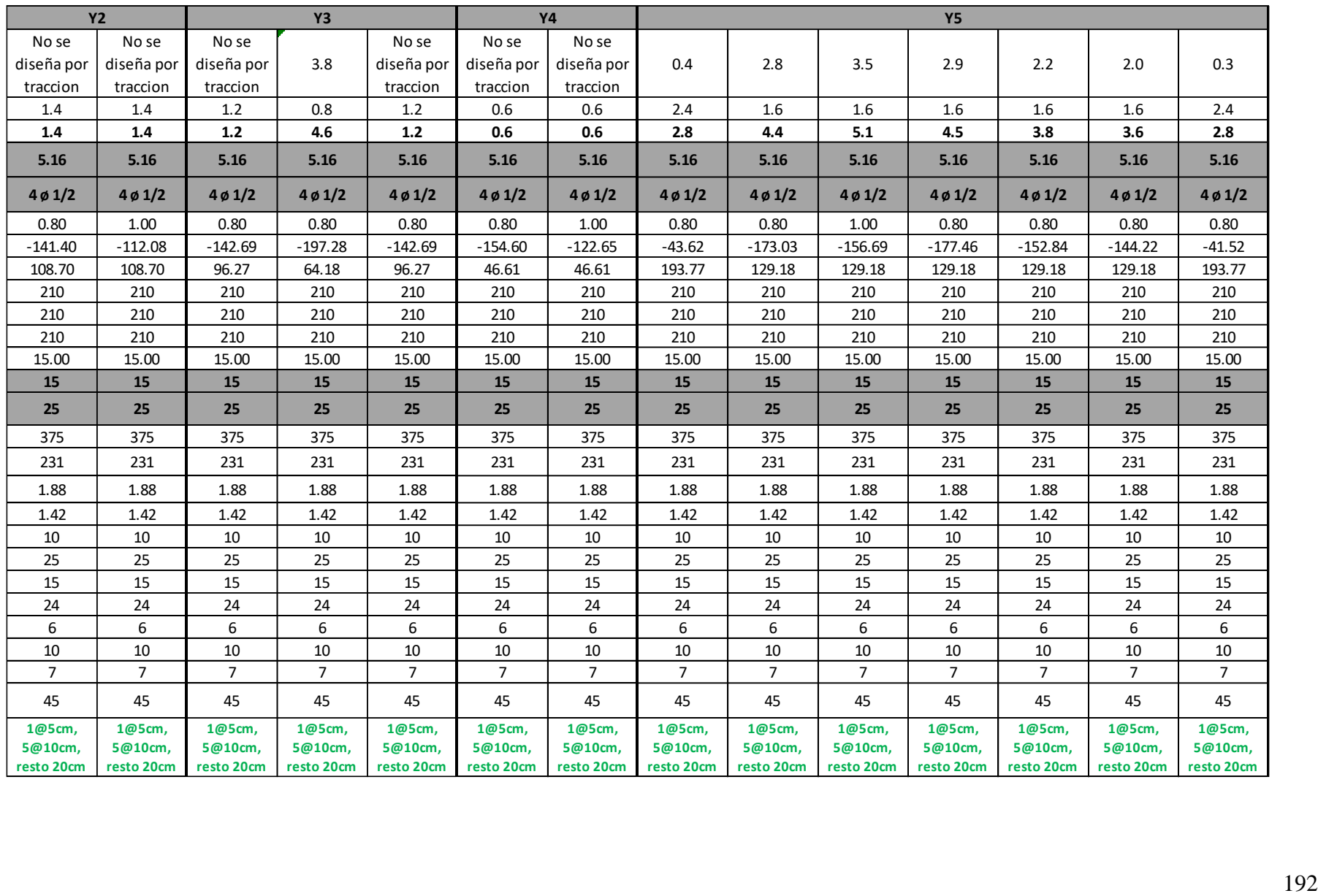

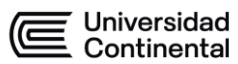

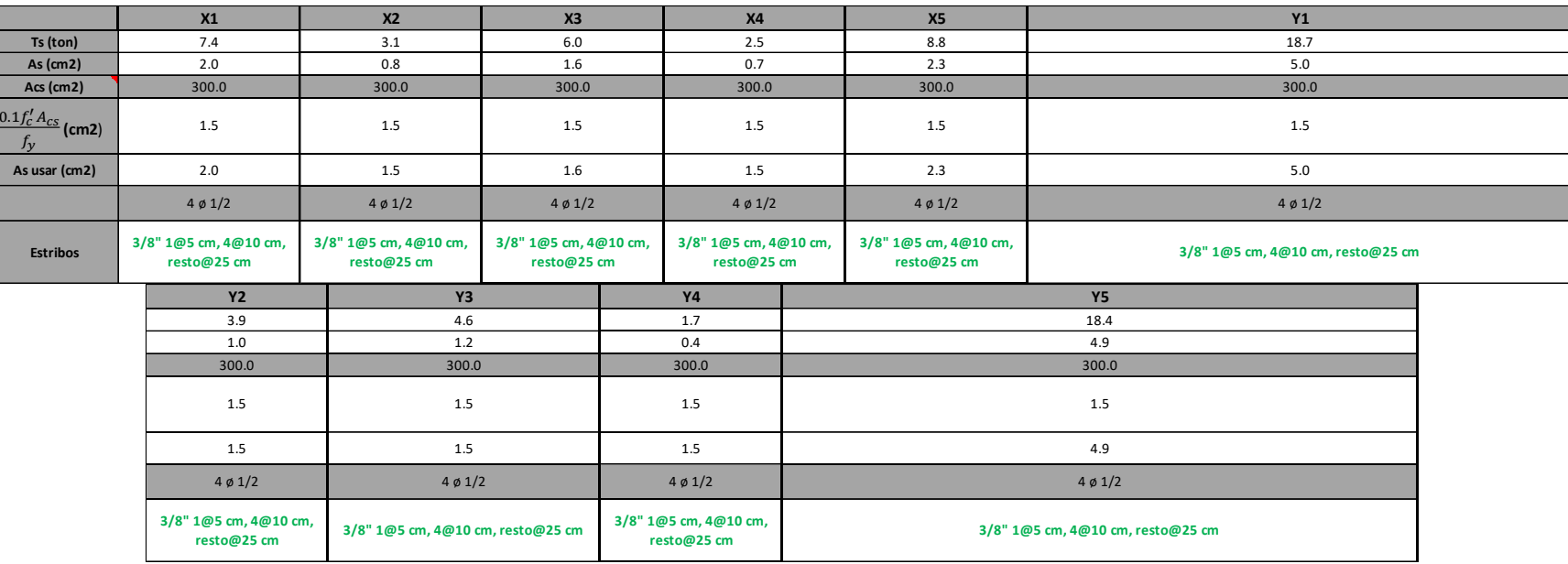

# **EVALUACIÓN DE VIGAS SOLERAS**

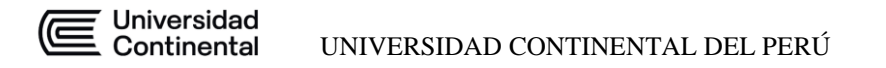

## **ANEXO EVALUACIÓN ESTRUCTURAL DE MUROS DE ALBAÑILERIA (DESPUES DEL REFORZAMIENTO)**

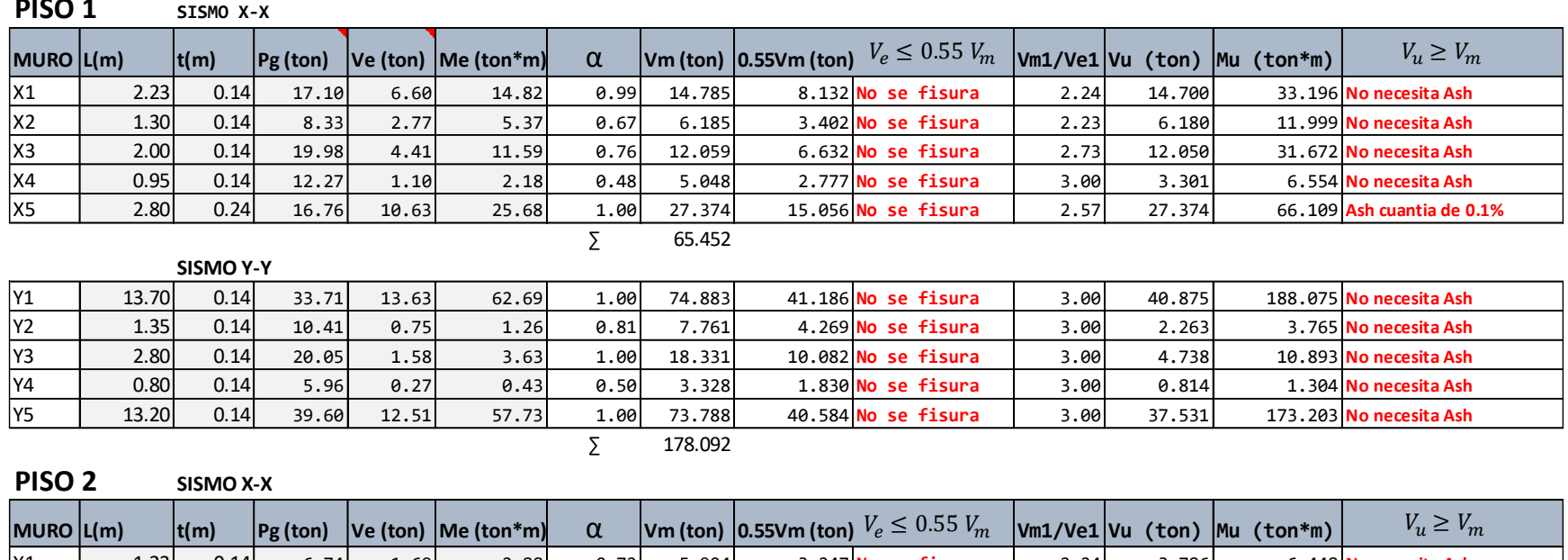

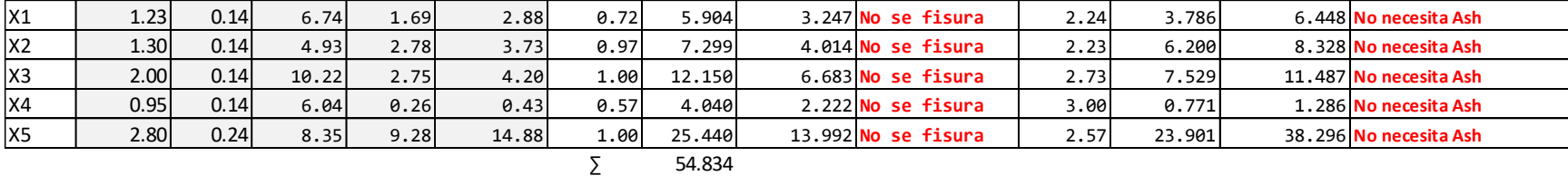

**SISMO Y-Y**

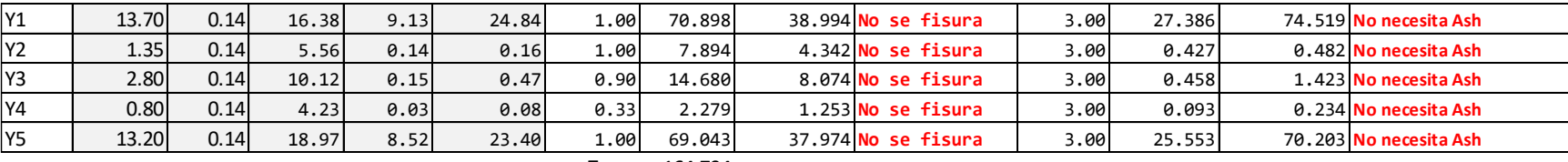

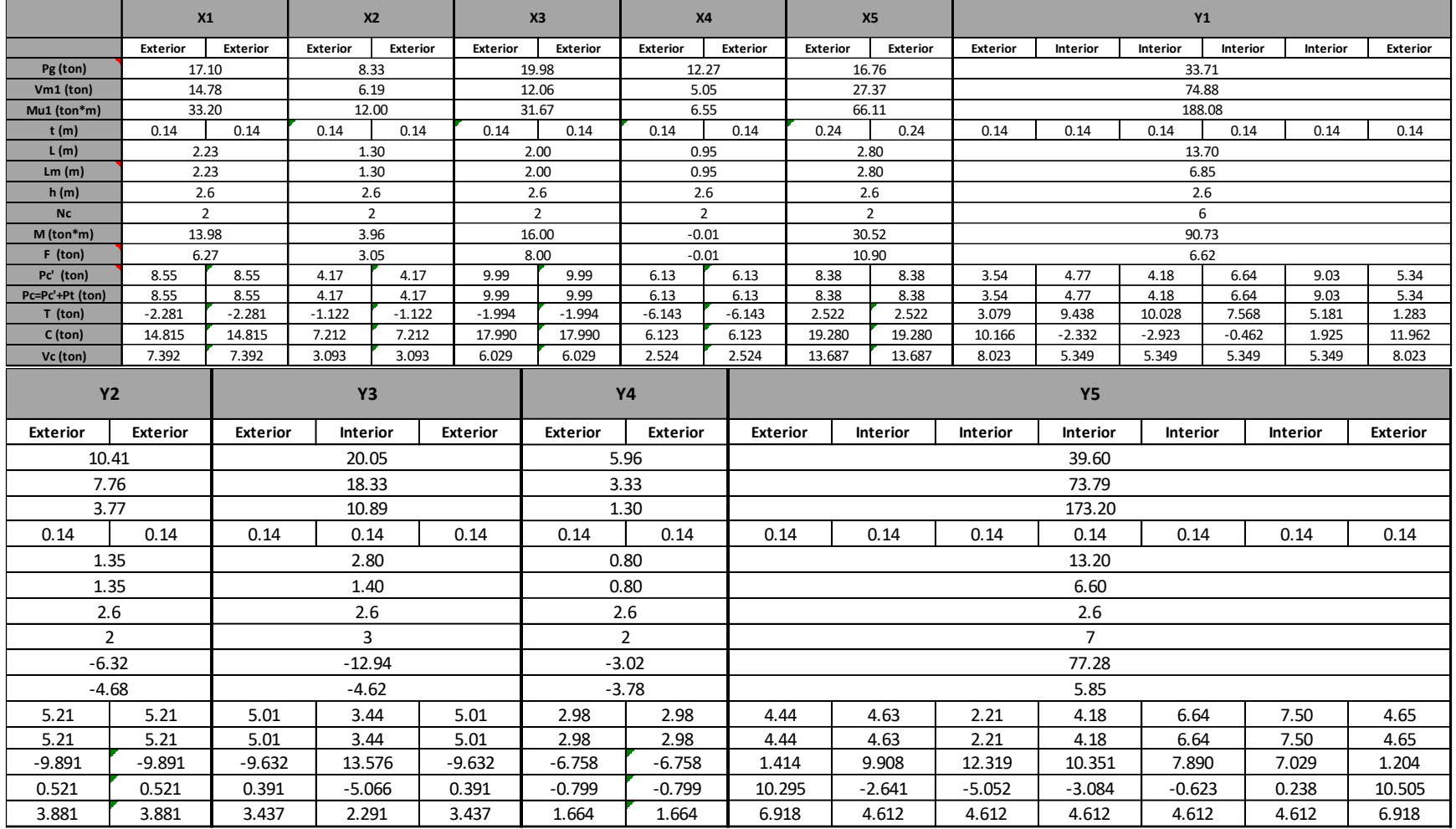

# **FUERZAS INTERNAS EN LAS COLUMNAS DE CONFINAMIENTO**

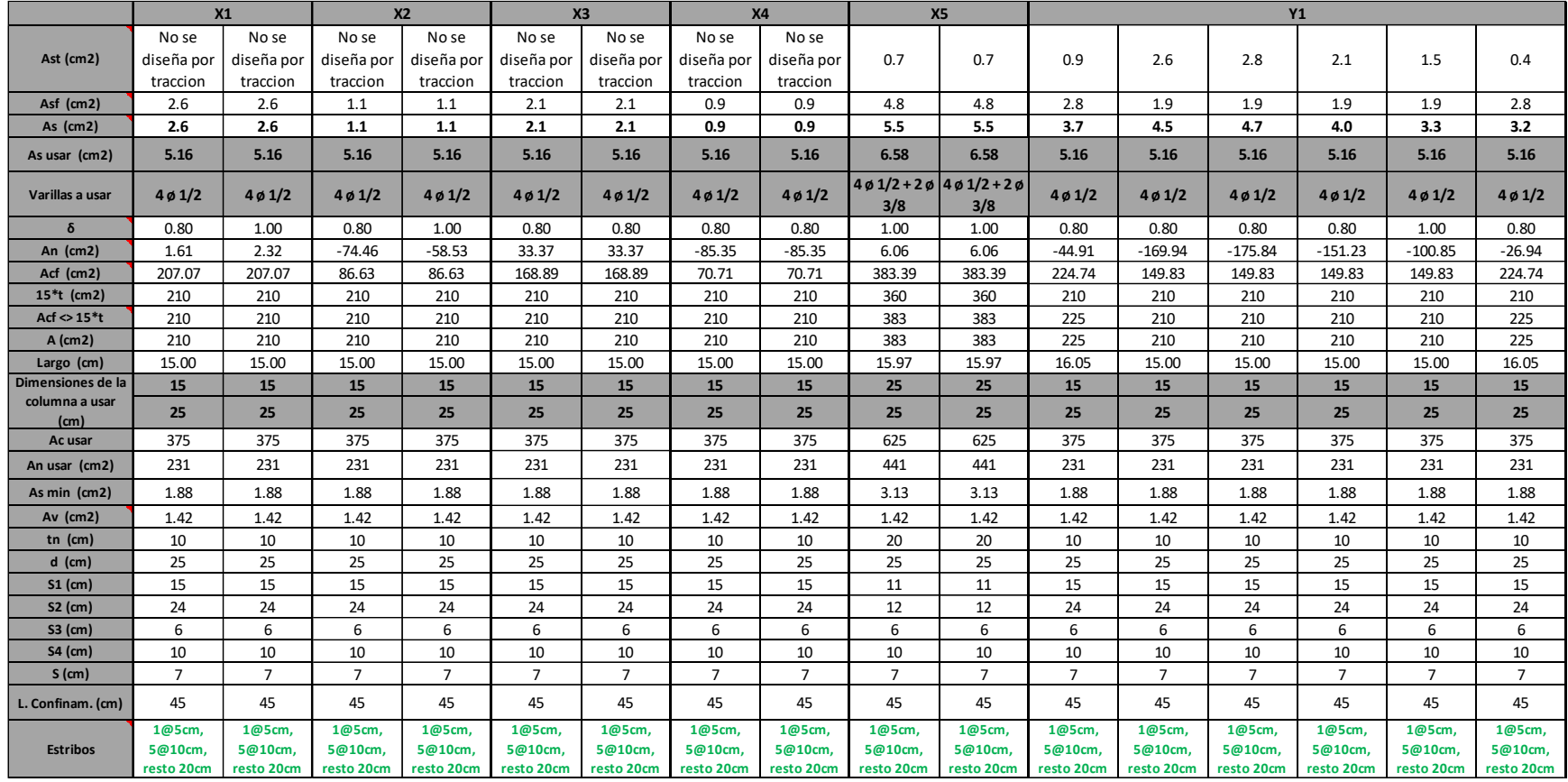

# **DISEÑO DE COLUMNAS DE CONFINAMIENTO**

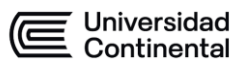

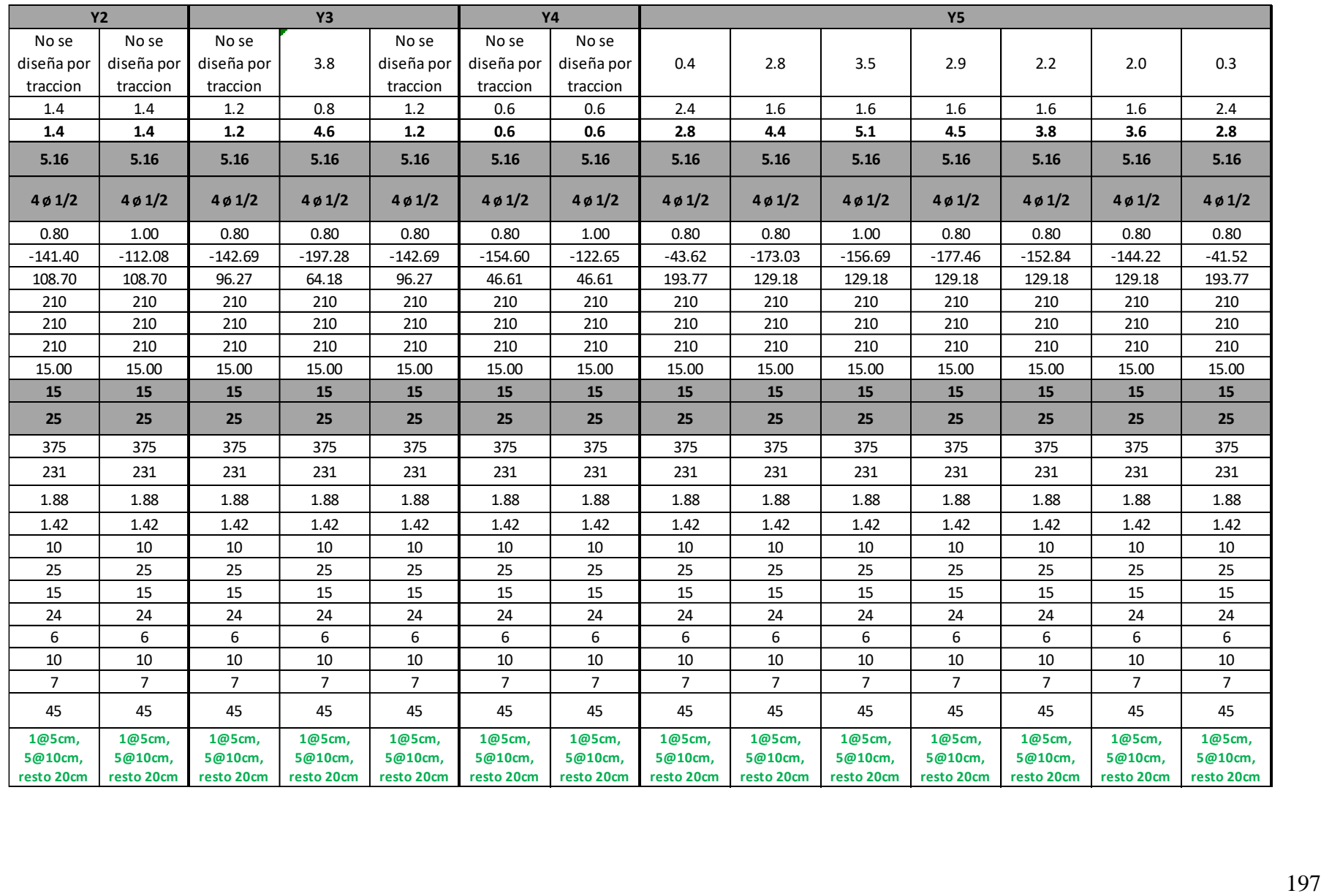

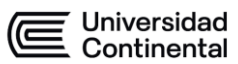

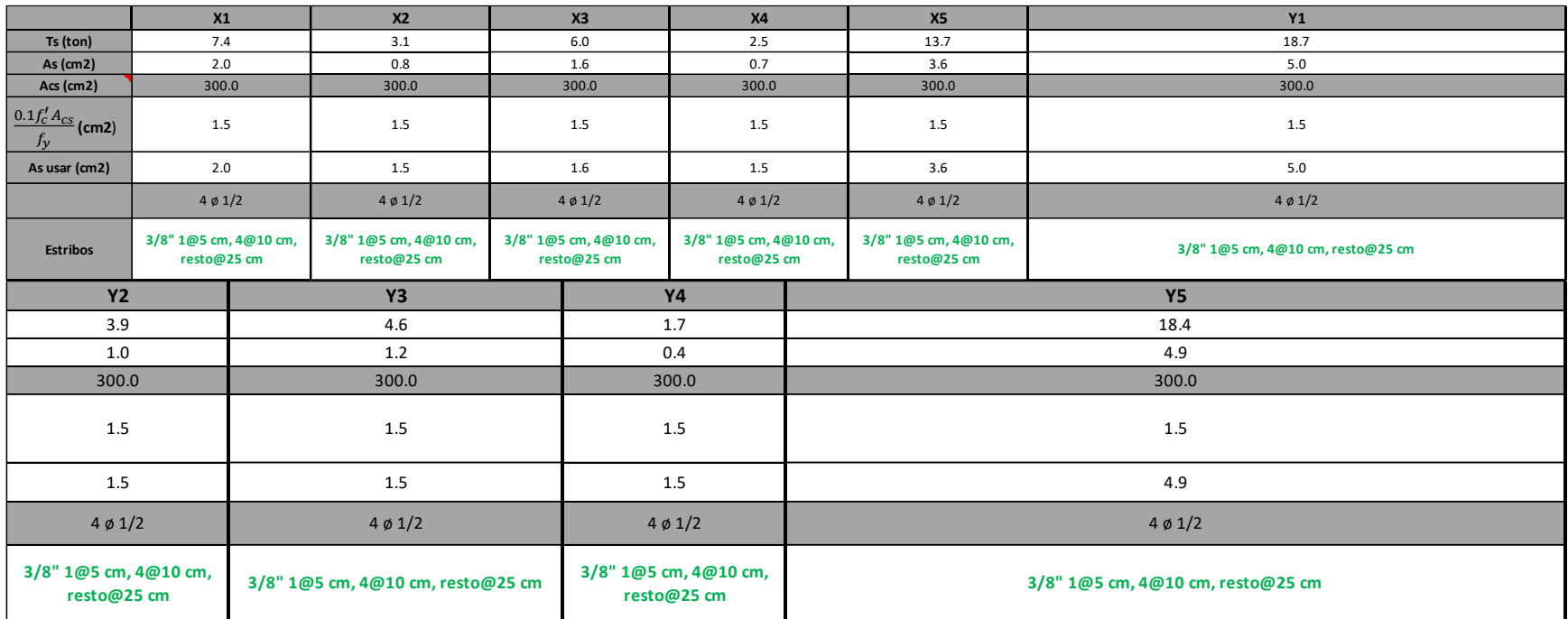

# **DISEÑO DE VIGA SOLERA**

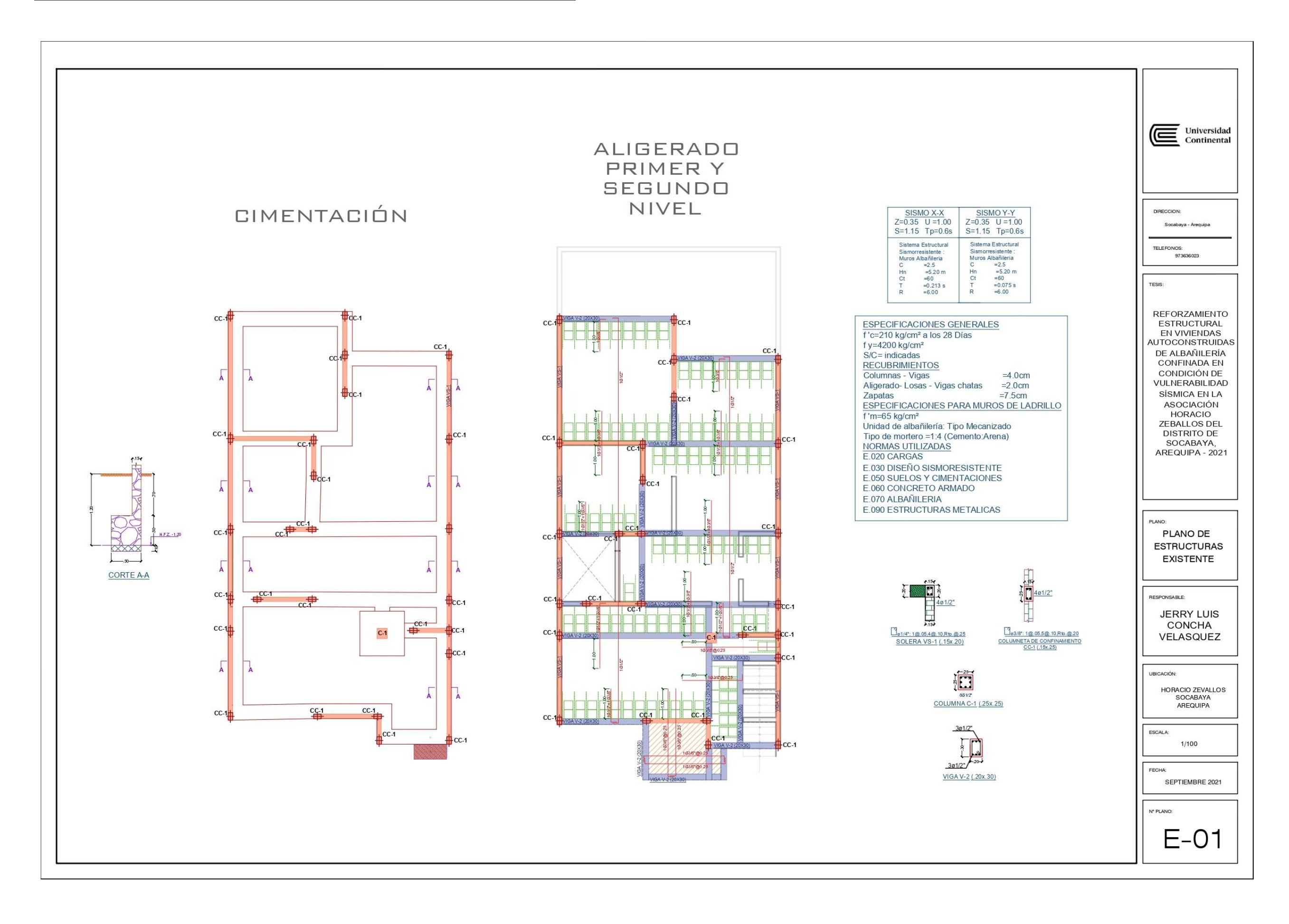

**ALIGERADO** PRIMER Y SEGUNDO NIVEL APAREJO CABEZA<br>espesor=24cm APAREJO SOGA<br>espesor=14cm  $\overline{a}$ **TITLETTE** i kao 1961<br>Ani 1962 Ani<br>1970 Anii  $cc2$  $cc^{\frac{1}{2}}$  $\frac{1}{\sqrt{\frac{46}{12}}}}$  $\begin{picture}(100,10) \put(0,0){\line(1,0){10}} \put(10,0){\line(1,0){10}} \put(10,0){\line(1,0){10}} \put(10,0){\line(1,0){10}} \put(10,0){\line(1,0){10}} \put(10,0){\line(1,0){10}} \put(10,0){\line(1,0){10}} \put(10,0){\line(1,0){10}} \put(10,0){\line(1,0){10}} \put(10,0){\line(1,0){10}} \put(10,0){\line(1,0){10}} \put(10,0){\line($  $\bigcap$ 長 H 3.8": 1@.05,5@.10,Rto.@20  $\circled{2}$ 舟  $\oplus$ **EDVIGAV-3**  $\ddot{\theta}$  $\Rightarrow$  $#$  $#$ 曲 曲 舟 ⊕

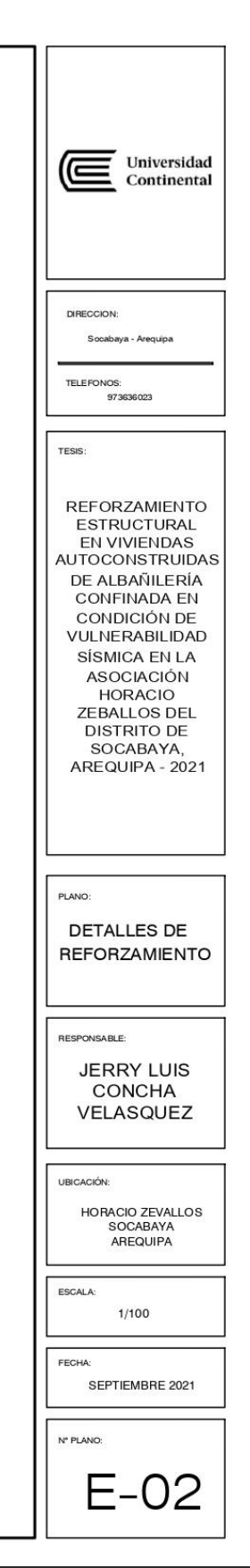
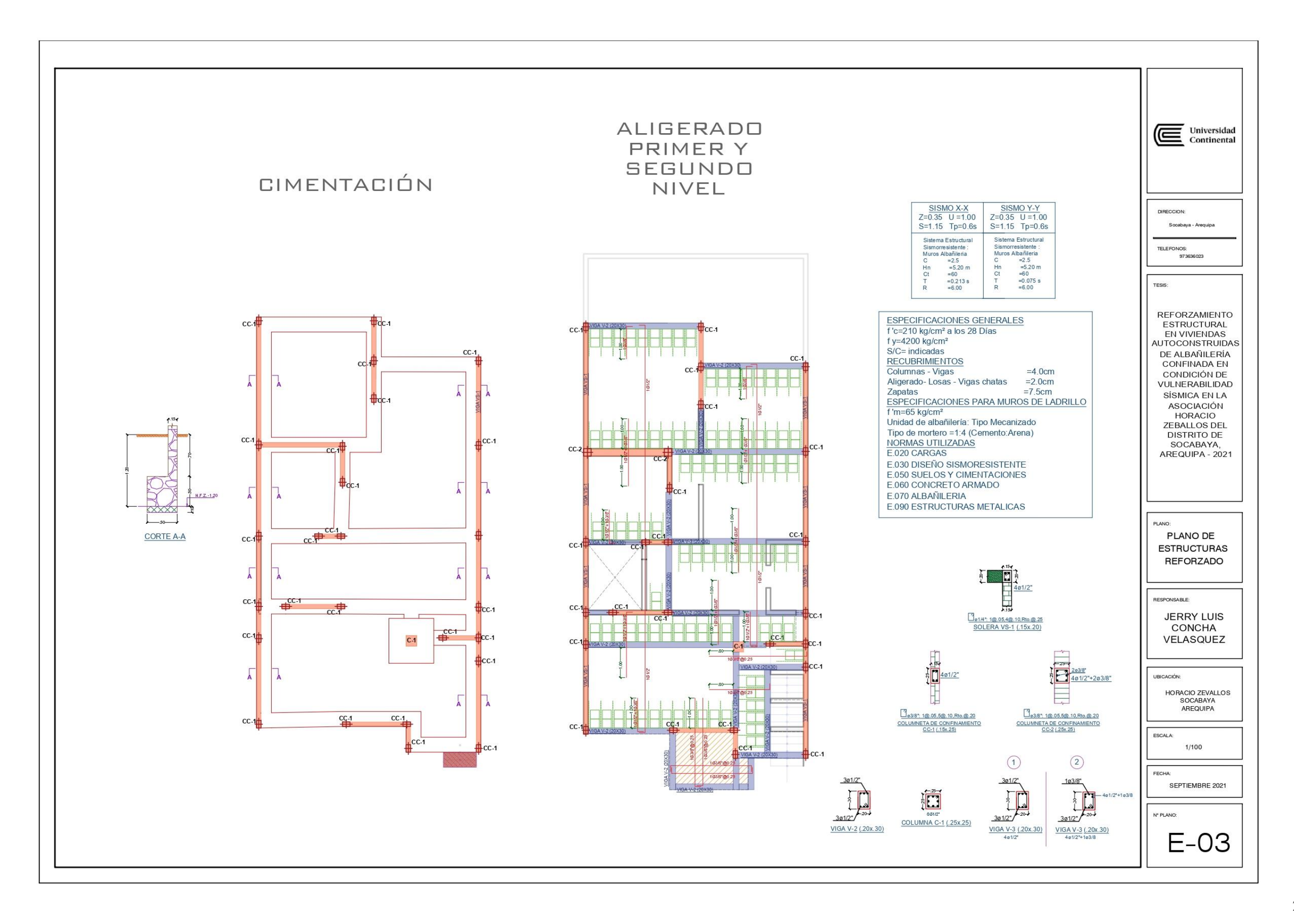